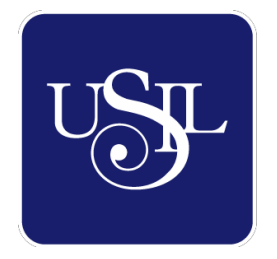

# **UNIVERSIDAD SAN IGNACIO DE LOYOLA**

# **SOFTWARE INTERMEDIARIO ENTRE PROVEEDORES DE SERVICIOS GENERALES CON PÚBLICO EN GENERAL**

**Trabajo de Investigación para optar el Grado Académico de Bachiller en las siguientes carreras:**

> **JHON CRISTHIAM BACA SAENZ – Ingeniería Industrial**

**ENZO JAIR DEL CARPIO VENTURA – Ingeniería Industrial**

**DAVID FERNÁNDEZ RODRÍGUEZ – Ingeniería Industrial**

**JOSÉ ANTONIO ROCA HERNÁNDEZ – Ingeniería Industrial**

**JIMMY ALFREDO SALVADOR PALOMINO – Ingeniería Industrial**

> **Asesor: Elvis Christian Chuco Rosas**

> > **Lima – Perú 2018**

# **Índice de Contenido**

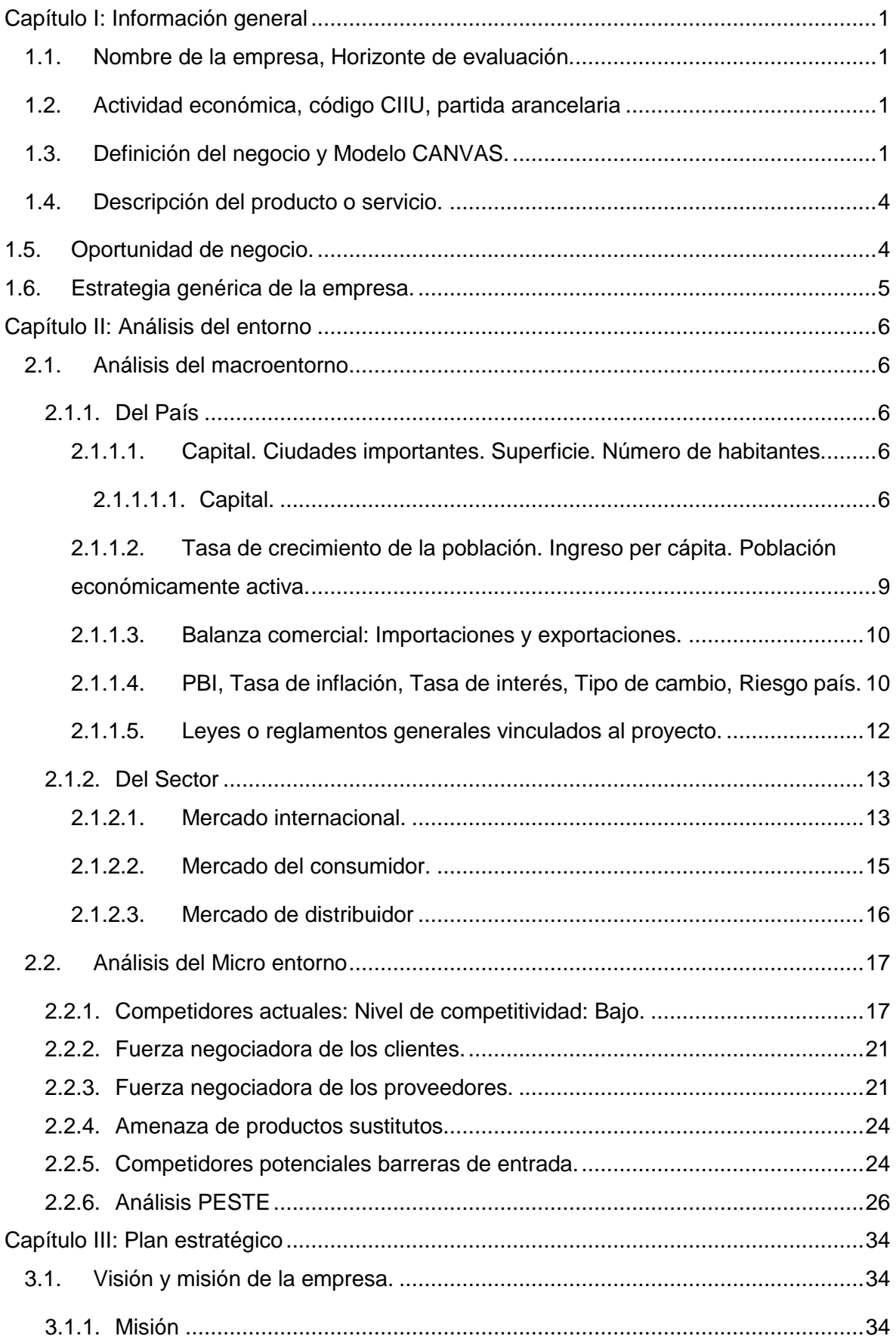

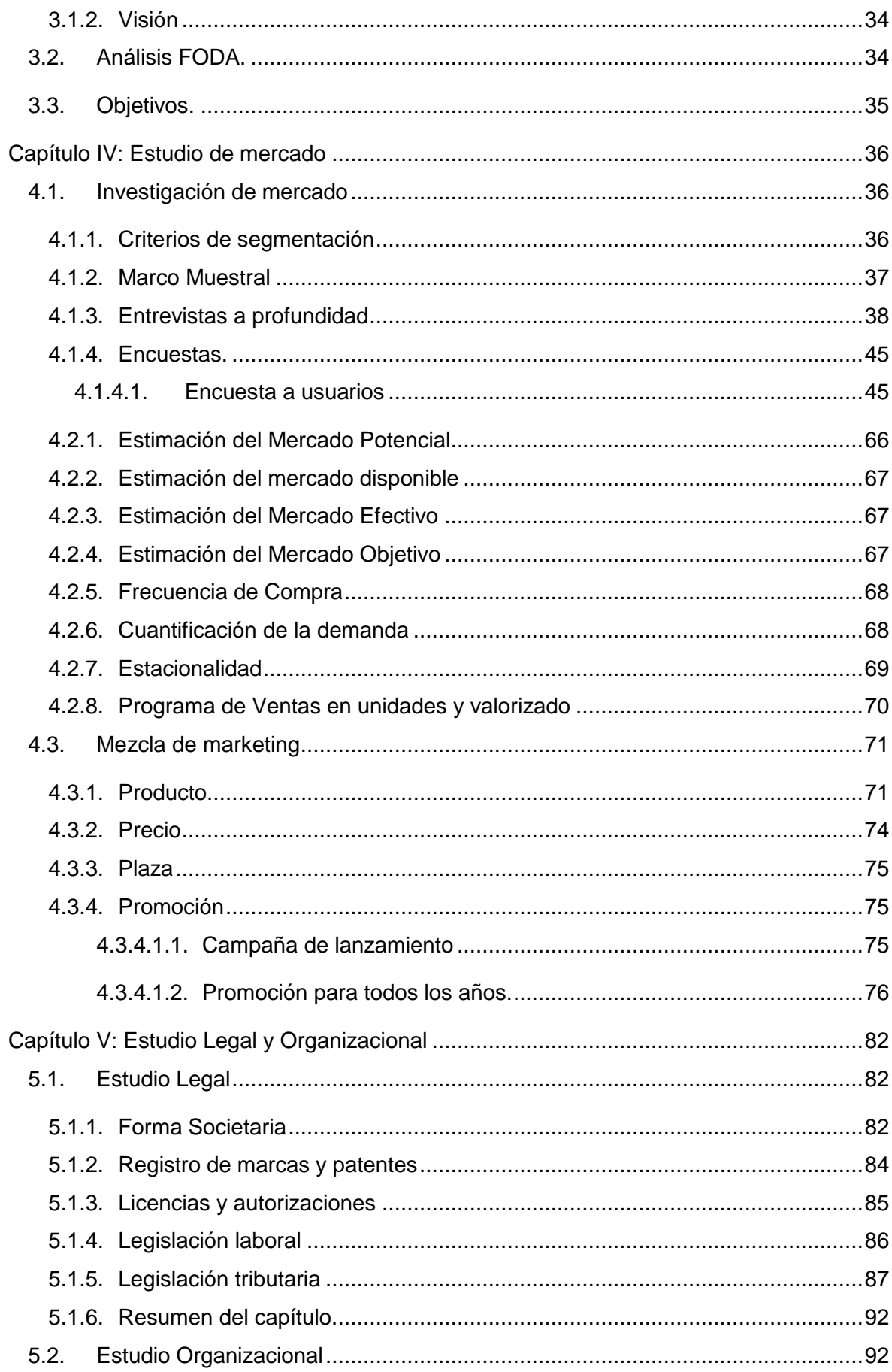

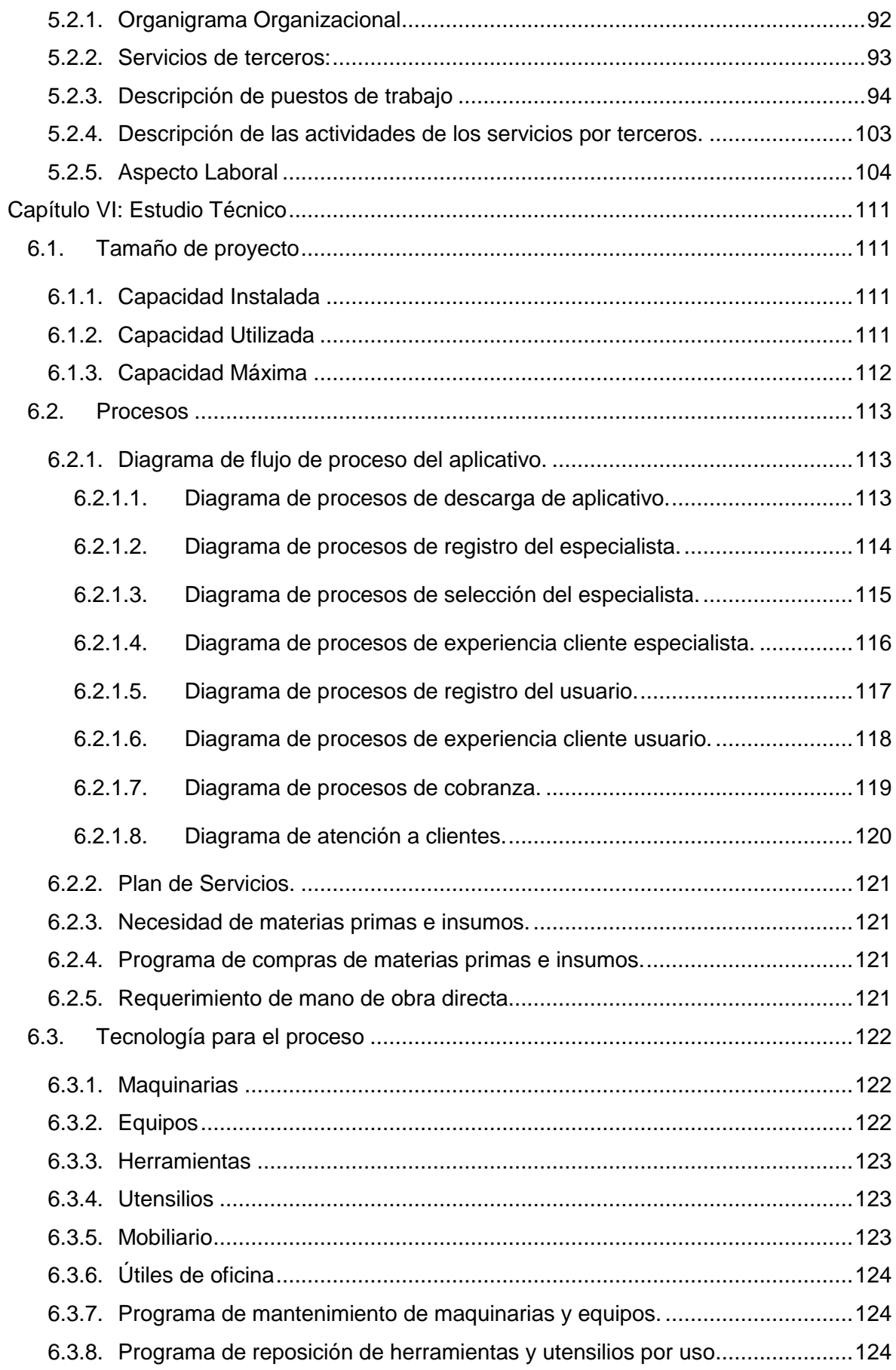

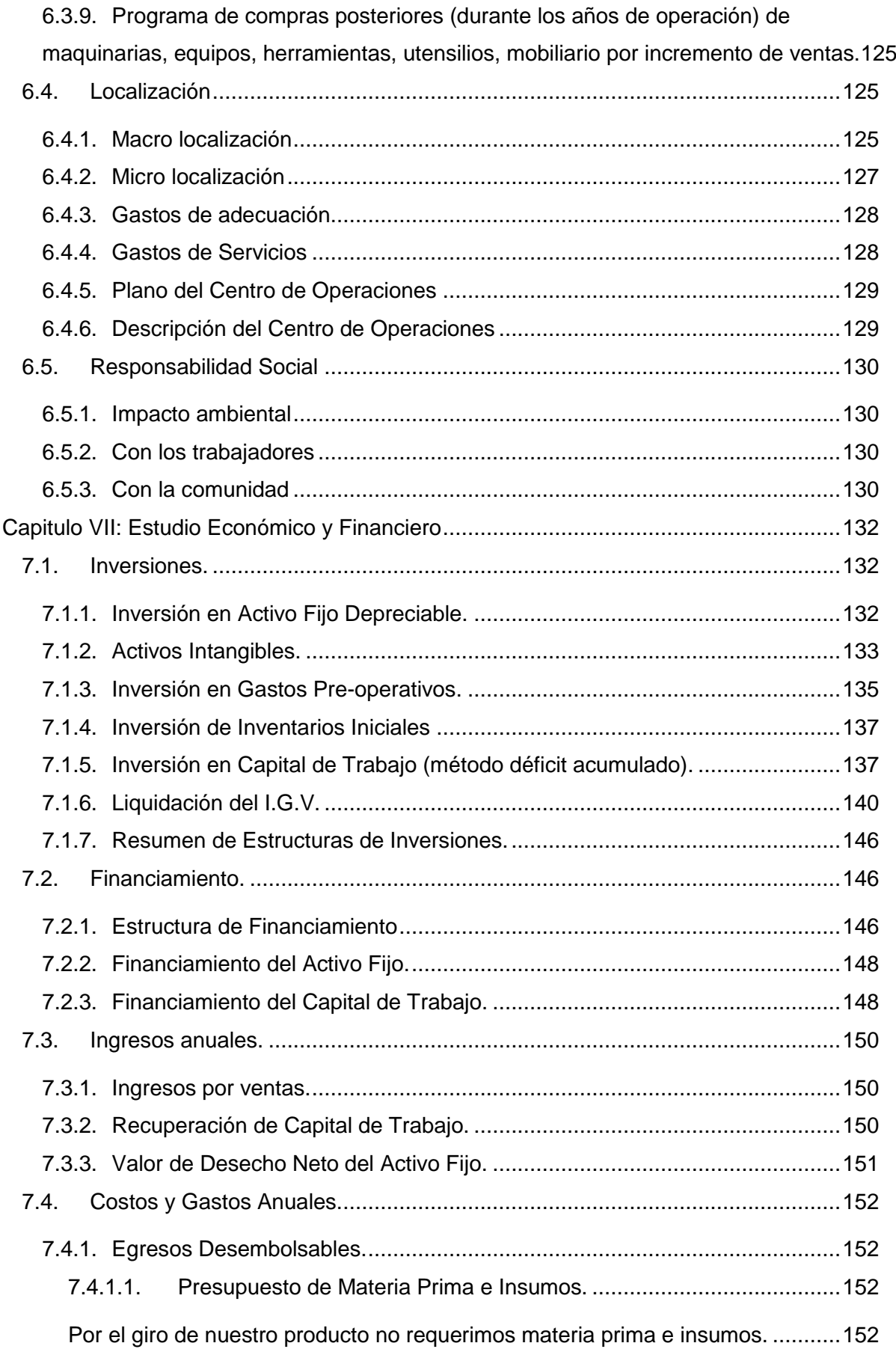

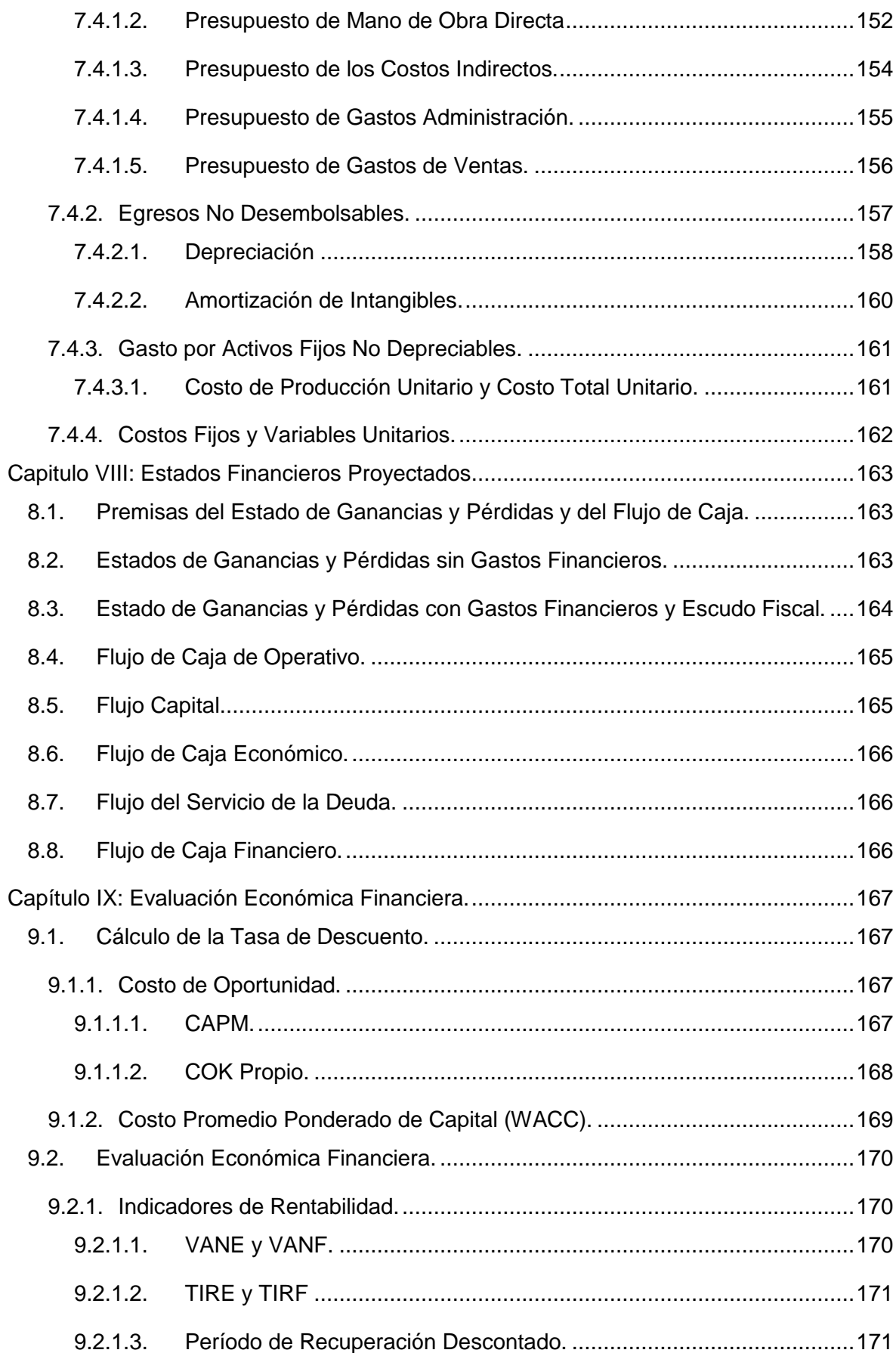

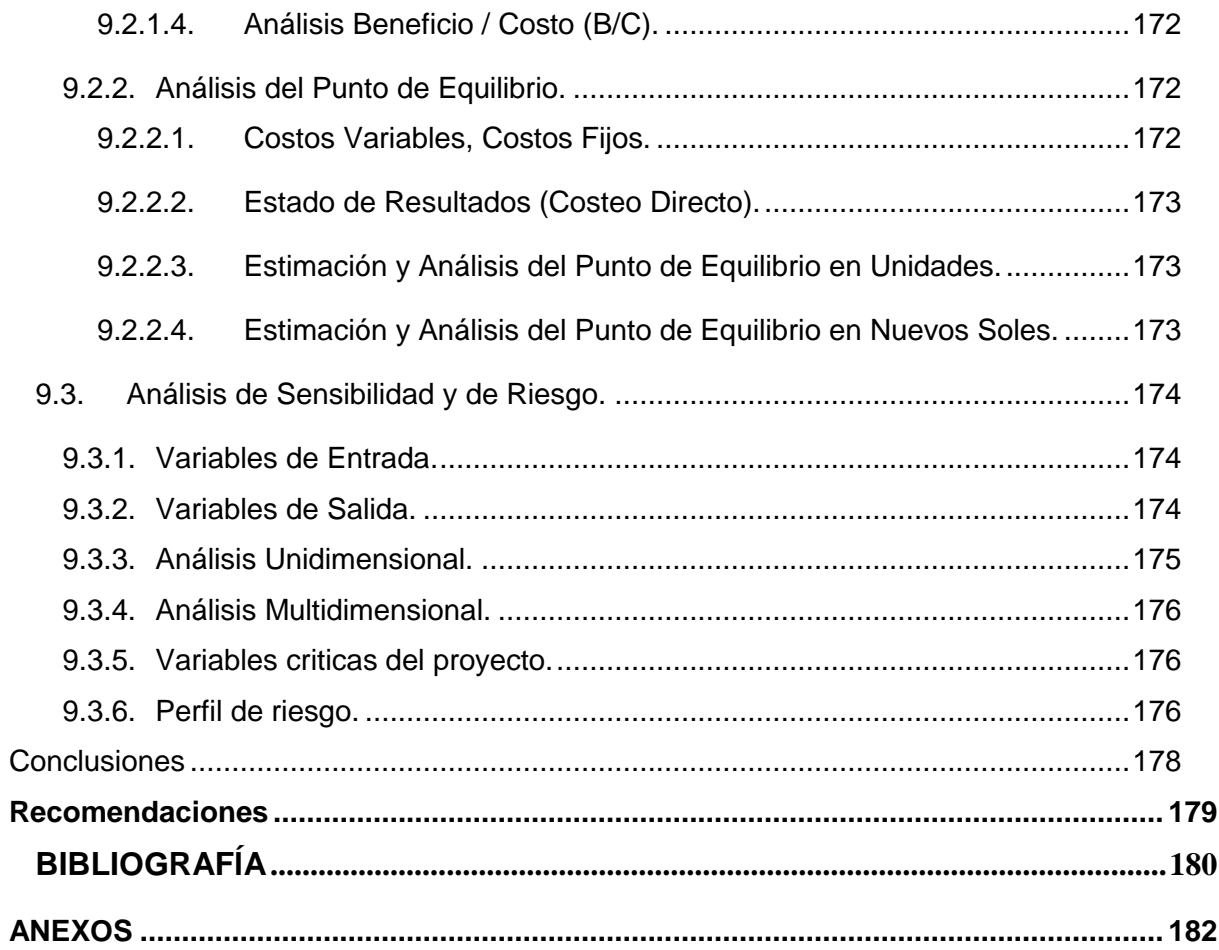

# **ÍNDICE DE TABLAS**

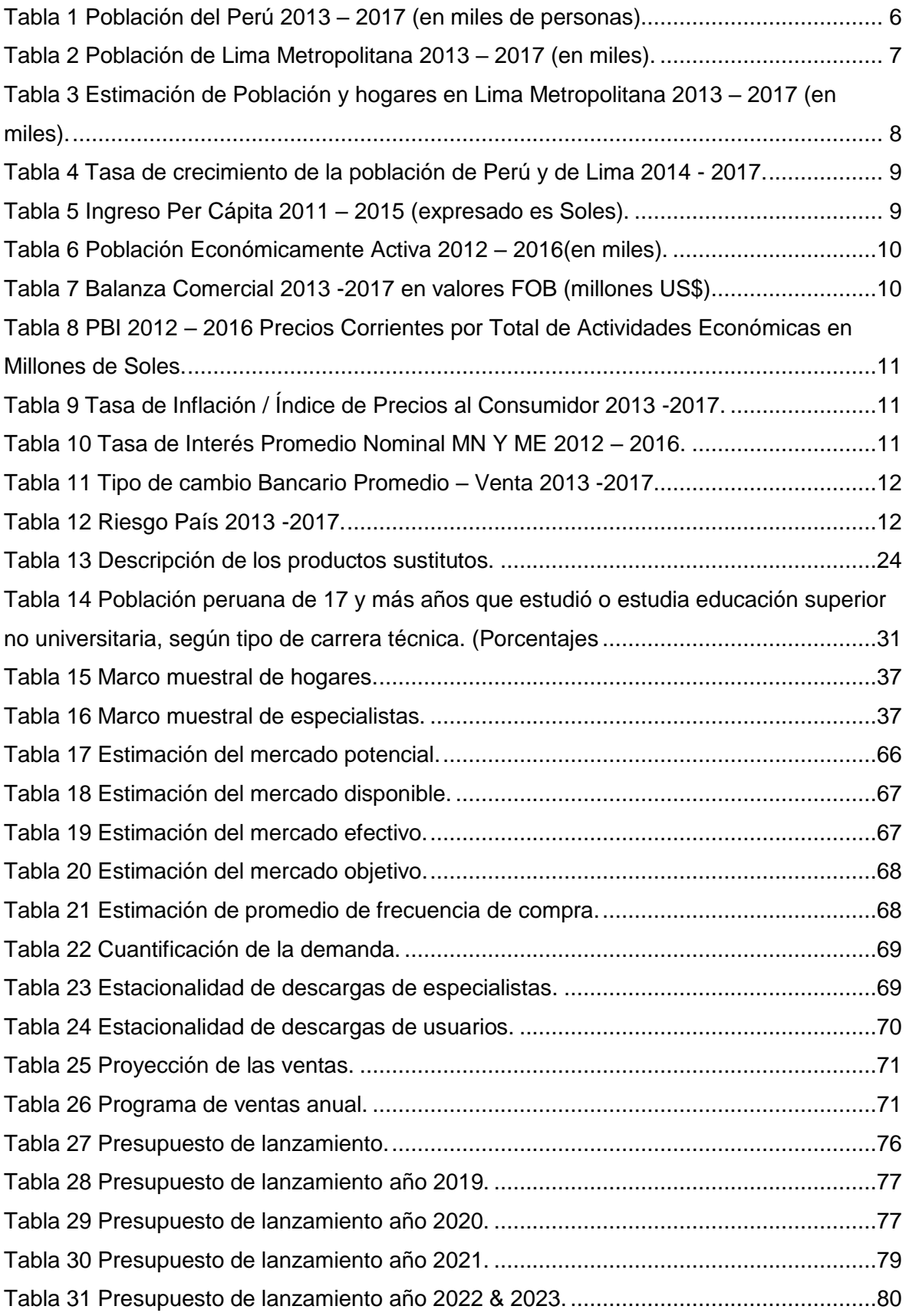

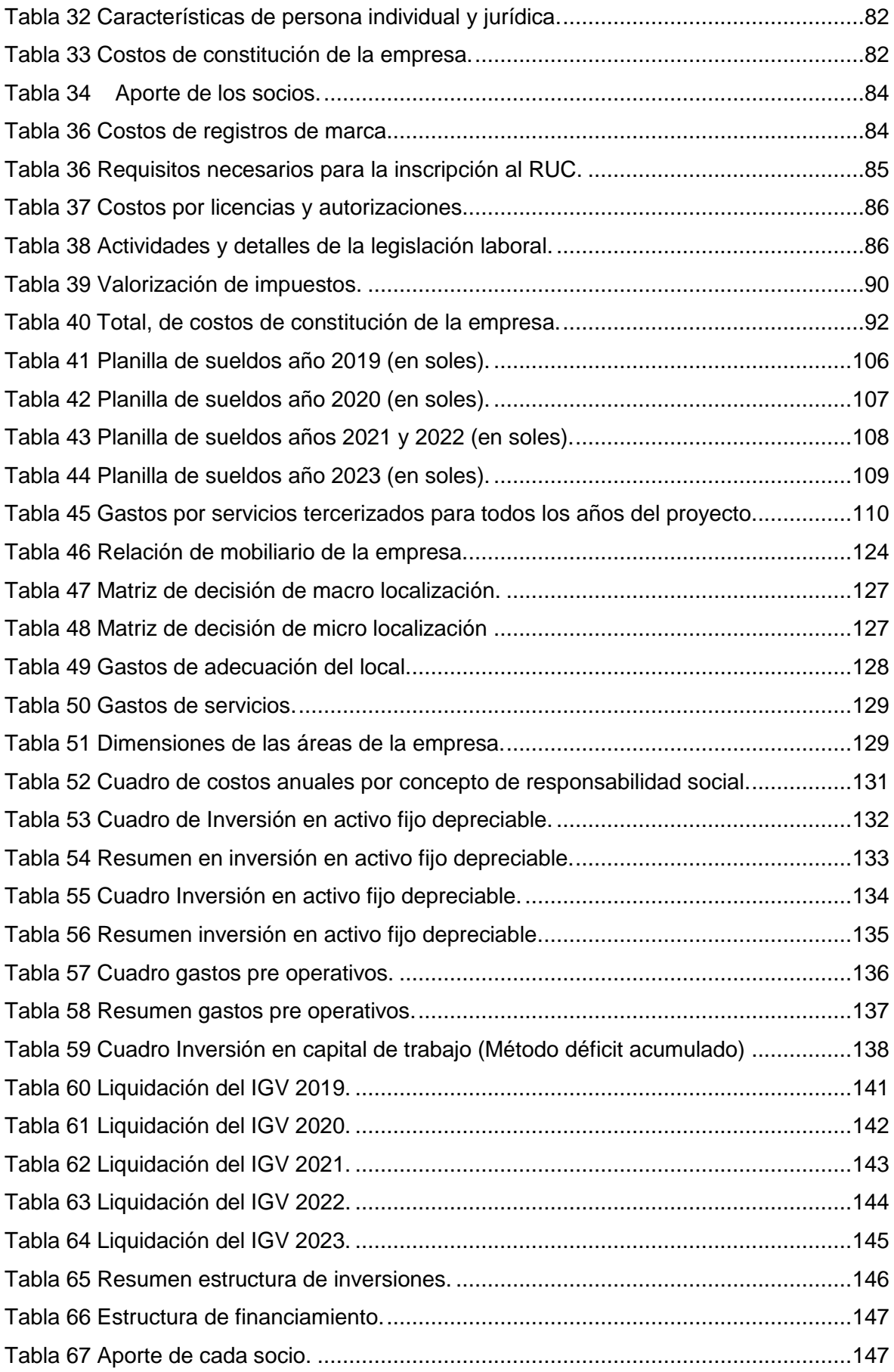

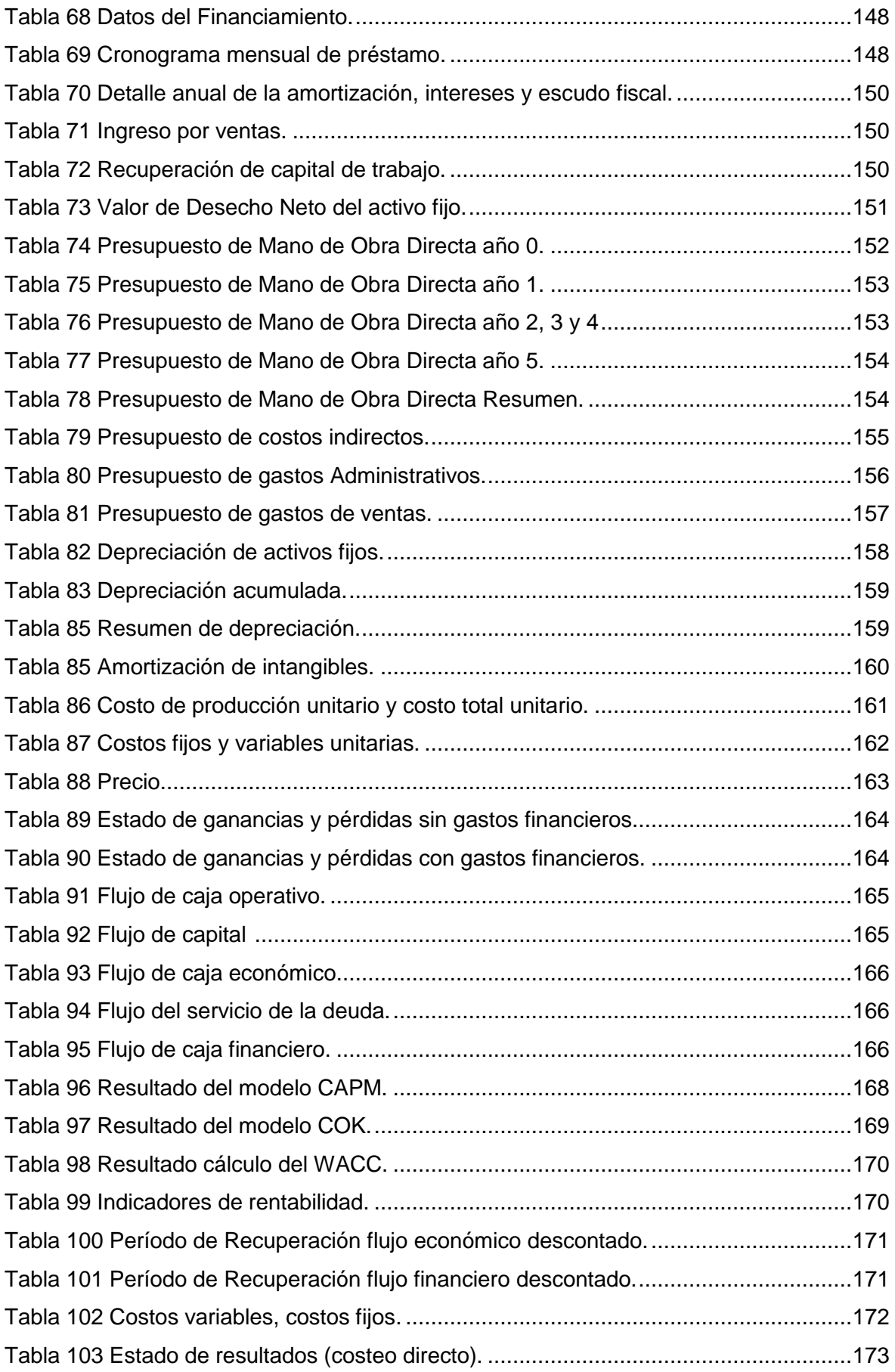

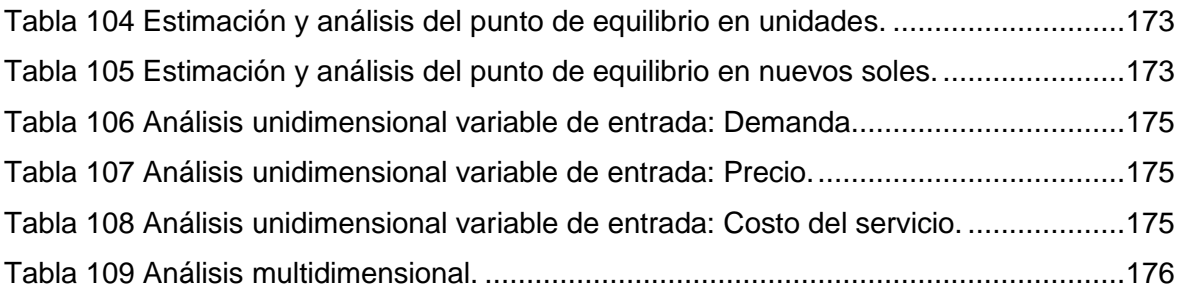

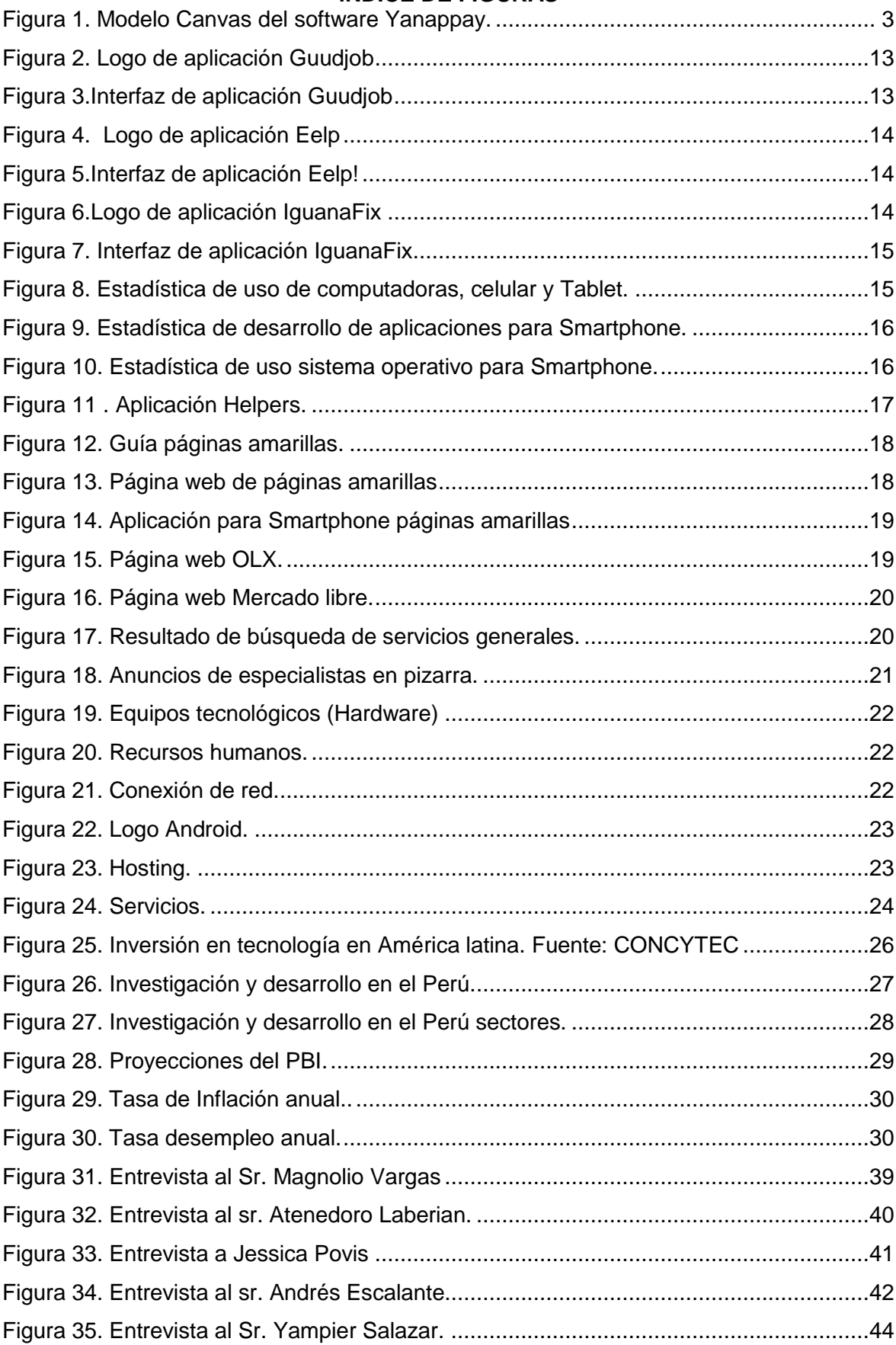

# **ÍNDICE DE FIGURAS**

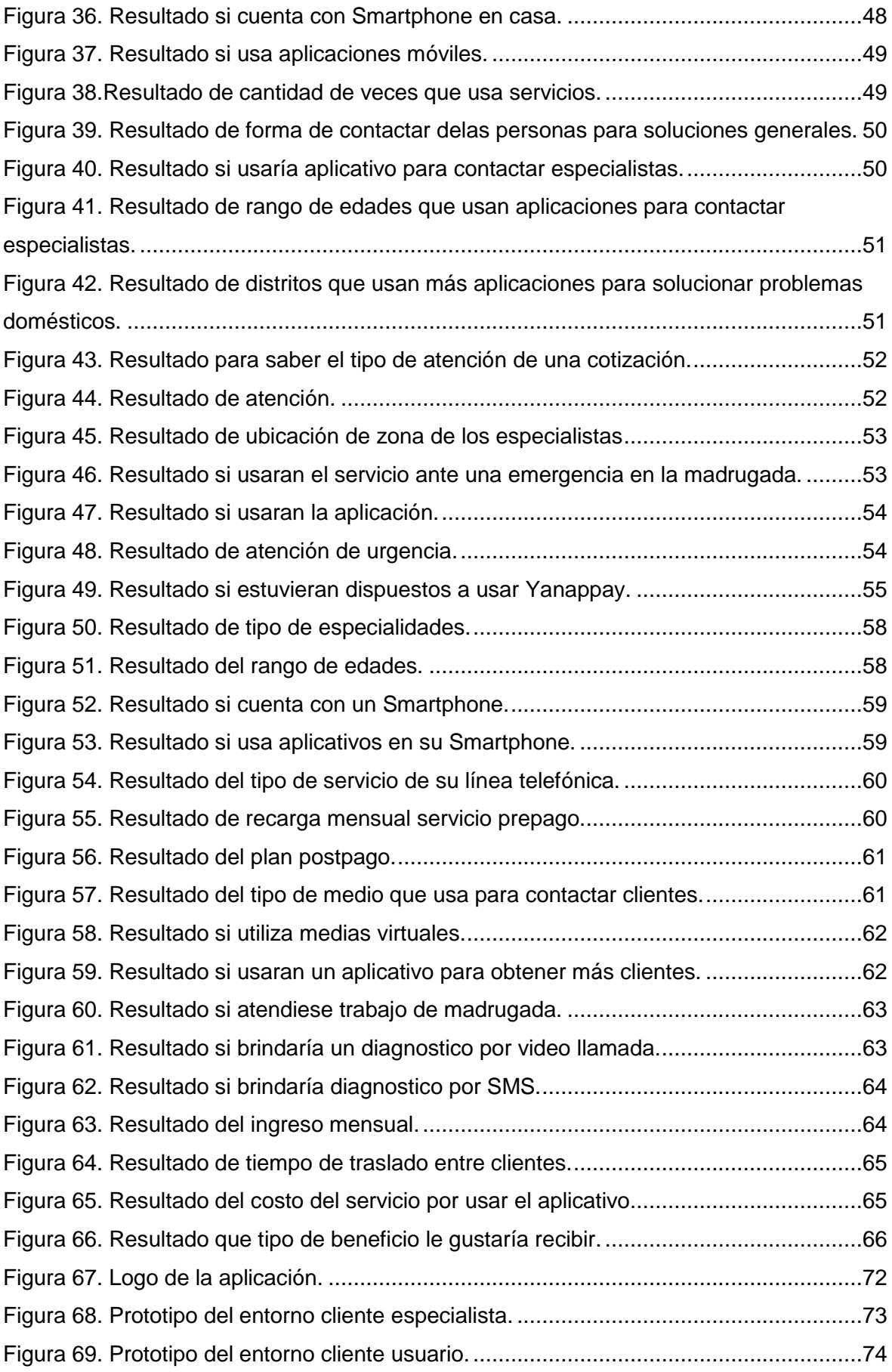

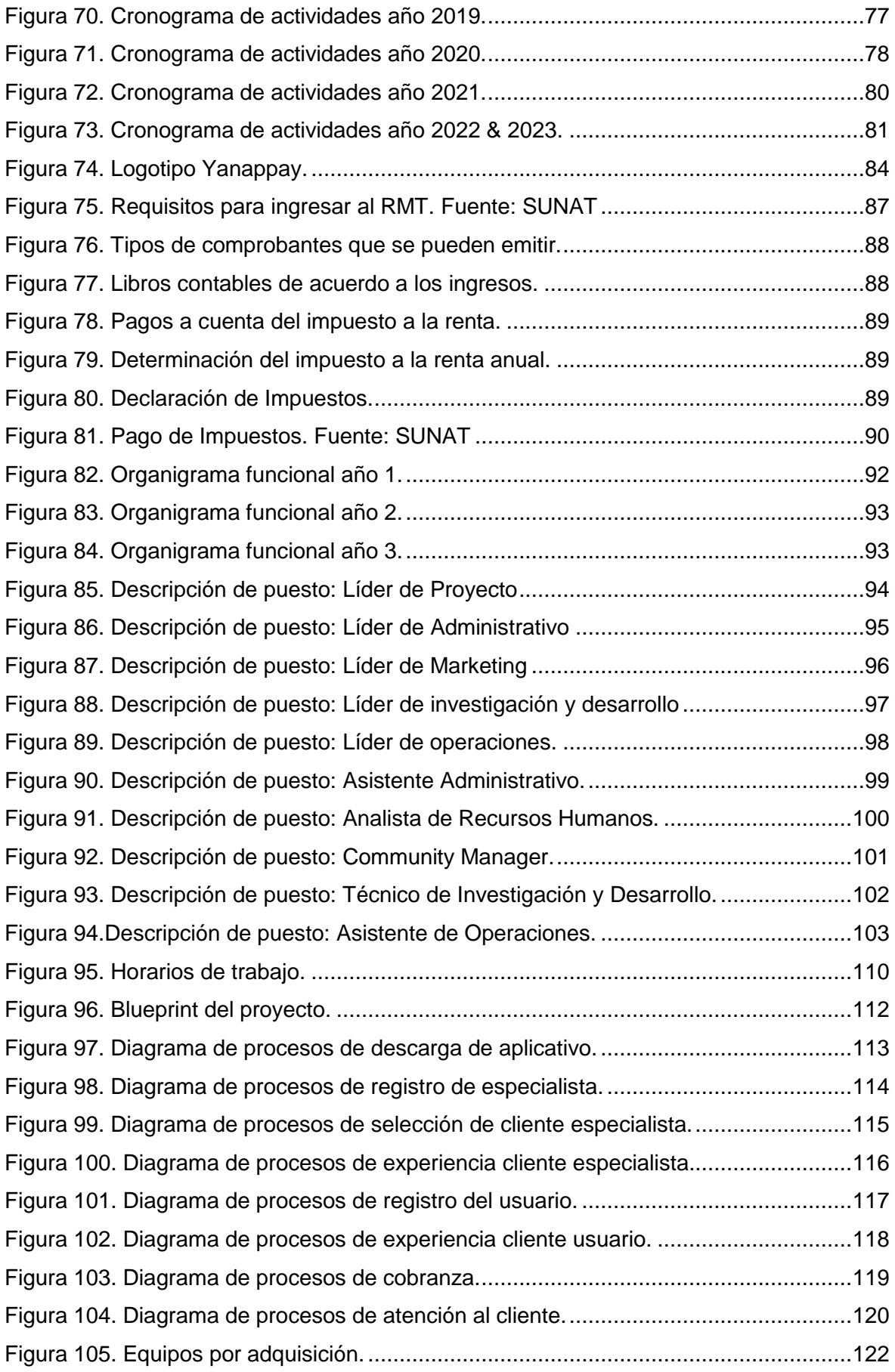

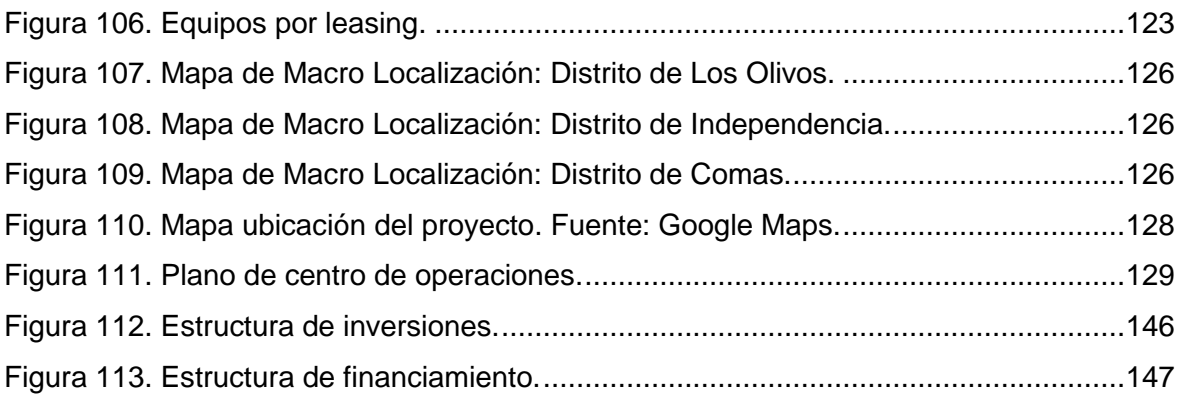

### **Resumen Ejecutivo**

Yanappay S.A.C., desarrolla el proyecto de una aplicación móvil que permita la interacción entre especialistas técnicos en servicios de reparaciones domésticas, con los usuarios finales que requieran de sus servicios. La aplicación, llamada Yanappay, estará dirigida a dos tipos de consumidores, especialistas y usuarios, por lo que se considera que el tipo de negocio es tanto B2C, como B2B. La aplicación tiene como objetivo inicial estar disponible para todo Lima Metropolitana; y en un principio, solo estará disponible para Smartphone que trabajen con sistema operativo Android.

Actualmente, el desarrollo de las aplicaciones móviles se ha convertido en uno de los principales tipos de negocio. Y, sobre todo, las aplicaciones que buscan facilitar el modo de vida de las personas; por ejemplo, las redes sociales, aplicaciones de pago y cobro a distancia, búsqueda de todo tipo de servicios, y ofrecer los servicios propios para generar más ingresos.

En Lima Metropolitana, el 94.3% de los hogares cuenta al menos con un miembro que tiene un Smartphone; además, en promedio, el peruano tiene 17 aplicaciones móvil instaladas.

Por otro lado, ha aumentado el uso de las herramientas tecnológicas, llámense páginas web, redes sociales, etc., para publicitar el trabajo personal y atraer más clientes para incrementar ganancias.

Es por estas observaciones, que se ideó este proyecto, el cual tiene como finalidad ofrecer un servicio de contacto entre especialistas en reparaciones domésticas y los usuarios finales, a través de una aplicación móvil que les brinde facilidad, accesibilidad, seguridad y garantía de un buen servicio, para, de esta manera, satisfacer las necesidades de ambas partes.

La aplicación móvil tendrá una versión para especialistas y una versión para usuarios finales, y estará, en un principio, desarrollada para Smartphone que utilicen el sistema operativo Android de la empresa Google. Si bien existen servicios similares, estos están segmentados solo en algunos distritos de Lima, o solo ofrecen servicios de publicidad, y no brindan garantías. Sumado a esto, el valor agregado de este proyecto radica en las características que la aplicación les brinda a ambos usuarios, y que son explicadas con más detalle en el trabajo desarrollado.

Para poder definir los objetivos y alcances, se ha desarrollado el análisis FODA, en el cual se determinan las fortalezas, oportunidades, debilidades y amenazas del proyecto; lo cual permite definir las estrategias a desarrollar para asegurar el éxito de la empresa.

El plan de marketing está diseñado para atraer clientes, y así, lograr posicionamiento en el mercado.

Mediante el estudio técnico se determinó las capacidades requeridas para el desarrollo y uso de la aplicación, los flujos detallados para cada proceso a seguir en la empresa. También se determinó el lugar de operaciones de la empresa, analizando ciertos factores en varias zonas; y el diseño del lugar de trabajo, para lograr una optimización del servicio prestado.

Se desarrolló un estudio organizacional, el cual determinó la cantidad de empleados necesarios, y los servicios que serán tercerizados.

Nuestros indicadores de rentabilidad demuestran resultados a favor del proyecto y de los inversionistas:

**VANE:** 1'105,511 **VANF**: 979,264 **TIRE:** 118.81% **TIRF:**143.88% **TIRME:** 93.24% **TIRMF:** 105.98%

El punto de equilibrio de nuestro proyecto sería el siguiente: Realizando los cálculos se debe realizar 29,248 servicios, valorizado en 4,565,898 soles para el primer año.

Analizando los resultados obtenidos llegamos a la conclusión que nuestro proyecto es viable, demostrándose que es un negocio que ofrece una rentabilidad esperada para los inversionistas.

### **Capítulo I: Información general**

# <span id="page-17-1"></span><span id="page-17-0"></span>**1.1. Nombre de la empresa, Horizonte de evaluación. Nombre de la empresa**

De acuerdo con lo establecido en la Ley 26887, Ley General de Sociedades, Libro Segundo, Sección Séptima, Título I, Artículo 234; y cumpliendo con todas las disposiciones, este proyecto se identificará como una sociedad anónima cerrada, con el nombre de Yanappay S.A.C.

La empresa estará ubicada en jirón Rio Huaura 5427, urbanización Villa del Norte, en el distrito de Los Olivos, provincia de Lima, departamento de Lima, Perú. El nombre comercial de nuestro servicio será Yanappay.

### **Horizonte de Evaluación**

Nuestro proyecto tendrá un horizonte de evaluación de 5 años, a ejecutarse desde el año 2019 hasta el año 2023. Todas las estimaciones de costos, finanzas, etc., se ubicarán en ese lapso; utilizando el 2018 como año base y punto de partida.

## <span id="page-17-2"></span>**1.2. Actividad económica, código CIIU, partida arancelaria Actividad Económica.**

La empresa brindará una red de contacto entre especialistas o técnicos de servicios generales domésticos, y los dueños de casa o encargados del mantenimiento del hogar; a través de un programa informático (software de aplicación móvil).

### **Código CIIU.**

Según la Clasificación Industrial Internacional Uniforme de todas las actividades económicas (CIIU), nuestra empresa esta categorizada en la Sección J, División 62, Grupo 620, Clase 6201; referida a la programación informática (escritura, modificación, ensayo y suministro de asistencia en relación con esos programas).

### **Partida Arancelaria.**

No tiene.

### <span id="page-17-3"></span>**1.3. Definición del negocio y Modelo CANVAS.**

Los servicios generales domésticos, tales como electricidad, gasfitería, etc., siempre son necesarios, por lo que se genera una alta demanda; sin embargo, hay profesionales y especialistas que desean obtener mayor participación en el mercado. Esto se ve limitado, entre otros motivos, por carecer de estrategias de publicidad y marketing, o porque los clientes buscan solo servicios referidos por sus allegados.

Yanappay propone desarrollar una conexión directa entre los usuarios y los prestadores de estos servicios que se encuentren en una misma zona geográfica, para así, brindar rapidez en la atención. Nuestro modelo de negocio será de dos tipos, B2B y B2C; ya que nuestros clientes serán, tanto los pequeños negocios y/o especialistas a nivel distrital que quieran ampliar su cartera de clientes; como también los dueños de casa.

En la sociedad actual, el auge de las telecomunicaciones nos da la posibilidad de estar conectados por medio de dispositivos móviles; por lo que, el contacto entre las personas que requieren el servicio y los especialistas se dará por medio de una aplicación virtual, lo que permitirá brindar una mayor comodidad y facilidad en el servicio.

## **Modelo CANVAS**

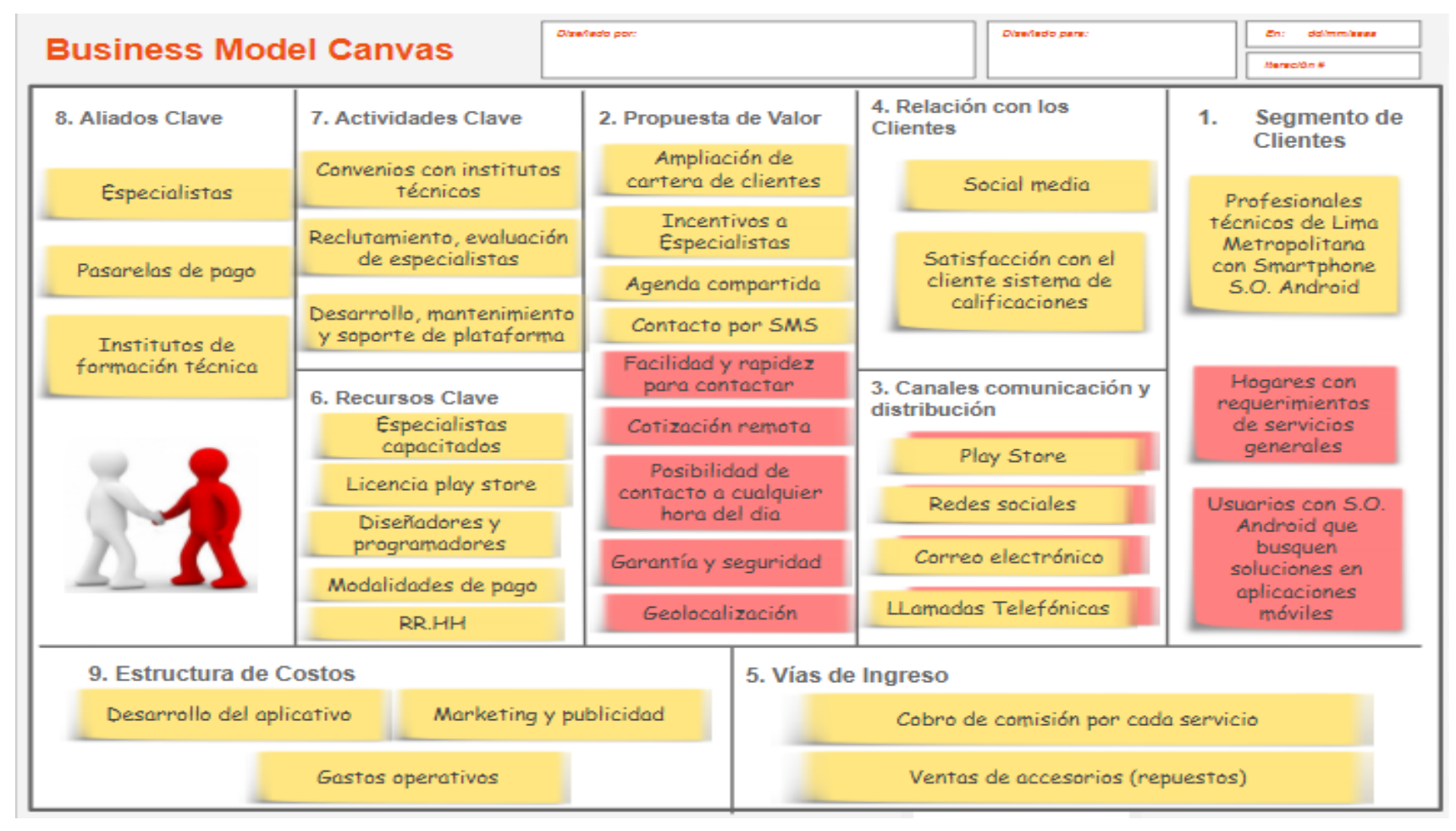

<span id="page-19-0"></span>*Figura 1.* Modelo Canvas del software Yanappay.

#### <span id="page-20-0"></span>**1.4. Descripción del producto o servicio.**

Yanappay será un software para dispositivos Android que vinculará a los usuarios con el especialista o profesional del servicio doméstico que necesita, entre los cuales se incluirán los siguientes servicios: electricidad, gasfitería, albañilería, carpintería, pintura, reparación de electrodomésticos y equipos informáticos, trabajos en drywall y melamina, etc.

La empresa se encargará del reclutamiento de los especialistas, los cuales pasaran evaluaciones psicológicas y entrevistas personales para poder pertenecer al staff, además de cumplir ciertos requisitos como poseer una experiencia laboral comprobada de 3 años, así como no tener antecedentes policiales o penales.

La aplicación tendrá dos versiones, una para el especialista, y otra para el usuario final. En la aplicación del especialista, este podrá ver sus citas programadas, su historial de trabajos realizados, un buzón de mensajes de los clientes, activar su ubicación actual y activar el modo de servicio de emergencia (24 horas).

La aplicación del usuario brindará ventajas, tales como buscar el servicio requerido por tipo, por cercanía al domicilio y disponibilidad del técnico. Además, se verá un perfil de los especialistas, con datos relevantes como experiencia, capacitaciones recibidas y calificaciones realizadas por clientes anteriores. Se podrá ver la disponibilidad de cada uno de ellos; además de seleccionar la forma de pago por los servicios.

Las interfaces de las aplicaciones serán amigables, fácilmente manejables por cualquier persona; además de ofrecer la opción de enviar sugerencias para una adecuada retroalimentación.

### <span id="page-20-1"></span>**1.5. Oportunidad de negocio.**

Consideramos que esta idea de negocio es viable, ya que el aumento de la población en el país genera que se construyan más inmuebles, lo cual, a su vez, ocasiona el incremento de la demanda de servicios domésticos. En muchas zonas, generalmente cuando se necesita un trabajo en casa, no sabemos a quién recurrir, y solo nos guiamos por recomendaciones de nuestros allegados. Pero, muchas veces, tal como hemos observado, no es la mejor opción, ya que, entre otros motivos, el prestador del servicio se encuentre o viva lejos; por lo que, si tuviéramos la opción de encontrar a un especialista cercano y confiable, nos resultaría más beneficioso.

La población de Lima Metropolitana se ha incrementado en los últimos años, es por eso por lo que, consideramos que este plan de negocio tiene factibilidad y existe mercado para poder desarrollarse, lo que nos generará rentabilidad; y el hecho de usar una

herramienta virtual, que se encuentra al alcance de la mano, atraerá a más potenciales clientes.

La naturaleza de este proyecto nos permite prever una escalabilidad y un impacto social, que, con el paso del tiempo, nos llevará a ampliar nuestro mercado objetivo hacia el resto del país.

### <span id="page-21-0"></span>**1.6. Estrategia genérica de la empresa.**

Según Porter, existen tres tipos de estrategias genéricas, segmentación, liderazgo en costos y diferenciación. Yanappay buscará satisfacer las demandas de servicios generales de los hogares de Lima Metropolitana, en base a la problemática que hemos observado; usando una estrategia de segmentación, ya que, si bien existen servicios similares, estos se enfocan en zonas urbanas o distritos específicos. Además, tenemos propuestas y ventajas que nos permitirán responder a las necesidades particulares de nuestro mercado, y a su vez, crear confiabilidad y fidelidad en los usuarios.

Como estrategia de diferenciación, la innovación en la prestación de los servicios será una de las características de nuestro negocio, constantes actualizaciones respaldadas por los mismos usuarios, en un sistema de retroalimentación que beneficie a ambas partes, tanto especialistas, como consumidores.

### **Capítulo II: Análisis del entorno**

### <span id="page-22-1"></span><span id="page-22-0"></span>**2.1. Análisis del macroentorno**

### <span id="page-22-2"></span>**2.1.1.Del País**

<span id="page-22-4"></span><span id="page-22-3"></span>*2.1.1.1. Capital. Ciudades importantes. Superficie. Número de habitantes.*

### *Capital.*

Su capital es la ciudad de Lima y fue fundado 18 de enero de 1535.

### **Ciudades importantes.**

Las ciudades más importantes del país son: Chiclayo, Ica, Arequipa, Trujillo, Piura, Huancayo. Se proyecta que la población para el año 2019 la población llegará a ser de 32,495,510 habitantes en todo el Perú. En la Tabla 1 se muestra la población del Perú del 2013 al 2017.

### **Superficie**

El Perú tiene 1'285 216 km2 de superficie. Número de Habitantes.

### <span id="page-22-5"></span>Tabla 1

*Población del Perú 2013 – 2017 (en miles de personas).*

| Población Perú 2013 | 2014 | 2015                                             | 2016 | 2017 |
|---------------------|------|--------------------------------------------------|------|------|
| <b>Hombres</b>      |      | 15,189.9  15,446.5  15,605.8  15,773.2  15,939.1 |      |      |
| <b>Mujeres</b>      |      | 15.327.1  15.390.9  15.545.8  15.715.2  15.886.9 |      |      |
| Total               |      | 30,517.0 30,837.4 31,151.6 31,488.4 31,826.0     |      |      |

*Nota*: Tabla extraída de CPI - Compañía peruana de estudios de mercados y opiniones públicas S.A.C

La población de Lima Metropolitana al 2017, según los datos estadísticos de CPI, es de 10,209,300 habitantes; de los cuales 4,957,000 son hombres y 5,252,300 son mujeres. En la tabla 2 podemos observar el incremento de la población de Lima desde el año 2013, lo cual nos permite determinar que el mercado objetivo va en aumento.

### <span id="page-23-0"></span>Tabla 2

| Población Lima 2013 |         | 2014 | 2015                            | 2016                             | 2017     |
|---------------------|---------|------|---------------------------------|----------------------------------|----------|
| <b>Hombres</b>      | 4.696.1 |      | 4.745.5 4.814.3 4.884.7         |                                  | 4.957.0  |
| <b>Mujeres</b>      |         |      | 4.904.2 5.006.2 5.090.4 5.170.5 |                                  | 5.252.3  |
| <b>Total</b>        |         |      |                                 | 9,600.3 9,751.7 9,904.7 10,055.2 | 10.209.3 |

*Población de Lima Metropolitana 2013 – 2017 (en miles).*

*Nota*: Tabla extraída de CPI - Compañía peruana de estudios de mercados y opiniones públicas S.A.C.

Lima Metropolitana tiene una superficie de 2,819 km2; cuenta con 43 distritos y 7 distritos en la provincia del Callao. En la figura 2, podemos observar la cantidad de habitantes y de hogares por cada distrito, notándose un incremento en los últimos años. Este dato nos sirve para determinar que la demanda por los trabajos que realizan los especialistas en servicios generales también va en aumento; ya que la construcción de nuevas viviendas y el mantenimiento de estas, siempre requerirá de sus labores.

También nos permite identificar que distritos pueden significar la mayor cantidad de demanda, y poder establecer una segmentación de mercado.

## Tabla 3

# *Estimación de Población y hogares en Lima Metropolitana 2013 – 2017 (en miles).*

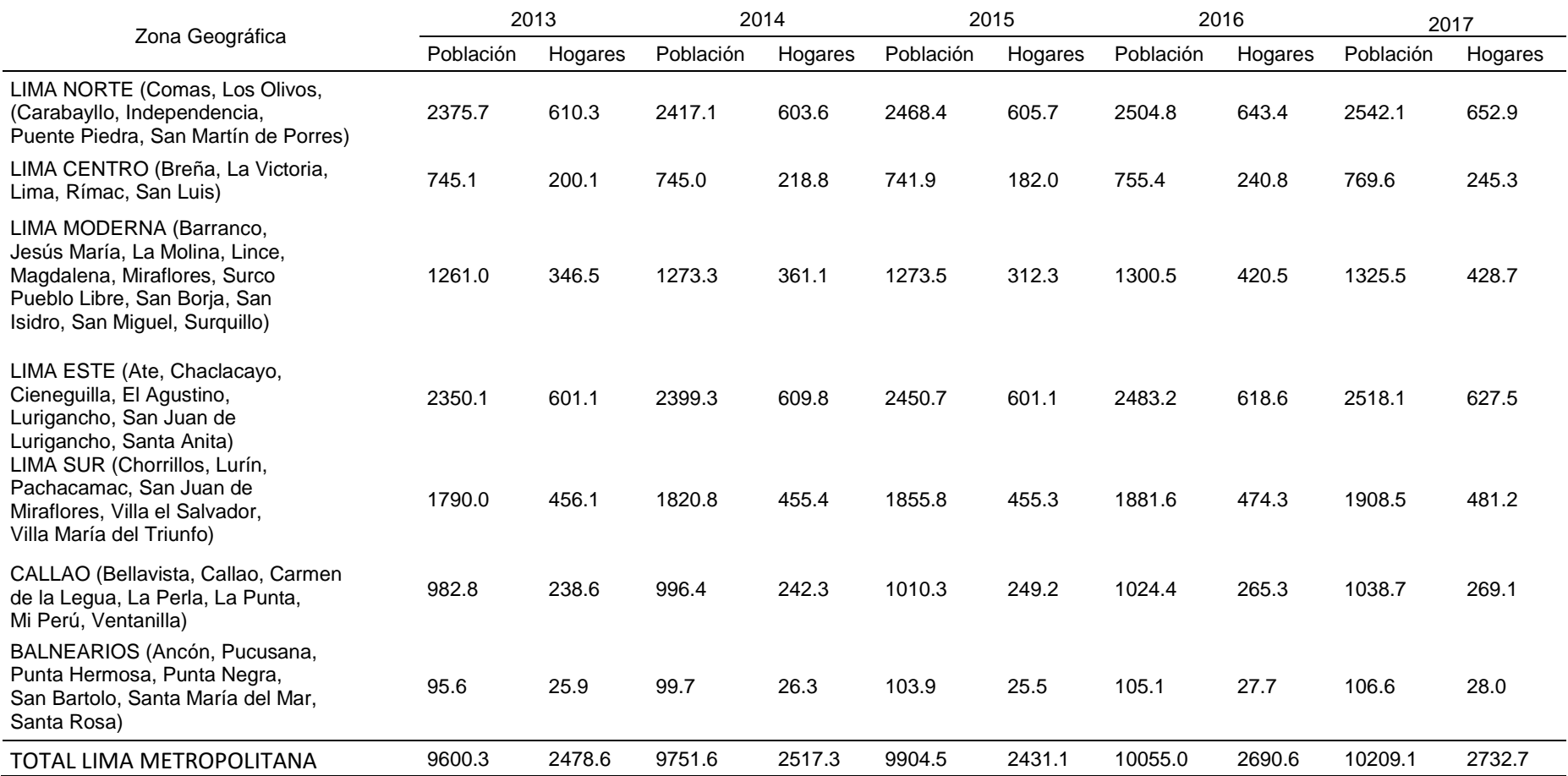

<span id="page-24-0"></span>*Nota:* Tabla extraída de CPI - Compañía peruana de estudios de mercados y opiniones públicas S.A.

## <span id="page-25-0"></span>*2.1.1.2. Tasa de crecimiento de la población. Ingreso per cápita. Población económicamente activa.*

### **Tasa de Crecimiento de la Población.**

En el Perú la población viene creciendo a ritmos de 1.06% en promedio en los últimos 4 años donde lima es la cuidad con mayor concentración, donde se crece alrededor de 1.55% en promedio los últimos 4 años.

### <span id="page-25-1"></span>Tabla 4

*Tasa de crecimiento de la población de Perú y de Lima 2014 - 2017.*

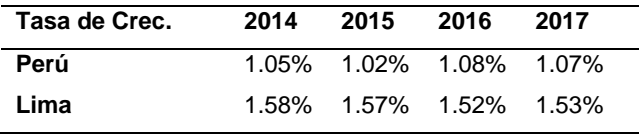

*Nota*: Tabla extraída de CPI - Compañía peruana de estudios de mercados y opiniones públicas S.A.C.

Este indicador nos permite estimar el crecimiento de la población en los siguientes años, con lo que podemos concluir que tanto en el Perú como en Lima la población irá en aumento y se constituirán nuevos hogares en sus diferentes distritos por consecuencia la demanda de uso de técnicos para la solución de sus problemas domésticos irá en aumento.

### **Ingreso Per Cápita**

El ingreso per cápita es un cálculo que se realiza para determinar el ingreso que recibe, en promedio, cada persona. Según el INEI el ingreso per cápita al 2015 en el Perú es S/1305; mientras que, en Lima, este es mayor, siendo en el 2015 S/1780.6.

### <span id="page-25-2"></span>Tabla 5

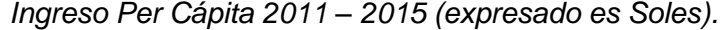

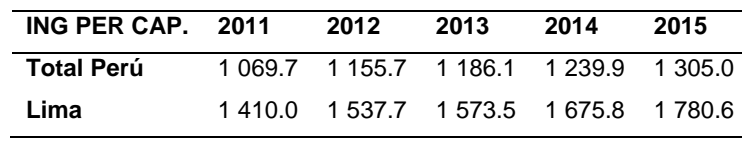

*Nota*: Tabla extraída del Instituto Nacional de Estadística e Informática.

La cifra mostrada demuestra el crecimiento en los ingresos de la población; debido a que el estándar de vida tiende generalmente a incrementarse a medida que el ingreso per cápita aumenta, por tanto, la población puede afrontar costos extras; entre ellos, puede costear que los servicios de reparación domésticos los realice un especialista calificado.

### **Población Económicamente Activa**

La PEA es la cantidad de personas en edad laboral, que se encuentran trabajando o en búsqueda de un trabajo. Según los datos del INEI, la población económicamente activa al 2016 en el Perú, asciende a 16,903,700 de peruanos; y en la ciudad de Lima es de 5,446,800.

Esta información nos permite conocer que el 54% de la población de Lima Metropolitana tiene ingresos económicos constantes en sus hogares, y está en condiciones de pagar por algún servicio de mantenimiento que requiera en su domicilio.

### <span id="page-26-2"></span>Tabla 6

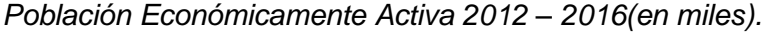

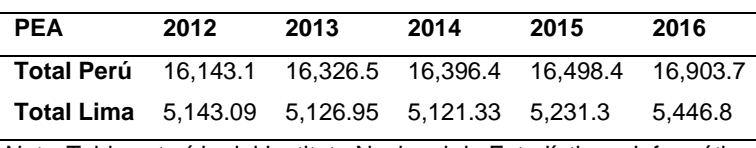

*Nota*: Tabla extraída del Instituto Nacional de Estadística e Informática.

#### <span id="page-26-0"></span>*2.1.1.3. Balanza comercial: Importaciones y exportaciones.*

La balanza comercial es la diferencia entre el valor monetario de las exportaciones e importaciones en la economía de un país durante un determinado período.

### <span id="page-26-3"></span>Tabla 7

*Balanza Comercial 2013 -2017 en valores FOB (millones US\$).*

|                                                              | 2013                                    | 2014      | 2015      | 2016     | 2017      |
|--------------------------------------------------------------|-----------------------------------------|-----------|-----------|----------|-----------|
| <b>Exportaciones</b> 42,860.63 39,532.68 34,414.35 37,318.38 |                                         |           |           |          | 44.917.61 |
| <b>Importaciones</b>                                         | 42,356.18 41,042.15 37,330.79 35,131.61 |           |           |          | 38.651.84 |
| <b>Balanza Com.</b>                                          | 504.45                                  | -1.509.47 | -2.916.44 | 2.186.77 | 6.265.77  |

*Nota*: Tabla extraída del Banco Central de Reserva del Perú.

# <span id="page-26-1"></span>*2.1.1.4. PBI, Tasa de inflación, Tasa de interés, Tipo de cambio, Riesgo país. Producto Bruto Interno.*

El producto bruto interno se define como el valor total de los bienes y servicios producidos en un país durante un periodo determinado. En el caso del Perú al 2016 tuvo un PBI de S/ 646,803 millones de soles; de los cuales Lima concentró el 46.6%.

<span id="page-27-0"></span>Tabla 8 *PBI 2012 – 2016 Precios Corrientes por Total de Actividades* 

| Económicas en Millones de Soles. |
|----------------------------------|
|                                  |

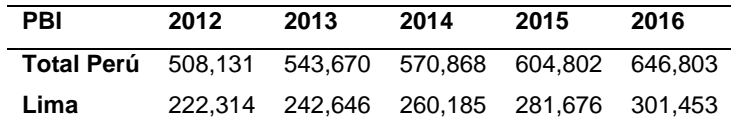

*Nota*: Tabla extraída del Instituto Nacional de Estadística e Informática. Elaboración Propia.

### **Tasa de Inflación**

<span id="page-27-1"></span>El índice de precios al consumidor promedio ha ido incrementado su valor hasta el 2016 con un valor de 3.6%, aunque para el año 2017 el valor ha disminuido en 2.8%. Este representa la variación de los precios de los productos que suele consumir una familia promedio.

Tabla 9

*Tasa de Inflación / Índice de Precios al Consumidor 2013 -2017.*

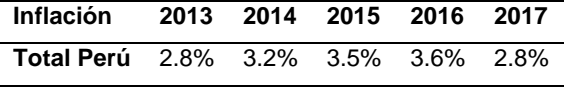

Nota: Tabla extraída del Banco Central de Reserva del Perú.

### **Tasa de Interés.**

<span id="page-27-2"></span>Las tasas activas reportadas son aquéllas que cobran los bancos por las modalidades de financiamiento conocidas como sobregiros, descuentos y préstamos. El Perú la TAMN en el 2016 fue 17.2% y la TAMEX fue 7.6%.

Tabla 10

*Tasa de Interés Promedio Nominal MN Y ME 2012 – 2016.*

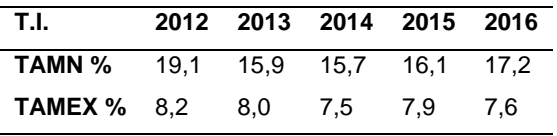

Nota: Tabla extraída del Banco Central de Reserva del Perú.

### **Tipo de Cambio**

El tipo de cambio nos permite conocer no solo el valor de una moneda en comparación con la otra, sino también la cantidad de productos y servicios que podemos adquirir en un momento determinado con la moneda evaluada. Este indicador nos permitirá definir el tipo de moneda que utilizaremos en los cobros y pagos.

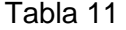

<span id="page-28-1"></span>*Tipo de cambio Bancario Promedio – Venta 2013 -2017.*

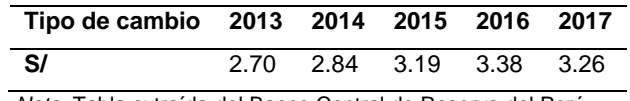

*Nota*: Tabla extraída del Banco Central de Reserva del Perú.

### **Riesgo país**

El riesgo país es un indicador que nos muestra grado de probabilidad de que un país incumpla con sus obligaciones en moneda extranjera, de su calificación depende, en gran medida, la inversión extranjera directa a cada nación y en consecuencia su desarrollo económico y social. El índice del Perú al 2017 es 145.

<span id="page-28-2"></span>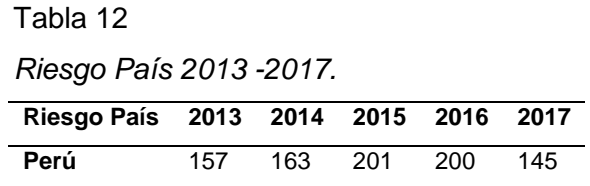

*Nota*: Tabla extraída del Banco Central de Reserva del Perú.

### <span id="page-28-0"></span>*2.1.1.5. Leyes o reglamentos generales vinculados al proyecto.*

En el Perú, existe la ley N° 30309, que promueve la investigación científica, desarrollo tecnológico e innovación tecnológica, mediante el otorgamiento de un incentivo tributario a la inversión privada deduciendo hasta 175% los gastos incurridos. Con esta ley se busca que un mayor número de empresas innoven y se diversifiquen.

El beneficio que otorga esta ley aplica a los proyectos que se inicien a partir del año 2016, los proyectos deben de cumplir ciertos requisitos para que puedan acogerse a este beneficio.

- Deberán ser calificados por entidades públicas o privadas,
- El proyecto deberá ser realizado por el contribuyente
- Llevar las cuentas de control por cada proyecto.
- El resultado del proyecto debe ser registrado en el INDECOPI.
- La deducción adicional de 50% y 75% no podrá exceder anual a 1,335 UIT.
- El ministerio de economía y finanzas establecerá anualmente el monto máximo total que las empresas pueden acogerse a este beneficio.

### <span id="page-29-1"></span><span id="page-29-0"></span>**2.1.2.Del Sector**

### *2.1.2.1. Mercado internacional.*

Los resultados de la búsqueda en el mercado internacional sobre aplicaciones similares, encontramos los siguientes:

Guudjob: Esta aplicación tiene más de 50000 descargas en Play Store y una valoración promedio de 3.8; este aplicativo reconoce y valora el trabajo de cualquier particular o de empresa y muestra los reconocimientos sobre el trabajo de profesionales de cualquier especialidad. Se usa nivel mundial.

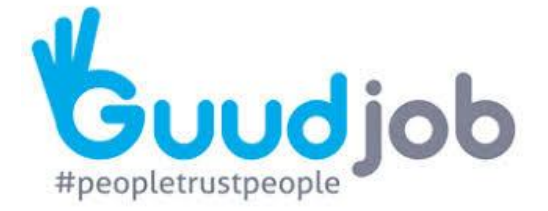

<span id="page-29-2"></span>*Figura 2.* Logo de aplicación Guudjob

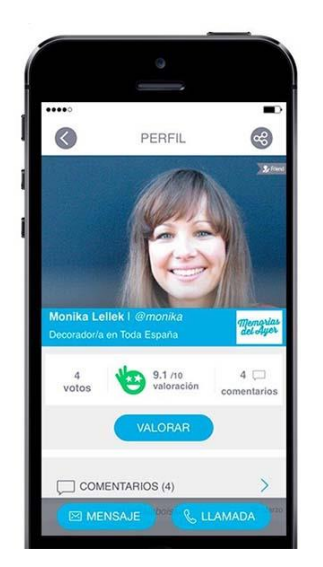

*Figura 3.*Interfaz de aplicación Guudjob

<span id="page-29-3"></span>Eelp: En Play Store, esta aplicación tiene más de 500 descargas y una valoración promedio de 4.0. Este aplicativo gestiona cualquier servicio por desde 1,49 euros por uso. Se encuentra disponible en Barcelona y Madrid.

Entre los servicios que ofrece, se encuentran: niñeras, fisioterapeutas, limpieza del hogar, realizar compras, lavado de autos, profesores de yoga, cuidadores de ancianos, cuidadores de mascotas, y reparaciones del hogar, entre otros servicios.

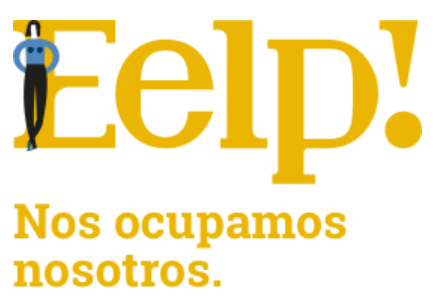

<span id="page-30-0"></span>*Figura 4.* Logo de aplicación Eelp

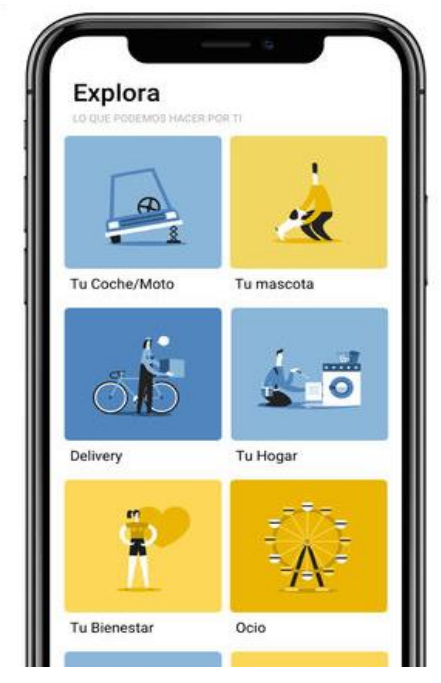

*Figura 5.*Interfaz de aplicación Eelp!

<span id="page-30-1"></span>IguanaFix: Se observa que en Play Store tiene más de 10,000 descargas y una valoración promedio de 3.5. Esta aplicación ofrece contratar arreglos para la casa y el auto; entre sus principales beneficios, ofrece el pago en cuotas y con 6 meses de garantía. Tiene una base de más de 15000 especialistas.

<span id="page-30-2"></span>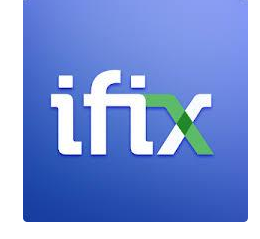

*Figura 6.*Logo de aplicación IguanaFix

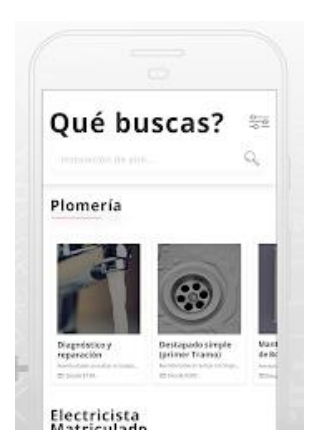

*Figura 7.* Interfaz de aplicación IguanaFix

## <span id="page-31-1"></span><span id="page-31-0"></span>*2.1.2.2. Mercado del consumidor.*

En el mundo, el uso de equipos smartphone ha aumentado considerablemente en los últimos años, posicionándose como el dispositivo móvil más usado (51.44%) en comparación a las computadoras y tablets (ver gráfico)

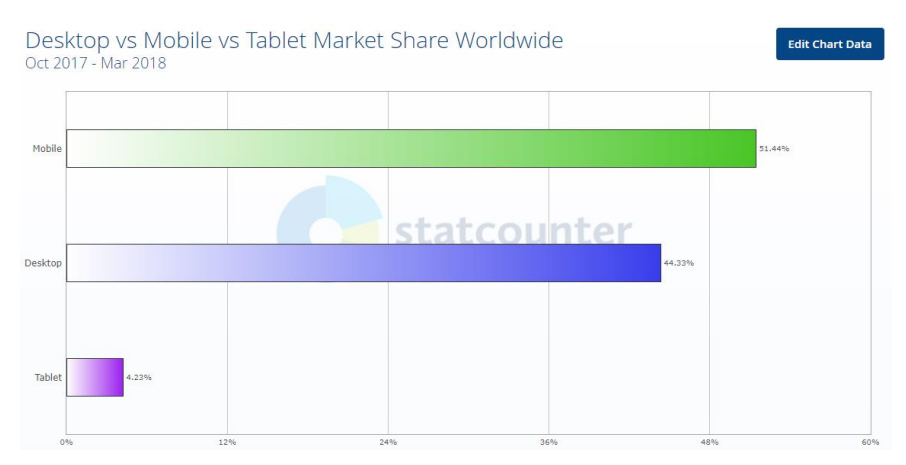

<span id="page-31-2"></span>*Figura 8.* Estadística de uso de computadoras, celular y Tablet.

Es por eso por lo que, las aplicaciones para dispositivos móviles son desarrollados principalmente para equipos smartphone; además, se sabe que el 73.83% de los smartphones usan el sistema operativo Android de Google (ver gráfico).

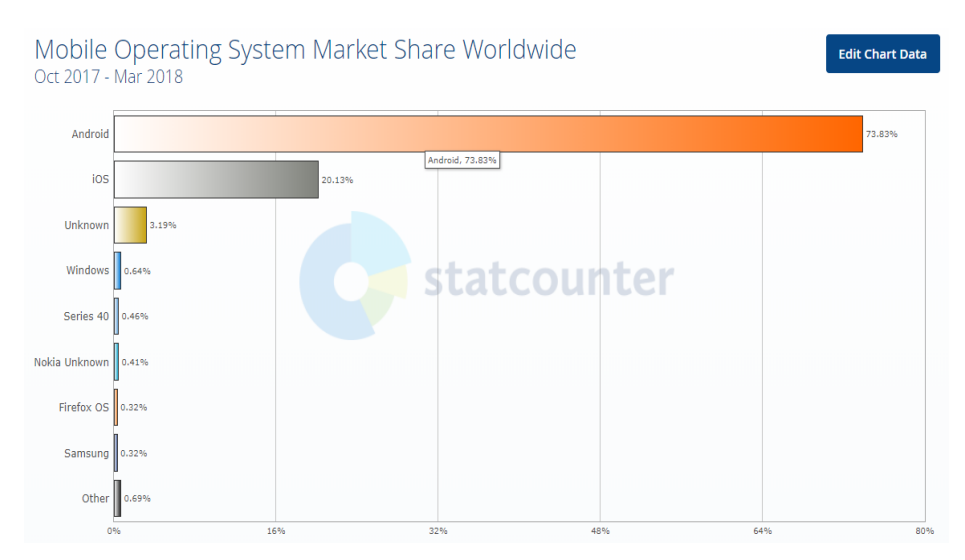

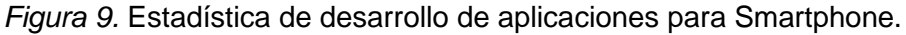

### <span id="page-32-1"></span><span id="page-32-0"></span>*2.1.2.3. Mercado de distribuidor*

En el Perú, el 87.83% de los teléfonos inteligentes usan el sistema operativo Android (ver gráfico). Es por eso por lo que, la aplicación que desarrollaremos estará disponible para este tipo de equipos, aprovechando su mayor comercialización.

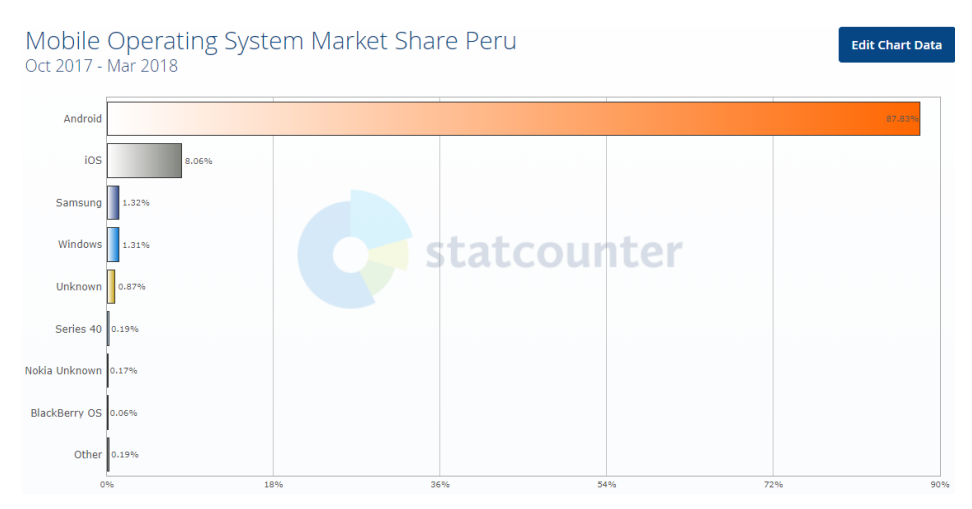

<span id="page-32-2"></span>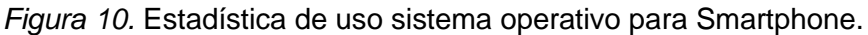

Nuestra aplicación se encontrará en la plataforma de Play Store, como una aplicación gratuita, permitiendo a todos los usuarios de dispositivo móviles con sistema operativo Android poder instalarlo y poder encontrar los servicios que ofrecen nuestros suscriptores, de esta manera ampliaremos la red de consumidores de nuestros clientes. Cabe resaltar que nos centraremos en todo Lima Metropolitana, ya que, al efectuar nuestra encuesta,

encontramos que existe una necesidad que podemos cubrir y ofrecer a nuestros suscriptores (especialistas y usuarios) soluciones inmediatas a sus necesidades.

### <span id="page-33-0"></span>**2.2. Análisis del Micro entorno**

A continuación, analizaremos el microentorno, en el cual implica a los proveedores, clientes, competidores, dentro del cual la empresa desarrolla sus actividades.

## <span id="page-33-1"></span>**2.2.1.Competidores actuales: Nivel de competitividad: Bajo.**

En el mercado peruano ya existe una aplicación que ofrece el mismo servicio que queremos implementar, la cual tenemos que evaluar para poder determinar la estrategia de diferenciación que vamos a usar.

El aplicativo Helpers, brinda el servicio de contactar especialistas en servicios generales (gasfitería, electricidad, carpintería, albañilería, pintura, tecnología y línea blanca). Se encuentra disponible para sistemas operativos Android y IOS.

Esta aplicación, a nivel usuario, tiene en la actualidad más de 500 descargas en Play Store y una valoración promedio de 3.7; y a nivel especialista tiene más de 100 descargas y valoración 2.5. En la App Store aún no existe información disponible de valoración ni de número de descargas.

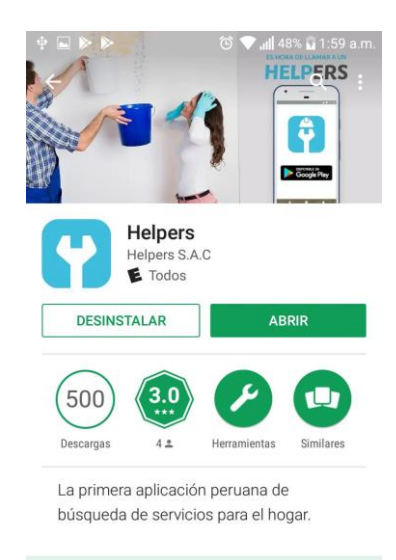

*Figura 11 .* Aplicación Helpers.

Por otro lado, existen otros tipos de competidores:

<span id="page-33-2"></span>Páginas amarillas: En la actualidad, sigue existiendo este medio de búsqueda de servicios. Son distribuidas por Telefónica del Perú S.A. a sus usuarios de

telefonía fija. En esta guía se puede ubicar en orden alfabética los servicios que se requieran.

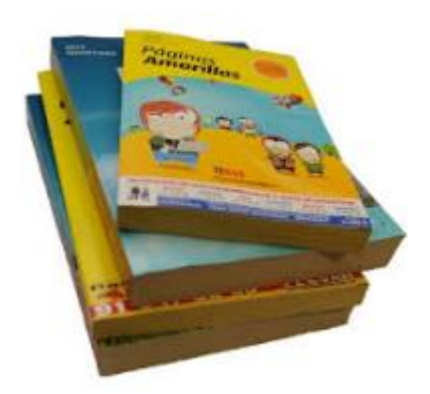

*Figura 12.* Guía páginas amarillas.

<span id="page-34-0"></span>También ofrece una página web, donde tiene un buscador muy amigable para la búsqueda de servicios generales.

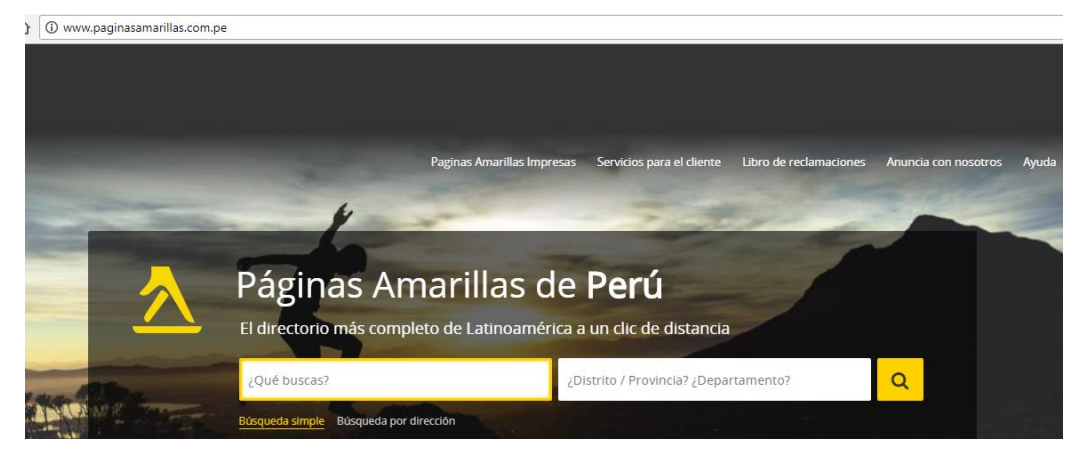

*Figura 13.* Página web de páginas amarillas

<span id="page-34-1"></span>Cuenta también con un aplicativo para Smartphone, que permite desde el dispositivo móvil la búsqueda de los especialistas y talleres. Se observa que tiene aprox. 50,000 descargas y una valoración de 3.9.

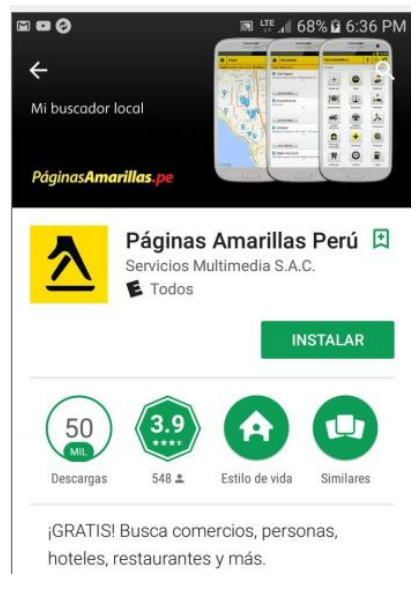

*Figura 14.* Aplicación para Smartphone páginas amarillas

<span id="page-35-0"></span>OLX: Es una empresa argentina que opera en 87 países, con servicio web y de aplicación móvil, permitiendo al usuario colgar sus anuncios de venta o compra de servicios o bienes. Los especialistas cuelgan su anuncio con el servicio respectivo que ofrecen. Tiene la opción de publicar tu anuncio en forma gratuita en algunas categorías.

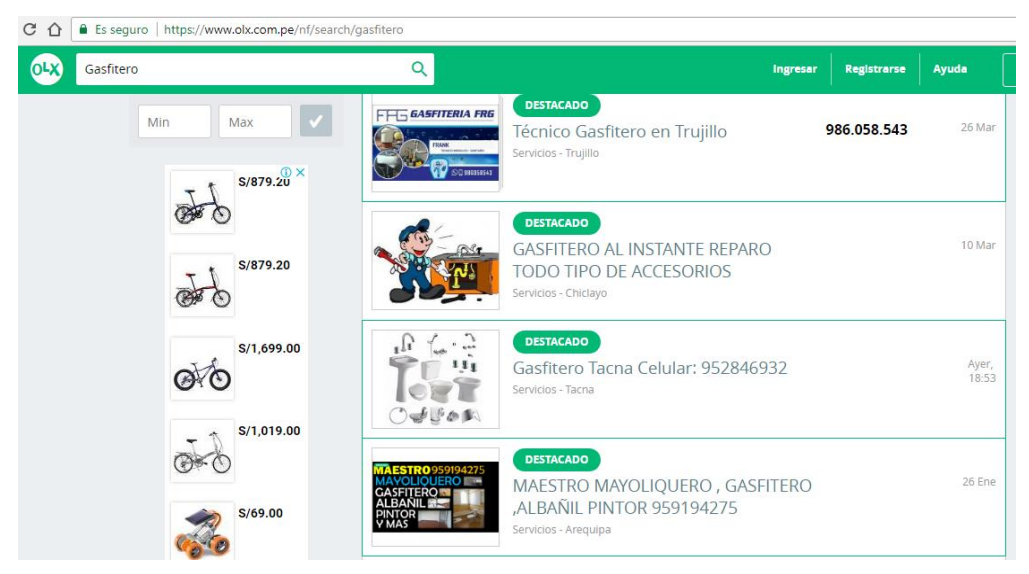

*Figura 15.* Página web OLX.

<span id="page-35-1"></span>Mercado Libre: Empresa argentina que ofrece servicios de compra y ventas online. Cuenta con operaciones en países latinoamericanos incluido el Perú. Proporciona su servicio en forma gratuita dependiendo de tipo de publicación, por lo cual puede o no tener comisión por venta.
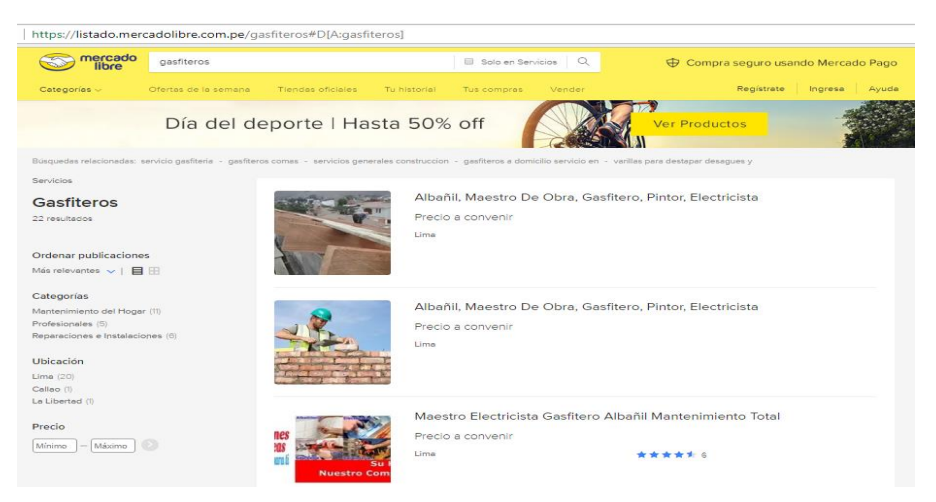

*Figura 16.* Página web Mercado libre.

Páginas Web: Empresas de servicios generales, que aparecen en motores de búsqueda en la web.

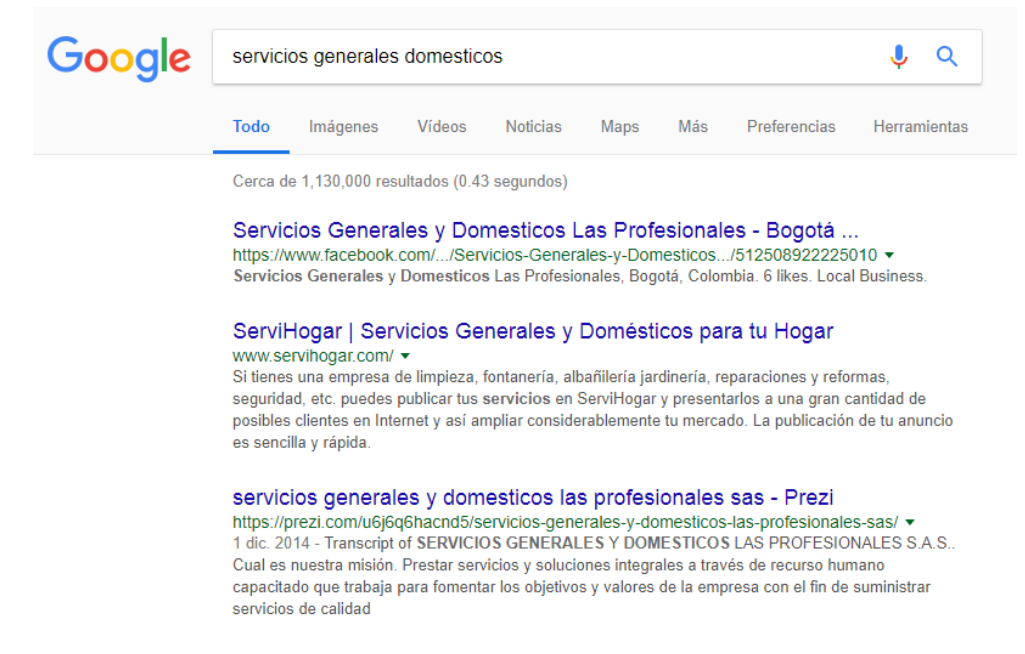

*Figura 17.* Resultado de búsqueda de servicios generales.

Anuncios y pizarras públicas: Tenemos que considerar los anuncios que ponen en las ferreterías o calles, además en los centros especializados como Sodimac, Maestro, etc.

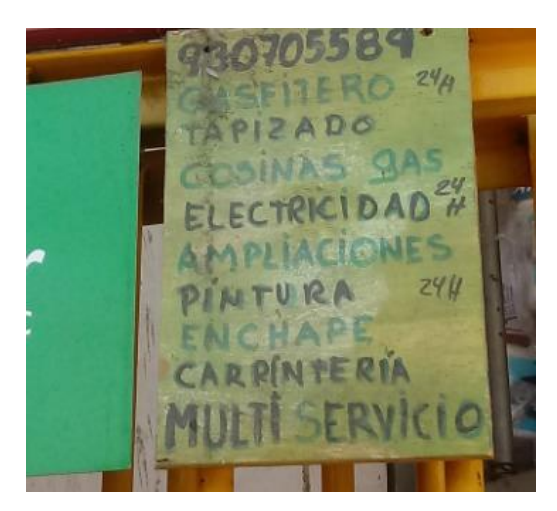

*Figura 18.* Anuncios de especialistas en pizarra.

#### **2.2.2.Fuerza negociadora de los clientes.**

Según Porter, el poder de negociación del cliente se refiere a la presión que pueden ejercer los consumidores sobre las empresas para conseguir que se ofrezcan productos de mayor calidad, un mejor servicio al cliente, y precios más bajos.

La fuerza de negociación de nuestros clientes, tanto especialistas como usuarios, es alto, ya que existen otras opciones similares; por tal motivo, a priori, el beneficio para nosotros, como empresa, puede ser bajo. Es por esta razón que, nuestra propuesta de valor está orientada a ofrecer un servicio innovador y de excelente calidad, diferenciándonos de los demás, para así generar una opción atractiva para los usuarios.

#### **2.2.3.Fuerza negociadora de los proveedores.**

Una de las características que indican el grado de poder de un proveedor, es que son capaces de aumentar sus precios, sin que esto perjudique el volumen de ventas. Otra es la capacidad de crear acuerdos informales, o incluso formales, que controlan los precios y la oferta (monopolios).

El poder de negociación de nuestros proveedores es bajo, ya que en la actualidad casi todo lo que necesitamos se encuentra en el mercado y podemos adquirir el servicio o el bien sin inconvenientes. Se puede detallar a continuación el poder de negociación de nuestros proveedores:

Hardware y software que utilizará la empresa, los cuales vienen a ser equipos y máquinas para el personal de la empresa. Los proveedores no tienen un elevado poder de negociación, ya que todos estos equipos se pueden conseguir fácilmente de cualquier otro proveedor.

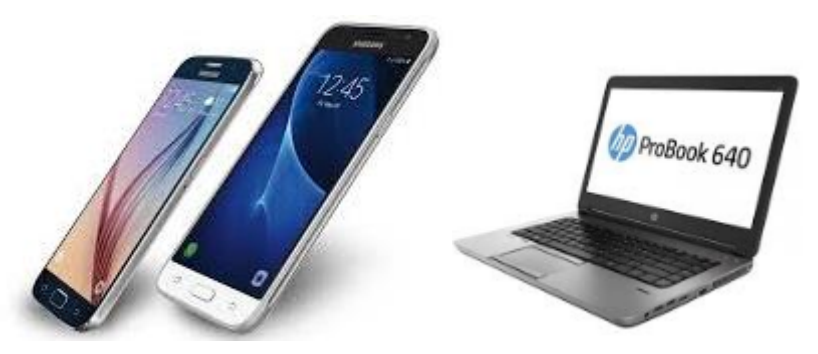

*Figura 19.* Equipos tecnológicos (Hardware)

Recursos humanos, son la mano de obra que a base de su trabajo aporta conocimiento, valores, sinergia y da vida a la empresa. Su poder de negociación es bajo ya que, para el personal que necesitaremos, existe una gran oferta de profesionales.

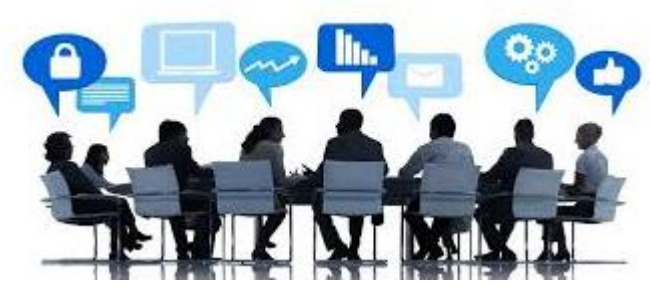

*Figura 20.* Recursos humanos.

Servicios de redes, existe una gran cantidad de proveedores que ofrecen este servicio, por lo cual se determina que no tiene un elevado poder de negociación, ya que si es necesario podemos cambiar de proveedor sin inconveniente.

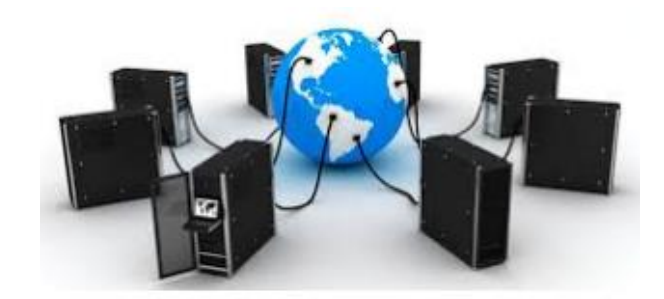

*Figura 21*. Conexión de red.

Plataforma, utilizaremos a Play Store, el cual es de libre distribución, pero que, al ser la única plataforma donde estará disponible nuestra aplicación, tiene un alto poder de negociación. Lo que si debe tener en cuenta es los desarrolladores de la aplicación, los cuales tampoco tienen un elevado poder de negociación, porque en la actualidad existe una gran oferta de ellos.

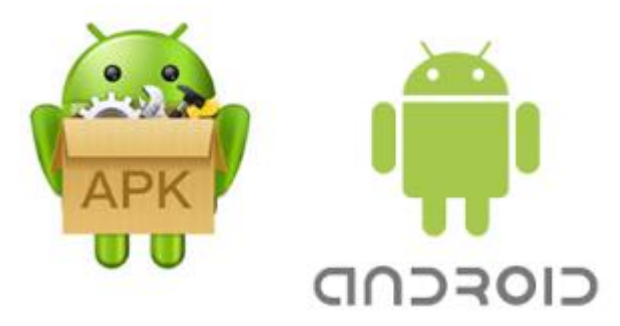

*Figura 22.* Logo Android.

Servicio de Hosting, no tiene un elevado poder de negociación ya que existe una gran variedad de proveedores que ofrecen lo mismo y casi al mismo precio. Luego que construimos nuestra página web, necesitamos publicarlo y subirlo a un servicio de hosting, guardando nuestra web en grandes servidores dentro de la red.

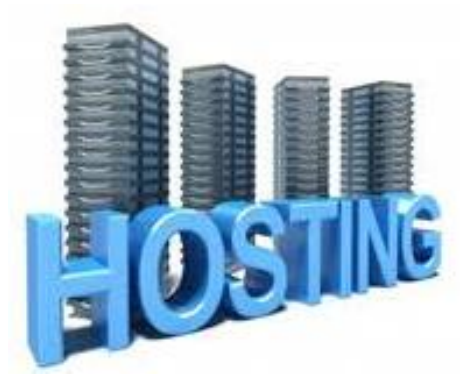

*Figura 23.* Hosting.

Otros servicios, donde se puede considerar que tiene un elevado poder de negociación ya que no existe muchos proveedores que los prestan, como alquiler de oficina, servicio de luz, teléfono e internet, agua, etc.

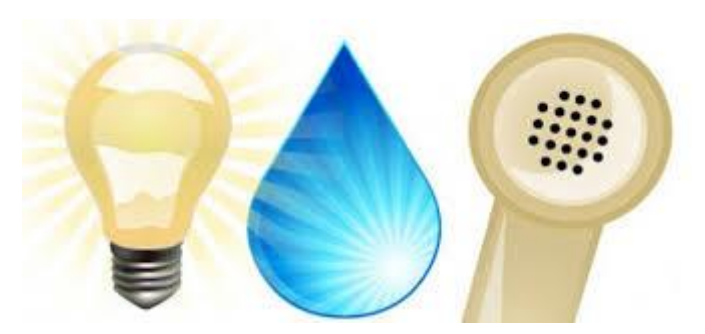

*Figura 24.* Servicios.

# **2.2.4.Amenaza de productos sustitutos.**

Los productos sustitutos considerados son los que se encuentren en el mercado como revistas de servicios por distritos, comunicación de revistas o folletos municipales, etc.

### Tabla 13

*Descripción de los productos sustitutos.*

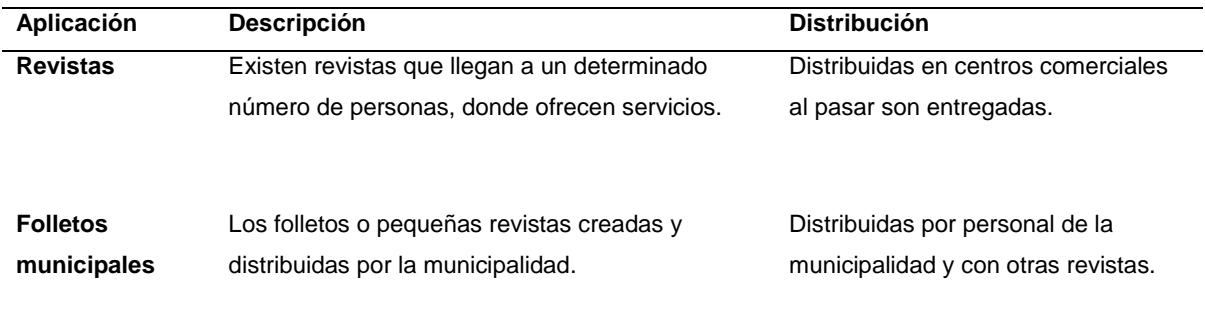

*Nota*: Elaboración propia.

# **2.2.5.Competidores potenciales barreras de entrada.**

Se analizó las posibles barreras de entrada para la aplicación.

Barrera Tecnológica

Se observa en la actualidad que la implicancia tecnológica que conlleve a la creación y desarrollo de una aplicación ya no es netamente un problema económico, sino de los requerimientos tecnológicos en los dispositivos de los usuarios.

Se debe tener en cuenta que la aplicación debe ser amigable con diferentes características, permitiendo el uso de nuestros especialistas y proveedores. Además, al solo usar una plataforma, está también es considerada como una barrera tecnológica, ya que existe en el mercado otros sistemas operativos de móviles.

### **Barrera Económica**

Como se ve el punto anterior, una aplicación tiene costes de desarrollo y, en ciertos casos, de implementación. Pero hay más costes posibles: Servicios legales, seguridad informática, trabajadores, promoción, instalaciones, constitución de empresa.

Cuanto menos costoso resulte el lanzamiento de una aplicación, mejor para nosotros y menos riesgo que asumimos. Pero tenemos que tener en cuenta de no agotar los recursos propios y complicarnos en el proceso.

#### **Barrera Comercial**

Conseguir el financiamiento mencionado en el punto anterior, será una labor comercial crítica. Sin financiamiento no hay aplicación. Se tiene que vender la idea del proyecto muy bien, para que alguien se decida a poner su dinero en nuestro negocio.

Además, hay que hacer una labor comercial con nuestro público potencial para que descargue la aplicación. Se debe considerar la barrera de llegar a una cierta audiencia comprende una cuestión económica (para invertir en publicidad y promoción).

#### **Barrera Competitiva**

Como se ha detallado anteriormente la barrera competitiva, es que se tiene en la actualidad una aplicación que ofrece lo mismo. El reto supone desarrollar una aplicación mejor de la existe en el mercado, ya sea por enfoque, precio, usabilidad, etc. Salvando las barreras competitivas que nos encontremos.

#### **Barrera Temporal**

Como se ha indica anteriormente, existe en el mercado peruano un aplicativo que está ofreciendo los servicios similares a nuestra propuesta. Por lo cual la barrera temporal en nuestro caso es, llegar tarde al mercado supone un freno al éxito. Pero a su vez llegar muy temprano también es igualmente perjudicial.

A pesar de que no somos los primeros en ofrecer está aplicación, podemos aprovechar con nuestra encuesta realizada, que en estos momentos el mercado está maduro y puede ser rentable, y que los clientes nos elijan por nuestras propuestas diferenciadas.

#### **Barreras Personales**

Como cualquier proyecto empresarial, las barreras personales supondrán un, factor muy importante entre el éxito o el fracaso:

Falta de conocimiento: En la actualidad en este mundo empresarial en constante cambio. Sin un conocimiento profundo del sector, será difícil triunfar.

Falta de experiencia: La falta de experiencia puede hacer que las proyecciones poco realistas, en decisiones equivocadas, gestión ineficiente y exceso de optimismo.

Exceso de miedo: El miedo como tal no es algo negativo, ya que impide que cometamos errores irresponsablemente, el miedo en exceso no nos va permitir arriesgarnos en este proyecto donde pondríamos excusas, debemos vencer está negatividad y canalizarla para nuestro éxito.

#### **2.2.6.Análisis PESTE**

Los productos sustitutos considerados son los que se encuentren en el mercado como revistas de servicios por distritos, comunicación de revistas o folletos municipales, etc.

Factores Políticos

Sin duda que la situación política se vio perturbada por la renuncia del presidente Pedro Pablo Kuczynski, y la toma de mando del nuevo presidente Martín Vizcarra; lo que puede generar cierta sensación de inseguridad, tanto para los inversionistas, como para los ciudadanos de a pie. A esto, debemos sumarle los casos de corrupción en los poderes del estado, que también influyen en la percepción general de la política peruana.

A pesar de esto, las iniciativas para iniciar una empresa dedicada al desarrollo de software se ven respaldadas por leyes como la Ley N° 30309, que promueve el desarrollo tecnológico, incentivando a las empresas con beneficios tributarios.

En el 2016, se realizó el primer censo nacional de investigación y desarrollo, el cual dio como resultado que el Perú invierte solo el 0.08% de su PBI al área de investigación y desarrollo, siendo uno de los más bajos de América Latina.

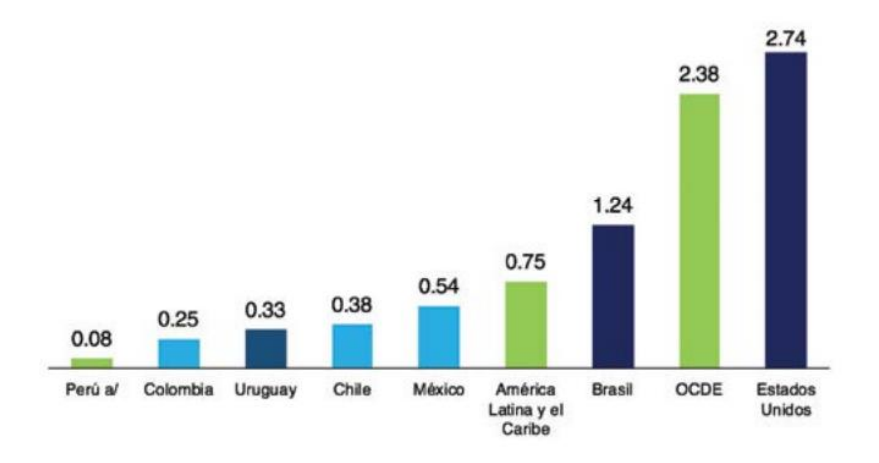

*Figura 25.* Inversión en tecnología en América latina. Fuente: CONCYTEC

De acuerdo con el censo, el gasto total en el Perú en investigación y desarrollo ascendió a 517.5 millones en el 2015. En el año 2014, la cifra fue 438.1 millones de soles; el 39% de esta inversión en tecnología se dirige a teléfonos inteligentes, mientras que el 0.09% se destina a proyectos IoT, y solo el 0.1% a hardware corporativo; estas últimas cifras son mucho menores al promedio en América Latina.

El censo también indicó que, del total de inversión en investigación y desarrollo, el 22.7% se dedicó al área de tecnología.

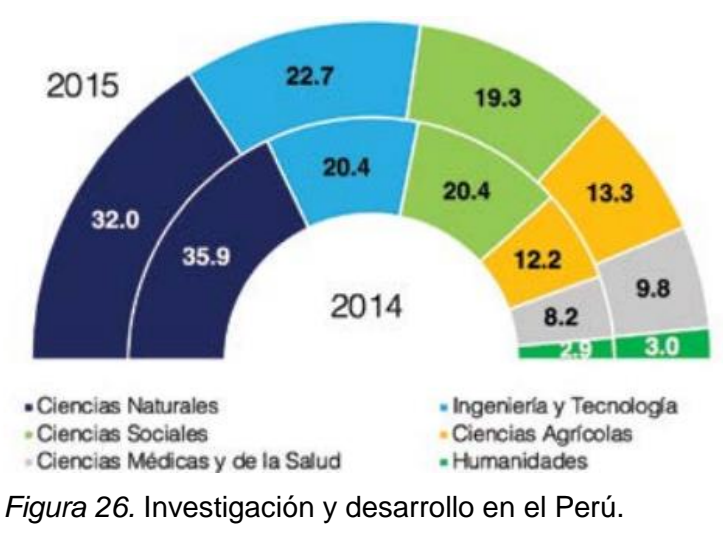

Fuente: CONCYTEC

El sector que más gasto externo realizó en el año 2015 fue el de las instituciones privadas sin fines de lucro donde se ejecutó casi la mitad del monto total: 46.2 por ciento, siendo inclusive mayor a la ejecución por este concepto observada en el año 2014. En tanto, las universidades privadas con fines de lucro ejecutaron 32.8 por ciento del gasto externo en el año 2015, mayor a lo observado en el año 2014. En ese sentido, se resalta que ambos sectores institucionales fueron los más importantes para explicar la dinámica del gasto externo en I+D en los años analizados.

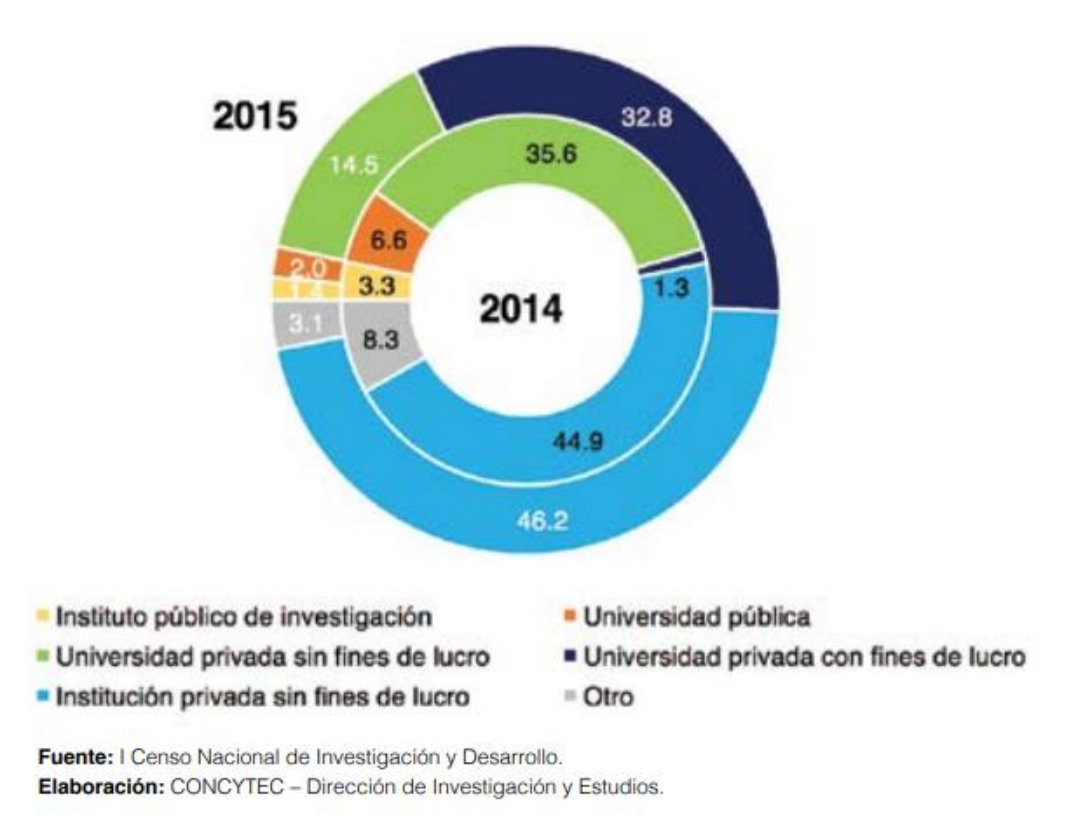

*Figura 27.* Investigación y desarrollo en el Perú sectores. Fuente: CONCYTEC

Si bien la inversión que realiza el país en tecnología es baja con respecto a otros países del sector, el hecho de brindar beneficios a las empresas que desarrollen tecnologías, de alguna manera, promueve el interés de las empresas en desarrollar este tipo de servicios.

Factores económicos

El Instituto Nacional de Estadística e Informática (INEI) reportó que la producción nacional (PBI) en febrero se elevó en 2,86% respecto a similar mes del 2017 (0,83%). Cabe indicar que febrero del año pasado estuvo marcado por los efectos del fenómeno El Niño. Además, la producción nacional en el primer bimestre se elevó 2,83% y en los últimos 12 meses (marzo 2017–febrero 2018) lo hizo en 2,49%.

Según el INEI, el sector construcción es el que más crecimiento tuvo en febrero, con una tasa de 7,92 impulsado por la mayor venta de cemento (4,32%) y el gasto en inversión de obras públicas (29,83%). El resultado positivo del consumo interno de cemento se explicó por la continuidad de obras de construcción en unidades mineras, edificios de oficinas, centros comerciales y construcción de

condominios y edificios de vivienda multifamiliar; lo que requerirá a gran cantidad de especialistas en servicios generales.

Tras un lustro de lento crecimiento y un bienio 2015-2016 en recesión, Latinoamérica está en una "senda de recuperación suave", destaca el estudio, que además proyecta que el PBI de la región crecerá entre el 2 y 2,5 % en el 2018.

El Banco Central de Reserva del Perú en su último reporte de marzo de 2018, ha proyectado las cifras de inflación y del PBI hasta el 2019.

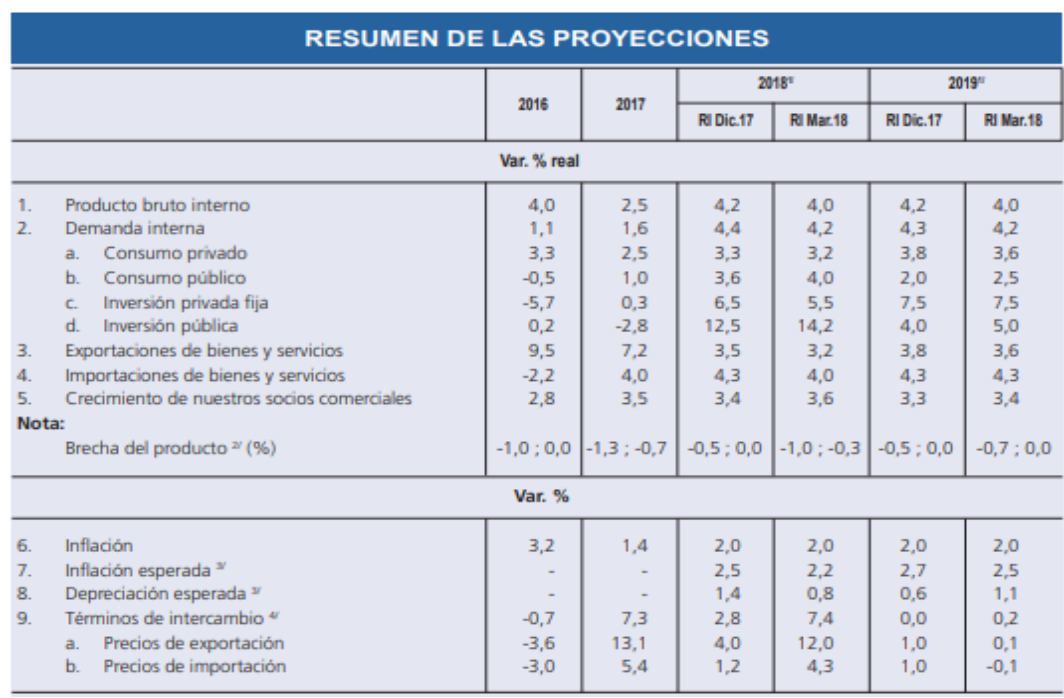

*Figura 28.* Proyecciones del PBI.

Respecto de la inflación, en el 2017, el Perú tuvo un porcentaje de 1.36%. Según el Banco Central de Reserva del Perú (BCR) se espera que este año la inflación sea de 2.0%. Otros países de la Región, en el 2017, se mantuvieron estables como Chile, Colombia, Bolivia y Brasil con cifras que no superan el 5%; Argentina cuenta con una inflación de 24,8%; y, Venezuela representa un caso particular que terminó con una inflación de 2,616%.

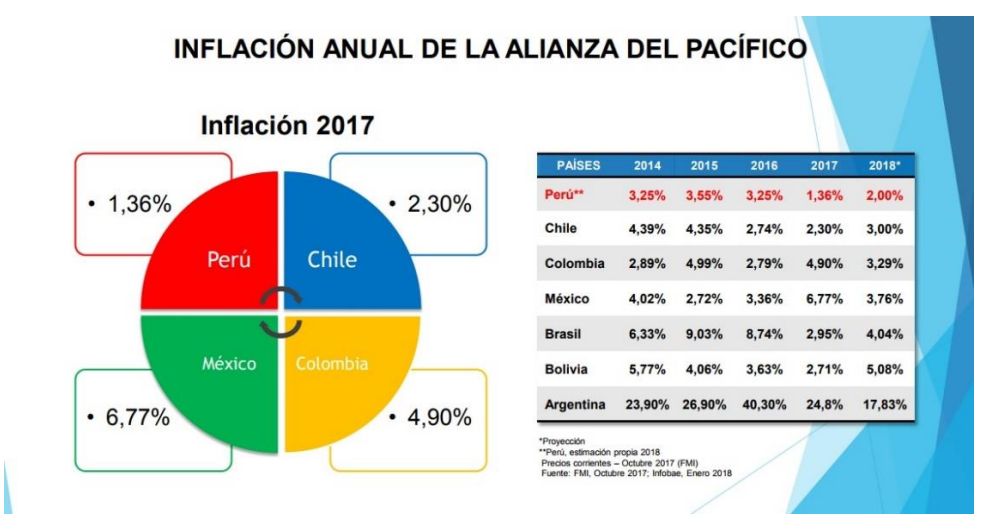

*Figura 29.* Tasa de Inflación anual..

La tasa de desempleo anual al año pasado fue de 6.9%, la misma cifra se proyecta para el 2018 y 2019. Durante el 2017, Colombia tuvo un mayor porcentaje de desempleo con un 9.3%, se proyecta que reducirá esa cifra de manera gradual. Por otro lado, México cuenta con una tasa de desempleo de 3.68%, que se proyecta reducir al 2019, en un 3.63%.

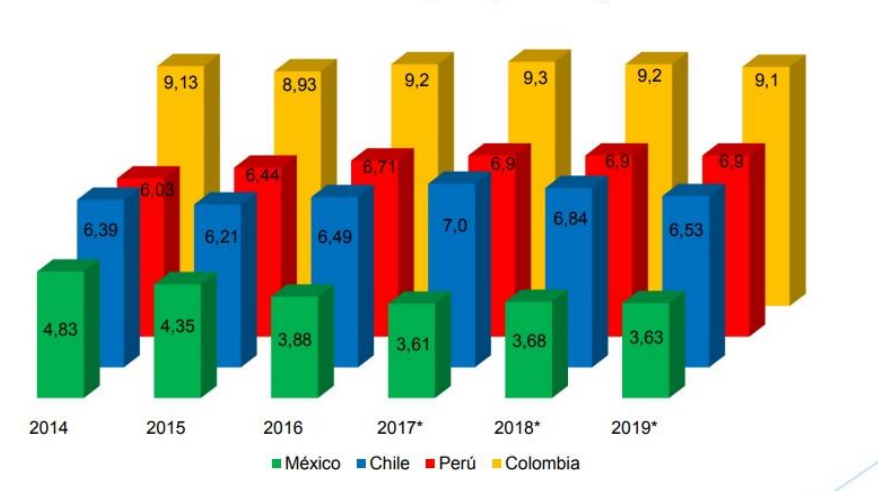

# Desempleo - Alianza del Pacífico

Tasa de Desempleo (% Anual)

*Figura 30.* Tasa desempleo anual.

# **Factores Sociales**

Uno de los fenómenos sociales que se está viviendo en el último tiempo en el país, es el de la inmigración de ciudadanos venezolanos. Según estimaciones de la Superintendencia Nacional de Migraciones, al Perú mensualmente llegan 8000 personas de esta nacionalidad.

Definitivamente entre esa cantidad, una gran mayoría aspirar a conseguir trabajo inmediatamente, siendo uno de los más requeridos el de especialista en servicios domésticos, ya sea porque no exige un alto nivel de estudios, y porque es uno de los que tiene mayor demanda. Es así como se puede generar más competitividad, lo que puede beneficiar al cliente final.

Por otro lado, la presencia de institutos técnicos nos brinda la posibilidad de tener un mayor número de especialistas a reclutar. En el Perú existen 100 mil personas que egresan anualmente de los institutos de educación técnica y esto solamente representa del 4% de la PEA.

### Tabla 14

*Población peruana de 17 y más años que estudió o estudia educación superior no universitaria, según tipo de carrera técnica. (Porcentajes respecto al total).*

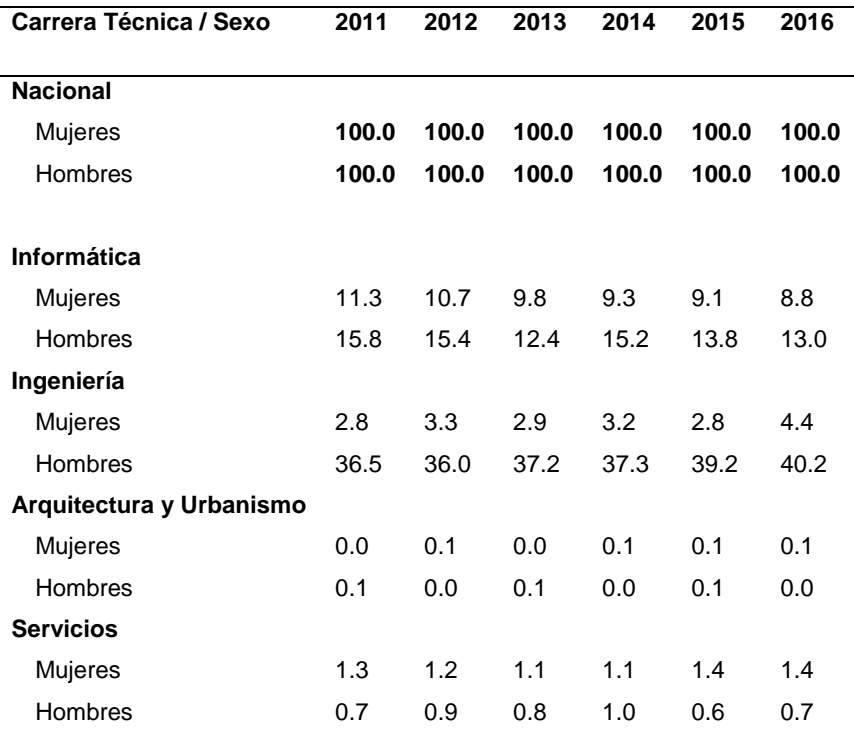

*Nota*: Tabla extraída de Instituto Nacional de Estadística e Informática.

En este cuadro vemos el aumento de los profesionales técnicos en los últimos años, y hemos extraído los datos de las áreas de las cuales pertenecen los técnicos que formarían parte de nuestro staff.

#### **Factores Tecnológicos**

Según el INEI en el tercer trimestre del 2017, en el 90.6% de los hogares peruanos al menos un miembro del hogar se cuenta con un teléfono celular, incrementándose en un 1.4% con respecto al año anterior.

En el 78.2% de hogares en la zona rural, algún miembro cuenta con un teléfono celular, creciendo en 2.6% con respecto al año anterior; el resto urbano que creció en un 1.5% no incluye Lima Metropolitana, ya que en esta zona paso de 94.7% a 94.9% creciendo un 0.2%

El 30.5% de la población que usa internet, accedió únicamente por su celular, incrementándose en un 10% con respecto al año anterior.

El 1.2% de la población accedió a internet en establecimientos educativos, y el 1.1% desde otro domicilio.

En el tercer trimestre del 2017 el 38.2% de la población que están entre las edades de 41 a 59 años usaron el internet, considerando un aumento del 5.7% con respecto al año anterior. EL 59.2% de la población está entre las edades de 25 a 40 años con un incremente de 3.3 con respecto al año anterior, así mismo el 12.9% de la población con edades de 60 años a mas accedía al internet con un incremento de 1.6% con respecto al año anterior.

El 79.4% de la población está en las edades de 19 a 24 años que accedieron mayormente a internet. Y un grupo de 12 a 18 años de edad con un 72%.

El 91.3% de la población con educación universitaria y el 78.7% de los que tienen educación superior no universitario, accedieron a Internet. Así mismo el 55.8% y 19.8% de la población con educación secundaria y primaria también accedieron a; internet en el tercer trimestre del 2017.

Así mismo el 69.6% de la población hizo el uso de internet de manera diarias con un incremento del 7.6% en comparación al tercer trimestre del año anterior,

Mujeres y el uso del internet

Según el INEI el porcentaje de hombres que usa internet con fines de entretenimiento esquívale al 85% registrándose un aumento de 5.5 en comparación con las mujeres que equivale a un 77%.

Para fines de trabajos académicos se registró que la proporción en mujeres es mayor equivalente a un 89% siendo superior en un 1.7% con referencia a los hombres que equivale a un 87.3%.

Para usos de redes sociales, chat, correos la proporción de hombres equivale al 88.2 y de mujeres equivale al 88.1% que utilizan el internet para esta vía.

### **Factores Ecológicos:**

Existe una tendencia global, sobre todo en la generación de los millennials, de que las empresas sean eco-amigables y defiendan una causa social.

Los consumidores valoran la importancia de que las empresas traten de desarrollar sus productos con materiales reciclables o que las relacionen con una causa que justifique su existencia o razón de ser.

El entorno es favorable en la medida en que el aplicativo atienda esta necesidad de responsabilidad social o sea eco-sostenible, de alguna manera.

Como empresa que impulsará este aplicativo móvil, respetaremos todas las bases ecológicas y ambientales para poder generar responsabilidad social a muchos de nuestros especialistas afiliados y sus clientes.

# **Capítulo III: Plan estratégico**

# **3.1. Visión y misión de la empresa.**

# **3.1.1.Misión**

Facilitar y contactar especialistas calificados, satisfaciendo la necesidad de nuestros usuarios que requieran de sus servicios.

# **3.1.2.Visión**

Ser la mejor y más prestigiosa empresa que brinde nuevas oportunidades a los técnicos especialistas.

# **3.2. Análisis FODA.**

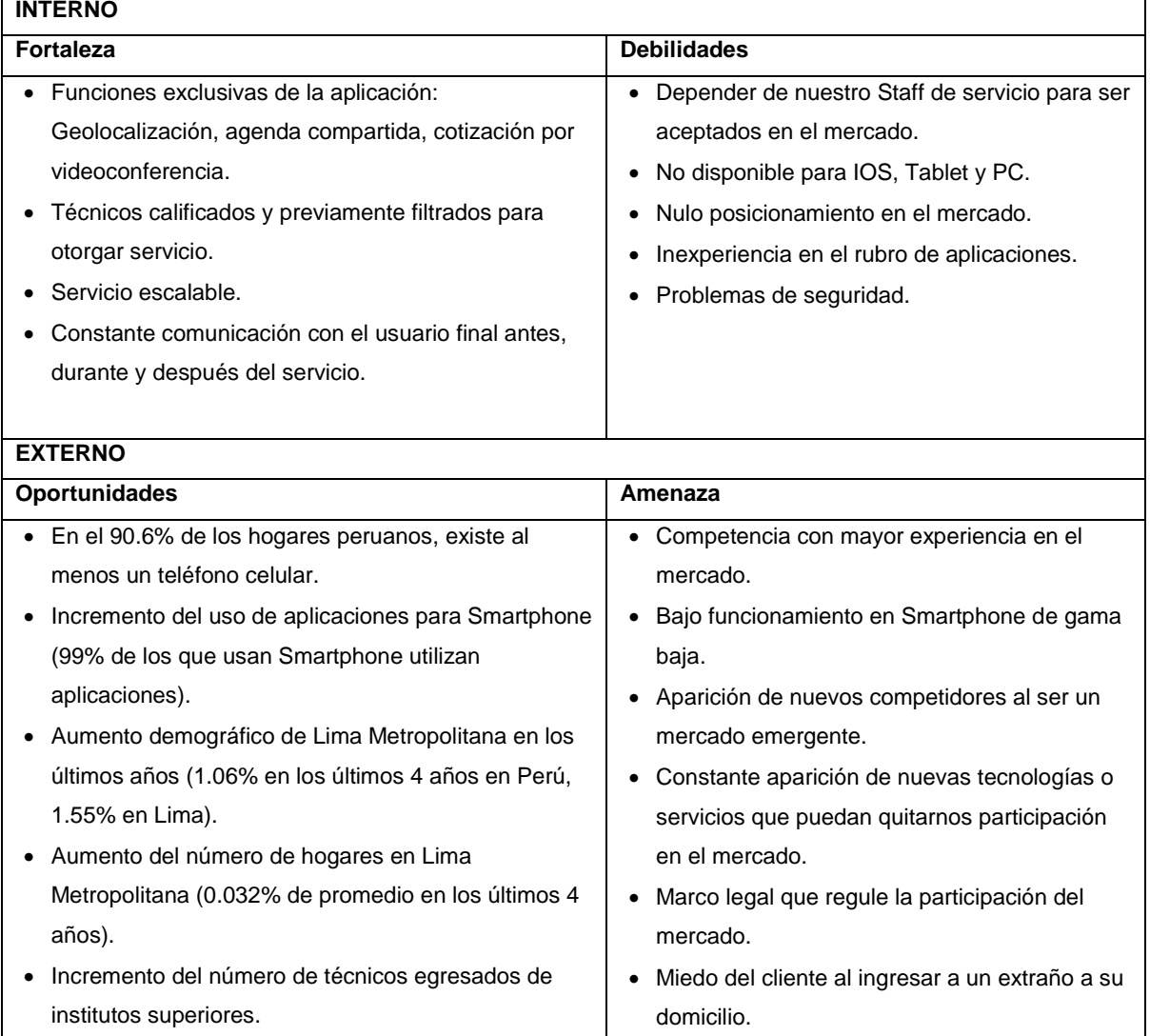

Fuente: Elaboración propia.

# **3.3. Objetivos.**

- Llegar a 10,000 descargas a nivel de cliente usuario el primer año.
- Afiliar a 350 especialistas en el primer año.
- Capacitar anualmente a los especialistas, con al menos un curso de certificación.
- Mantener un margen menor al 5% de clientes insatisfechos.
- Mantener un indicador de menos del 10% de rotación del personal durante cada año del proyecto.

# **Capítulo IV: Estudio de mercado**

# **4.1. Investigación de mercado**

Objetivo general de la investigación de mercado

Evaluar a través del estudio de mercado el nivel de aceptación de nuestro producto a desarrollar

Objetivos específicos

- Reconocer el grado de preferencia de consumo de nuestro producto.
- Averiguar el nivel de satisfacción de nuestros clientes potenciales.
- Averiguar a través del estudio cuantitativo si nuestro producto tendrá aceptación.

# **4.1.1.Criterios de segmentación**

Nuestro proyecto estará orientado a satisfacer a dos tipos de público, especialistas técnicos (modelo B2B) y a usuarios en general (modelo (B2C); por lo que debemos determinar una doble segmentación.

# **a. Criterios de segmentación B2C**

- Geográfico: Hogares de Lima Metropolitana.
- Demográfico: Personas encargadas del mantenimiento del hogar.
- Socioeconómico: Todos los niveles.
- Psicográfico: Hogares donde al menos una persona tenga Smartphone.
- Conductual: Personas que utilicen aplicaciones móviles para buscar soluciones rápidas a sus problemas, que incluya compra de bienes y servicios.

Por lo tanto, el público al que nos dirigiremos serán los encargados del mantenimiento de los hogares de Lima Metropolitana, donde haya al menos un Smartphone con sistema operativo Android y que suelen realizar compra de bienes y servicios a través de aplicaciones móviles

# **b. Criterios de segmentación B2B**

- - Industria: Especialistas en servicios generales.
- - Tamaño de la empresa: Especialistas independientes y dependientes que quieran generar ingresos extras.
- - Ubicación geográfica: Especialistas de Lima Metropolitana.
- Los especialistas a los cuales nos dirigiremos serán los de Lima Metropolitana.

### **4.1.2.Marco Muestral**

Para el modelo B2C, nuestro proyecto se orienta, en un principio, a estar disponible para todos los hogares de Lima Metropolitana, donde haya al menos un Smartphone con sistema operativo Android y que suelen realizar compra de bienes y servicios a través de aplicaciones móviles; por lo que debemos establecer el número de encuestas a realizar por cada distrito de la ciudad.

En base a datos estadísticos reales y la segmentación de producto, hemos determinado el número de encuestas a realizar por cada distrito y zona de Lima Metropolitana.

### Tabla 15

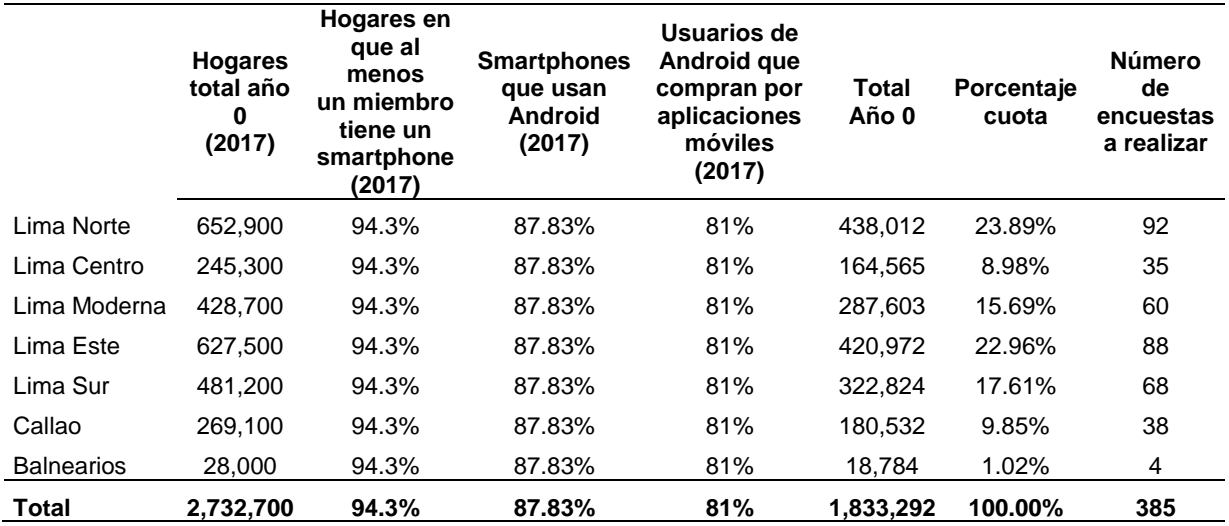

#### *Marco muestral de hogares.*

*Nota:* Elaboración propia.

Para determinar el marco muestral de los especialistas, evaluamos datos de los técnicos y profesionales que ofrecen este servicio.

#### Tabla 16

*Marco muestral de especialistas.*

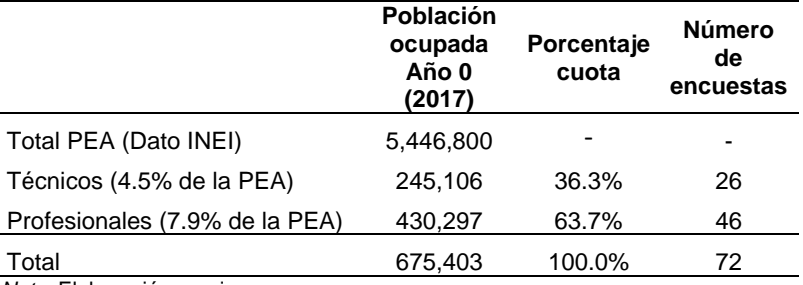

*Nota*: Elaboración propia.

En conclusión, se tienen que realizar 72 encuestas a especialistas.

# **4.1.3.Entrevistas a profundidad**

Guía de preguntas

- 1. ¿Nombre?, ¿Edad?, ¿Ocupación(es)?, ¿Distrito?, ¿Años de experiencia?
- 2. ¿Tienes zonas específicas de trabajo? ¿Por qué?
- 3. ¿Cómo publicita o promociona su servicio?, ¿Por qué usa esos medios y no otros?, ¿Cuánto invierte en ello?
- 4. ¿Se actualiza en conocimientos?, ¿Con qué frecuencia?, ¿Por qué no?, ¿Sólo en su especialidad o le interesa otras especialidades?
- 5. ¿Cómo percibe el nivel de confianza con la gente? En general, ¿Son temerosos o confiados cuando usted desempeña su trabajo?
- 6. ¿Considera que sus clientes son leales, o da lo mismo a quien contrata?, ¿Qué hace usted para obtener una relación perdurable con el cliente? ¿Sus clientes lo recomiendan? ¿Por qué?
- 7. ¿Cuáles son las quejas más comunes que escucha?, ¿Qué hace usted para evitarlas?
- 8. ¿Qué aspectos considera debe mejorar para ofrecer un mejor servicio?
- 9. ¿Cuáles son los meses en que aumenta la demanda de sus servicios? ¿La demanda de su trabajo es constante todo el año? ¿Qué medidas toma al respecto?
- 10. ¿Cree usted que su servicio es bien remunerado? ¿Por qué?
- 11. ¿Qué opina de la tecnología para atraer más clientes?, ¿Cree usted que la utiliza correctamente para atraer clientes?, ¿Por qué?
- 12. ¿Conoce que es una APP o Aplicación móvil? ¿Las utiliza frecuentemente? ¿Cree usted que podría utilizarlas para captar clientes? ¿Por qué?
- 13. ¿Consideraría utilizar una aplicación móvil? ¿Por qué?, ¿Por qué no?,
- 14. Estamos implementando una APP llamada Yanappay ¿Ha escuchado alguna vez esa palabra? ¿Le parece fácil de recordar?
- 15. Explicación de Yanappay ¿Cree usted que es un buen nombre? ¿Consideraría utilizar la app? ¿Por qué? ¿Por qué no? ¿Cuáles serían sus sugerencias o cambios?

#### **Entrevista 1**

Nombre: Magnolio Vargas Cargo: Maestro albañil. Ubicación: Los Olivos Experiencia en el mercado: 40 años.

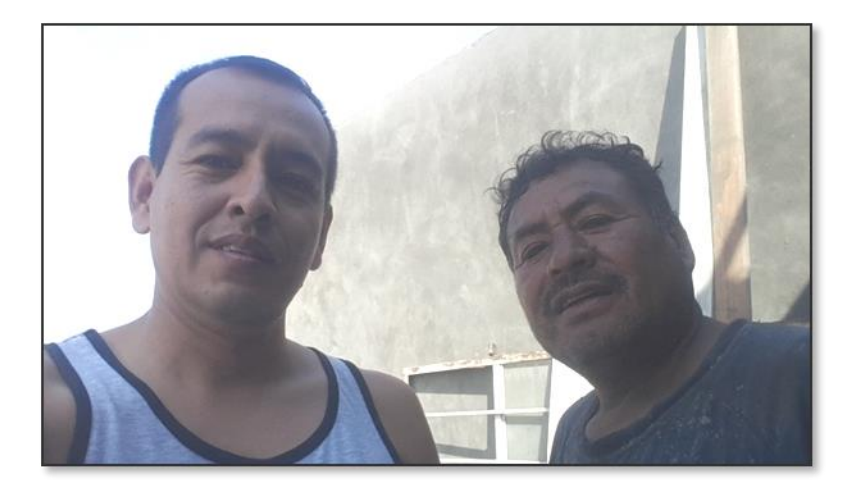

*Figura 31.* Entrevista al Sr. Magnolio Vargas

### Enlace para escuchar la entrevista

### <https://www.youtube.com/watch?v=k49MsvFN24w#action=share>

# **Conclusiones de la entrevista.**

Nuestro especialista utiliza solo la publicidad boca a boca y trabaja solo con clientes antiguos, los cuales a su vez lo recomiendan para aquellos contactos que no conocen a ningún especialista del rubro y que requieren el mismo servicio. Algunas de estas personas son sus paisanos y por lo tanto lo conocen.

No se actualiza pues piensa que tiene ya el conocimiento, experiencia y porque cree que ya no está en capacidad de estudiar nuevas cosas.

Manifiesta que sus clientes confían en el cuándo trabaja porque ya lo conocen por su responsabilidad y por entregar un buen trabajo.

Utiliza básicamente el celular como medio para captar clientes, llamando a clientes antiguos y comentándoles que está disponible para cualquier obra que quiera empezar, en caso se encuentre desocupado y no encuentre obra usa su red de contactos para trabajar con otros albañiles, ya no como jefe de la obra sino como un empleado más.

Nos comenta que no utiliza la tecnología para atraer clientes por qué no sabe utilizarla y le es muy complicada, comenta que tampoco utiliza aplicaciones, pero le parece interesante poder trabajar con este si es que le proporcionara nuevos clientes y se le capacita en el uso.

Nos comenta que conoce la palabra Yanappay y sabe su significado pues es quechua hablante y que el término se le hace fácil de recordar.

Al contarle de la iniciativa de nuestra aplicación al mercado nos comenta y recomienda poner énfasis en las especialidades de las personas que contratemos para dar un buen servicio y darles esa información a nuestros clientes.

# **Entrevista 2**

Nombre: Atenedoro Laberian. Cargo: Dueño del taller. Ubicación: Los Olivos. Experiencia en el mercado: 50 años.

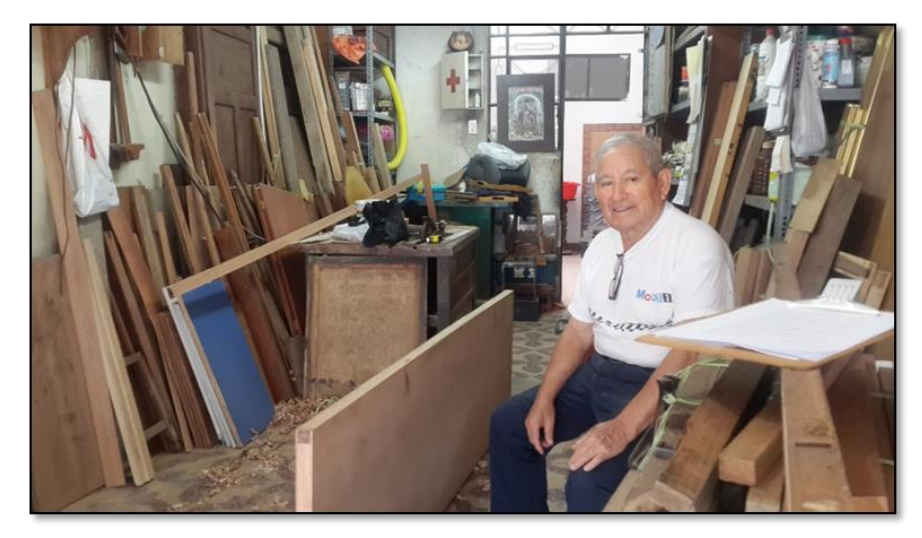

*Figura 32.* Entrevista al sr. Atenedoro Laberian. Enlace para escuchar la entrevista:<https://www.youtube.com/watch?v=AM6HwCscH6g>

# **Conclusiones de la entrevista.**

Utiliza la publicidad de boca a boca con sus clientes y tarjetas de presentación, trabaja con clientes antiguos y que viven cerca de su taller. Sus nuevos clientes son básicamente personas recomendadas por antiguos clientes.

No se actualiza ahora pero antes lo hacía constantemente para estar actualizado en las nuevas tendencias.

Piensa que ser sinceros con el cliente es fundamental ya que es la principal queja de los clientes. Incluso prefiere rechazar clientes que están apurados con algunos trabajos, pues le gusta entregar un buen trabajo y tener clientes contentos y nos recalca que tener materiales buenos es la clave para entregar calidad en el servicio.

Nos comenta que no utiliza la tecnología para atraer clientes, pero está abierto a poder utilizarla, comenta que utiliza aplicaciones ayudado por sus hijos, manifiesta que le parece interesante poder trabajar con una aplicación si es que le proporcionara nuevos clientes.

Nos comenta que conoce la palabra Yanappay, sabe su significado y que el término se le hace fácil de recordar.

Al contarle de la iniciativa de nuestra aplicación al mercado nos comenta y recomienda poner énfasis en la calidad y honestidad con la entrega y contratar especialistas que cumplan este requisito para dar un buen servicio y resaltar esta información a nuestros clientes y de lanzar al mercado esta aplicación si la utilizara.

# **Entrevista 3**

Nombre: Jessica Povis Cargo: Dueña del Negocio. Ubicación: Av. Alfredo Mendiola 5387 en Los Olivos. Años en el mercado: 5 años.

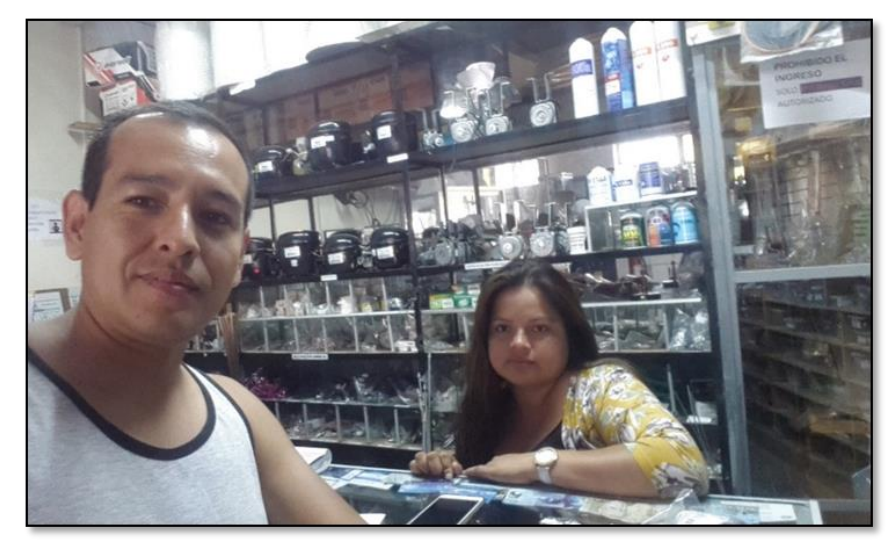

*Figura 33. Entrevista a Jessica Povis*

Enlace para escuchar la entrevista:<https://youtu.be/U8DyQRNkjiQ>

# **Conclusiones de la entrevista.**

Jessica nos comenta que utiliza las redes sociales y volantes para publicitar el negocio, así como el boca a boca. Ella se actualiza constantemente pues como trabaja con tecnología es importante saber de nuevos repuestos y nuevos electrodomésticos para así poder repáralos adecuadamente.

Nos comenta que sus clientes son desconfiados al principio, pero darles un buen servicio es clave para ganar su confianza.

Considera que es importante la comunicación ya que muchos clientes desconfían del servicio cuando se les repara algún artefacto y hay que explicarles para que estén tranquilos y confíen en el servicio.

Nos comenta que aumenta su demanda en los meses de verano especialmente en las reparaciones de refrigeración.

Considera que el negocio es rentable y tiene mucha fluidez.

Cree que la tecnología es importante para atraer clientes y gracias a la utilización de aplicaciones han logrado captar clientes en provincias.

No le es familiar la palabra Yanappay, pero le es fácil de recordar el nombre.

# **Entrevista 4**

.

Nombre: Andrés Escalante.

País: Venezuela.

Ocupación: Soporte Técnico en computación.

Ubicación: Los Olivos

Experiencia en el mercado: 6 años

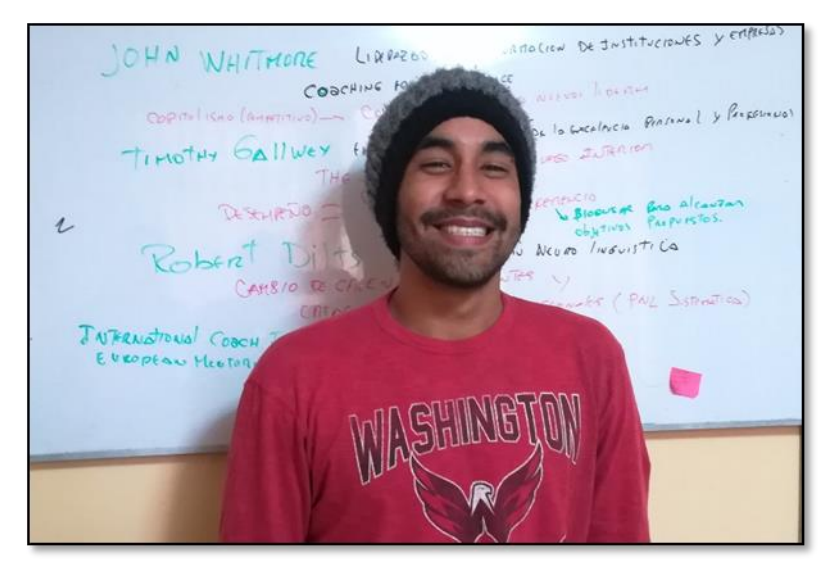

*Figura 34.* Entrevista al sr. Andrés Escalante.

Enlace para escuchar la entrevista <https://www.youtube.com/watch?v=rxMZy4PCQjo>

### **Conclusiones de la entrevista.**

Nuestro especialista utiliza solo la publicidad boca a boca y tarjetas de presentación como medios de publicación.

Trabaja con clientes de cualquier parte de Lima metropolitana y sus nuevos clientes son básicamente personas recomendadas por antiguos clientes.

Se actualiza frecuentemente, pero por su cuenta ya que considera que siempre el mercado está sacando nuevos productos y necesita conocer cómo funcionan estos nuevos equipos para dar un buen servicio.

Manifiesta que sus clientes confían en el cuándo trabaja porque ya lo conocen por su responsabilidad, buen trabajo y garantía que les brinda post servicio.

Básicamente no utiliza tecnología, pero considera muy importante implementarla pues podría llegar a más clientes.

Nos comenta que utiliza las garantías post servicio para obtener una mejor relación con los clientes llamándoles cada 2 o 3 días preguntando si el equipo que reparó está funcionando con normalidad.

Nos comenta que el negocio sube cuando se inician las clases de los alumnos a inicios de marzo y en los meses de julio y diciembre. Para prevenir esta estacionalidad, capacitó a un amigo para que pueda ayudarlo cuando tenga este tipo de problemas.

Nos comenta que no conoce la palabra Yanappay pero que le gusta el nombre porque resalta el término quechua que es oriundo del país y eso siempre hay que resaltar, también nos comenta que el término se le hace fácil de recordar.

# **Entrevista 5**

Nombre: Yampier Salazar.

Edad: 33

Ocupación: Técnico electricista línea blanca.

Ubicación: Los Olivos

Experiencia en el mercado: 5 años.

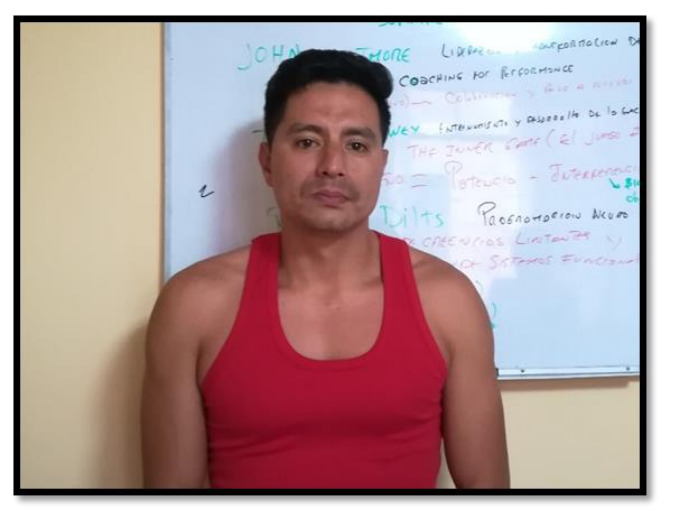

*Figura 35. Entrevista al Sr. Yampier Salazar.* Enlace para escuchar la entrevista https://www.youtube.com/watch?v=hEahIWIK-i8&t=9s

### **Conclusiones de la entrevista.**

Nuestro especialista utiliza solo la publicidad tarjetas de presentación como medios de publicidad porque es más fácil que sus clientes lo tengan a la mano.

Trabaja con clientes de cualquier parte de Lima Norte y Lima Este, básicamente personas recomendadas por antiguos clientes.

Se actualiza frecuentemente una vez al mes individualmente, ya que considera que siempre el mercado está sacando nuevos artefactos y necesita conocer cómo funcionan estos nuevos equipos para dar un buen servicio.

Manifiesta que sus clientes confían en él y en su trabajo, pero siempre hay personas que desconfían, pero en su primer trabajo, pero después de este primer servicio no presenta quejas de sus clientes.

Para tener una mejor relación con los clientes, él siempre lleva a la mano lapiceros, calendarios y llaveritos para sus clientes, para que estos lo recuerden siempre. Mantener un precio no tan alto es importante y funciona para que te llamen siempre y te recomienden.

Utiliza la tecnología, pues considera muy importante implementarla porque puede llegar así a más clientes, es por eso que utiliza las redes sociales.

Nos comenta que el negocio baja en los meses de agosto y septiembre y, que en esos meses busca otras opciones o promociones en redes para que suba la demanda.

Nos comenta que no conoce la palabra Yanappay, pero el término quechua le parece genial como nombre y también comenta que el término se le hace fácil de recordar.

# **4.1.4.Encuestas.**

*4.1.4.1. Encuesta a usuarios*

Lista de preguntas a usuarios

- 1. ¿Cuál es su edad?
- 2. ¿En qué distrito vive?
- 3. ¿Cuenta con un Smartphone en casa?

\_\_\_\_\_\_\_\_\_\_\_\_\_\_\_\_\_\_\_\_\_\_\_\_\_\_\_\_\_\_\_

\_\_\_\_\_\_\_\_\_\_\_\_\_\_\_\_\_\_\_\_\_\_\_\_\_\_\_\_\_\_\_

- o Si
- o No
- 4. ¿Usa aplicaciones móviles en su Smartphone?
- o Si
- o No
- 5. ¿Usa aplicaciones móviles para resolver problemas?
- o Si
- o No

6. ¿Qué tipo de servicios utilizo durante el último semestre?

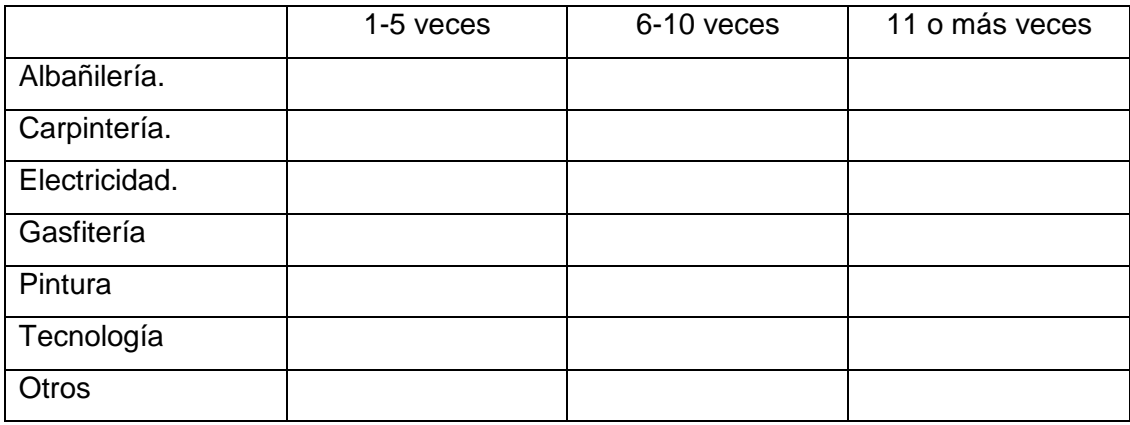

7. ¿Cuánto invirtió en promedio en el último semestre?

8. ¿De qué manera se contactó a los especialistas?

\_\_\_\_\_\_\_\_\_\_\_\_\_\_\_\_\_\_\_\_\_\_\_\_\_\_\_\_\_\_\_\_

- o Anuncio en la vía pública.
- o Páginas amarillas.
- o Por referencias de conocidos.
- o Redes sociales.
- o Técnico de confianza.
- o Tiendas especializadas.
- $\circ$  Otros  $\_\_$
- 9. ¿Usaría un aplicativo móvil para contactar un especialista en servicios generales?
- o Si.

o No.

- 10. ¿Cómo le gustaría que se le atienda para la cotización del trabajo? (Marque las que considere convenientes o de su interés)
- o Visita presencial.
- o Atención remota por video llamada.
- o Llamada telefónica.
- $\circ$  Otros  $\_\_$
- 11. Dado un inconveniente en su predio, ¿Accedería a agendar una cita con el especialista a futuro? O ¿Preferiría una visita en el mismo día?
- o A futuro.
- o Mismo día.
- o Cualquiera de los casos según la urgencia.
- 12. Según su punto de vista ¿Le parece importante que el especialista sea alguien que esté ubicado en una zona cercana?
- o Prefiero alguien cercano.
- o No le veo inconveniente de donde venga con tal que cumpla con la fecha establecida.
- $\circ$  Otros  $\qquad \qquad \qquad \qquad$
- 13. ¿Llamaría usted a un especialista en horas de la madrugada en caso de presentarse algún inconveniente?
- o Si.

o No.

o Tal vez.

14. Indique por favor el motivo de su respuesta a la pregunta referente a atenciones en horario de madrugada.

\_\_\_\_\_\_\_\_\_\_\_\_\_\_\_\_\_\_\_\_\_\_\_\_\_\_\_\_\_\_\_\_\_\_\_\_\_\_\_\_\_

15. La aplicación permite concertar con el especialista visitas presenciales, remotas (por video conferencia) o llamadas telefónicas para realizar las cotizaciones de los trabajos a realizar.

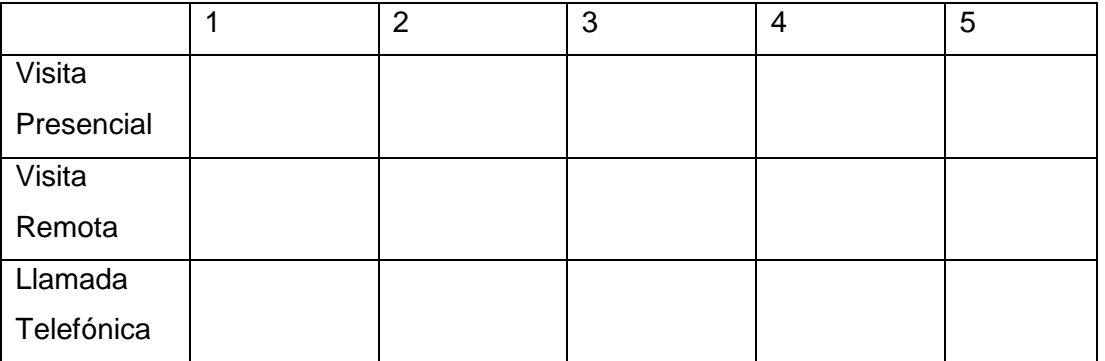

- 16. En la escala del 1 al 5, donde 1 significa "No me interesaría usar esa opción", y donde 5 significa "definitivamente usaría esa opción". Indique usted ¿Qué le parece la alternativa de la agenda compartida?
- o 1.
- $\circ$  2.
- o 3.
- $\circ$  4.
- $\circ$  5.
- 17. En la escala del 1 al 5, donde 1 significa" No me interesa usar esa opción", y donde 5 significa "Definitivamente usaría esa Opción". Indique usted ¿Qué le parece a usted cada una de las alternativas de búsqueda de especialistas?

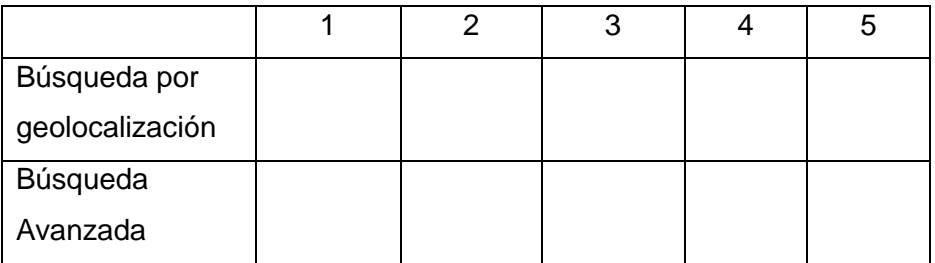

- 18. ¿Haría uso usted del servicio de ATENCIÓN DE URGENCIA en caso se le presentase la oportunidad?
- o Si.
- o No.

o Tal Vez.

- 19. En la escala del 1 al 5, donde 1 significa "No me gusta mucho, pero me parece interesante", y donde 5 significa "Es una opción genial". Indique usted ¿Qué le parece a usted la opción de ATENCIÓN DE URGENCIA?
- $\circ$  1.
- o 2.
- $\circ$  3.
- o 4.
- o 5.
- 20. Después de todo lo presentado, ¿Se animaría a usar Yanappay cuando se presente la oportunidad? Donde "1: Definitivamente no" a "5: Por supuesto que sí"
- o 1.
- o 2.
- o 3.
- $\circ$  4.
- o 5.
- 21. ¿Qué podríamos mejorar para su completa satisfacción?

Se realizó encuestas desde el día 14 al 22 de abril con los siguientes resultados:

\_\_\_\_\_\_\_\_\_\_\_\_\_\_\_\_\_\_\_\_\_\_\_\_\_\_\_\_\_\_\_\_\_\_\_\_\_\_\_\_\_\_\_\_\_\_\_\_\_\_\_\_\_\_\_\_\_\_\_\_\_

Análisis de los resultados de las encuestas:

# 1. ¿Cuenta con un Smartphone en casa?

De acuerdo con el resultado, 91% de los encuestados poseen un Smartphone en casa, permitiendo obtener el nivel de penetración en los hogares de este dispositivo móvil.

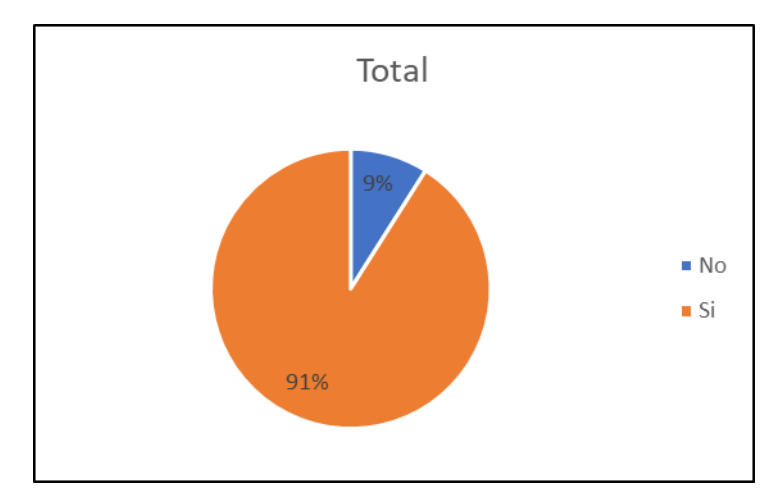

*Figura 36.* Resultado si cuenta con Smartphone en casa.

# 2. ¿Usa aplicaciones móviles en su Smartphone?

De acuerdo a los encuestados el 99% que tienen Smartphone, usan aplicaciones móviles, permitiendo observar que es frecuente los usuarios utilicen las aplicaciones.

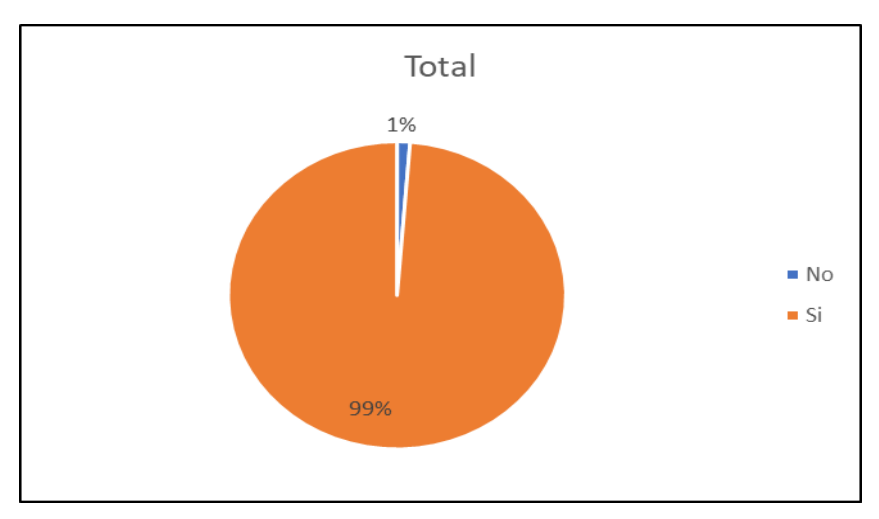

*Figura 37.* Resultado si usa aplicaciones móviles.

3. ¿Número de veces por servicio de las personas que usan apps para resolver problemas cotidianos y que usarían la aplicación?

De acuerdo al resultado, podemos observar que en el rango de 1 a 5 veces se encuentran entre 19 a 24, la albañilería, pintura, gasfitería, carpintería y electricidad, de menor grado tecnología; pero de 11 a más se encuentra tecnología como primero.

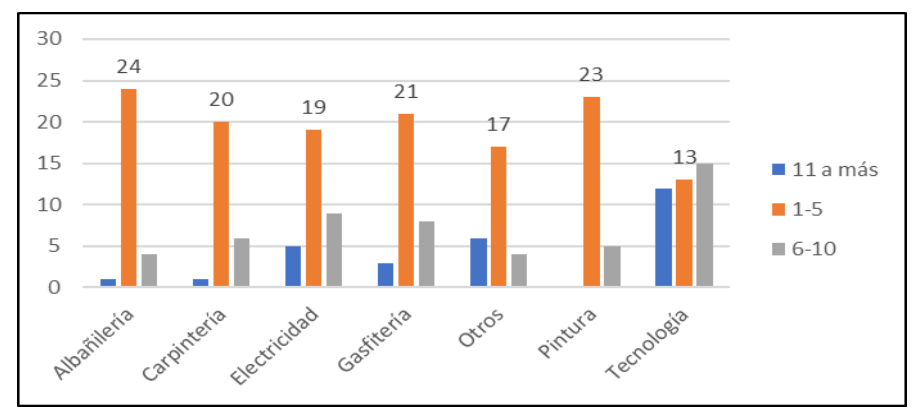

*Figura 38.*Resultado de cantidad de veces que usa servicios.

4. ¿Forma de contactar de las personas que usan aplicaciones para resolver problemas cotidianos y que usarían una app dedicada a servicios generales?

De acuerdo al resultado, se observa que la preferencia es la visita presencial, seguido de la llamada telefónicamente.

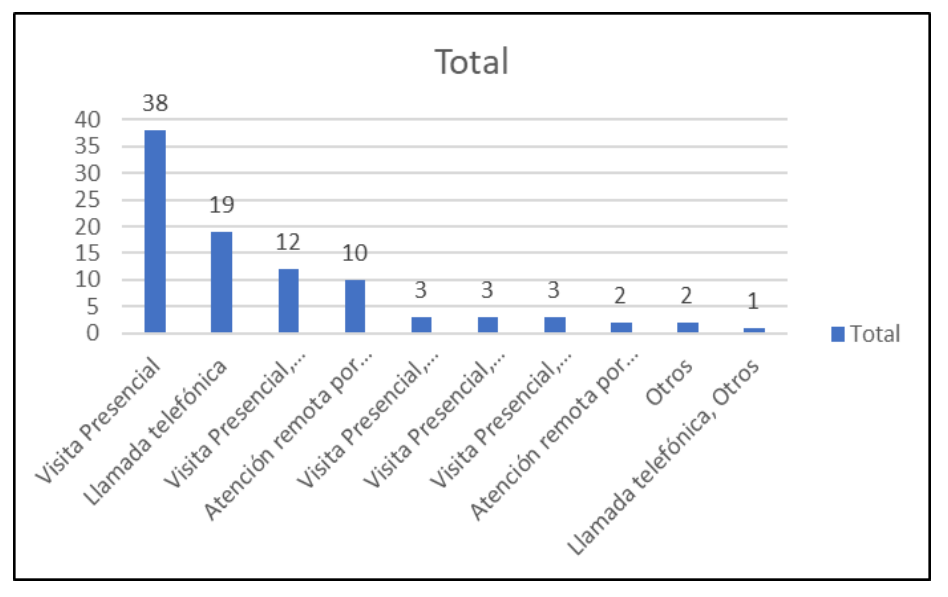

*Figura 39.* Resultado de forma de contactar delas personas para soluciones generales*.*

5. ¿Usaría un aplicativo móvil para contactar un especialista en servicios generales? De acuerdo a los resultados de los encuestados que nos indican que usarían nuestra aplicación y tienen un Smartphone un 92% responden afirmativamente.

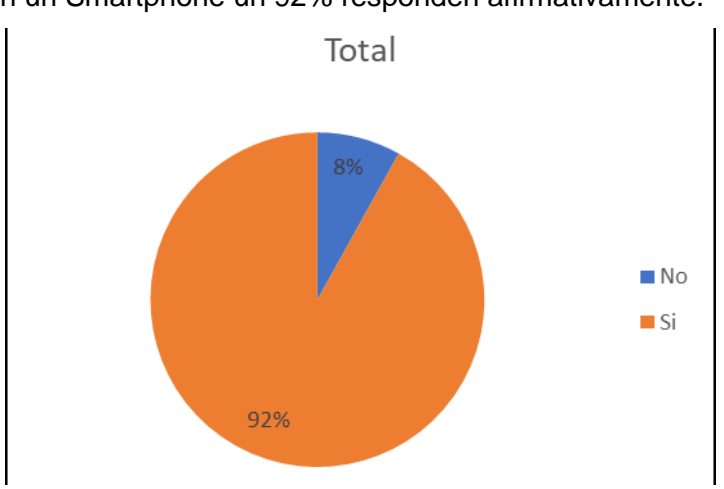

*Figura 40.* Resultado si usaría aplicativo para contactar especialistas.

6. ¿Cuál es el rango de edades de personas que usan aplicaciones para resolver problemas cotidianos y que usarían una app dedicada a servicios generales? De acuerdo al resultado nuestro rango de edad a tomar en cuenta se encuentra entre 21

a 40 años el cual conforma el 95%.

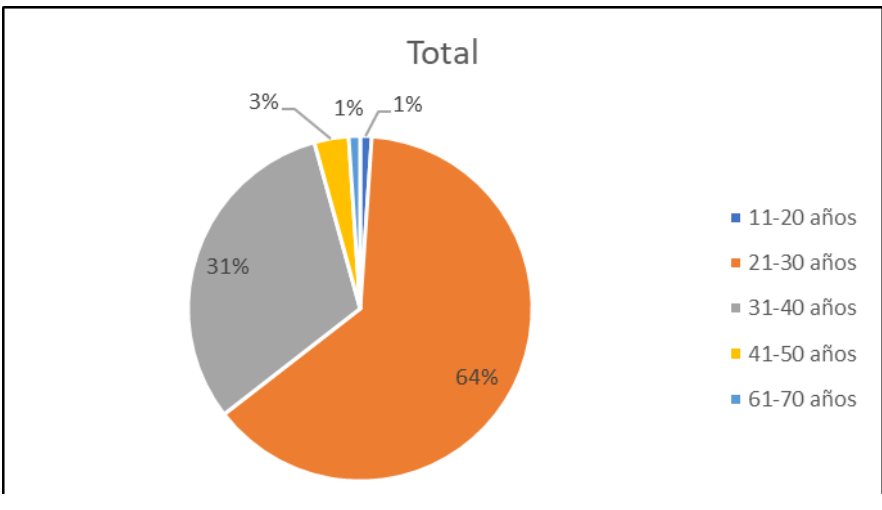

*Figura 41.* Resultado de rango de edades que usan aplicaciones para contactar especialistas.

7. ¿Distritos de las personas que usan aplicaciones para resolver problemas cotidianos y que usarían una app dedicada a servicios generales?

De acuerdo al resultado, tenemos como principales distritos los siguientes: Los Olivos, Comas, San Martin de Porres, Carabayllo y Ate.

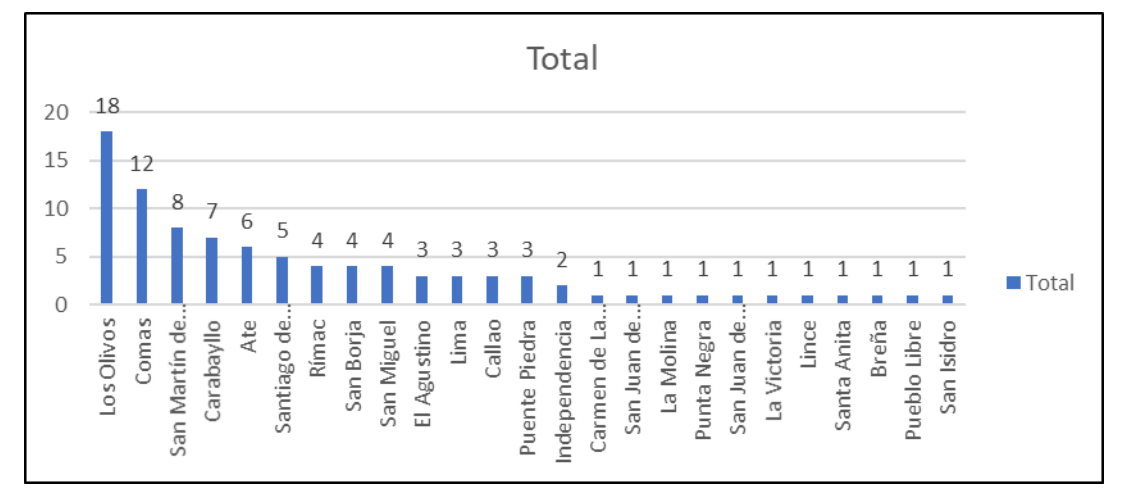

*Figura 42.* Resultado de distritos que usan más aplicaciones para solucionar problemas domésticos.

8. ¿Cómo le gustaría que se le atienda para la cotización del trabajo?

De las personas que están interesada en usar el aplicativo el 48% prefiere visita presencial y llamada telefónica con 35% para la cotización.

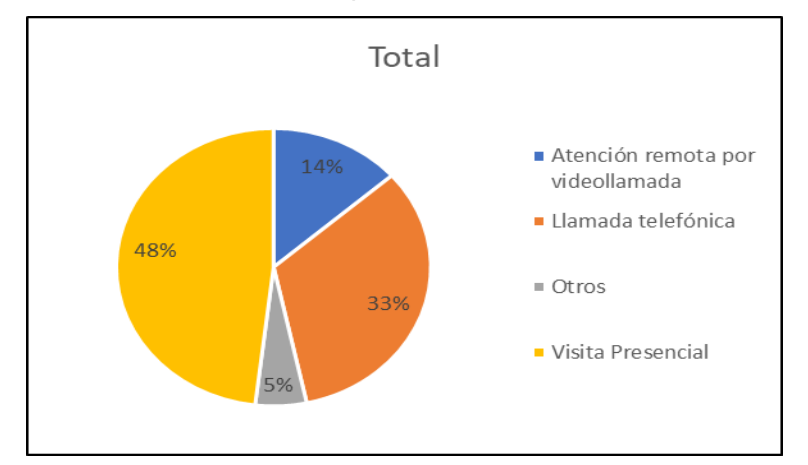

*Figura 43.* Resultado para saber el tipo de atención de una cotización.

9. Dado un inconveniente en su predio, ¿Accedería a agendar una cita con el especialista a futuro? o ¿Preferiría una visita en el mismo día?

Teniendo a las personas que tienen Smartphone y usan aplicaciones, 62% prefiere cualquiera de los 2 casos, por cual se puede determinar que las 2 propuestas tendrían acogida.

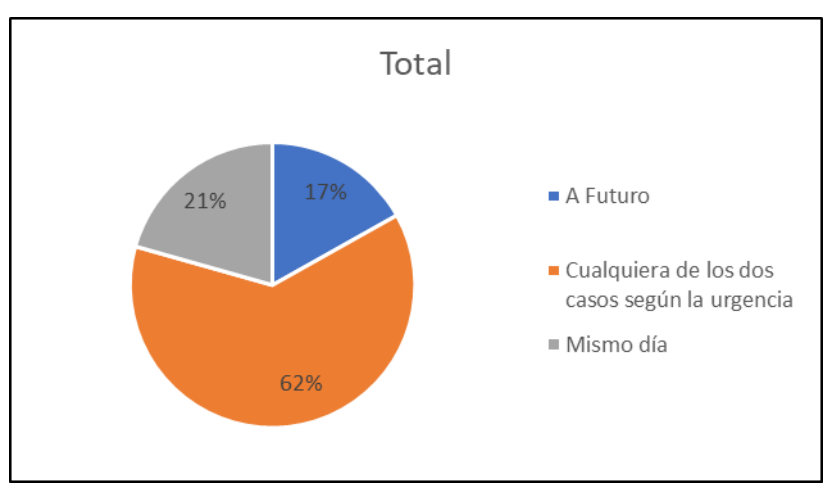

*Figura 44.* Resultado de atención.

10. Según su punto de vista ¿Le parece importante que el especialista sea alguien que esté ubicado en una zona cercana?

De acuerdo al resultado, 51% le parece indistinto que el especialista se encuentre cerca, con tal que cumpla con las fechas.

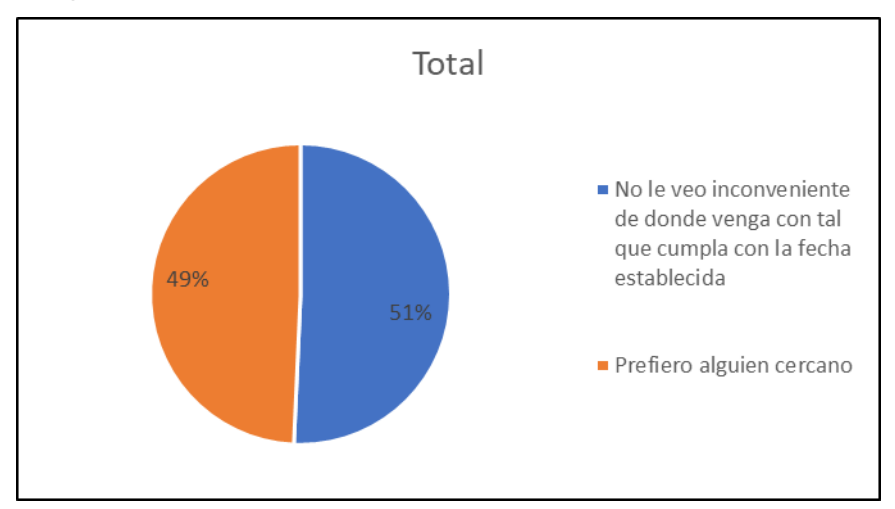

*Figura 45.* Resultado de ubicación de zona de los especialistas

11. ¿Llamaría usted a un especialista en horas de la madrugada en caso de presentarse algún inconveniente?

De acuerdo al resultado, 81% estaría dispuesto a llamar al especialista en horas de la madrugada, de acuerdo al inconveniente.

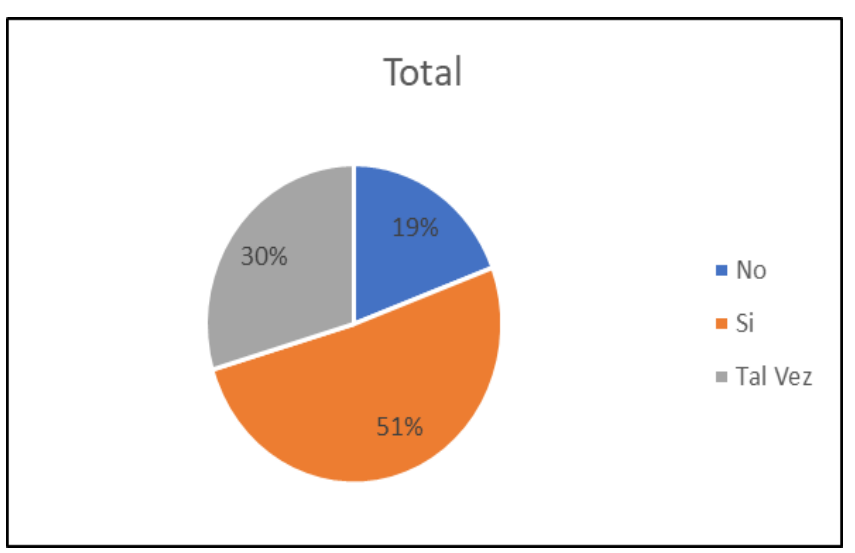

*Figura 46.* Resultado si usaran el servicio ante una emergencia en la madrugada.

12. En la escala del 1 al 5, donde 1 significa "No me interesaría usar esa opción", y donde 5 significa "Definitivamente usaría esa opción". Indique usted ¿Qué le parece la alternativa de la agenda compartida?

De las personas que eligieron usar la aplicación y tienen un Smartphone, un 95% "Definitivamente usaría esa opción"

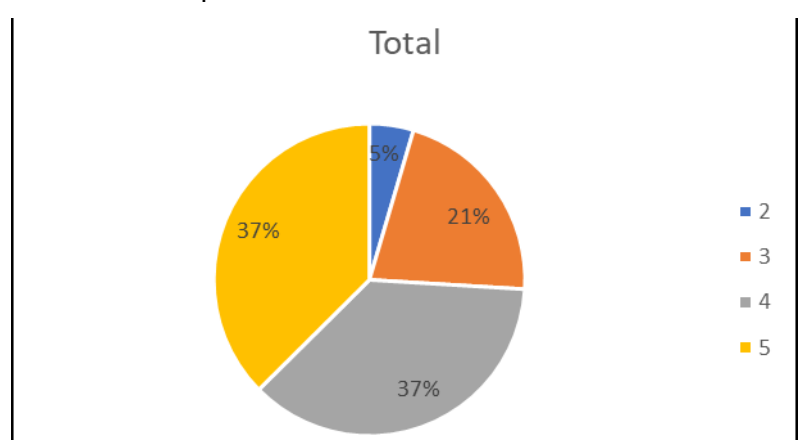

*Figura 47.* Resultado si usaran la aplicación.

13. ¿Haría uso usted del servicio de ATENCIÓN DE URGENCIA en caso se le presentase la oportunidad?

De acuerdo a las personas que estarían dispuesto a usar la aplicación, 94% usaría este servicio.

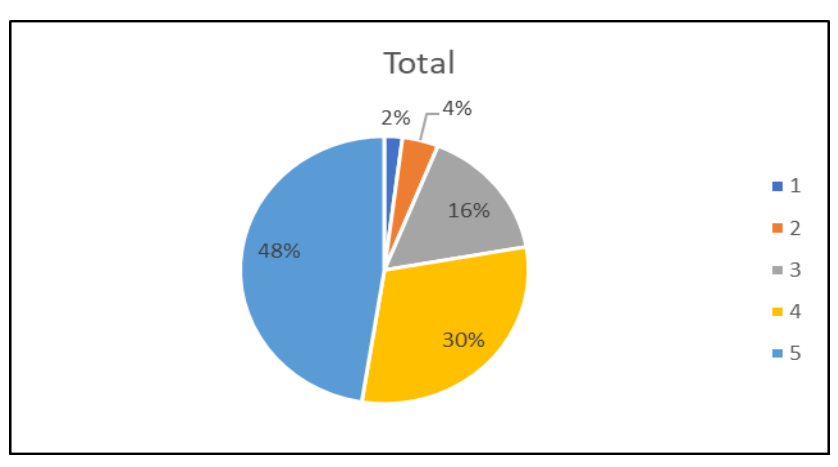

*Figura 48.* Resultado de atención de urgencia.

14. Después de todo lo presentado en una escala del 1 al 5, ¿Se animaría a usar yanAPPay cuando se presente la oportunidad?

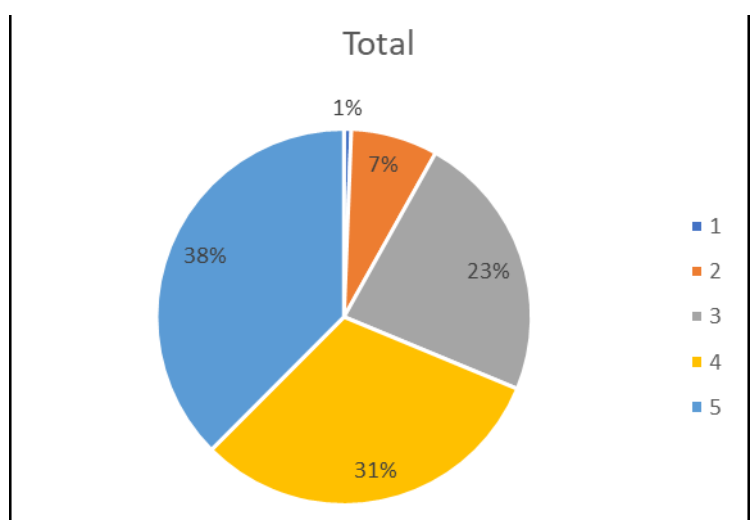

De acuerdo al resultado, 92% estaría dispuesto a usar nuestra aplicación.

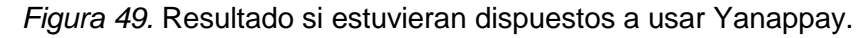

# **4.1.4.2. Encuesta a especialistas**

# **Lista de preguntas a especialistas**

- 1. ¿Cuál es su especialidad?
- Electricista
- Gasfitero
- Carpintero
- Cerrajero
- Informático
- Pintor
- Albañilería
- $\bullet$  Otro  $\_\_\_\_\_\_\_\_\_\_$
- 2. ¿Cuál es su edad?
- 3. ¿Cuenta con un Smartphone?
- o Si
- o No
- 4. ¿Usa aplicativos móviles en su Smartphone?

\_\_\_\_\_\_\_\_\_\_\_\_\_\_\_\_\_\_\_\_\_\_\_\_

- o Si
- o No
- 5. ¿Qué tipo de servicio usa?
o Prepago

o Post pago

6.Si utiliza un servicio prepago, ¿Cuánto invierte en recargar un plan de datos?

7.Si utiliza un servicio postpago, ¿Cuál es el plan de datos con el que cuenta?

- $\circ$  0 a 2 GB
- o 3 a 5 GB
- $\circ$  6 a 10 GB
- $\circ$  10 a 20 GB
- o 20 GB a mas
- 8. ¿Qué tipo de medio usas para atraer clientes?

\_\_\_\_\_\_\_\_\_\_\_\_\_\_\_\_\_\_\_\_\_\_\_\_\_

- o Anuncios en las calles
- o Medios virtuales
- o Páginas amarillas
- o Tarjetas de presentación
- o Tiendas especializadas
- $\circ$  Otras
- 9. ¿Utiliza algún tipo de medio virtual (Facebook, OLX, Mercado libre o cualquier otra página web) para ser contactado por los usuarios?
- o Si
- o No
- 10. ¿Estaría dispuesto a usar un aplicativo móvil (bajo ciertos requerimientos) para obtener más clientes?
- o Si
- o No

11. ¿Está dispuesto a atender un servicio en la madrugada ante una emergencia?

- o Si
- o No

12. ¿Podría brindar un diagnostico a un cliente mediante una vídeo llamada?

o Si

o No

13. ¿Podría brindar un diagnostico a un cliente mediante SMS?

o Si

o No

- 14. ¿Cuánto fue su ingreso mensual promedio por brindar sus servicios especializados durante el último trimestre?
- 15. ¿Qué tiempo realiza usualmente en viajes para trasladarse entre clientes?
- o 30min a 60min
- o 60min a 90min
- $\circ$  90min a 120min
- o 20min a 180min
- 16. ¿Cuánto estima Ud. que cuesta al mes, un servicio móvil que permite contactar a nuevos clientes?
- $\circ$  0 a 50 soles
- o 51 a 100 soles
- o 101 a 150 soles
- o 151 a 250 soles
- o 251 soles a mas
- 17. ¿Qué beneficios le gustaría recibir por parte de la empresa?

\_\_\_\_\_\_\_\_\_\_\_\_\_\_\_\_\_\_\_\_\_\_\_\_\_\_\_\_\_\_\_\_\_\_\_\_\_\_\_

Cuestionario: Se realizó encuestas desde el día 14 al 20 de Abril con los siguientes resultados:

Análisis de los resultados de las encuestas:

\_\_\_\_\_\_\_\_\_\_\_\_\_\_\_\_\_\_\_\_\_\_\_\_\_\_\_\_\_\_

# 1. ¿Cuál es su especialidad?

Tomando a los encuestados que respondieron que tienen un Smartphone, el 82% pertenecen a la especialidad de electricidad 24%, gasfitero 14%, informático 14%, pintor 10%, cerrajero 7%, carpintero 7% y albañilería 6% permitiendo observar que existen un porcentaje alto en estas 7 especialidades.

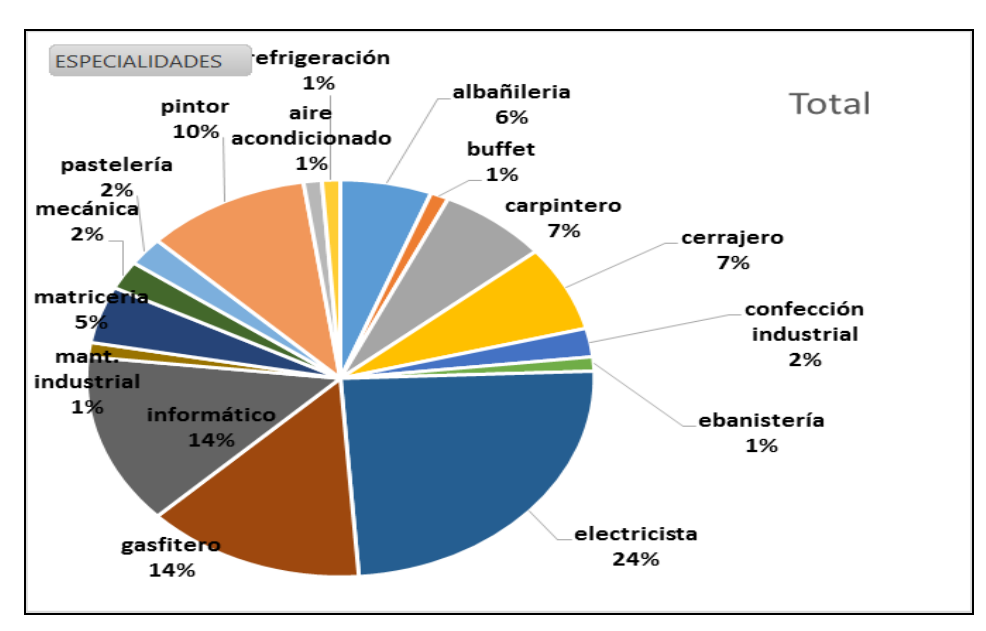

*Figura 50.* Resultado de tipo de especialidades.

# 2. ¿Cuál es su edad?

De acuerdo con los resultados, 89% pertenecen entre 16 años a 55 años y cuentan con Smartphone.

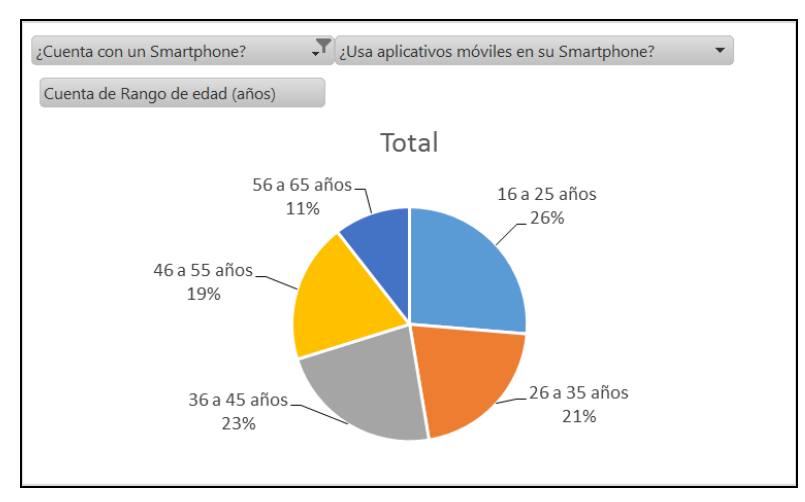

*Figura 51.* Resultado del rango de edades.

3. ¿Cuenta con Smartphone? (pregunta filtro)

De acuerdo a los resultados, 88% cuentan con Smartphone permitiendo observar el porcentaje de los especialistas usan el dispositivo que utiliza nuestro aplicativo.

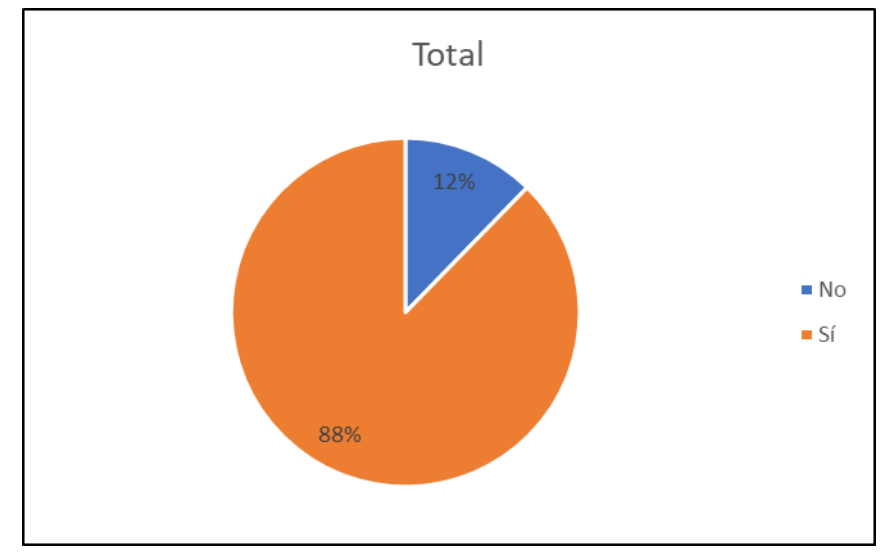

*Figura 52.* Resultado si cuenta con un Smartphone.

4. ¿Usa aplicativos móviles en su Smartphone?

De acuerdo a los resultados, 93% que tienen Smartphone usa aplicativos.

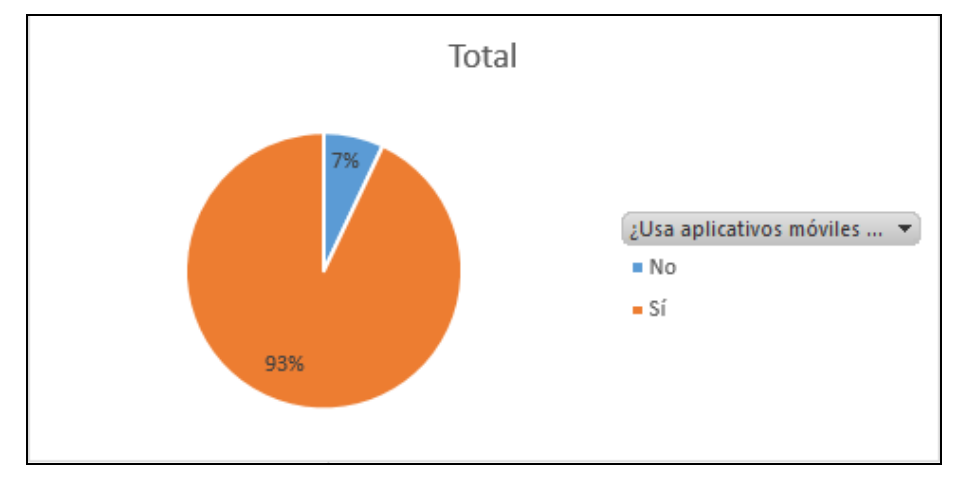

*Figura 53.* Resultado si usa aplicativos en su Smartphone.

5. ¿Qué tipo de servicio usa?

De acuerdo a los resultados, 61% contrata postpago para las personas que tienen Smartphone.

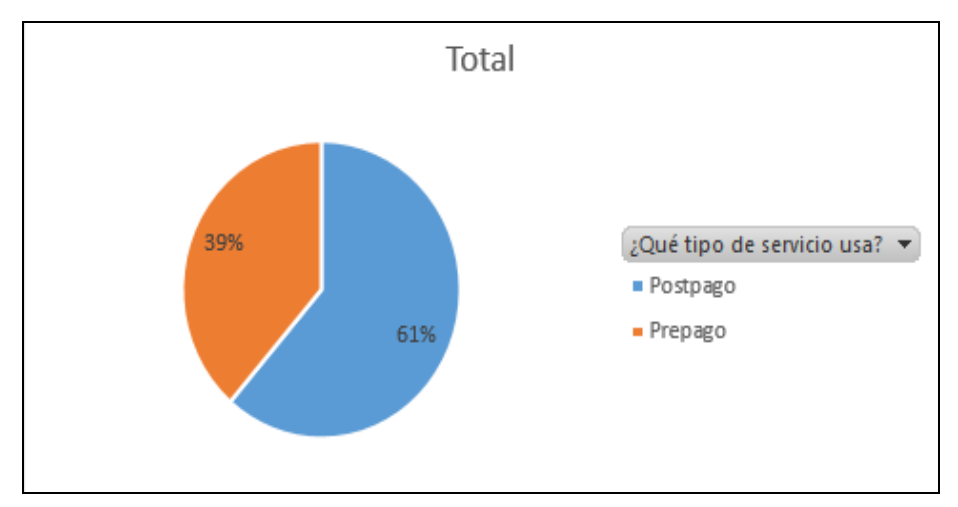

*Figura 54.* Resultado del tipo de servicio de su línea telefónica*.*

6. Si utiliza un servicio prepago, ¿Cuánto invierte en recargar un plan de datos? De acuerdo con los resultados, el 54% gasta en promedio de 16 a 30 soles y un 32% de 46 a 60 soles.

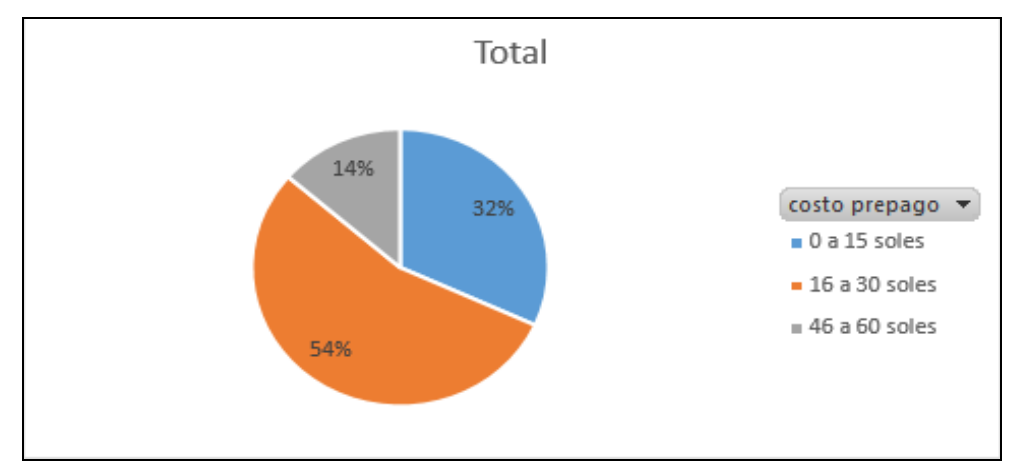

*Figura 55.* Resultado de recarga mensual servicio prepago.

7. Si utiliza un servicio postpago, ¿Cuál es el plan de datos con el que cuenta? De acuerdo con los resultados, 74% de los que tienen servicio postpago son 2 GB a 5 GB, donde de 2 GB son un 40% y de 3 a 5 GB un 34 %.

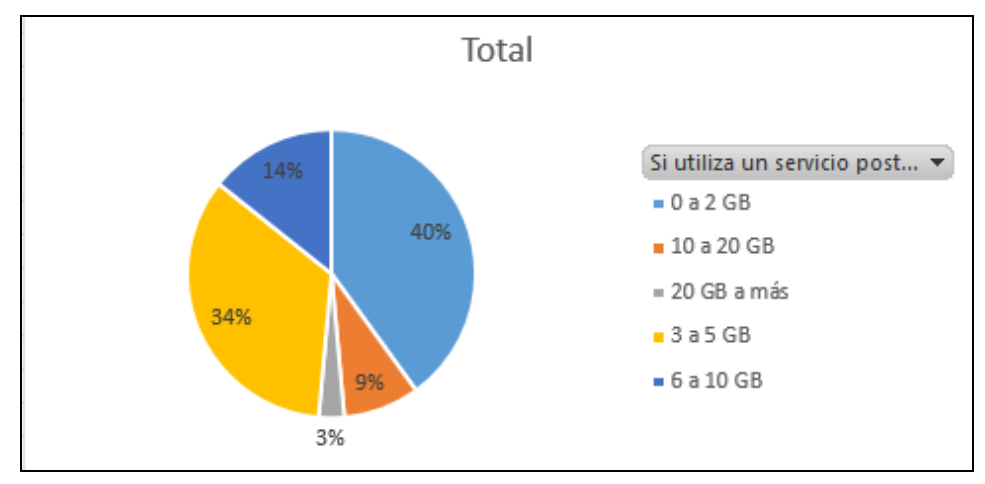

*Figura 56.* Resultado del plan postpago*.*

8. ¿Qué tipo de medio usas para atraer clientes?

De acuerdo a los resultados, 94% utiliza algún medio para tener clientes, por lo cual se observa según este resultado que les interesaría atraer más clientes.

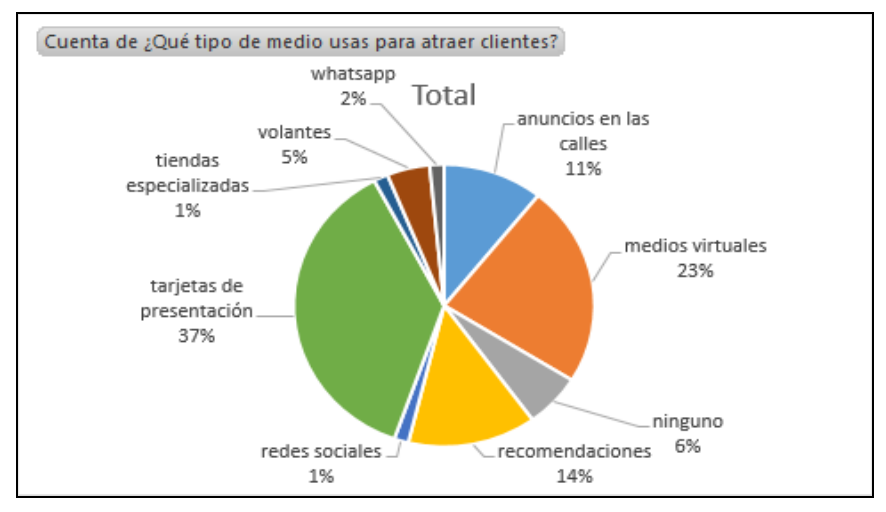

*Figura 57.* Resultado del tipo de medio que usa para contactar clientes*.*

9. ¿Utiliza algún tipo de medio virtual (Facebook, OLX, mercado libre o cualquier otra página web) para ser contactado por los usuarios?

De acuerdo a los resultados, el 51% utiliza algún medio virtual, por lo cual se observa que tiene la experiencia y pueden ser captados fácilmente.

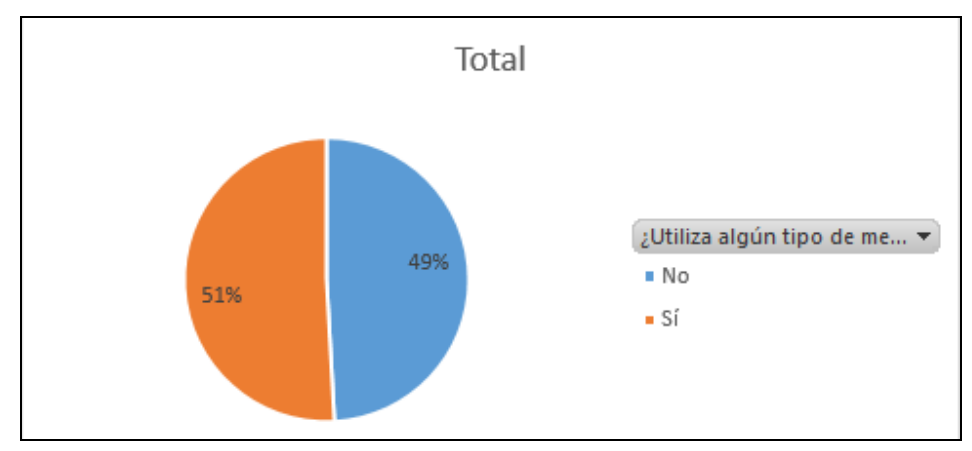

*Figura 58.* Resultado si utiliza medias virtuales.

10 ¿Estaría dispuesto a usar un aplicativo móvil (bajo ciertos requerimientos) para obtener más clientes?

Dentro de los encuestados que tienen Smartphone el 96% estaría de acuerdo a usar un aplicativo móvil.

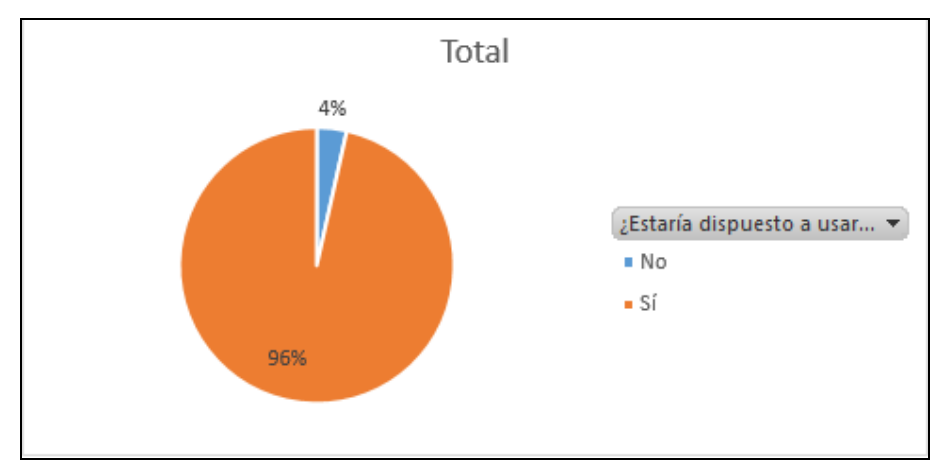

*Figura 59.* Resultado si usaran un aplicativo para obtener más clientes.

11. ¿Está dispuesto a atender un servicio en la madrugada ante una emergencia? De acuerdo a las personas que tienen Smartphone el 89% no tendrían inconveniente de atender un servicio de madrugada.

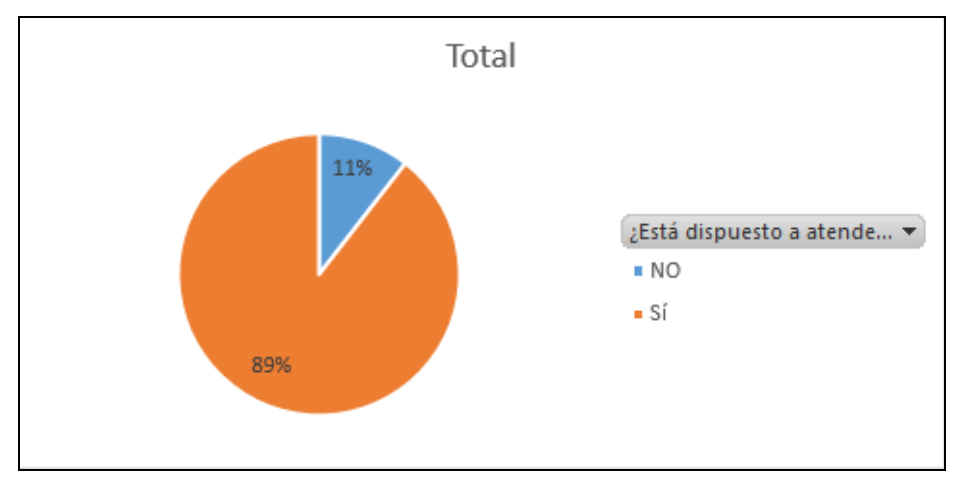

*Figura 60.* Resultado si atendiese trabajo de madrugada.

12 ¿Podría brindar un diagnostico a un cliente mediante una vídeo llamada? Los encuestados con Smartphone, el 60% respondió que si estarían dispuesto a diagnosticar por video llamada.

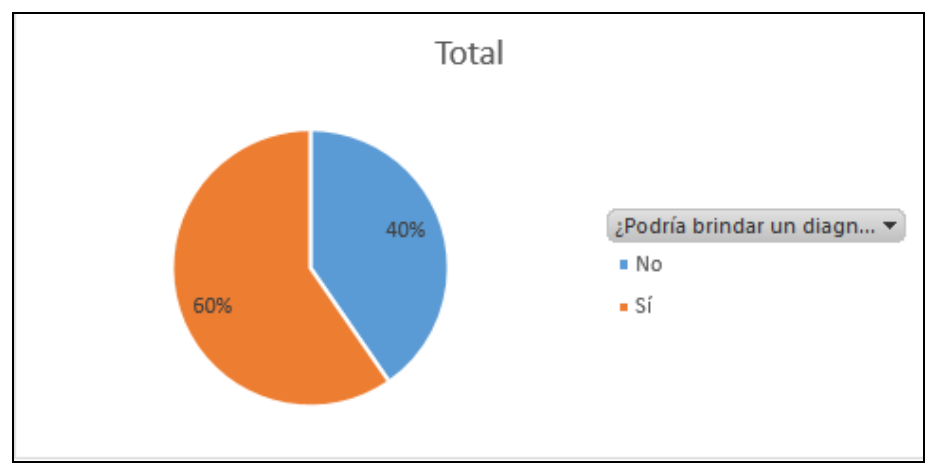

*Figura 61.* Resultado si brindaría un diagnostico por video llamada.

13 ¿Podría brindar un diagnostico a un cliente mediante SMS?

Dentro de los encuestados que tienen Smartphone el 61% indicaron que sí podrían dar un diagnostico mediante SMS.

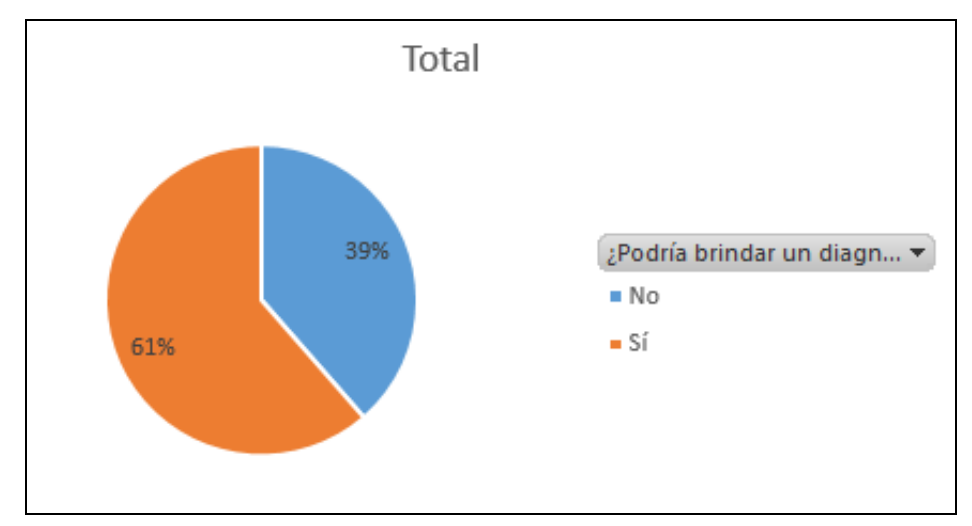

*Figura 62.* Resultado si brindaría diagnostico por SMS.

14 ¿Cuánto fue su ingreso mensual promedio por brindar sus servicios especializados durante el último trimestre?

De acuerdo a los encuestados que tienen Smartphone el 68% percibe entre 2,000 a 5,000 soles en promedio mensualmente.

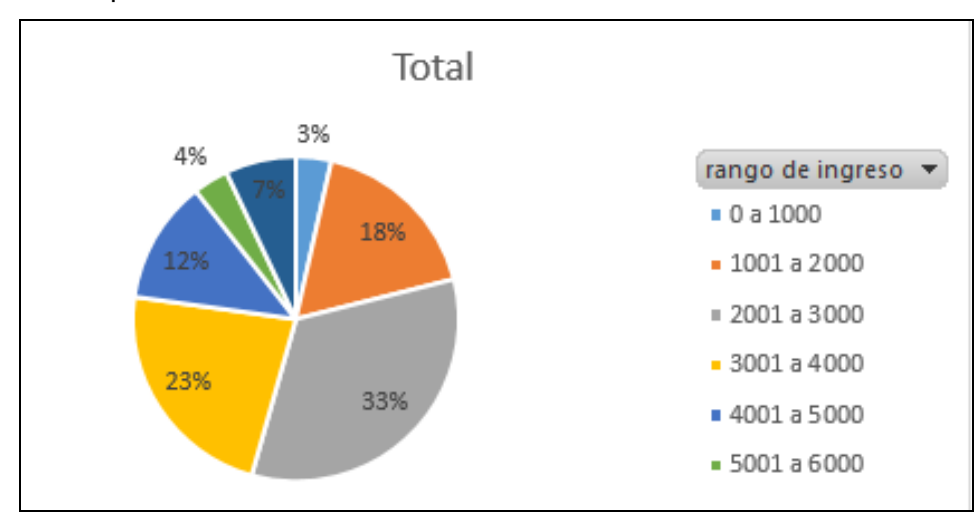

*Figura 63.* Resultado del ingreso mensual.

15 ¿Qué tiempo realiza usualmente en viajes para trasladarse entre clientes? De acuerdo a los resultados, el 65% utiliza 30 a 60 minutos y 23% entre 60 a 90 minutos.

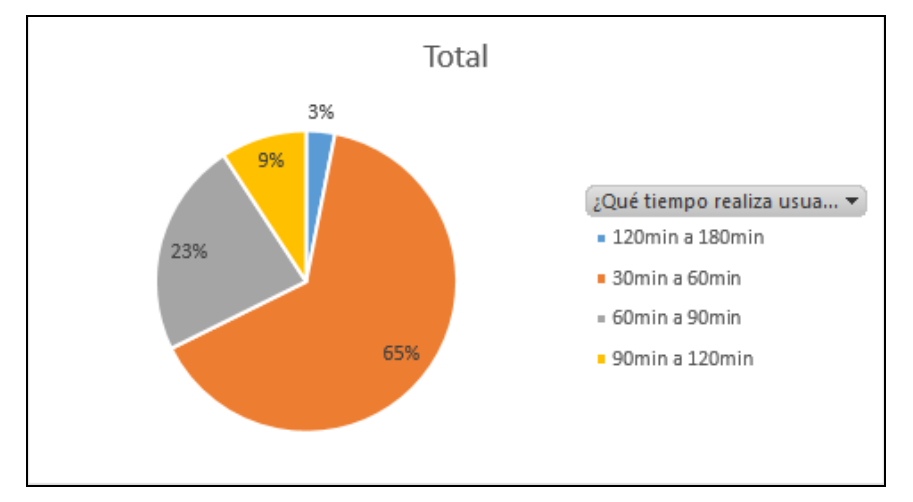

*Figura 64.* Resultado de tiempo de traslado entre clientes.

16. ¿Cuánto estima Ud. que cuesta al mes, un servicio móvil que permite contactar a nuevos clientes?

De acuerdo a los resultados, entre los que tienen Smartphone y estarían dispuestos a usar un aplicativo un 56% pagaría 50 soles y un 31% de 51 a 100 soles.

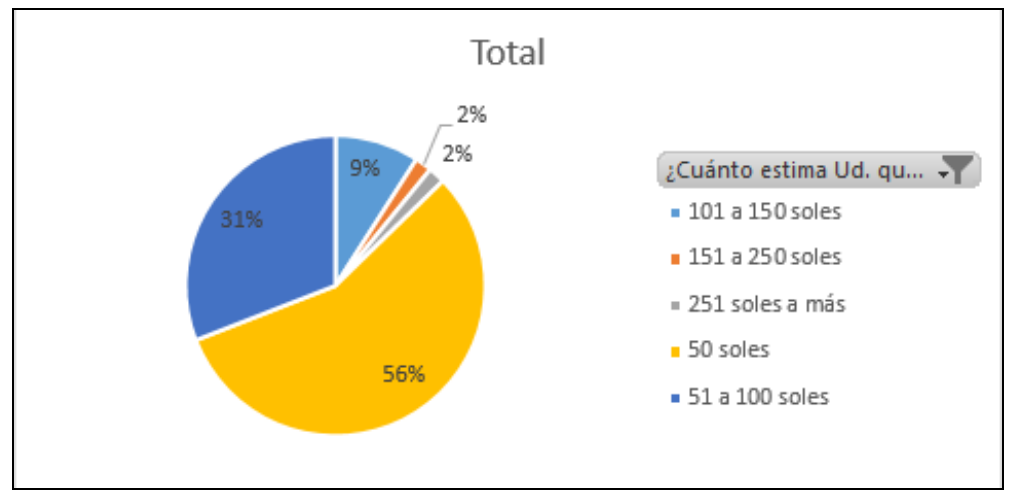

*Figura 65.* Resultado del costo del servicio por usar el aplicativo.

17. ¿Qué beneficios le gustaría recibir por parte de la empresa?

De acuerdo al resultado se observa que el 49% le gustaría recibir bonificaciones y 29% capacitación.

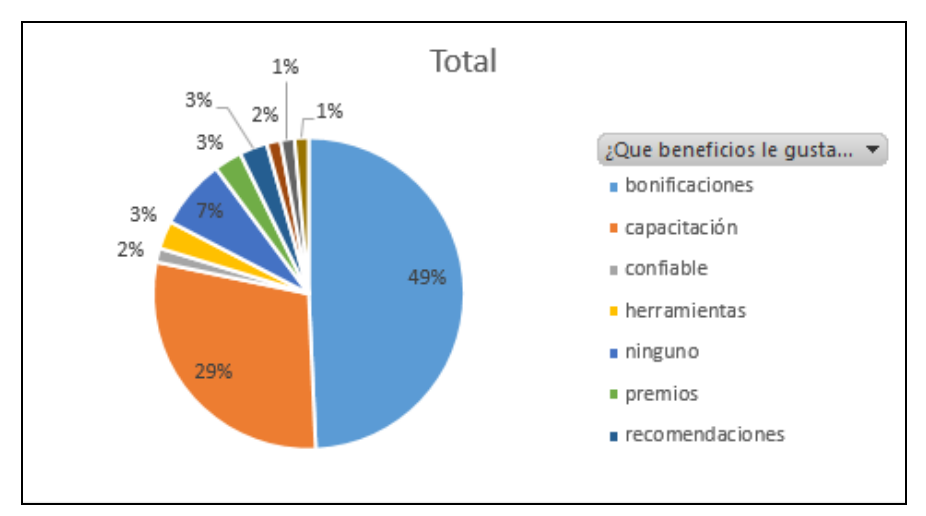

*Figura 66.* Resultado que tipo de beneficio le gustaría recibir.

# **4.2. Demanda y Oferta**

# **4.2.1.Estimación del Mercado Potencial**

En base a datos históricos de los últimos cuatro años (ver Tabla 3), se estima una tasa promedio de crecimiento anual de hogares en Lima Metropolitana de 2.58% a partir de los datos del año 2019.

# Tabla 17

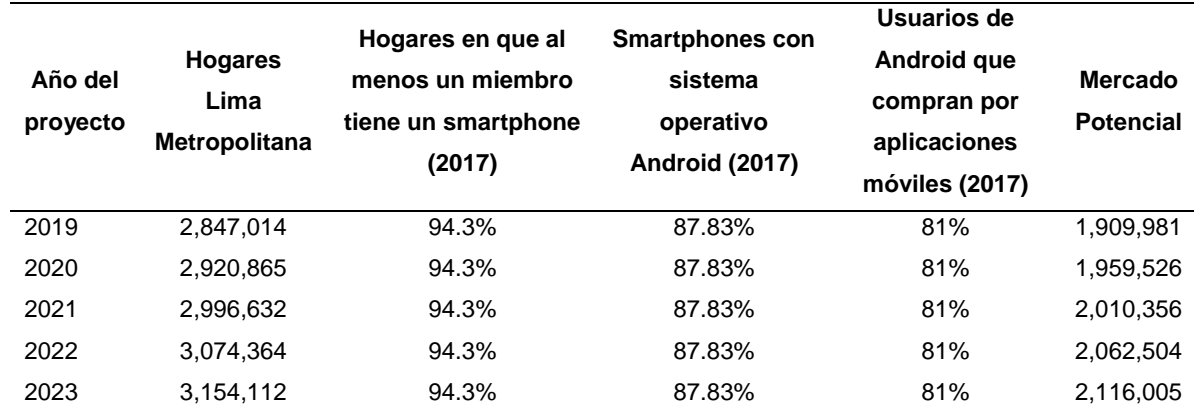

*Estimación del mercado potencial.*

*Nota*: Elaboración propia.

### **4.2.2.Estimación del mercado disponible**

En base a nuestra encuesta, en la pregunta 5, "¿Usaría un aplicativo móvil para contactar un especialista en servicios generales?", el 87.03% respondió que sí. Esto nos sirve para determinar nuestro mercado disponible.

Tabla 18 *Estimación del mercado disponible.*

| Año del<br><b>Proyecto</b> | Porcentaje que<br>usaría un aplicativo<br>Mercado<br>Mercado<br><b>Potencial</b><br>móvil para contratar<br><b>Disponible</b><br>servicios generales |        |           |  |  |  |
|----------------------------|----------------------------------------------------------------------------------------------------|--------|-----------|--|--|--|
| 2019                       | 1,909,981                                                                                                    | 87.03% | 1,662,257 |  |  |  |
| 2020                       | 1,959,526                                                                                                    | 87.03% | 1,705,376 |  |  |  |
| 2021                       | 2,010,356                                                                                                    | 87.03% | 1,749,613 |  |  |  |
| 2022                       | 2,062,504                                                                                                    | 87.03% | 1,794,997 |  |  |  |
| 2023                       | 2,116,005                                                                                                    | 87.03% | 1,841,559 |  |  |  |

*Nota*: Elaboración propia.

### **4.2.3.Estimación del Mercado Efectivo**

En base a nuestra encuesta, en la pregunta 14, "¿Se animaría a usar Yanappay cuando se presente la oportunidad?", el 53.5% respondió que sí. Esto nos sirve para determinar nuestro mercado efectivo.

## Tabla 19

*Estimación del mercado efectivo.*

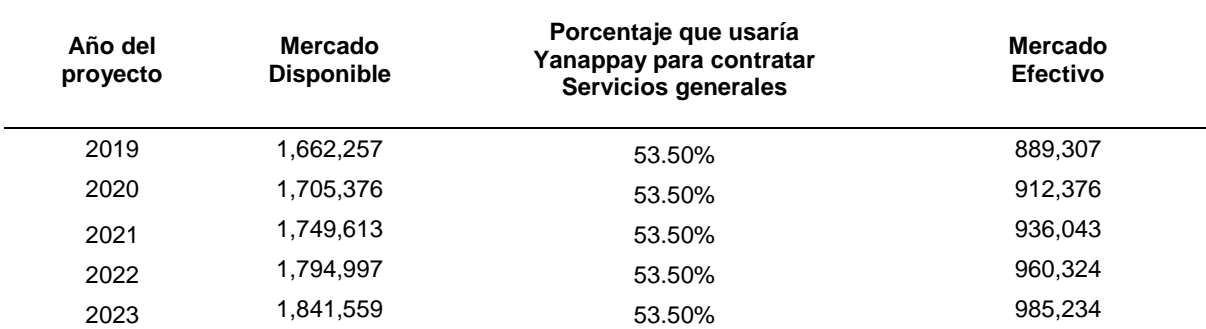

*Nota*: Elaboración propia.

### **4.2.4.Estimación del Mercado Objetivo**

Para definir nuestro mercado objetivo, para el primer año, hemos calculado nuestros porcentajes base y de crecimiento en función de nuestros objetivos de descargas anuales de la aplicación (10,000 el primer año con un crecimiento de 10% anual).

# Tabla 20

#### *Estimación del mercado objetivo.*

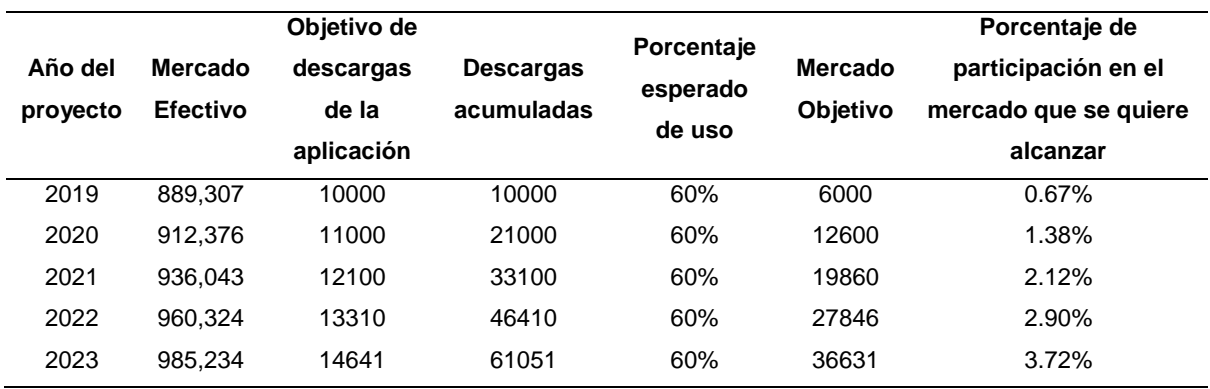

*Nota*: Elaboración propia.

### **4.2.5.Frecuencia de Compra**

Según la encuesta realizada, en la pregunta "¿Qué tipo de servicios mayormente usó durante el último semestre?", obtuvimos el promedio de veces que un hogar requiere este tipo de servicios al año.

# Tabla 21

*Estimación de promedio de frecuencia de compra.*

|                | Respuestas Cantidad | %    |    |    | Consumo Veces Frecuencia   |
|----------------|---------------------|------|----|----|----------------------------|
|                |                     |      |    |    | semestral al año de compra |
| 1-5 servicios  | 208                 | 68%  | 3  | 6  |                            |
| 6-10 servicios | 62                  | 20%  | 8  | 16 | 3                          |
| 11 a más       | 38                  | 12%  | 13 | 26 | 3                          |
| TOTAL          | 308                 | 100% |    |    | 10                         |

*Nota*: Elaboración propia.

Los resultados de la encuesta muestran que, en promedio, un hogar requiere de algún tipo de servicio general 10 veces al año.

# **4.2.6.Cuantificación de la demanda**

Para calcular la demanda de cada año, multiplicamos nuestro mercado objetivo por la frecuencia de compra, previamente considerando un escenario conservador del 50%.

# Tabla 22

# *Cuantificación de la demanda.*

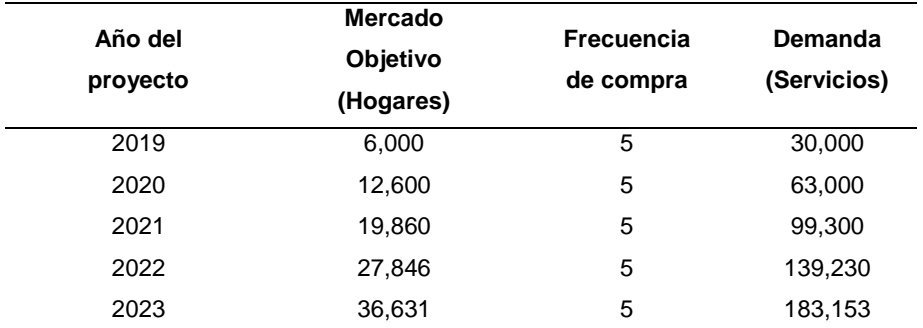

*Nota*: Elaboración propia.

# **4.2.7.Estacionalidad**

Estimamos una estacionalidad de descargas de la aplicación, tanto para especialistas como para usuarios.

# Tabla 23

*Estacionalidad de descargas de especialistas.*

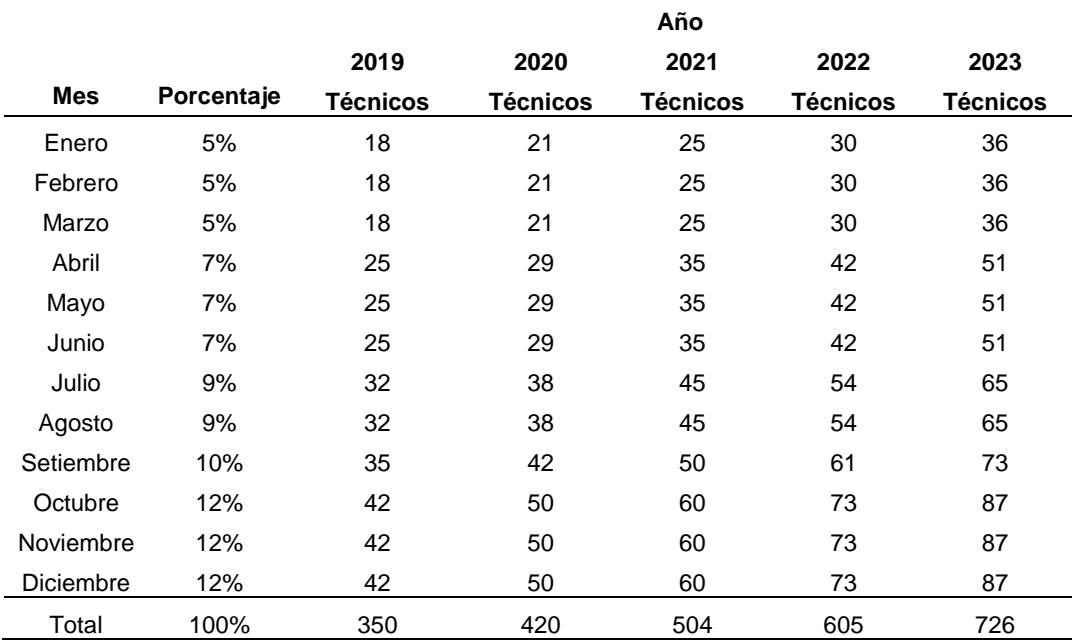

*Nota:* Elaboración propia.

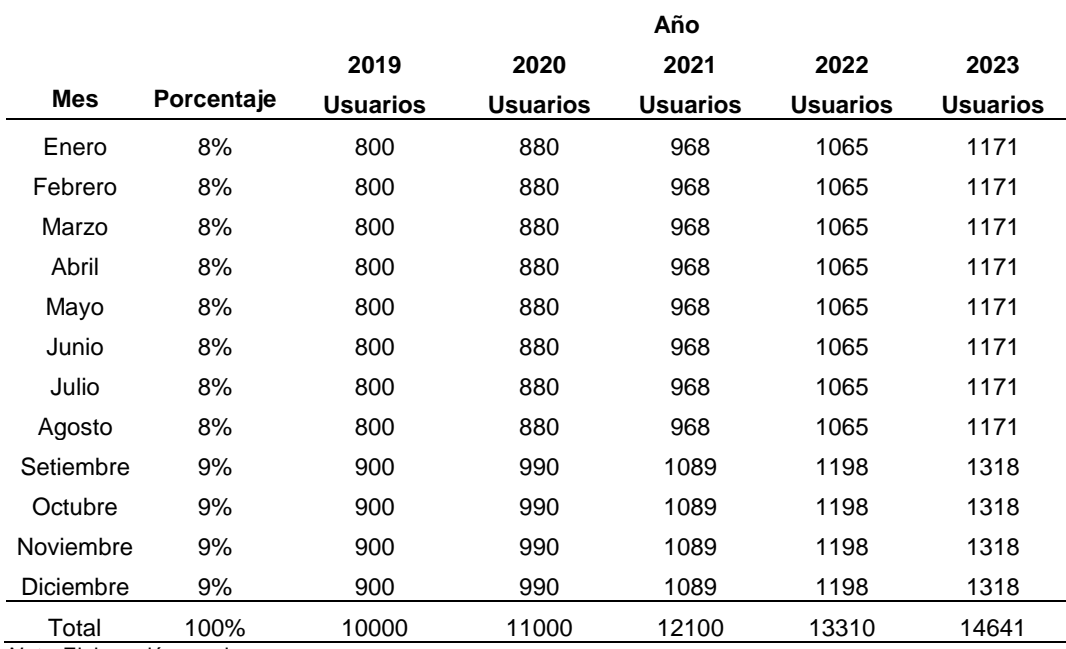

# Tabla 24 *Estacionalidad de descargas de usuarios.*

*Nota*: Elaboración propia

### **4.2.8.Programa de Ventas en unidades y valorizado**

Es difícil determinar que existe estacionalidad para los servicios generales, ya que, casi siempre, es urgente solucionar este tipo de servicios cuando se presenten, ya que afectan el estilo y las condiciones de vida. Sin embargo, como conclusiones de las entrevistas realizadas, en los meses de mayo, julio, noviembre y diciembre, se incrementan ligeramente, ya sea porque las personas reciben más ingresos, o porque en las fiestas de esas fechas (julio y diciembre), se decide realizar arreglos a la casa. Es por eso por lo que, establecemos que en el segundo semestre estará la mayor cantidad de demanda.

En el primer año, por motivos de inicio de operaciones, redefinimos la distribución, y desde el segundo año ya la distribuimos de acuerdo con lo establecido.

Una vez determinado el porcentaje, lo distribuimos por meses, de acuerdo a la tendencia antes explicada.

### Tabla 25

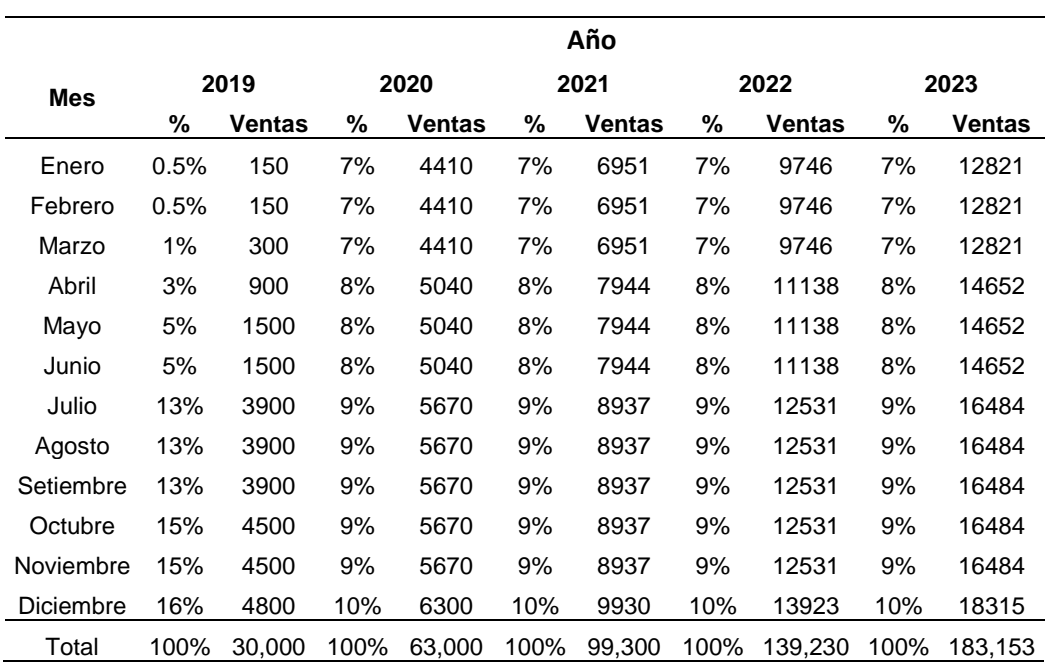

#### *Proyección de las ventas.*

*Fuente*: Elaboración propia.

### **Programa de Ventas en unidades y valorizado**

La amplia gama de servicios que ofrecen los especialistas les permite tener diferentes precios para cada trabajo que realizan; de acuerdo a eso, se establece como precio promedio de cada ticket de servicio el monto de 156.11.

# Tabla 26

### *Programa de ventas anual.*

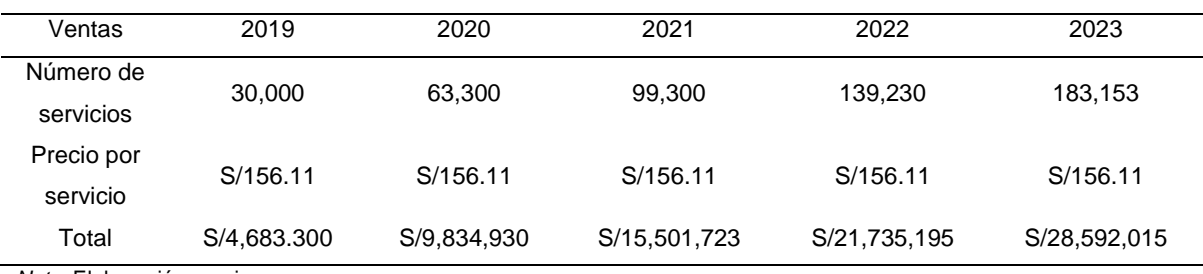

*Nota*: Elaboración propia

# **4.3. Mezcla de marketing**

### **4.3.1.Producto**

El producto es un aplicativo que se lanzará al mercado de Lima Metropolitana, ofrecerá servicio acorde a las necesidades de los clientes especialistas y clientes usuarios.

El nombre del aplicativo: Yanappay El logo del aplicativo:

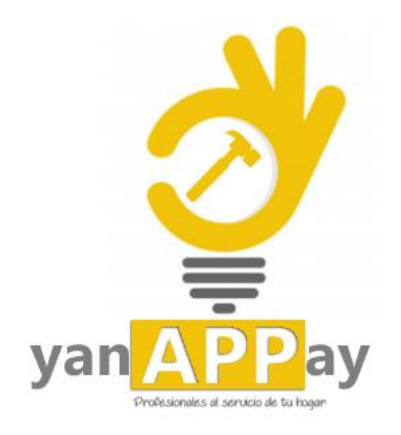

*Figura 67. Logo de la aplicación. Elaboración Propia*

Yanappay, es una aplicación móvil para usuarios de Smartphone con sistema operativo Android y de fácil uso por lo cual puede ser utilizado por cualquier persona. La aplicación cuenta con 2 entornos que es para el cliente especialista y el cliente usuario.

**Cliente especialista:** El nuevo especialista se registrará con sus datos personales, número de celular, dirección, correo electrónico y la posibilidad de confirmar en brindar un servicio de madrugada ante una emergencia, y aceptará los términos legales para el uso de la aplicación.

Luego de iniciar su sesión el especialista podrá observar y revisar su agenda de solicitudes de servicios y programar la atención del servicio según lo solicitado por el cliente, revisar una lista sus trabajos a realizar donde podrá aceptar o rechazar los servicios solicitados, mostrar una estadista de los trabajos que viene realizando.

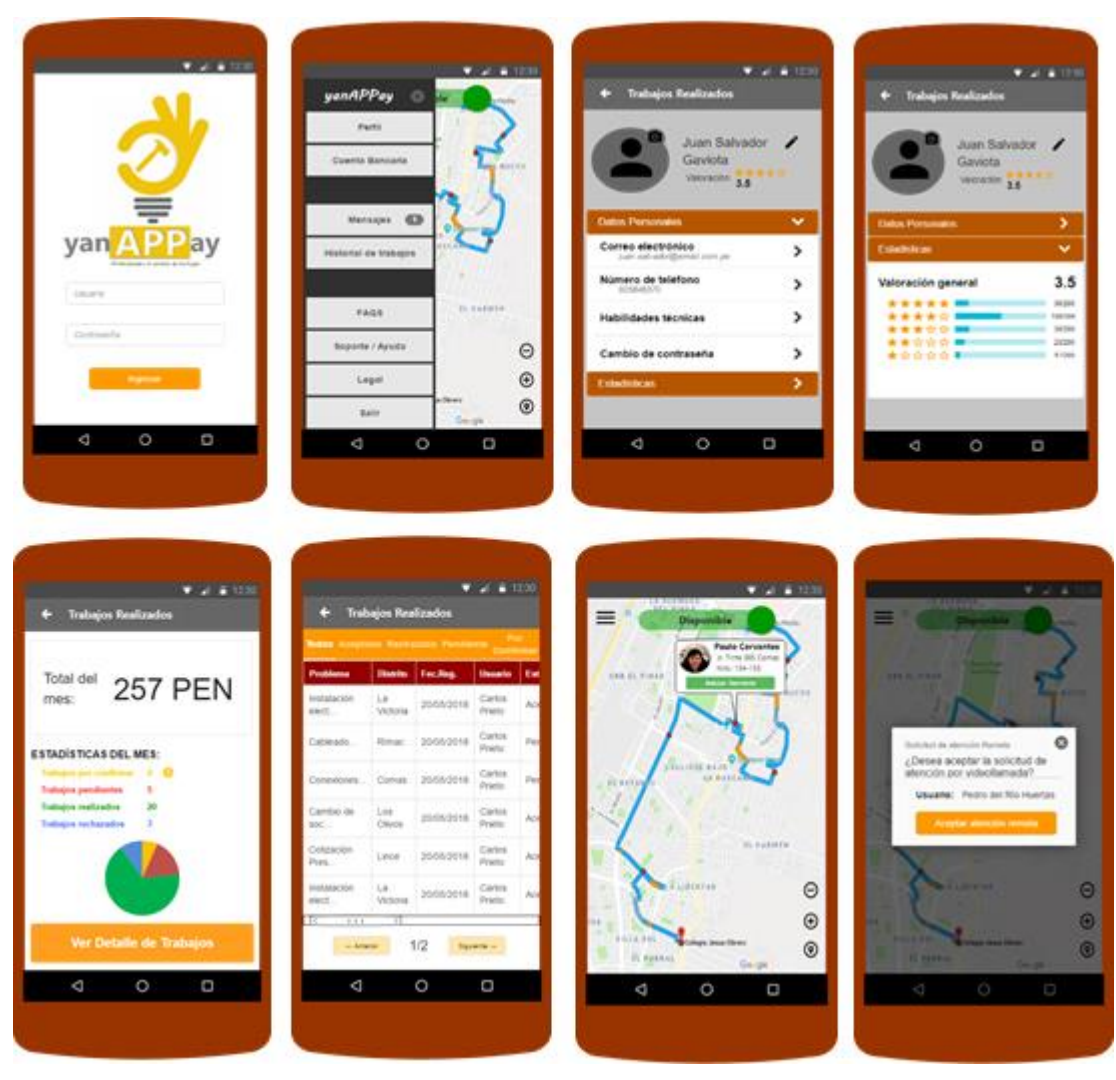

*Figura 68.* Prototipo del entorno cliente especialista.

**Cliente usuario:** El usuario nuevo se registrará con sus datos personales, número de celular, dirección, correo electrónico y aceptará los términos legales para el uso de la aplicación.

Iniciado su sesión el cliente, podrá seleccionar una categoría del servicio que desee contactar, podrá visualizar los técnicos disponibles en la categoría seleccionada, tendrá la opción para seleccionar un tipo de búsqueda avanzada o perimetral, seleccionado el técnico contará con la opción de tipo de atención (cotización presencial, remota, atención inmediata) y seleccionará una fecha para la visita técnica.

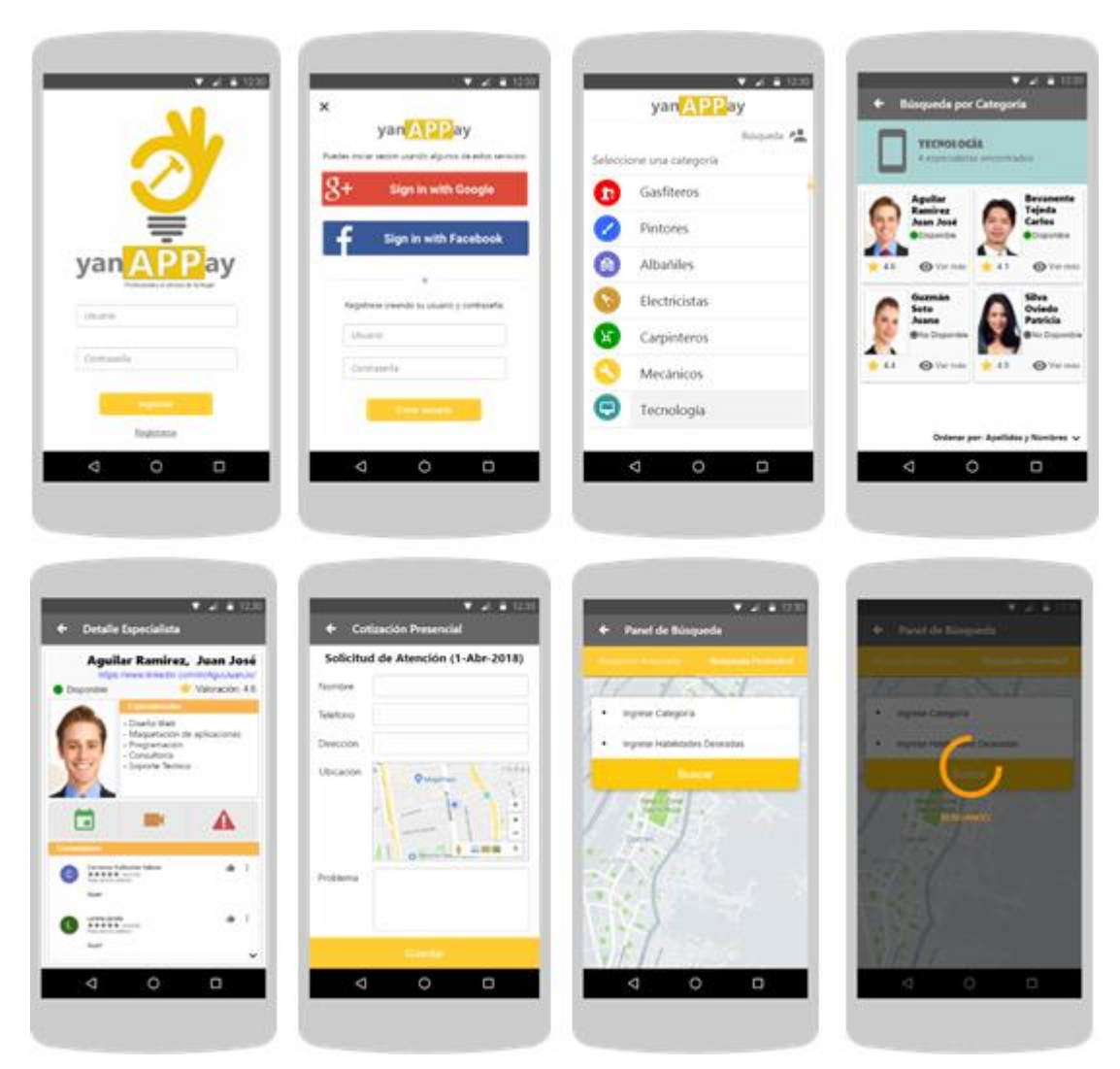

*Figura 69.* Prototipo del entorno cliente usuario.

# **4.3.2.Precio**

Para el cliente especialista manejamos una estrategia de alineamiento con una comisión del 15% por cada servicio. Dado que la competencia usa una comisión de 10% pero con menos beneficios, decidimos entrar con la tarifa especificada, con mejores características esperamos atraer más clientes. La descarga de la aplicación será gratuita.

Para el cliente usuario la descarga será gratuita, sobre los servicios ofrecidos dentro de la aplicación inicialmente no colocamos los precios finales al ser nosotros solo intermediarios del servicio; posteriormente, en nuevas actualizaciones, tendremos una extensa gama de precios de acuerdo con el servicio ofrecido pero que podrá ser modificada por el especialista al momento del cobro.

### **4.3.3.Plaza**

La aplicación Yanappay estará disponible para ser descargado gratuitamente desde Play Store, la estrategia para este punto será trabajada bajo una distribución selectiva por canal, dado que nuestro producto será lanzado para Google Play es una plataforma de distribución de software para dispositivos con sistema operativo Android.

El costo único, por publicación del aplicativo es de 25 dólares.

### **4.3.4.Promoción**

La promoción del aplicativo será de una manera masiva a través de la red social Facebook, contratando la publicidad dirigida directamente a nuestro público objetivo.

Para ello se contratará a un Community Manager que se mantenga en contacto con nuestros usuarios.

Publicidad. - Planteamos hacer una inversión en redes sociales, exactamente Facebook.

Promoción de Ventas. - Manejaremos descuentos para los que descarguen nuestro aplicativo, en su primer servicio. También ofrecemos descuentos adicionales a los "clientes usuarios" que nos refieren y sus referidos descarguen nuestra aplicación. Por tal motivo a los usuarios clientes, se les dará un código de referencia, que les permitirá acumular descuentos adicionales en su cuenta.

Para el caso de los especialistas se realizará reuniones directas con los interesados explicándoles los términos legales y beneficios que van a obtener al estar afiliados a nuestro servicio.

Entre los contactos que tenemos para difundir nuestro servicio, contamos con los institutos técnicos como SENATI, CAPECO, SENCICO, GAMOR, etc., tiendas especializadas como SODIMAC, HOME CENTER, PROMART, etc.

#### **Campaña de lanzamiento**

Objetivo de la campaña: dar a conocer nuestra aplicación y beneficio de ella con los clientes especialista y clientes usuarios.

Duración: 1 meses.

Actividades Calendarizadas: Publicaciones cada semana de los beneficios de nuestra App.

Costo de las actividades: El uso de la red social es gratuita y las publicaciones será mediante elaboración propia, sin embargo, se invertirá 10,800 soles para tener mayor llegada al público, con la contratación de paquetes de promoción de la página en Facebook.

Imágenes, diseños: Los diseños de la App serán parte de las publicaciones para conocimiento de los clientes usuarios y clientes especialistas.

### Tabla 27

### *Presupuesto de lanzamiento.*

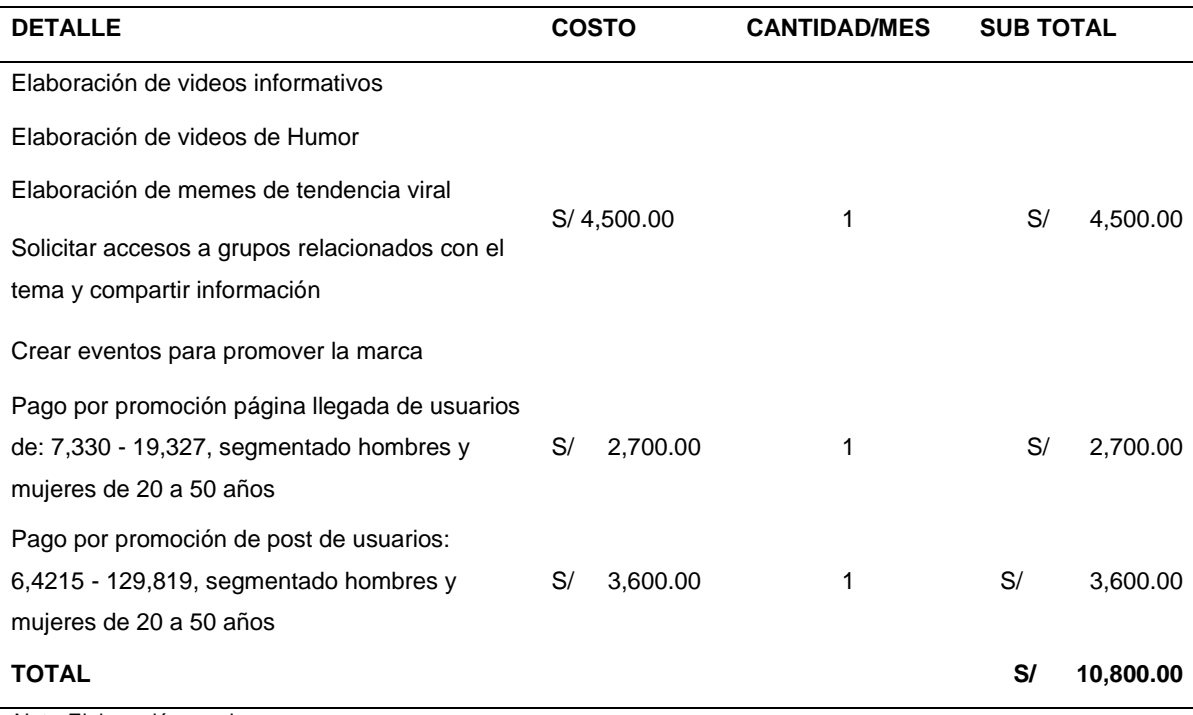

*Nota*: Elaboración propia.

# **Promoción para todos los años.**

Según los datos obtenidos en las encuestas y entrevistas se procede a realizar los cronogramas de las actividades de promoción que aplicaremos durante el periodo de 5 años del proyecto.

## **Promoción - plan de Actividades:**

Promoción para el año 2019:

Objetivo: conseguir el 60% de clientes para uso de nuestros servicios.

### Tabla 28

### *Presupuesto de lanzamiento año 2019.*

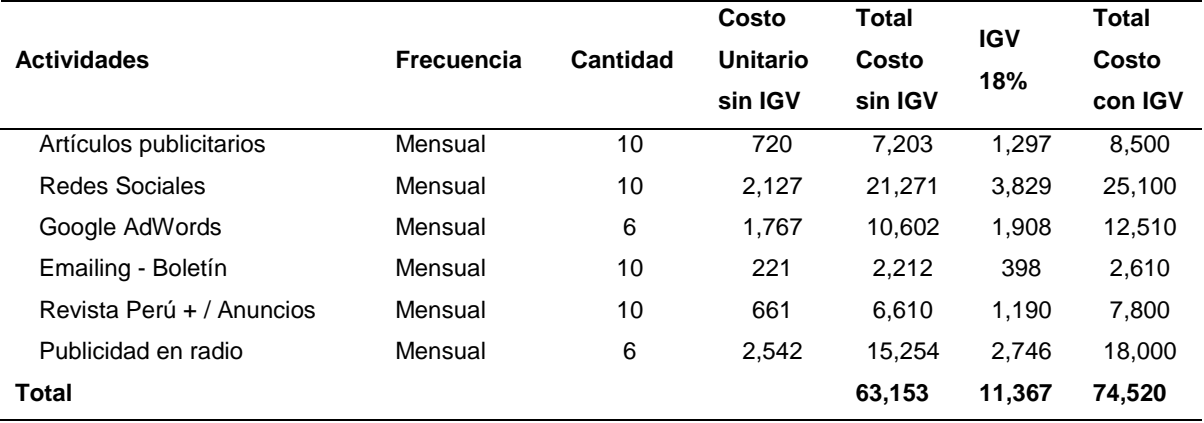

*Nota*: Elaboración propia.

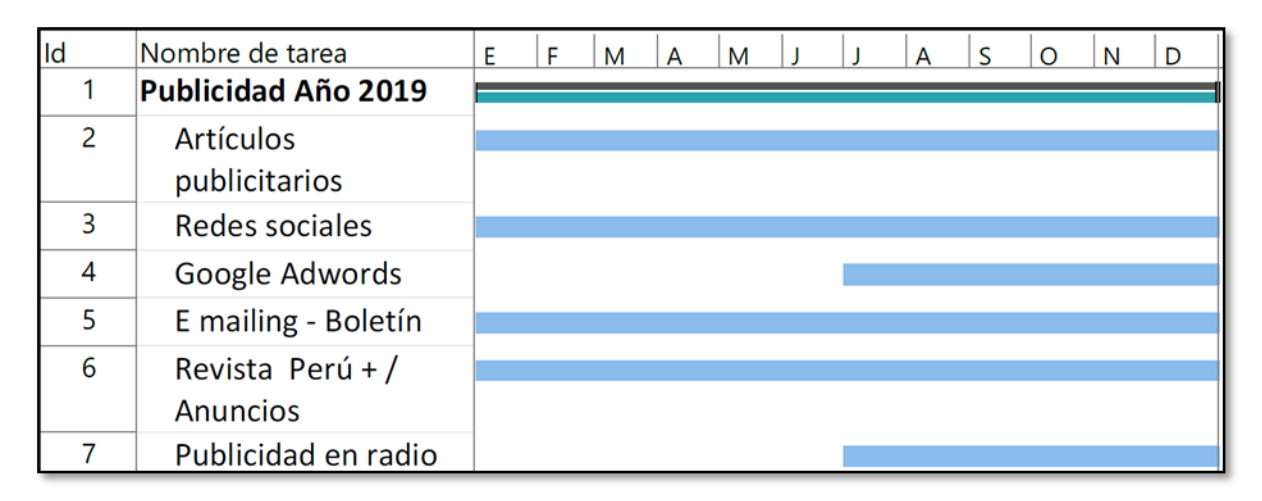

*Figura 70. Cronograma de actividades año 2019.*

## **Promoción para el año 2020:**

Objetivo: Recompra y conseguir el 60% de clientes para uso de nuestros servicios.

Tabla 29

*Presupuesto de lanzamiento año 2020.*

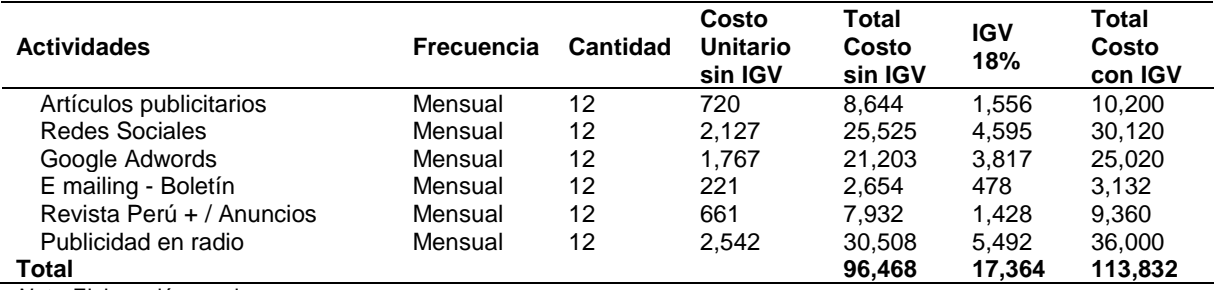

*Nota*: Elaboración propia.

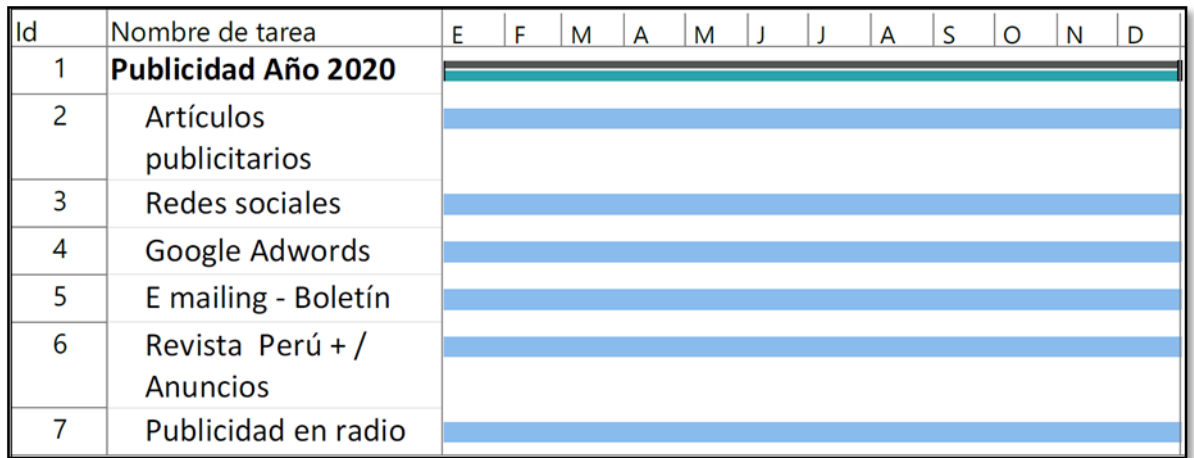

*Figura 71.* Cronograma de actividades año 2020.

# **Promoción para el año 2021:**

Objetivo: Recompra y conseguir el 60% de clientes para uso de

nuestros servicios.

# Tabla 30

# *Presupuesto de lanzamiento año 2021.*

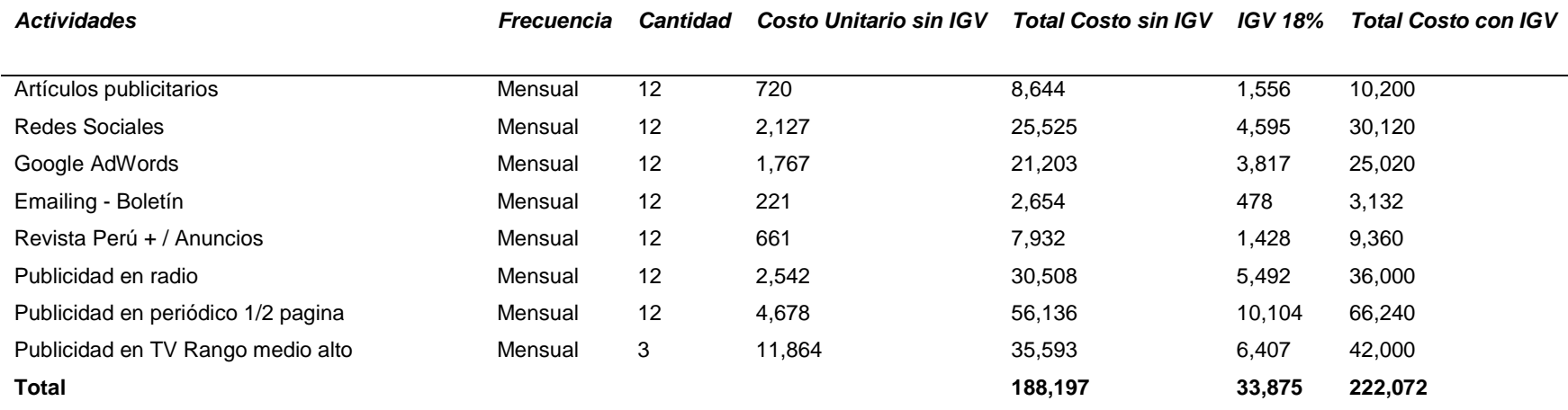

*Nota*: Elaboración propia.

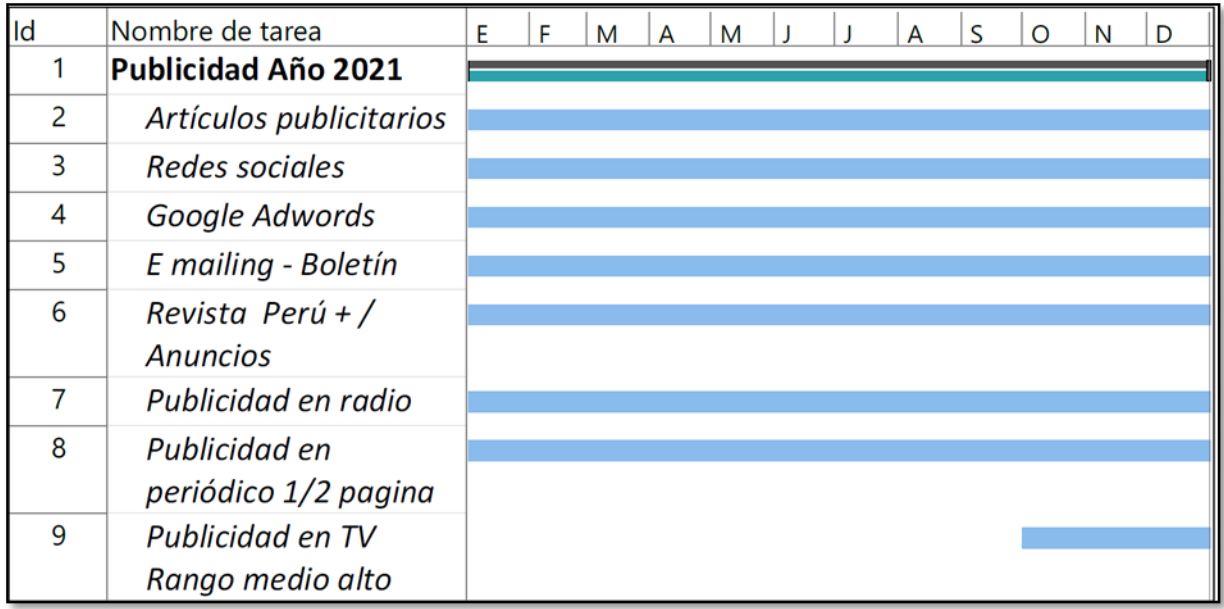

*Figura 72. Cronograma de actividades año 2021.* 

Promoción para el año 2022 & 2023:

Objetivo: Recompra y conseguir el 60% de clientes para uso de nuestros servicios.

# Tabla 31

*Presupuesto de lanzamiento año 2022 & 2023.*

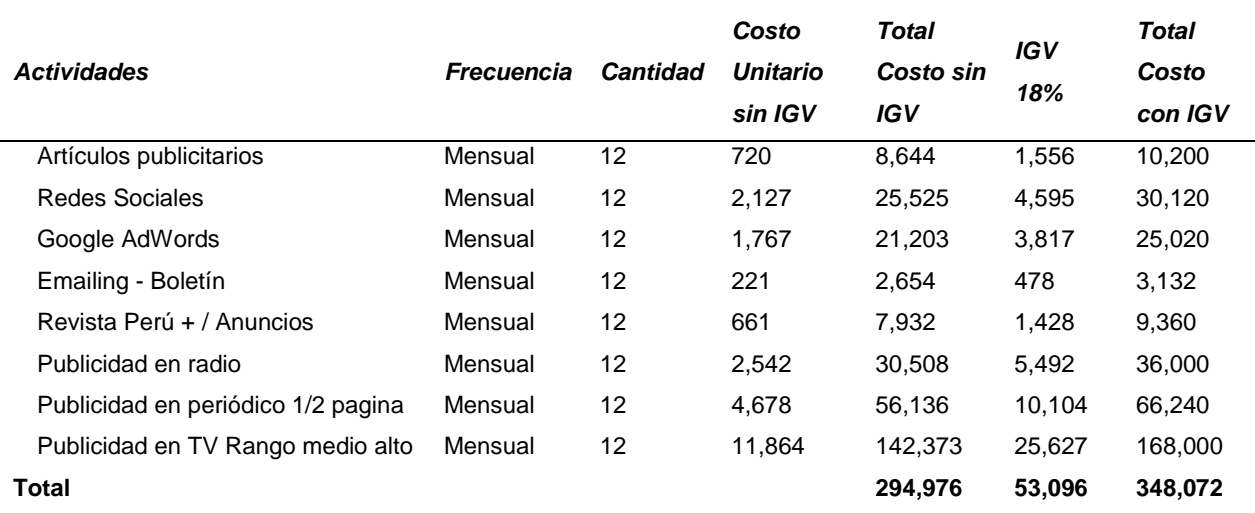

*Nota*: Elaboración propia.

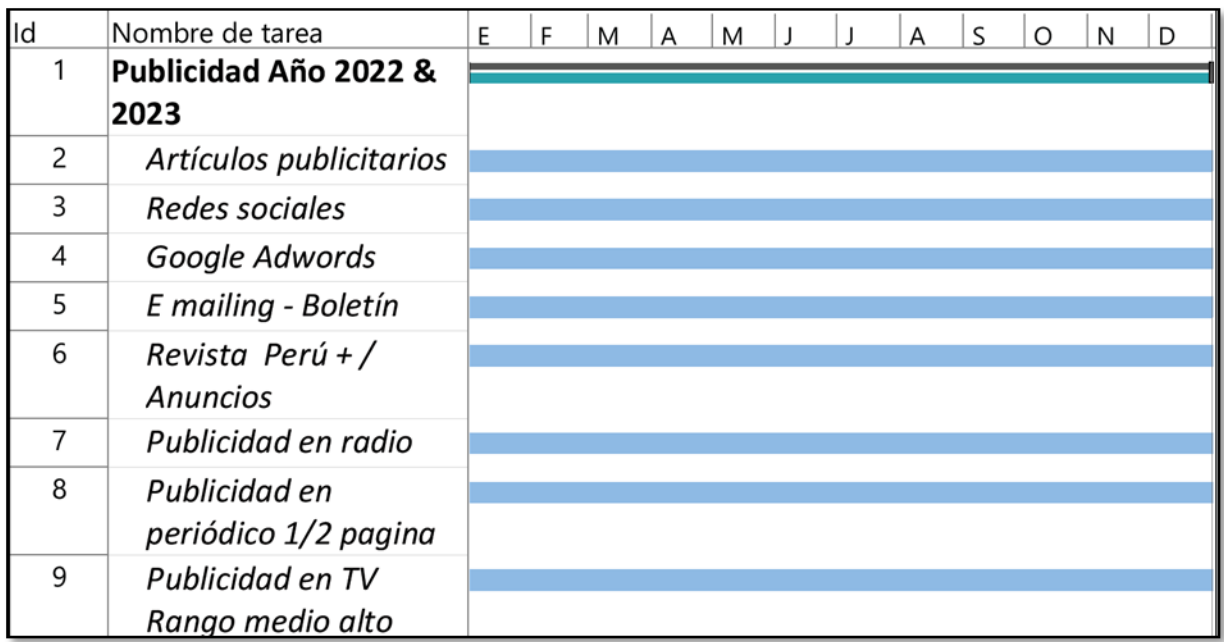

*Figura 73.* Cronograma de actividades año 2022 & 2023.

## **Capítulo V: Estudio Legal y Organizacional**

# **5.1. Estudio Legal**

# **5.1.1.Forma Societaria**

En nuestro país al constituir una empresa se puede optar por inscribirse como persona natural o jurídica.

## *Tabla 32*

*Características de persona individual y jurídica.*

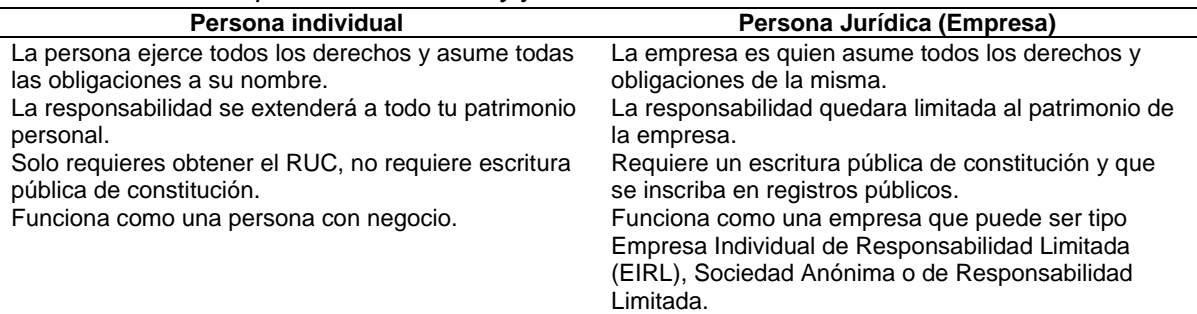

*Nota*: SUNAT.

Nosotros elegimos inscribir a nuestra empresa como persona jurídica de acuerdo a la Ley General de Sociedades N° 26887.

La razón social de la empresa es "Yanappay S.A.C" se constituirá como una Sociedad Anónima Cerrada, y los costos relacionados a la búsqueda, reserva y constitución será los siguientes:

### Tabla 33

*Costos de constitución de la empresa.*

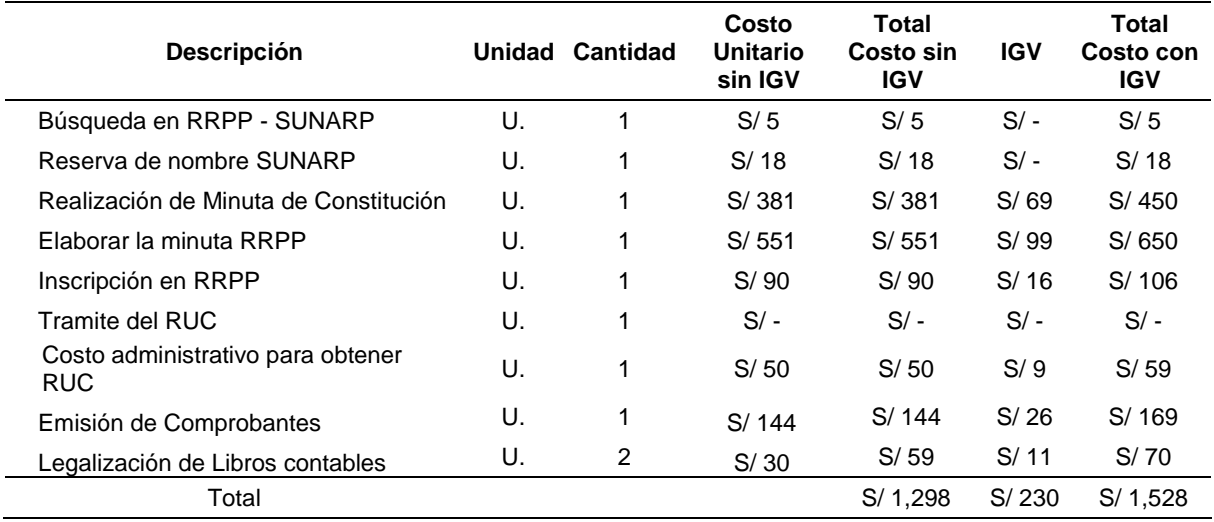

*Nota:* Elaboración propia.

"Yanappay S.A.C" estará constituida por cinco accionistas los cuales aportarán el mismo monto para poder dar inicio a las operaciones de la nueva empresa. Éstos son los miembros de la Junta General de Accionistas.

## **Órganos de la Sociedad:**

### **Junta General de Accionistas**:

Conformada por la totalidad de socios que conforman la empresa:

Jimmy Alfredo Salvador Palomino, de nacionalidad peruana, identificado con DNI N.º 42977822, con domicilio en calle 8 Coop. Monterrey Mz. B lote 26, distrito de San Martin de Porres, estado civil casado.

Enzo Jair del Carpio Ventura, de nacionalidad peruana, identificado con DNI Nº 46145051, con domicilio en Av. Francisco Pizarro 391 #13, distrito del Rímac, estado civil soltero.

José Antonio Roca Hernández, de nacionalidad peruana, identificado con DNI N.º 41150163, con domicilio en pasaje Macchu Picchu192, distrito de Comas, estado civil soltero.

Jhon Cristhiam Baca Sáenz, de nacionalidad peruana, identificado con DNI N.º 42745431, con domicilio en Jirón Rio Huaura 5427, Urb. Villa Del Norte, distrito de Los Olivos, soltero.

David Fernández Rodríguez, de nacionalidad peruana, identificado con DNI N.º 09913383, con domicilio en Jr. Trujillo 248 – Urb. Infantas, distrito de San Martin de Porres, estado civil divorciado.

### **Gerente General**

Según la Ley 26887º, el Gerente General hace las veces de secretario en las juntas generales de accionistas y sesiones de directorio

#### **Objeto Social:**

La sociedad se dedicará al desarrollo de software y aplicaciones para Smartphone, así como a la venta de espacios publicitarios en software para Smartphone. La sociedad podrá realizar respecto de estas todas aquellas actividades permitidas por la ley para dar cumplimiento a su objeto social.

### **Duración:**

Indeterminada

### **Capital Social:**

S/ 163,459, el cual se encuentra distribuido de la siguiente forma:

### Tabla 34

*Aporte de los socios.*

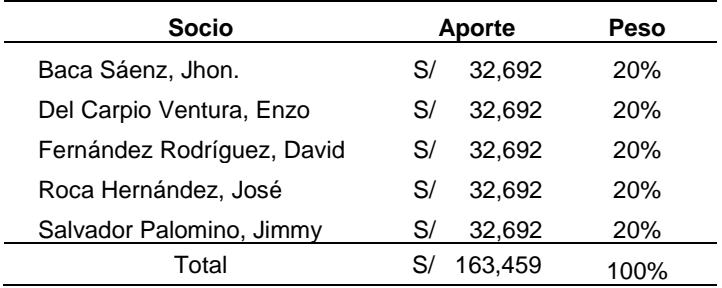

*Nota:* Elaboración propia.

# **5.1.2.Registro de marcas y patentes**

Requisitos para el registro de la marca "Yanappay":

Pagar la búsqueda fonética y figurativa cancelado en INDECOPI.

Pagar el registro de la marca.

# Tabla 35

*Costos de registros de marca.*

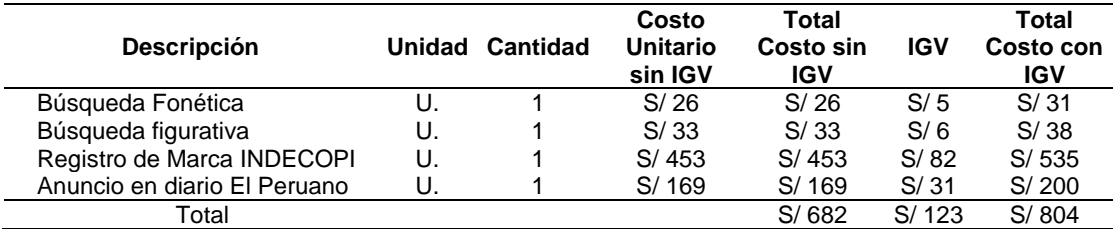

*Nota:* Elaboración propia.

Se presentan 03 solicitudes y son las siguientes:

El de registro de marca:" Yanappay".

Registro de signo distintivo (logotipo).

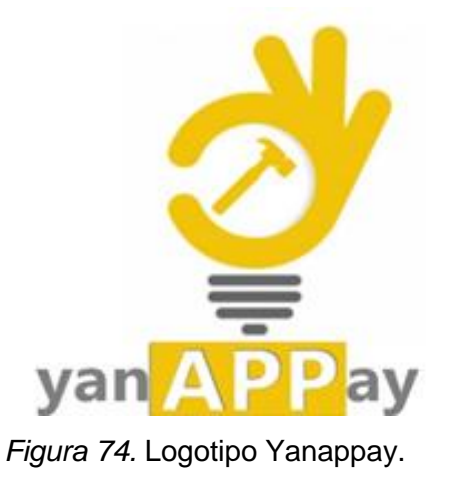

Lema comercial:" Profesionales al servicio de tu hogar".

Tramitación del RUC:

El RUC se tramita a través de la SUNAT; para obtener el RUC se deberán

realizar los siguientes pasos:

Requisitos necesarios para la inscripción al RUC. Fuente: SUNAT.

### Tabla 36

*Requisitos necesarios para la inscripción al RUC.* 

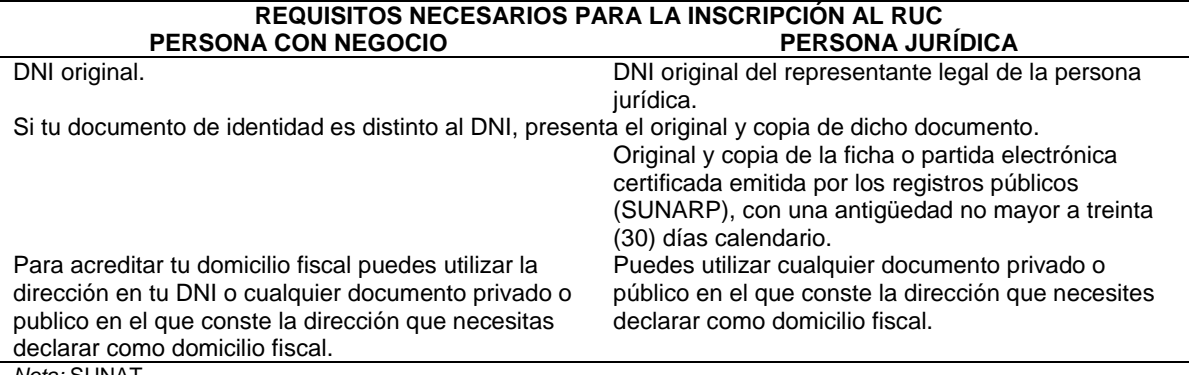

*Nota:* SUNAT.

### **5.1.3.Licencias y autorizaciones**

La ubicación de la empresa será en el distrito de Surquillo, para lo cual la

licencia de funcionamiento será tramitada en la Municipalidad de Los Olivos.

Actividades.

Los requisitos para la obtención de la licencia de funcionamiento son:

Solicitud de Licencia de Funcionamiento con carácter de declaración jurada;

que incluye lo siguiente:

Número de RUC y DNI o carné de extranjería del solicitante, tratándose de personas naturales o jurídicas según corresponda.

Número de DNI o carné de extranjería del representante legal en caso de persona jurídica.

Poder vigente del representante legal en caso de personas jurídicas.

Recibo de pago por derecho de trámite.

Declaración Jurada de observancia de condiciones de seguridad.

Resumen y Cuadro de Valorización.

Pagar la suma de S/ 98 soles en la municipalidad de Los Olivos por trámite de licencia de funcionamiento.

Pagar la suma de S/119 y S/ 58 soles para la revisión del plano. El monto correspondiente es de S/ 274.

## Tabla 37

*Costos por licencias y autorizaciones.*

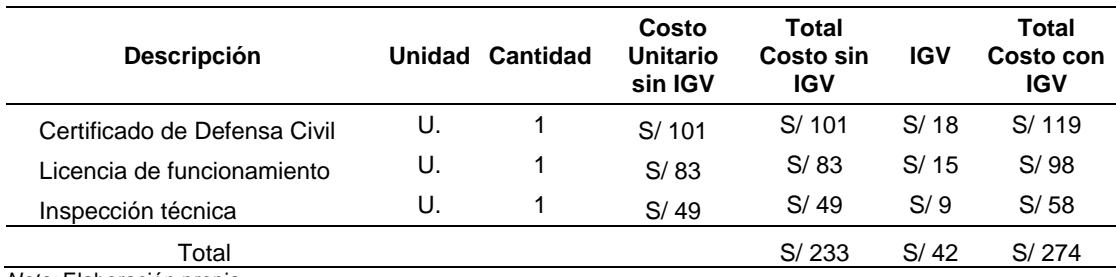

*Nota:* Elaboración propia.

### **5.1.4.Legislación laboral**

Los colaboradores de "Yanappay S.A.C" van a contar con un contrato con la opción de ser renovado. Nos acogeremos al régimen correspondiente a la pequeña empresa y nuestros trabajadores, a manera general, gozarán de los siguientes beneficios:

Los trabajadores serán registrados en planilla electrónica.

## Tabla 38

*Actividades y detalles de la legislación laboral.* 

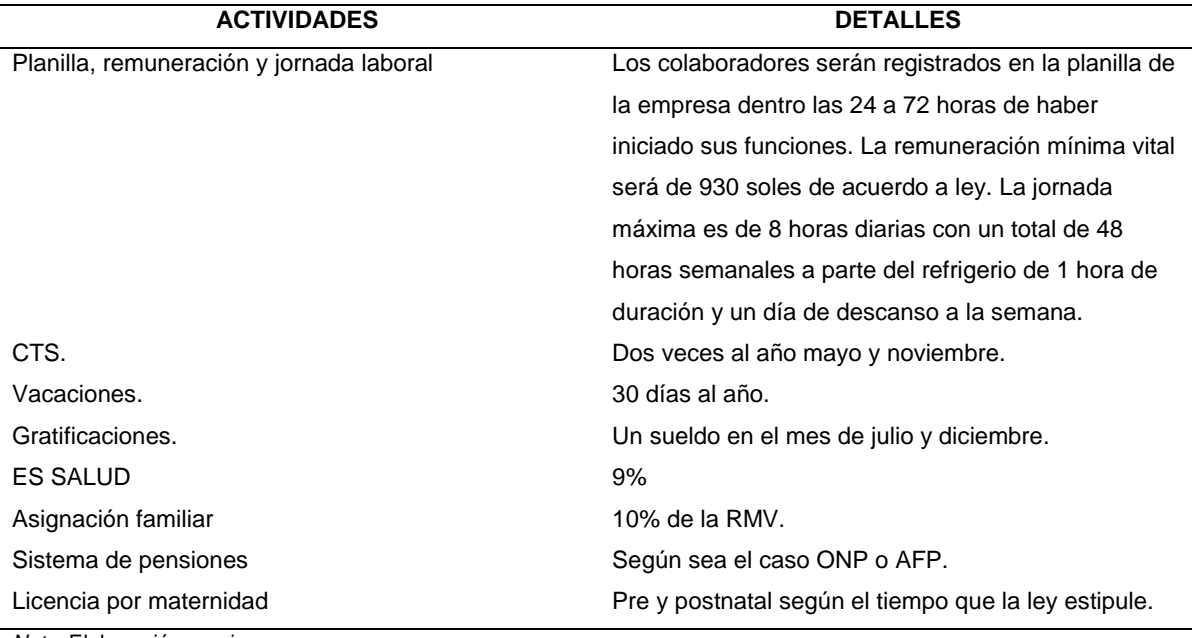

*Nota:* Elaboración propia.

# **Actividades**

Debemos registrar la planilla de trabajadores de la empresa vía web a través de SUNAT y de manera presencial en ESSALUD. Adicionalmente hacer las gestiones correspondientes para el sistema de pensiones.

### **Valorización**

Las actividades no generaran costos adicionales a los considerados en los trabajadores.

### **5.1.5.Legislación tributaria**

Nuestra empresa se acogerá al Régimen MYPE Tributario – RMT; éste régimen ha sido creado especialmente para las Micro y Pequeñas Empresas, con el objetivo de promover su crecimiento al brindarles condiciones más simples para cumplir con sus obligaciones tributarias.

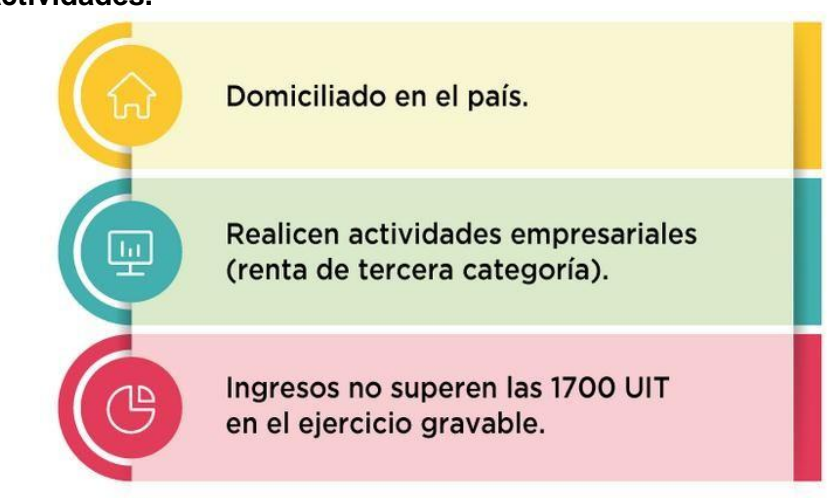

## **Actividades.**

*Figura 75.* Requisitos para ingresar al RMT. Fuente: SUNAT

Las ventajas que ofrece este régimen son:

- Montos a pagar de acuerdo a la ganancia obtenida.
- Tasas reducidas.
- Posibilidad de suspender los pagos a cuenta.
- Poder emitir comprobantes de cualquier tipo.

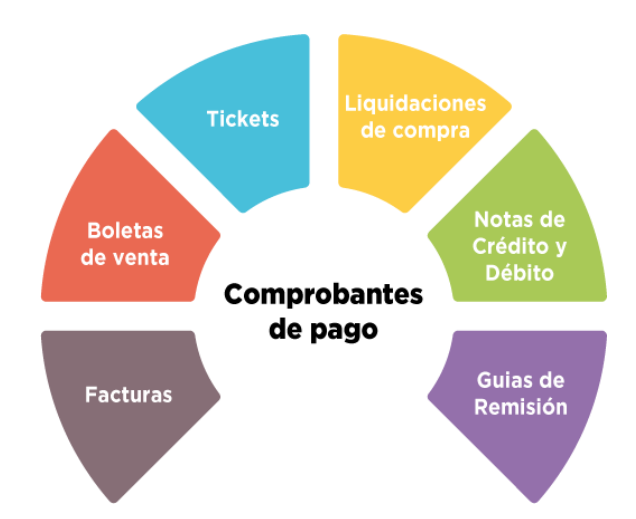

*Figura 76.* Tipos de comprobantes que se pueden emitir. Fuente: SUNAT.

# **Libros contables que se deben llevar:**

La obligación para el llevado de cada uno se da de acuerdo a los ingresos obtenidos, este caso tenemos:

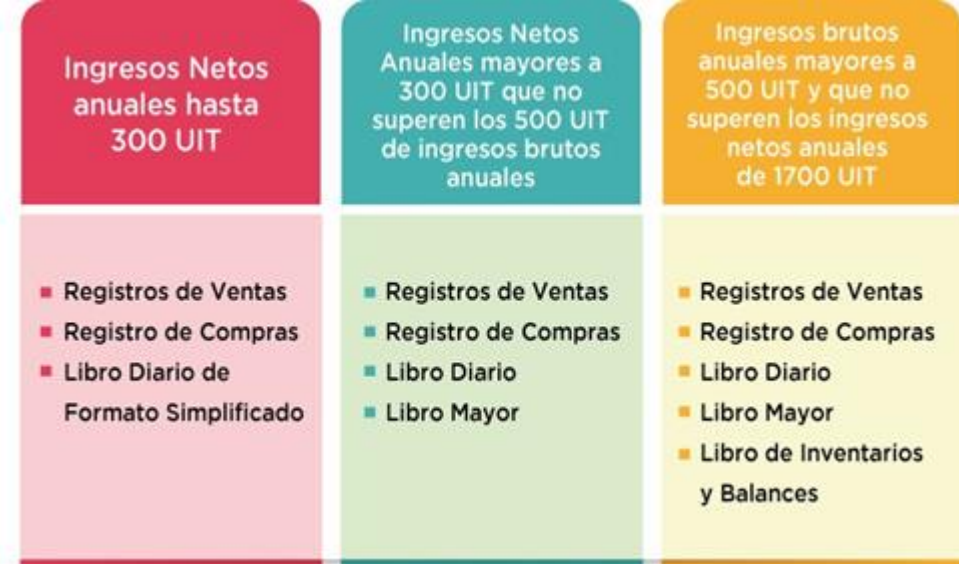

*Figura 77.* Libros contables de acuerdo a los ingresos. Fuente: SUNAT

Determinación del Impuesto a la Renta e Impuesto General a las Ventas Pagos a cuenta del Impuesto a la Renta

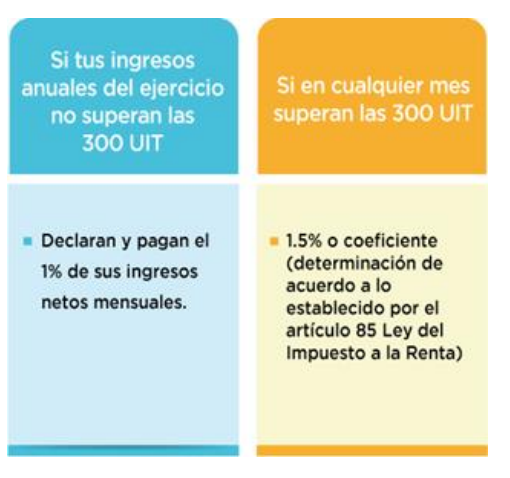

*Figura 78.* Pagos a cuenta del impuesto a la renta. Fuente: SUNAT.

Determinación del Impuesto General a las Ventas

La tasa es similar a lo que corresponde a los contribuyentes acogidos al RER y al Régimen General: 18% de sus ventas realizadas. Determinación del Impuesto a la Renta Anual en el RMT

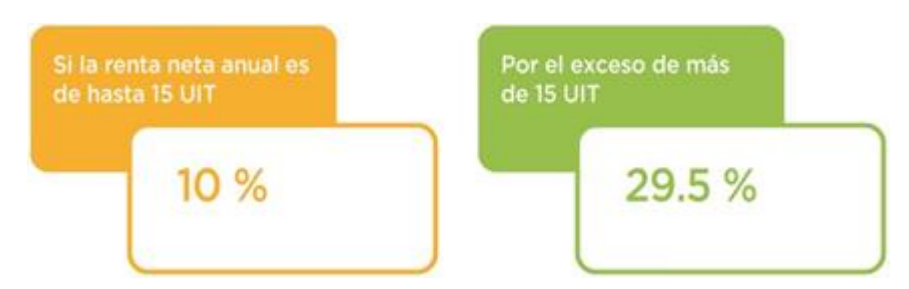

*Figura 79.* Determinación del impuesto a la renta anual. Fuente: SUNAT

Declaración de Impuestos

Determinada la deuda tributaria corresponde presentar la Declaración de Impuestos tomando en cuenta la fecha de vencimiento establecida en el cronograma de Obligaciones Tributarias, en este sentido se puede:

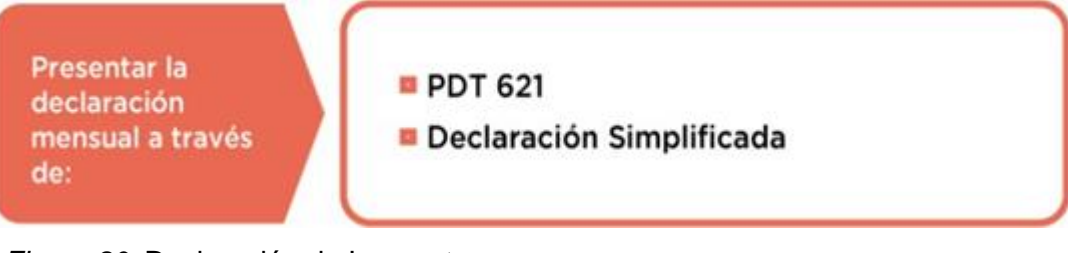

*Figura 80.* Declaración de Impuestos. Fuente: SUNAT

### Pago de Impuestos

Se tienen a disposición los siguientes canales:

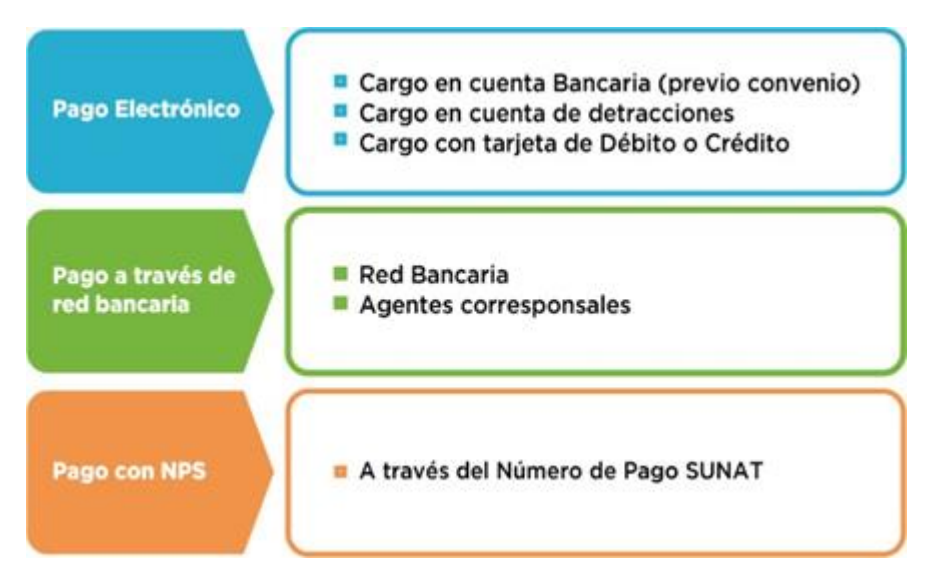

*Figura 81.* Pago de Impuestos. Fuente: SUNAT

# **Valorización.**

### Tabla 39

*Valorización de impuestos.*

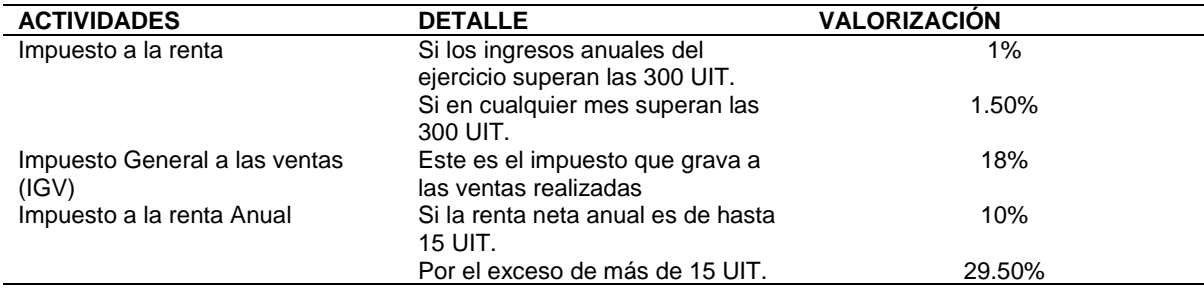

*Nota:* SUNAT.

# **Otros aspectos legales**

# **Beneficios Legales:**

En el Perú, existe la ley N° 30309, que promueve la investigación científica, desarrollo tecnológico e innovación tecnológica, mediante el otorgamiento de un incentivo tributario a la inversión privada deduciendo hasta 175% los gastos incurridos.

# **Defensa Civil:**

Para la licencia se debe contar con una Declaración Jurada de Observancia de Condiciones de Seguridad o Inspección Técnica de Seguridad de Defensa Civil. Los requisitos con los que debemos cumplir para pasar la inspección técnica son los siguientes:

# **Completar el formulario oficial.**

- Presentar boleta de pago efectuada en el Banco de la Nación.
- Presentar una copia del plano de ubicación.
- Presentar una copia del plano de arquitectura con equipamiento fijo.
- Presentar copia de los planos de instalaciones eléctricas indicando capacidad de carga y carga instalada, la distribución de los tableros eléctricos, de las luces de emergencia, del alumbrado, tomacorrientes, y un esquema de detalle del pozo de tierra.
- Presentar una copia de los planos de instalaciones sanitarias vigentes.
- Presentar un plan de seguridad.
- Presentar una copia de la memoria descriptiva y especificaciones técnicas.
- Presentar un protocolo de pruebas y mantenimiento de los sistemas contra incendios.
- Presentar una copia del certificado vigente de medición de resistividad del pozo de tierra del nivel de aislamiento en los cables.
#### **5.1.6.Resumen del capítulo.**

#### Tabla 40

*Total, de costos de constitución de la empresa.*

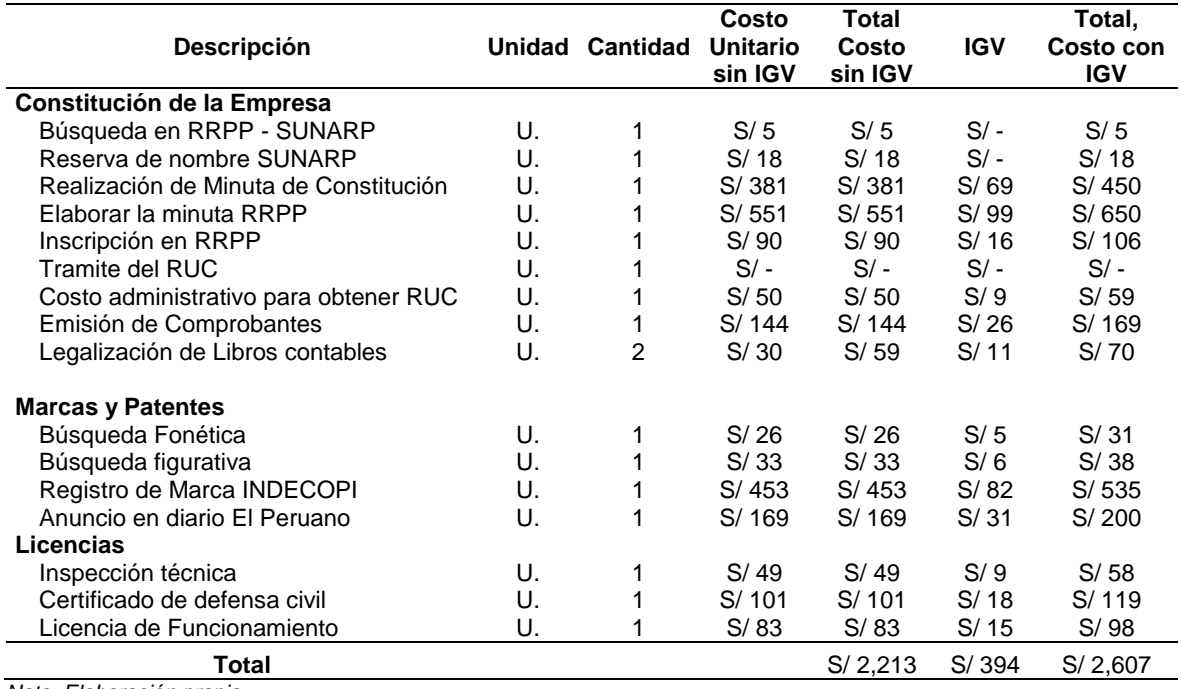

*Nota: Elaboración propia.*

#### **5.2. Estudio Organizacional**

#### **5.2.1.Organigrama Organizacional**

Para el inicio de funciones de la empresa, se consideran las áreas fundamentales que se necesitan para el correcto funcionamiento de la empresa.

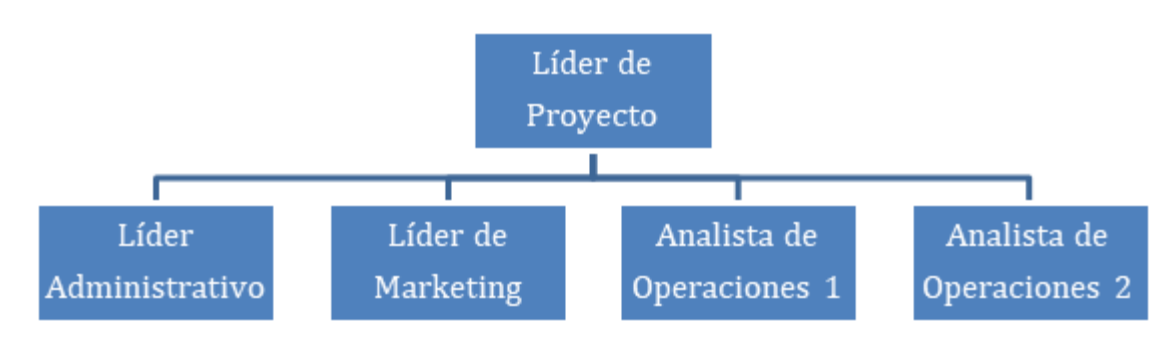

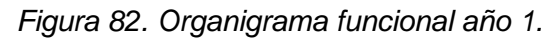

Para el segundo año, se consideran las contrataciones de un analista de recursos humanos; y la creación del área de investigación y desarrollo (ID).

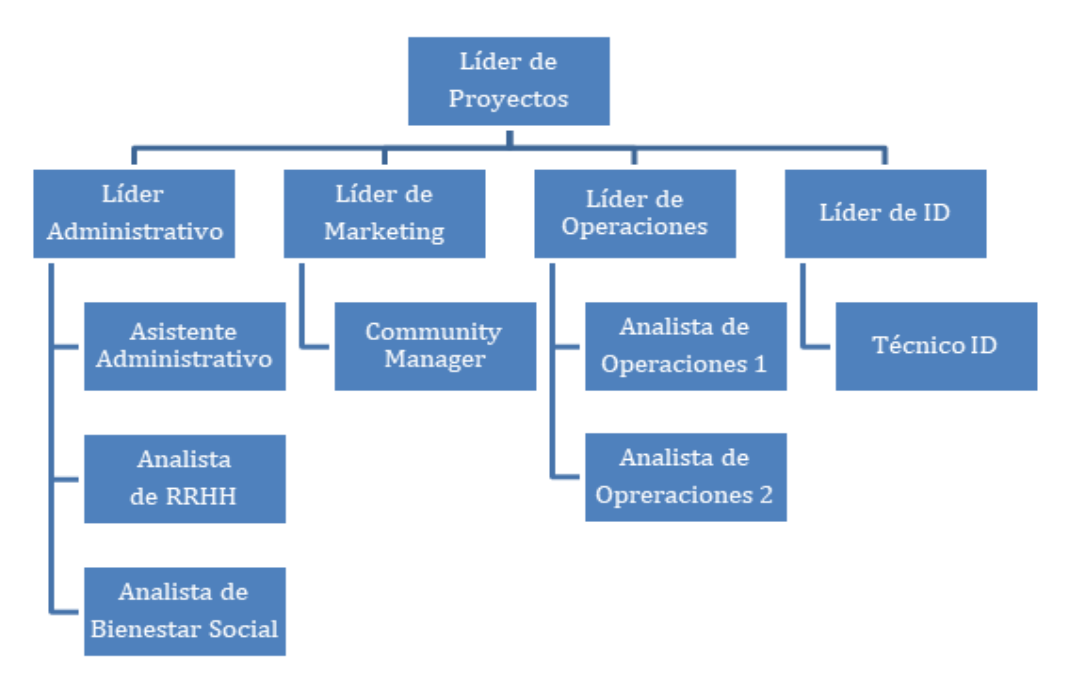

*Figura 83.* Organigrama funcional año 2.

Para el tercer periodo, se considera la incorporación de un técnico para el área de investigación y desarrollo. Desde ese periodo hasta el final del proyecto, se considera contar con el mismo equipo.

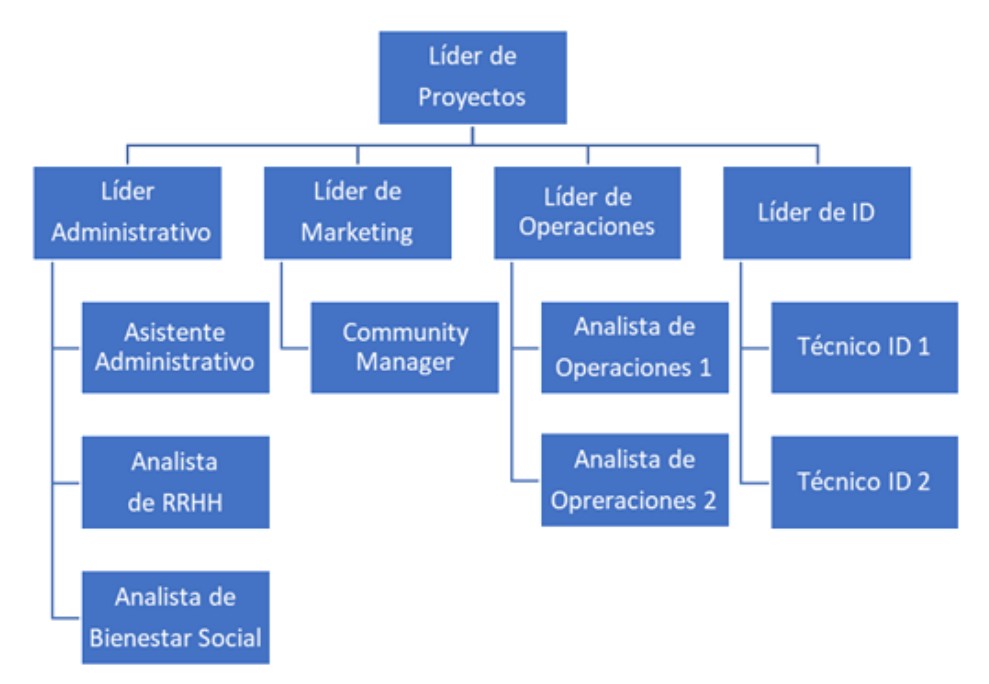

*Figura 84.* Organigrama funcional año 3.

## **5.2.2.Servicios de terceros:**

- Servicio contable, tributario y legal (Napuri & Asociados).
- Servicio de atención al cliente (primer año).
- Mantenimiento de oficina.
- Leasing de equipos de cómputo (Transfar S.A)
- Medicina ocupacional empleados (pre-ocupacional).
- Medicina ocupacional empleados (anual).
- Medicina ocupacional (técnicos).
- Servicio de verificación de documentos.
- Seguridad de oficinas monitoreo
- Servicio de Hosting.

#### **5.2.3.Descripción de puestos de trabajo**

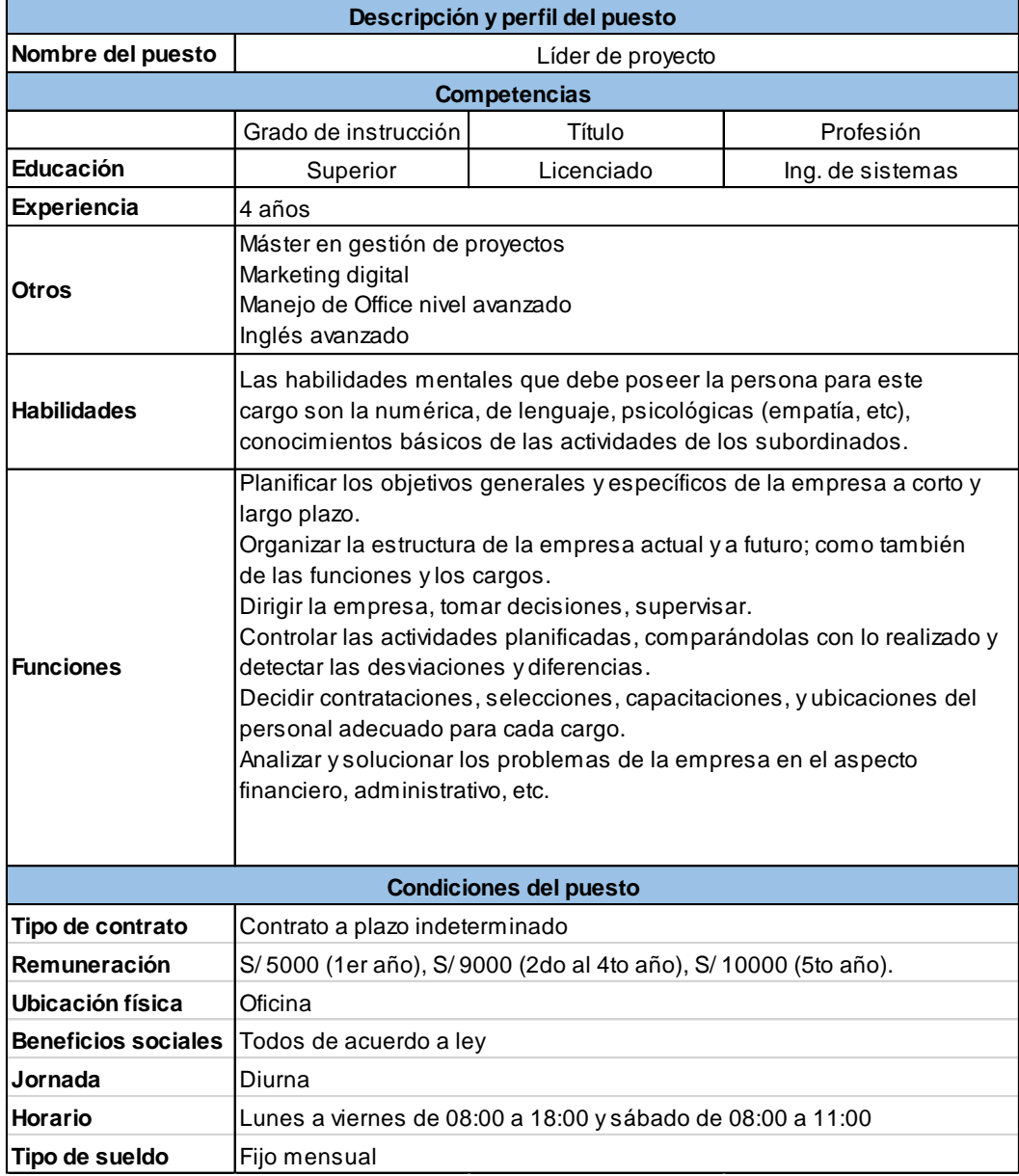

*Figura 85.* Descripción de puesto: Líder de Proyecto

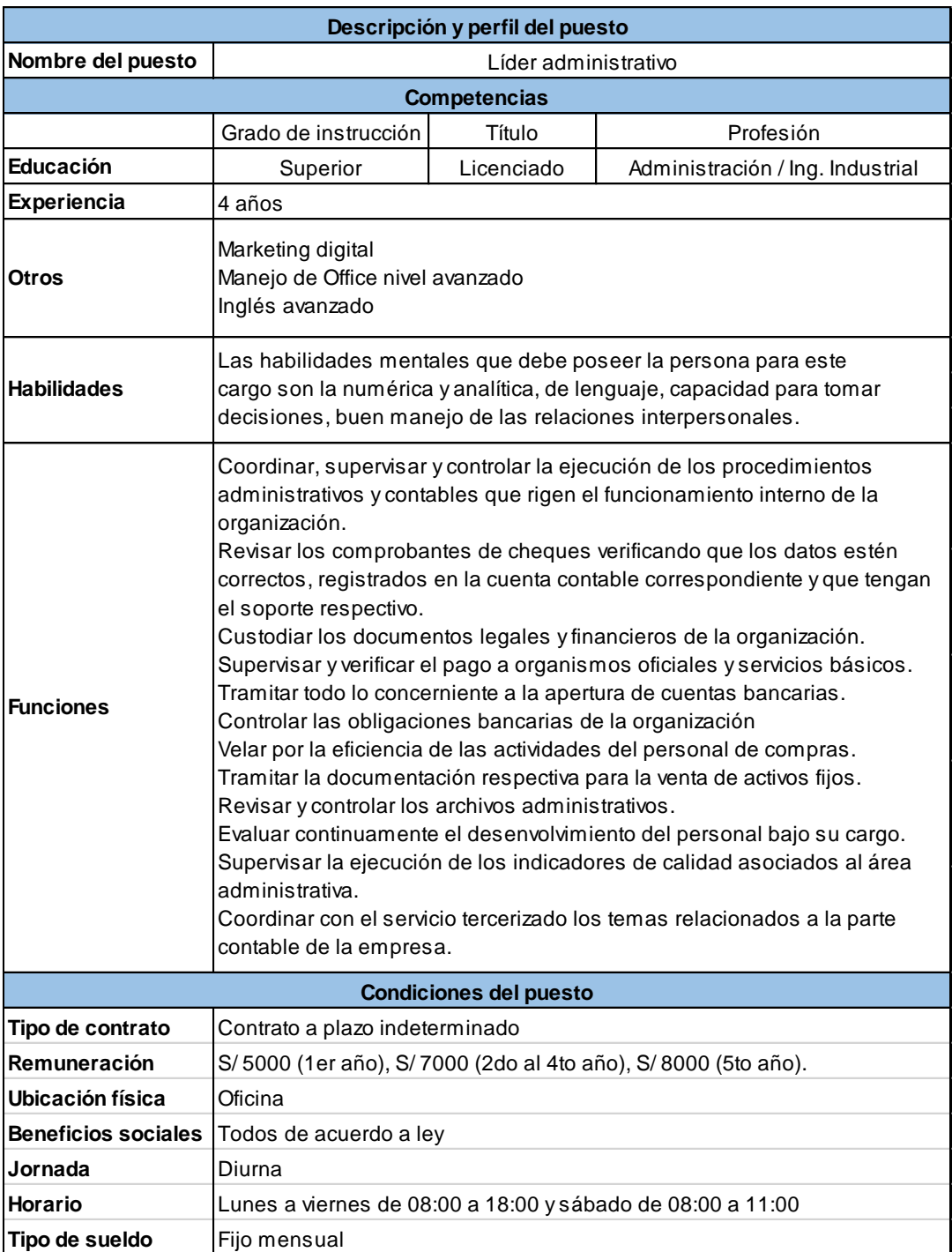

*Figura 86.* Descripción de puesto: Líder de Administrativo

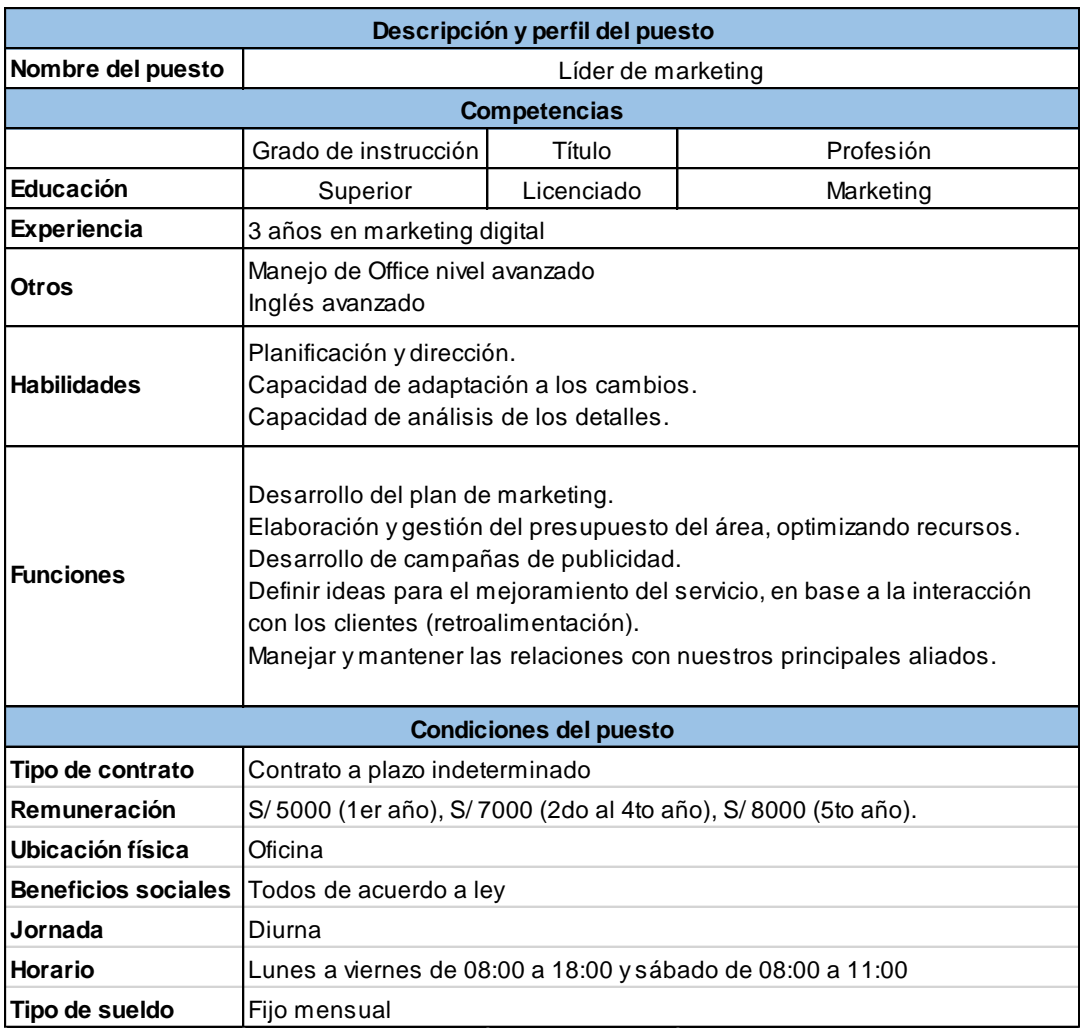

*Figura 87.* Descripción de puesto: Líder de Marketing

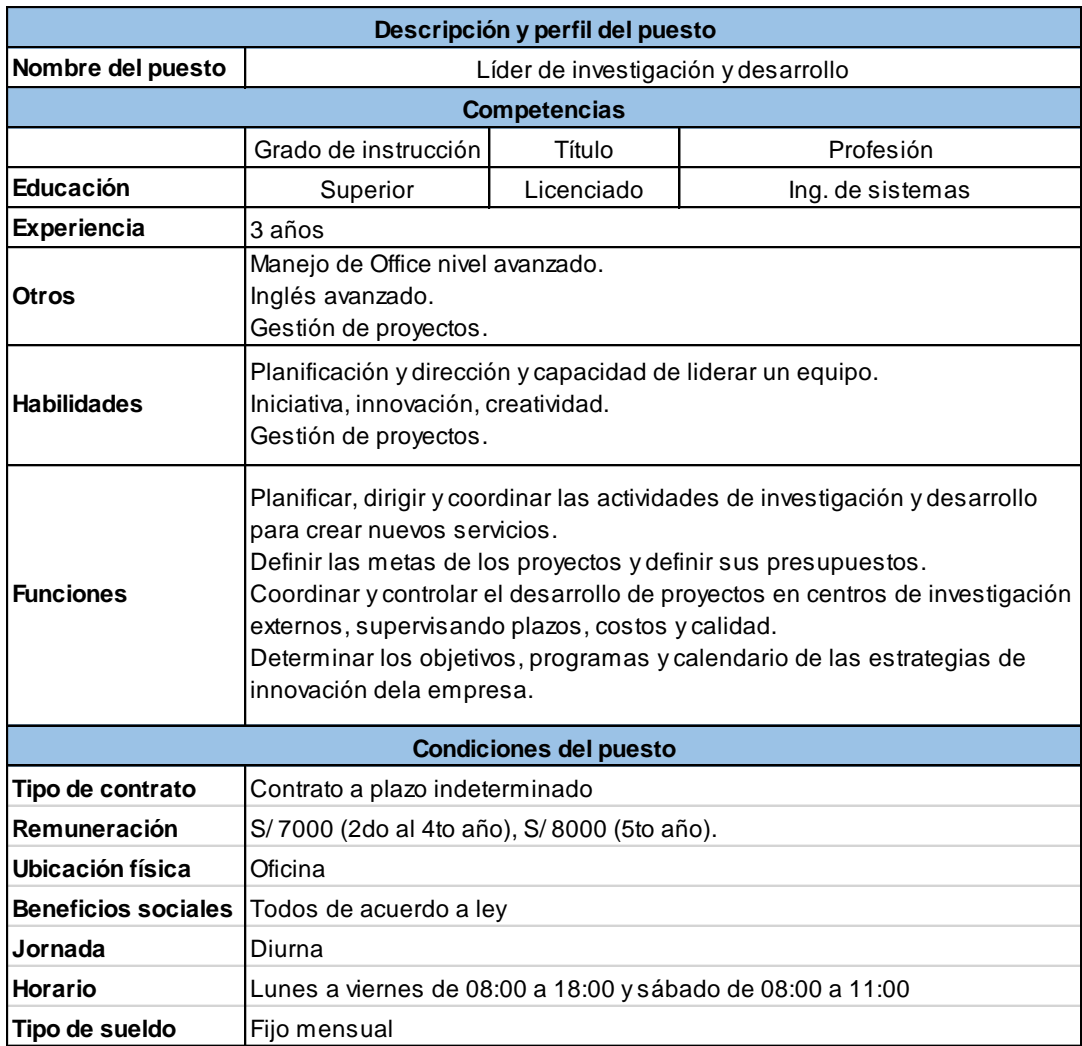

*Figura 88.* Descripción de puesto: Líder de investigación y desarrollo

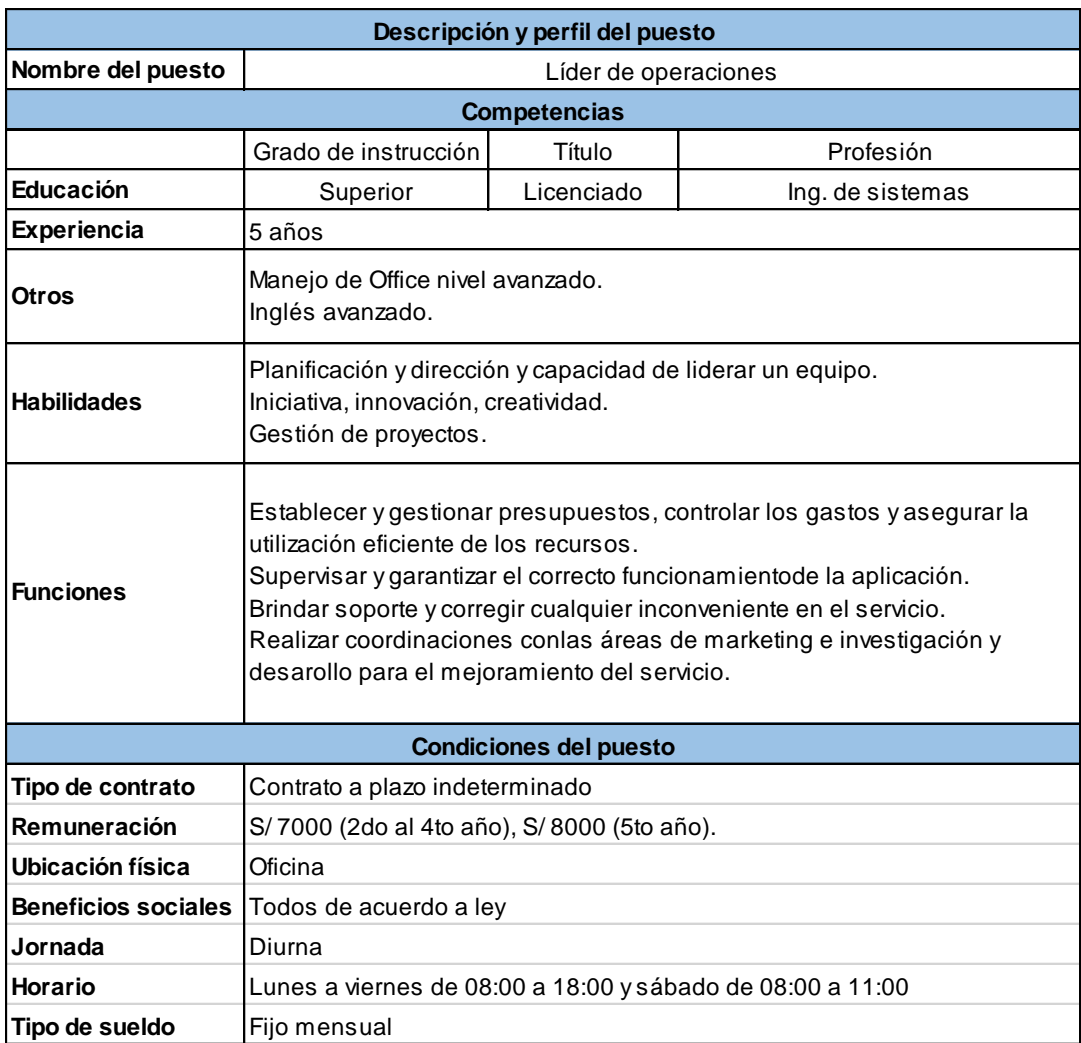

*Figura 89.* Descripción de puesto: Líder de operaciones.

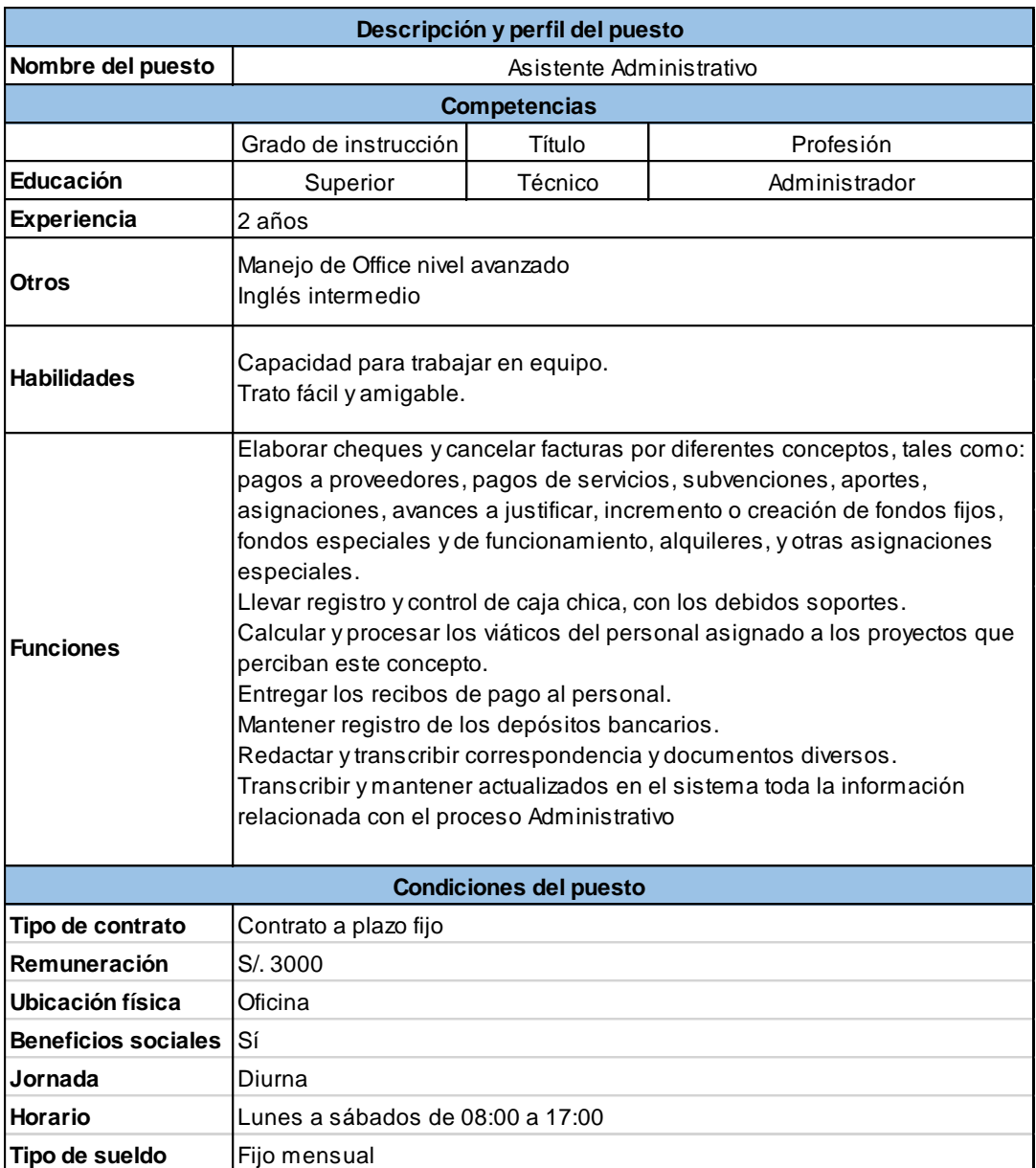

*Figura 90.* Descripción de puesto: Asistente Administrativo.

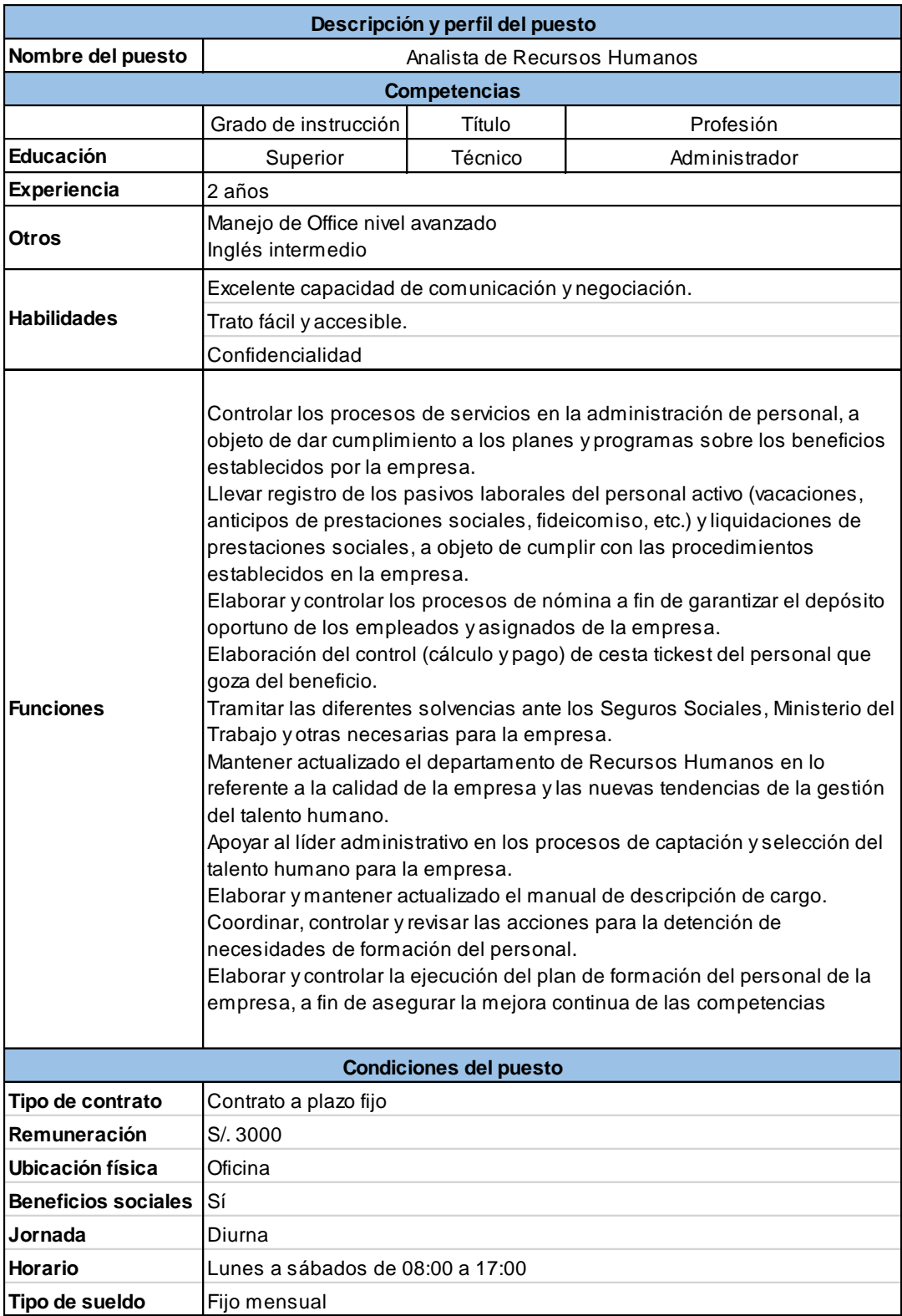

*Figura 91.* Descripción de puesto: Analista de Recursos Humanos.

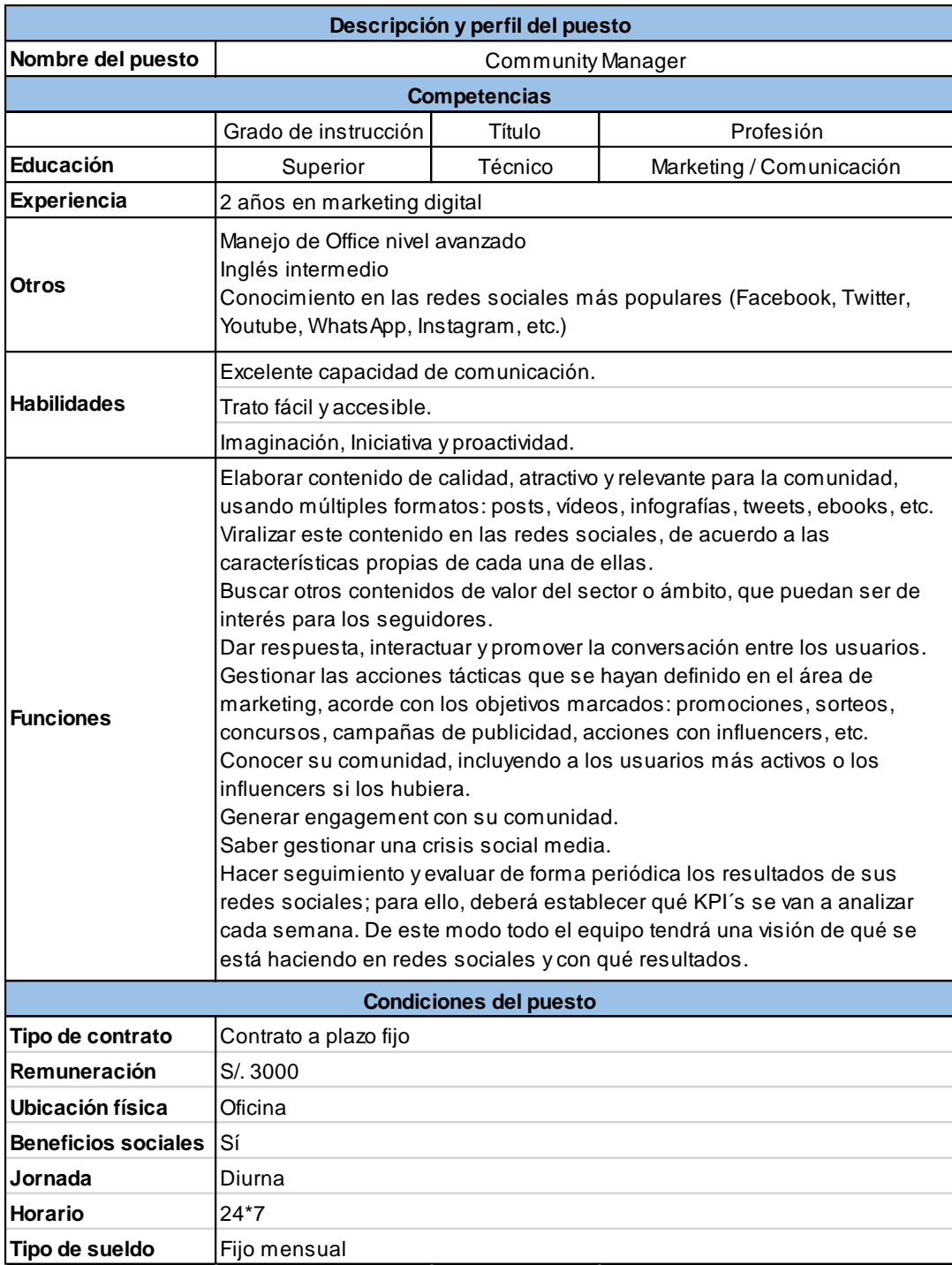

*Figura 92.* Descripción de puesto: Community Manager.

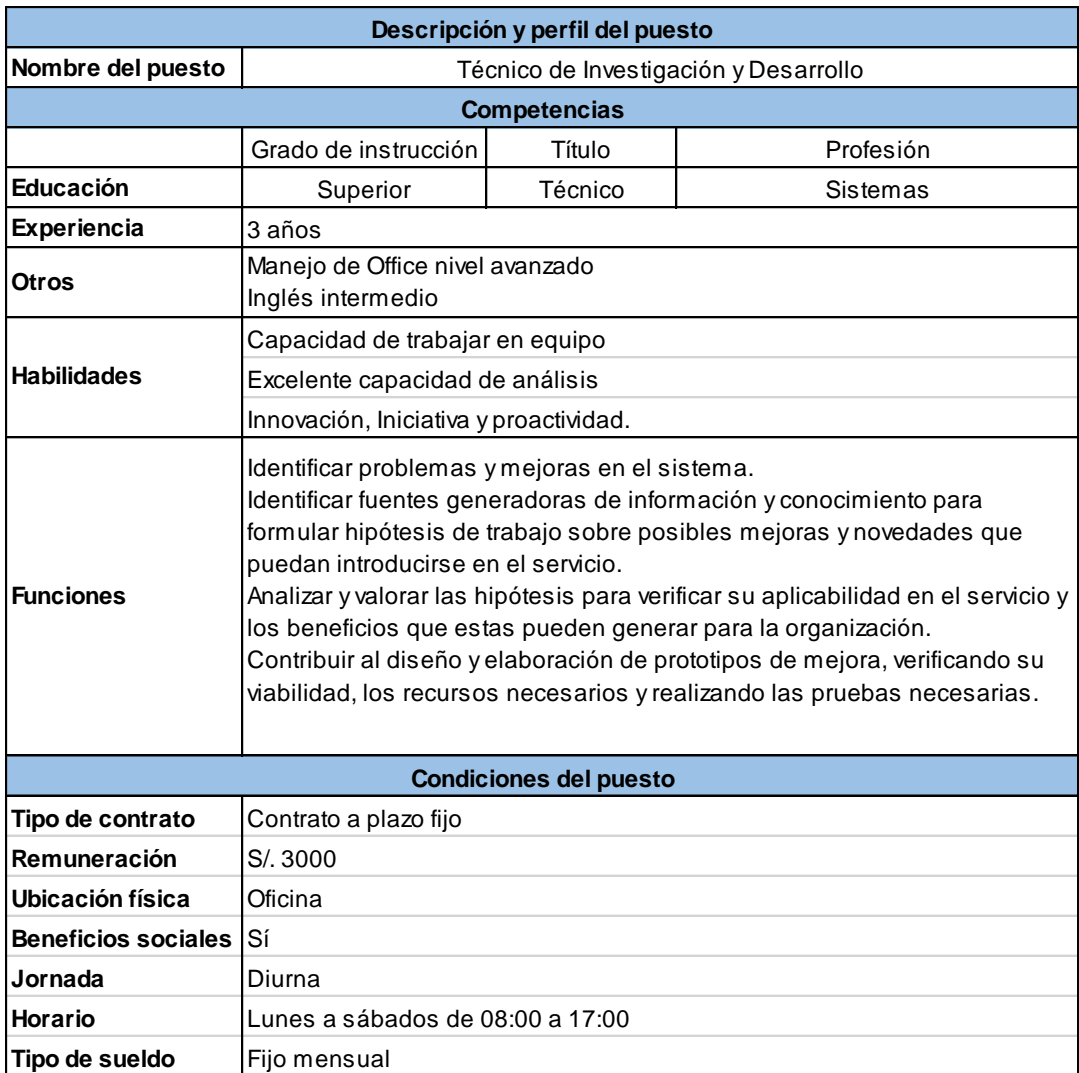

*Figura 93.* Descripción de puesto: Técnico de Investigación y Desarrollo.

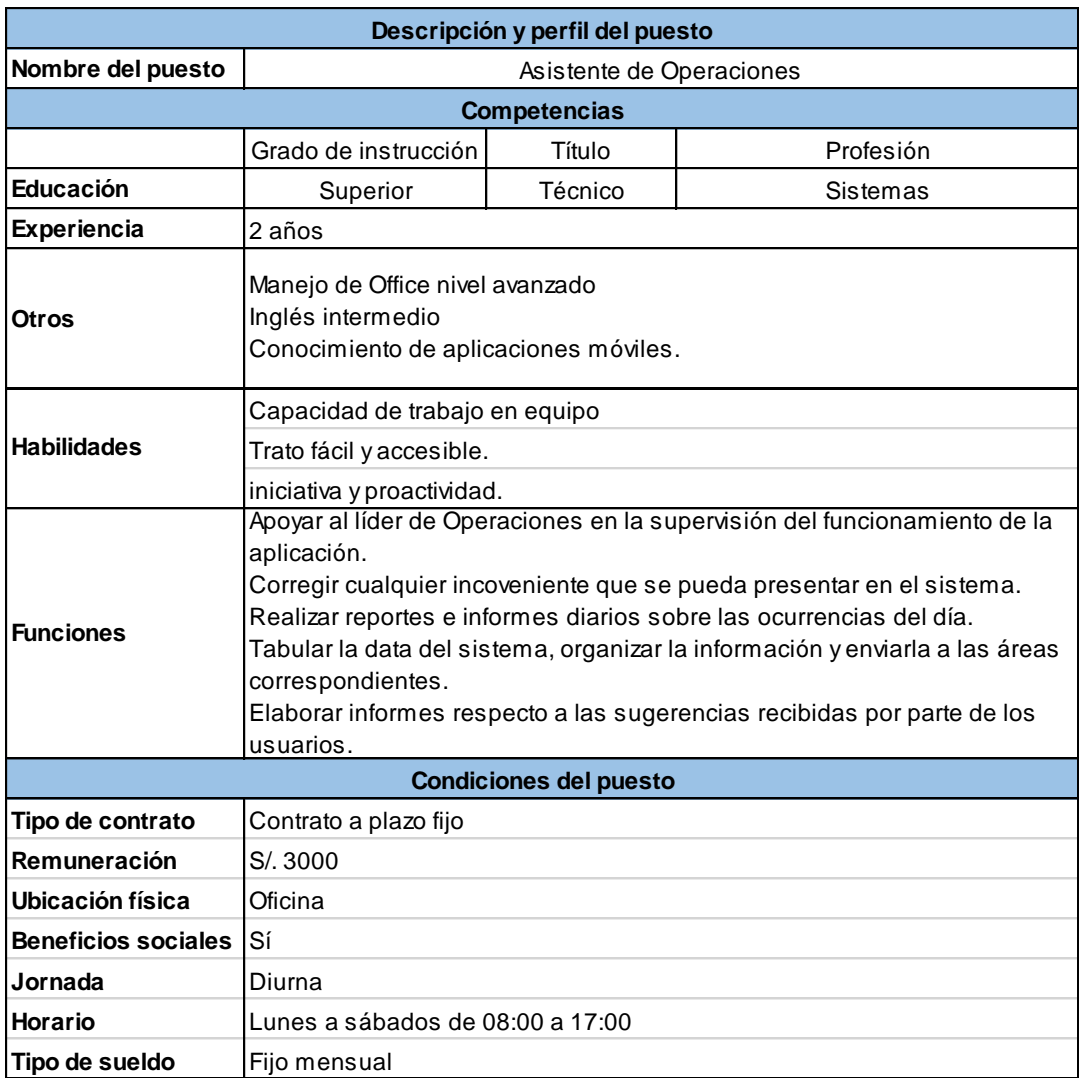

*Figura 94.*Descripción de puesto: Asistente de Operaciones.

#### **5.2.4.Descripción de las actividades de los servicios por terceros.**

#### **a)Asesoría contable, legal y tributaria:**

- Controlar y analizar los registros contables realizados, de acuerdo a lo exigido por la normativa legal, contable y de procedimientos internos de la Empresa.
- Supervisar la preparación, analizar y firmar los Estados Financieros de la Empresa.
- Será responsable de la entrega oportuna de los informes contables y/o financieros que debe emitir la Empresa, para que esta cumpla con el plazo dispuesto por las Autoridades Externas.
- Gestionar la obtención y aplicación de los recursos financieros de la Empresa dentro del marco de cumplimiento de políticas, procedimientos internos y de organismos fiscalizadores.
- Controlar las labores de cobranza y, autorizar y ejecutar pago a proveedores y acreedores de la Empresa en su conjunto.
- Proyectar y establecer escenarios futuros de las diferentes variables que afecten la planificación financiera, recomendando los cursos de acción más apropiados.
- Determinación exacta, oportuna y confiable de los impuestos mensuales y anuales, dentro de los plazos legales y reglamentarios.
- Presentación oportuna de las Declaraciones Juradas de Renta.
- Asesora en la constitución, gestión y disolución de cualquier tipo de sociedad mercantil o civil.
- Defiende los intereses de nuestra empresa en todo tipo de procedimientos judiciales.
- Estudia y resuelve los problemas legales relacionados con la empresa, sus contratos, convenios y normas legales.
- Emite informes jurídicos sobre las distintas áreas de la empresa.
- Negocia y redacta contratos.
- Asesora a nuestra empresa en materia fiscal, preparando todo tipo de declaraciones y obligaciones fiscales y tributarias.
- Asesora en torno a la gestión de derechos en materia de propiedad intelectual e industrial.
- Interviene en todo tipo de negociaciones laborales.
- Asesora en materia de derecho empresarial.

## **b)Mantenimiento:**

• Limpieza de infraestructura

## **c)Provisión de equipos y programas informáticos (leasing):**

• Proveer equipos (hardware) y programas informáticos (software), así como su mantenimiento respectivo

## **d)Servicio clínico ocupacional:**

• Se encargará de la evaluación médica y psicológica de los especialistas que se afilien y de nuestros trabajadores.

## **e)Seguridad:**

• Se encargará de la seguridad y monitoreo del local durante las 24 horas.

## **5.2.5.Aspecto Laboral**

a)Forma de Contratación de puestos de trabajo y servicios Tercerizados.

- Los colaboradores de la compañía estarán en planilla y se harán acreedores a los beneficios de ley.
- Las jefaturas y direcciones serán tomadas como personal de confianza y tendrán contrato de plazo indeterminado.
- Los contratos de los empleados serán de plazo fijo con renovación cada 6 meses, con la finalidad de evaluar el mejor desempeño para la empresa con opción a volverse indeterminados a partir del 3° año de permanencia.
- Con los servicios tercerizados se celebrará un "Contrato de prestación de servicios" con la finalidad de establecer los acuerdos necesarios para beneficiar la labor de la compañía.

b)Régimen Laboral de puestos de trabajo.

En el Perú, el régimen laboral general es aquel en el cual los trabajadores que son contratados gozan de los siguientes derechos:

- EsSalud. El empleador paga el 9% de la remuneración del trabajador.
- Compensación por Tiempo de Servicio (CTS), que es equivalente a un sueldo al año.
- Gratificaciones en julio y diciembre (dos sueldos en total).
- Asignación familiar de 10% de la remuneración familiar si se tiene hijos menores de 18 años.
- Vacaciones pagadas de 30 días al año.
- En caso el trabajador sea despedido sin causa justificada, deberá ser indemnizado, cuyo monto se calcula en 1.5 remuneraciones por cada año trabajado, con un tope de doce remuneraciones.

c)Planilla para todos los años del proyecto.

En las siguientes tablas, se detallan las planillas de sueldos para los de duración del proyecto.

## *Planilla de sueldos año 2019 (en soles).*

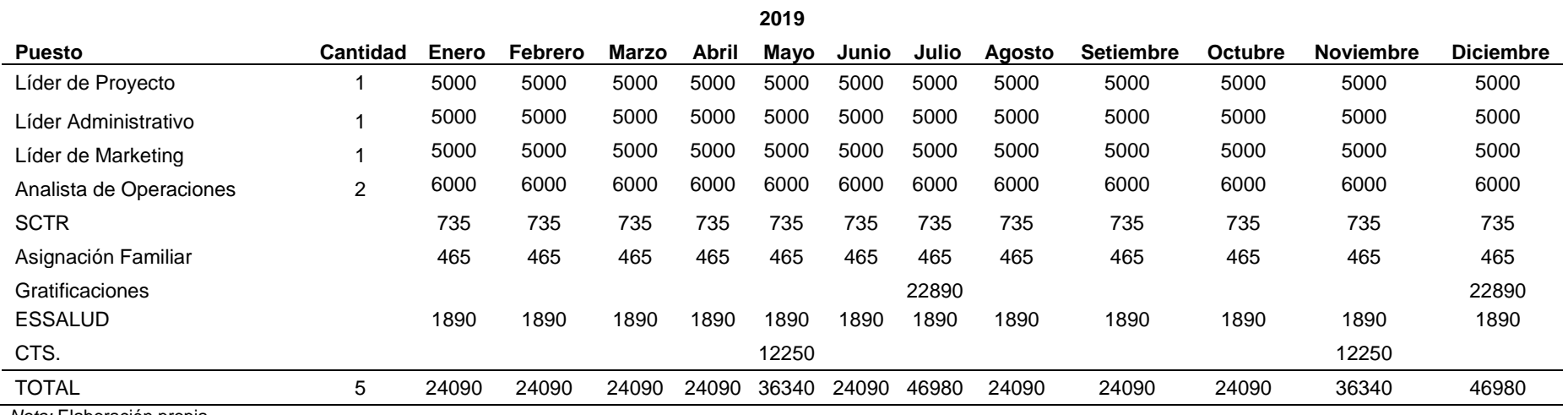

# *Planilla de sueldos año 2020 (en soles).*

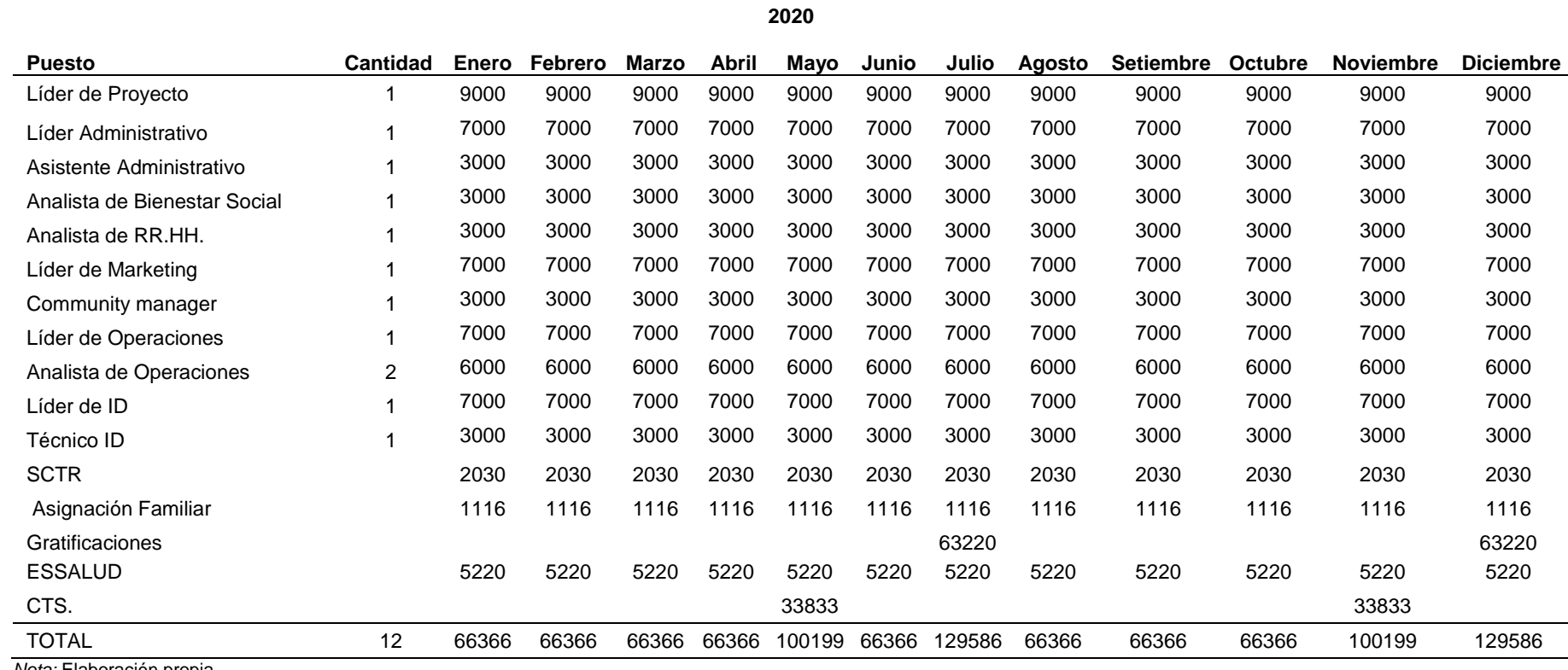

# *Planilla de sueldos años 2021 y 2022 (en soles).*

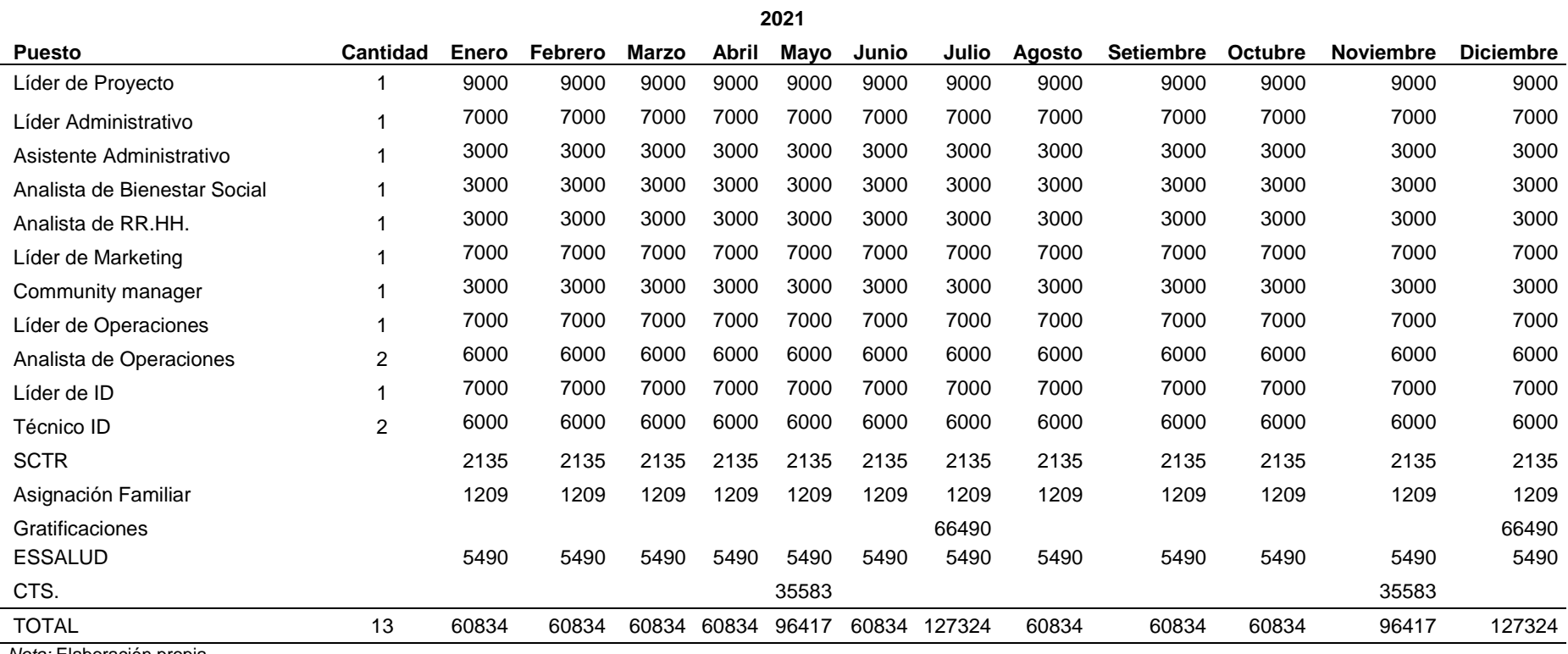

# *Planilla de sueldos año 2023 (en soles).*

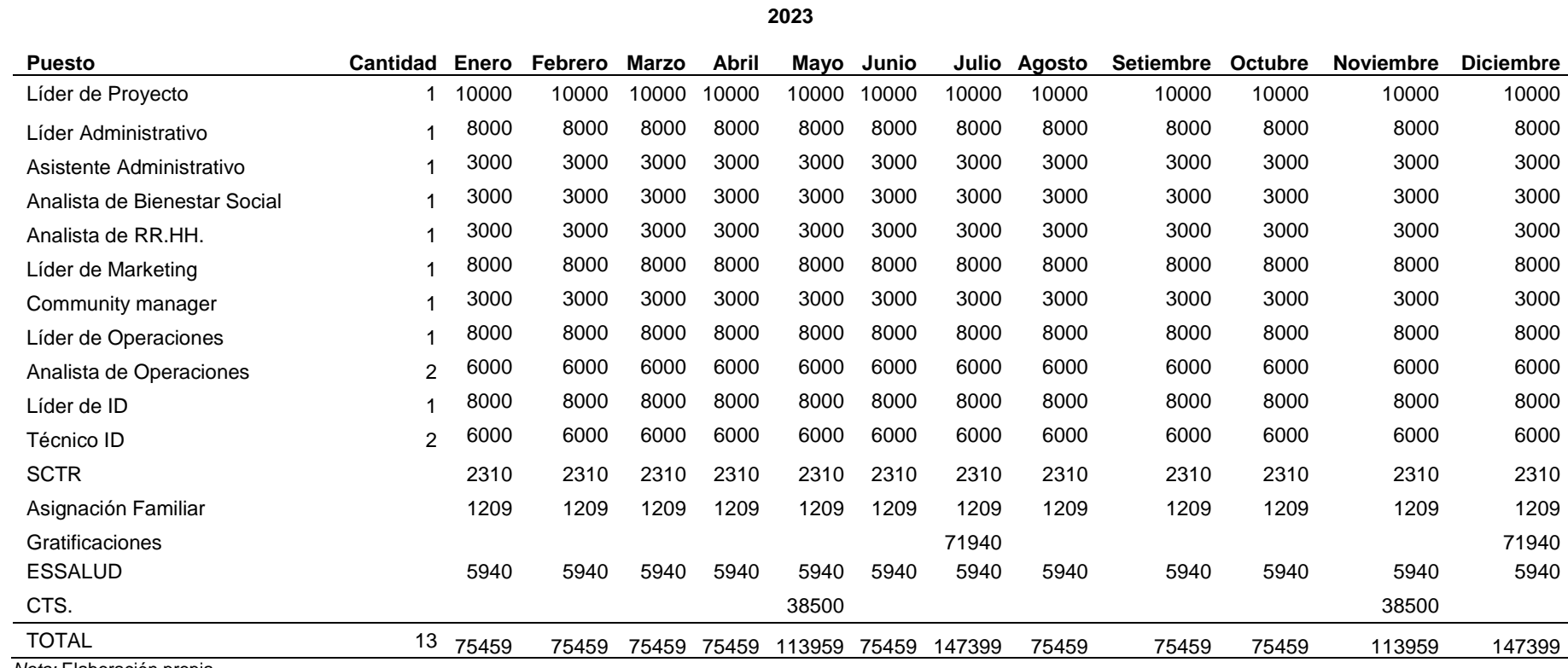

d)Gastos por servicios tercerizados para todos los años del proyecto Considerando los servicios de terceros a necesitar, en la tabla 41 vemos los gastos anuales que se desembolsarán por la prestación de los mismos.

#### Tabla 45

*Gastos por servicios tercerizados para todos los años del proyecto.*

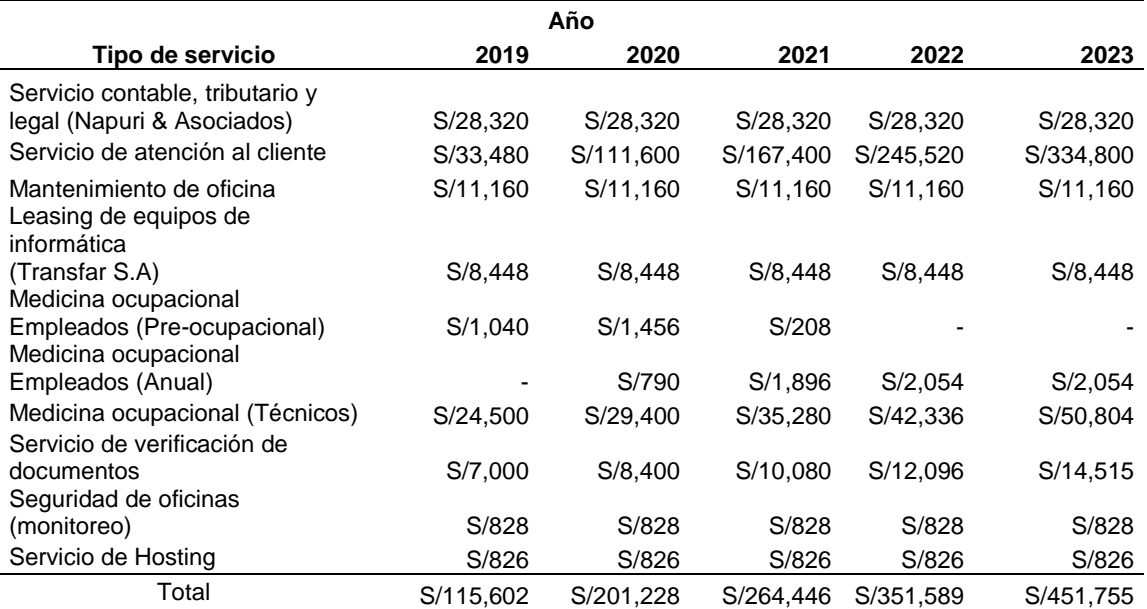

*Nota:* Elaboración propia.

### e) Horarios de trabajo

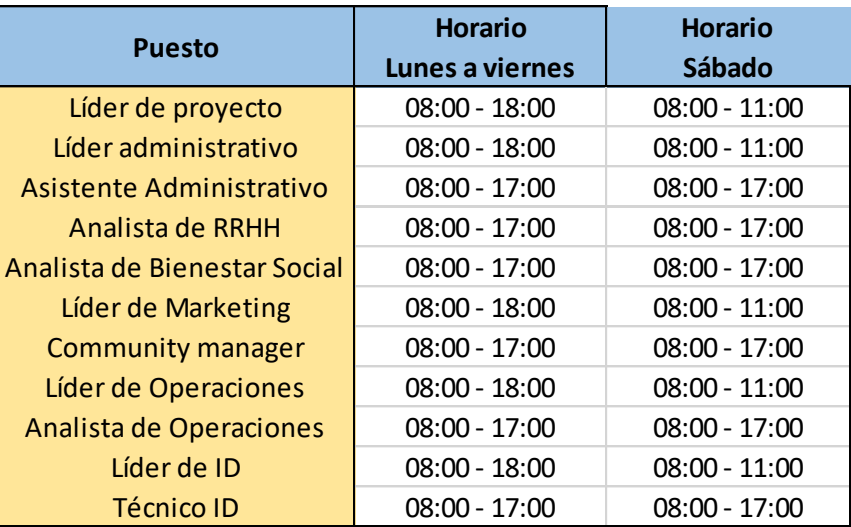

*Figura 95.* Horarios de trabajo.

### **Capítulo VI: Estudio Técnico**

#### **6.1. Tamaño de proyecto**

#### **6.1.1.Capacidad Instalada**

#### **a)Criterios**

El criterio está determinado en base a la funcionalidad de nuestra APP y de los recursos necesarios para su funcionalidad, así como la base de datos que estará ubicada en el hosting del FIREBASE.

#### **b)Cálculos**

Nosotros dependemos del PLAY STORE el cual nos asegura el 100% de su capacidad.

#### **6.1.2. Capacidad Utilizada**

#### **a)Criterios**

Tomando como referencia los resultados del cálculo de nuestro mercado objetivo, en el primer año tendremos un número total de 6000 clientes finales y 180 especialistas.

#### **b)Cálculos**

Front-end:

- APK Aplicación: 50MB
- Recursos App: 250MB

#### Back-end

- BASE DE DATOS
- o Conexiones simultáneas: 6180
- HOSTING
- o Almacenamiento: 2GB
- c. Porcentaje de utilización de la capacidad instalada

#### Back-end

- BASE DE DATOS
- o Conexiones simultáneas: 6.18%
- HOSTING
- o Almacenamiento: 20%

## **6.1.3.Capacidad Máxima**

## **a) Criterios**

Como front-end, dependemos de los dispositivos celulares smartphone de los clientes, tanto especialistas como usuarios finales; por lo que, se sugiere, dispositivos con mínimo 2GB de capacidad interna de almacenamiento.

Como back-end usaremos el plan Flame de la plataforma FIREBASE de GOOGLE la cual tiene las siguientes características:

• BASE DE DATOS

oConexiones simultáneas: 100000

• HOSTING

oAlmacenamiento: 10GB

Como plataforma de distribución, usaremos el PLAY STORE de GOOGLE el cual nos brinda el 100% de su capacidad de uso.

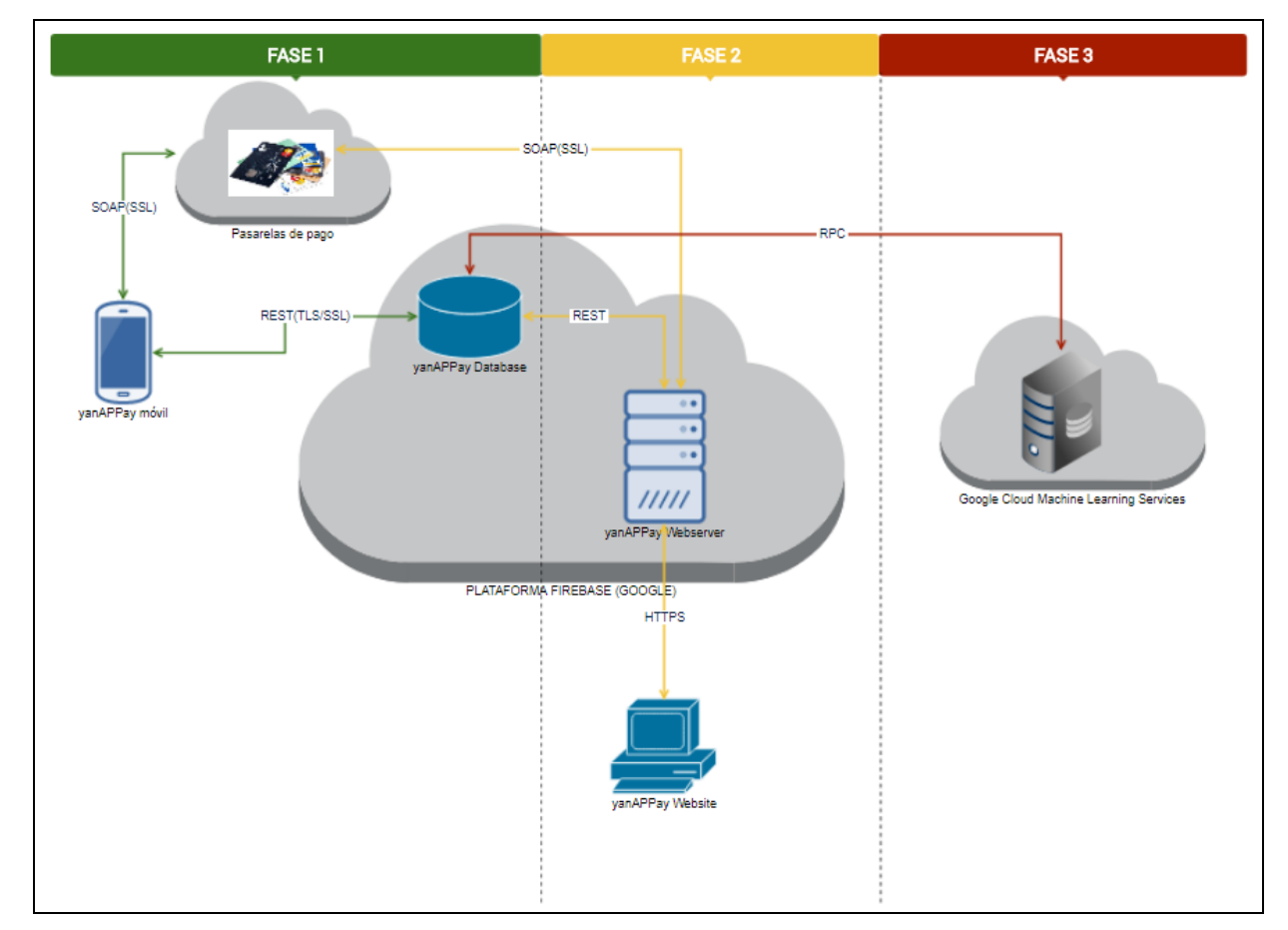

*Figura 96.* Blueprint del proyecto.

Fuente: Elaboración propia.

### **6.2. Procesos**

### **6.2.1.Diagrama de flujo de proceso del aplicativo.**

Nuestra propuesta de negocio es un aplicativo, por lo cual no tenemos un flujo de proceso de producción propiamente dicho, pero si vamos a detallar nuestros flujos de servicios hacia nuestros clientes especialistas y clientes usuarios, el servicio que brindaremos es la comunicación entre los especialistas y usuarios permitiendo la interrelación, además nuestra propuesta de valor hacia el especialista es aumentar su cartera de clientes y hacia el usuario tener aun especialista con la confianza de nuestra empresa.

Al ser un servicio nuestra aplicación no es necesario contar con inventarios, ni porcentaje de merma y sampling; nuestra aplicación debe soportar la cantidad de usuario que tenemos, contrataremos un hosting que permitirá soportar la cantidad de especialistas y clientes que usarán nuestra aplicación.

#### *6.2.1.1. Diagrama de procesos de descarga de aplicativo.*

Se detalla el proceso de descarga del aplicativo tanto para "cliente especialista" y "cliente usuario"

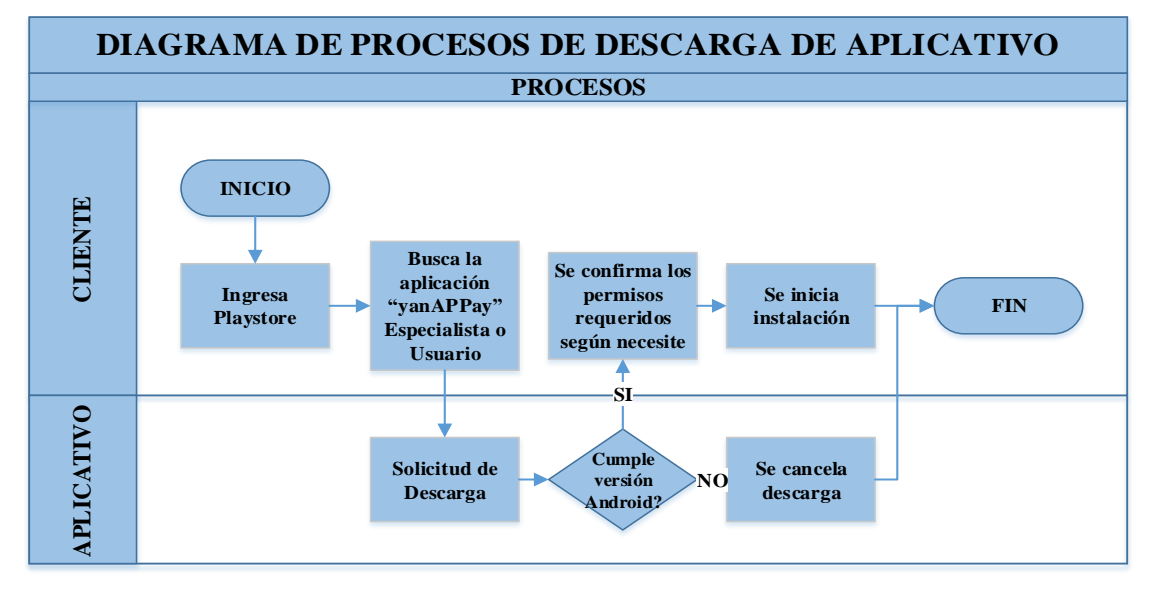

*Figura 97.* Diagrama de procesos de descarga de aplicativo.

- a.El cliente usuario o especialista ingresa a Play store y busca el aplicativo.
- b.Solicita la descarga y el sistema revisa que cumpla los requerimientos de software: No cumple, se cancela la descarga.
- c. Si cumple y el usuario confirma los permisos que va a tener el aplicativo (accede a configuración del smartphone).
- d.Se instala el aplicativo y se termina el proceso.

### *6.2.1.2. Diagrama de procesos de registro del especialista.*

Se detalla el flujo de un registro del cliente especialista que ya tiene su código registro proporcionado por nuestra empresa.

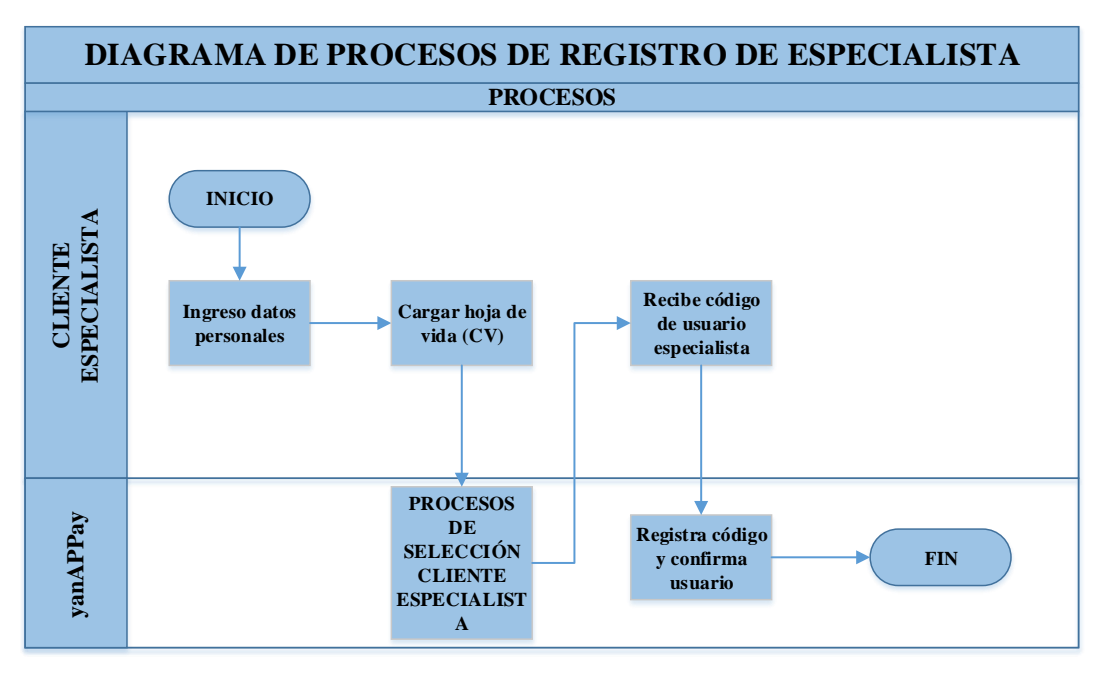

*Figura 98.* Diagrama de procesos de registro de especialista.

Detalle del proceso: Después de la instalación del aplicativo

- a.En el caso del cliente de especialista el aplicativo le solicita sus datos personales.
- b.El especialista ingresar su hoja de vida o CV.
- c.Luego pasa al PROCESO DE SELECCIÓN CLIENTE ESPECIALISTA.
- d.Si es positivo su selección, recibe código de usuario especialista.
- e.Re registra con el código y confirma su usuario.

#### *6.2.1.3. Diagrama de procesos de selección del especialista.*

Se detalla el proceso de cómo se va a seleccionar los "cliente especialista" que desean utilizar nuestro aplicativos para aumentar su cartera de clientes.

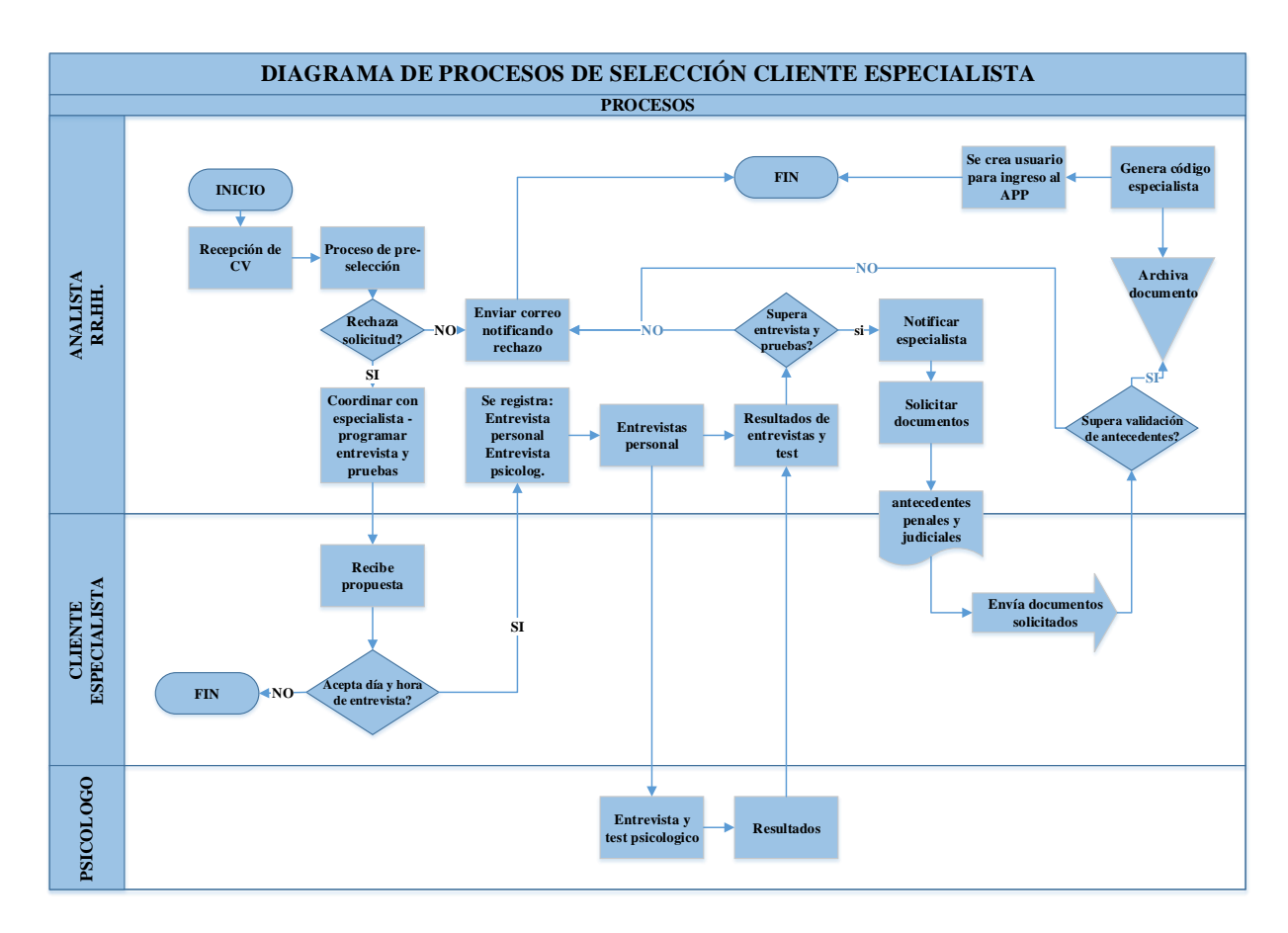

*Figura 99.* Diagrama de procesos de selección de cliente especialista.

- a)El analista de RRHH recibe su hoja de vida o CV.
- b)Se efectúa proceso de preselección, donde se toman criterios de selección.
- c)Si se rechaza la solicitud, se envía correo de rechazo.
- d)Si aprueba la preselección, se coordina con el especialista programar para entrevista y pruebas.
- e)Si acepta día, hora se programa y se espera a especialista.
- f) Se entrevista con analista y psicólogo, se recaba resultados de entrevista y pruebas psicológicas.
- g)El especialista no supera una de los resultados, por lo cual se envía correo rechazando su solicitud.
- h)El especialista supera los resultados, se le notifica al especialista que debe enviar documentos (Antecedentes penales y judiciales).
- i) El especialista envía lo solicitado.
- j) Se efectúa validación de documentos enviados.
- k) Si no supera validación se envía correo rechazando su solicitud.
- l) Si supera validación, se archiva documentos y se genera registro y creamos código de usuario especialista y se le envía para su registro.

#### *6.2.1.4. Diagrama de procesos de experiencia cliente especialista.*

Se podrá observar la experiencia de interactuar el especialista con la aplicación y con el cliente usuario.

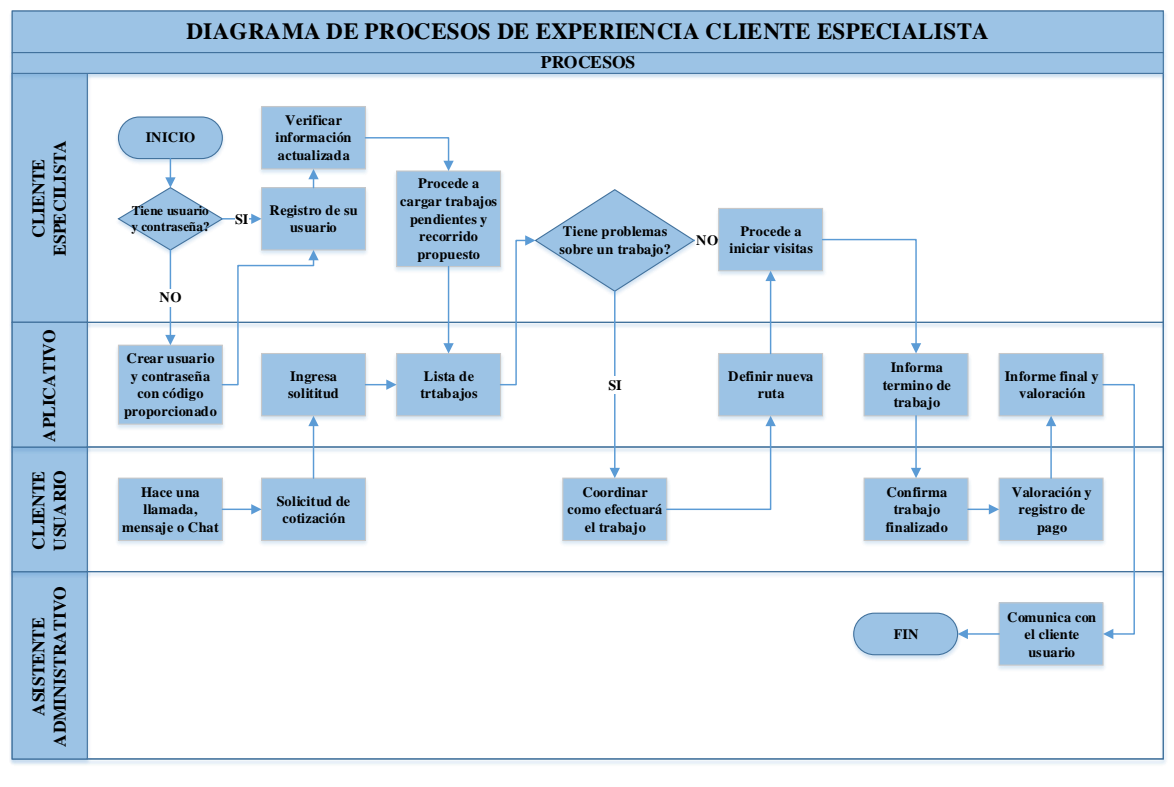

*Figura 100.* Diagrama de procesos de experiencia cliente especialista.

Detalla del proceso:

- a.El especialista ingresa con su usuario y clave.
- b.Si esta incorrecto los datos, el aplicativo solicita validaciones y

genera nuevo ingreso con código proporcionado.

- c. Si están correcto los datos, registro de usuario.
- d.Verifica información actualizada.
- e.Procede con la carga de trabajos pendientes y recorrido propuesto.
- f. Se obtiene lista de trabajos pendientes y solicitudes.
- g.Se consulta si tiene problemas sobre algún trabajo.
- h.Si es afirmativo, se coordina con el usuario cliente y se define nueva ruta.
- i. Si es negativo, se procede a efectuar iniciar visitas.
- j. Se informa el término del trabajo, el usuario también confirma trabajo finalizado.
- k. Se valora el trabajo del especialista y efectúa registro del pago.
- l. El aplicativo recibe informe final y valoración y lo envía al asistente administrativo.

## *6.2.1.5. Diagrama de procesos de registro del usuario.*

Se detalla el flujo de un registro del cliente usuario que deberá registrar su documento de identidad, número telefónico (fijo o móvil) y dirección (el aplicativo genera la geolocalización).

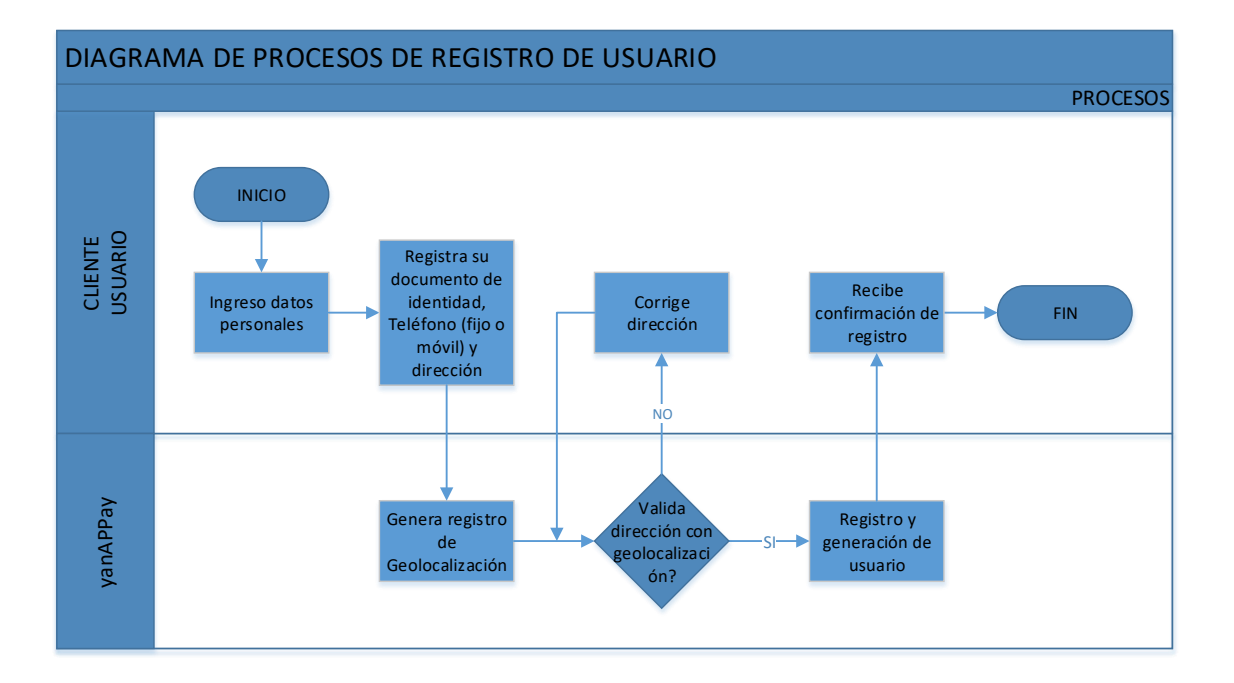

*Figura 101.* Diagrama de procesos de registro del usuario.

**Detalle del proceso:** Después de la instalación del aplicativo

- a) En el caso del cliente de usuario el aplicativo le solicita sus datos personales.
- b) Donde se registra documento de identidad, teléfono fijo o móvil y dirección (búsqueda de información del GPS si está en el lugar de la dirección).
- c) El aplicativo genera el registro y valida la dirección con la geolocalización, existe criterios de aproximación (radio 50 metros).
- d) Con este código efectúa el registro y el recibe una confirmación del registro.

## *6.2.1.6. Diagrama de procesos de experiencia cliente usuario.*

Se observa el proceso de experiencia del cliente usuario con nuestro aplicativo y el cliente especialista.

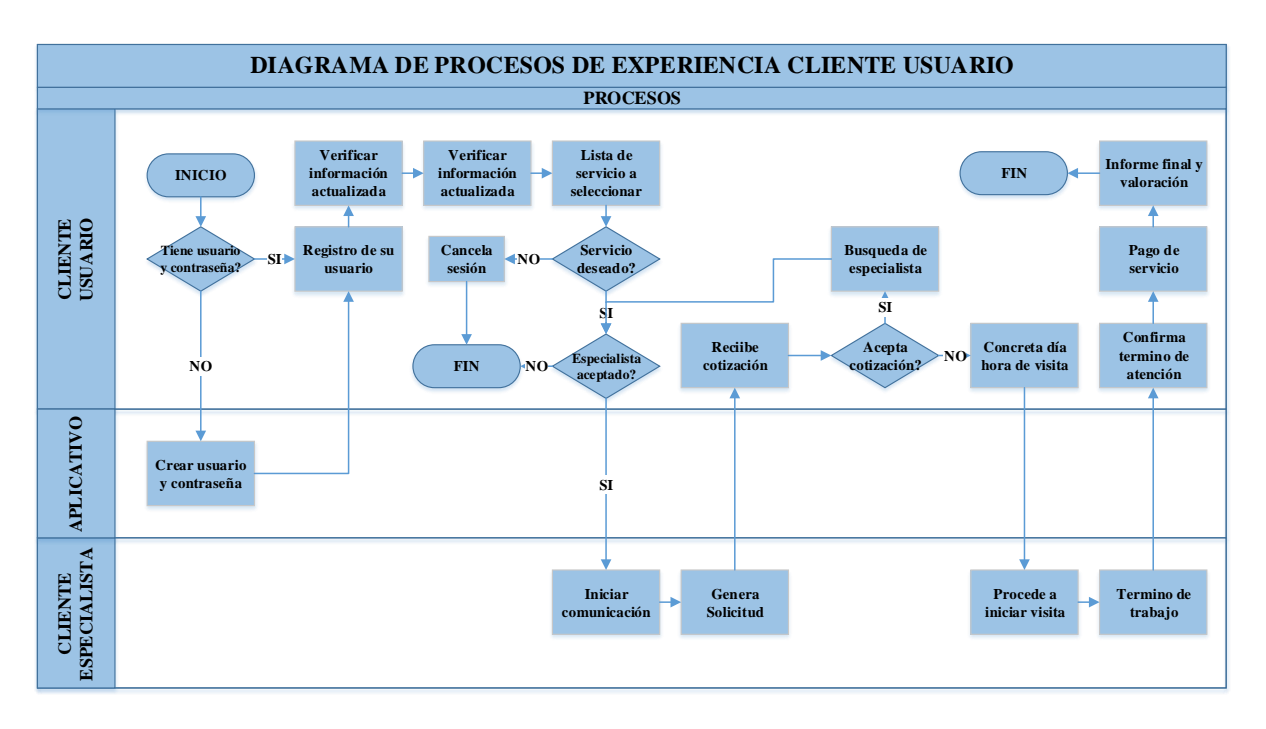

*Figura 102.* Diagrama de procesos de experiencia cliente usuario.

- a) El cliente usuario ingresa usuario y contraseña.
- b) Si es negativo, el aplicativo le permite solicitar nueva contraseña, confirma clave e ingresa al aplicativo.
- c) Si es positivo, ingresa al aplicativo, se verifica información actualizada.
- d) ¿Se desea servicio?
- e) Si es negativo, se cancela sesión.
- f) Si es positivo, se solicita que aprobación de especialista.
- g) Si es negativo, se cancela sesión.
- h) Si es positivo, se inicia comunicación, se genera solicitud, el especialista envía cotización.
- i)¿Usuario recibe cotización, acepta cotización?

j)Si es negativa, se solicita a un nuevo especialista.

- k) Si es positiva, concretan día y hora del servicio.
- l)El especialista efectúa la visita, inicia y finaliza el trabajo.
- m)El usuario confirma el término del trabajo.
- n) Pago de servicio "DIAGRAMA DE PROCESO DE COBRANZA".
- o) Informe final y valoración del especialista y el servicio brindando.

### *6.2.1.7. Diagrama de procesos de cobranza.*

Proceso de cobranza nos permite observar cómo se efectúa la cobranza en el caso de pagos en efectivo o pago por tarjeta, permitiendo tener el flujo de completo.

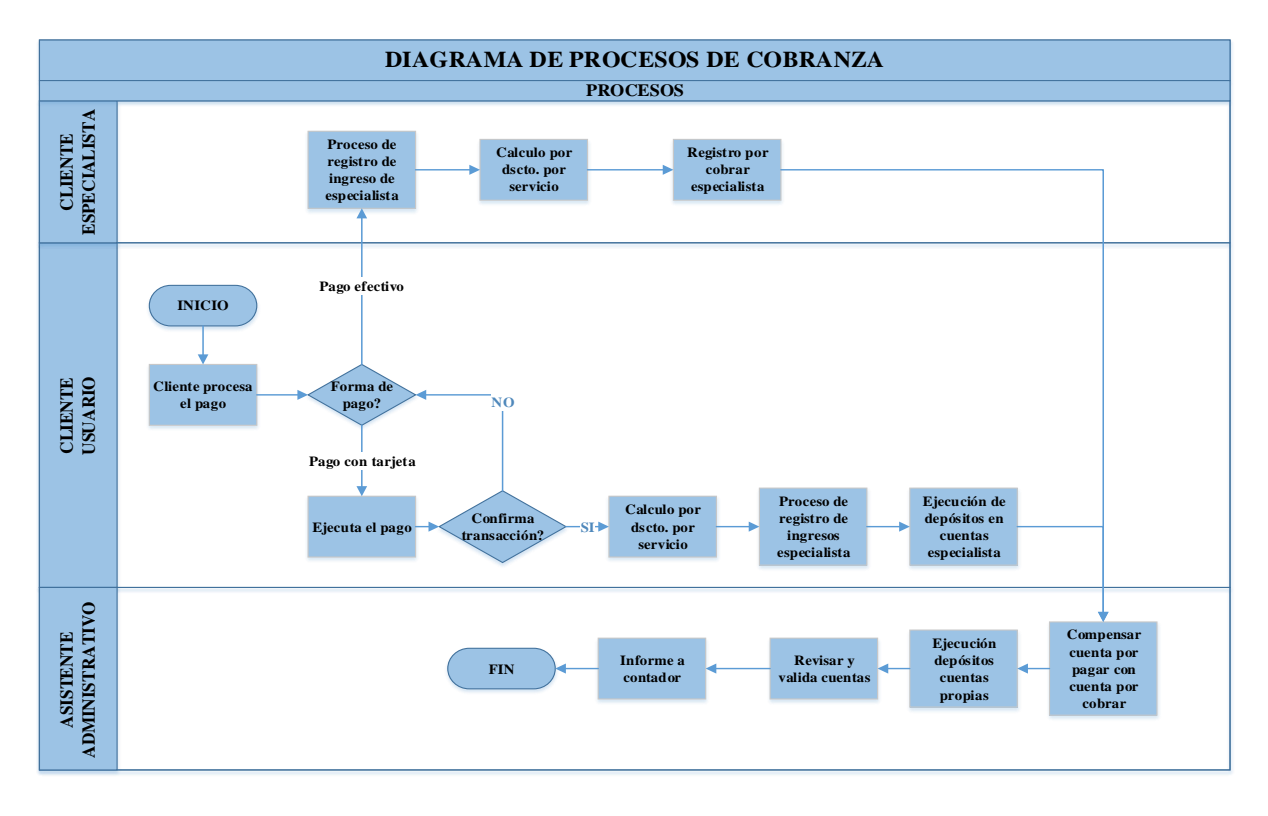

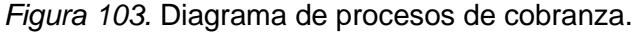

- a) El cliente procesa el pago, ¿forma de pago?
- b) Pago en Efectivo, proceso de registro del especialista, cálculo de descuento por comisión, se registra la cuenta cobro a especialista.
- c) Pago con tarjeta, se ejecuta el pago, ¿Confirma transacción?
- d) Es negativo, se regresa a la consulta de ¿forma de pago?
- e) Es positivo, se efectúa cálculo por descuento por servicio.
- f) Proceso de registro de ingresos especialista.
- g) Se ejecuta el depósito en cuenta de especialista (sin comisión).
- h) Se efectúa una revisión de cuentas por pagar con cuenta por cobrar (a ver si existe deuda por parte del especialista).
- i) Ejecución de depósitos en cuentas propias.
- j) Revisar y validar cuentas, informe al contador.

### *6.2.1.8. Diagrama de atención a clientes.*

Proceso de atención de clientes especialista y usuario podemos observar el plan de atención a reclamos o quejas y la respuesta por parte de las personas encargas de solucionarlas.

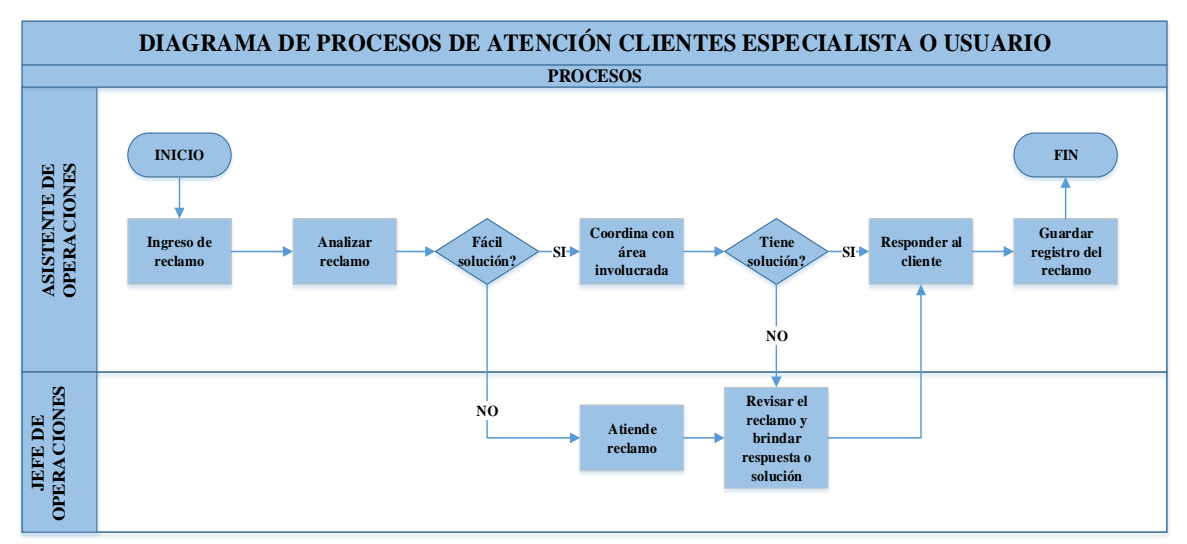

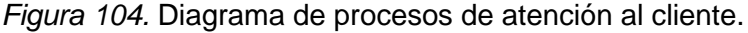

- a)Ingresa un reclamo de un cliente, se analiza el reclamo.
- b)¿Fácil solución?
- c)Si es negativo, el jefe de operaciones atiende el reclamo y brinda respuesta o solución, luego le envía respuesta al asistente operaciones.
- d)Si es positivo, el asistente de operaciones coordina con área involucrada.
- e)¿Tiene solución?
- f) Si es negativo, el jefe de operaciones, revisa el reclamo y brinda respuesta o solución, luego le envía respuesta al asistente de operaciones.

g)Si es positivo, se responde al cliente.

h)Guarda registro del reclamo.

#### **6.2.2.Plan de Servicios.**

Nuestro plan de servicios para nuestro de proyecto al no ofrecer un producto terminado no cuenta con stock de productos terminados ni merma. Nuestros servicios serán brindamos por nuestros aplicativos, el cual interactuará directamente con los clientes.

#### **6.2.3.Necesidad de materias primas e insumos.**

No existirán necesidades de materiales directos e indirectos ya que el servicio que brindaremos llegará a los usuarios finales a través de nuestras 2 aplicativos que estará alojado en su Smartphone. Estos aplicativos estarán desarrollados por una empresa especializada en APPs. Se va a considerar el costo del desarrollo, el mantenimiento y del Hosting. En promedio una APP costaría aproximadamente 25,000 nuevos soles, al ser 2 aplicativos sería 50,000 nuevos soles con todos los costos de publicación. En este caso se considerará en la plataforma Android. Los costos estimados para el desarrollo de las aplicaciones se detallan a continuación.

Los softwares utilizados en los equipos de cómputos son 100% libres (programas free)

#### **6.2.4.Programa de compras de materias primas e insumos.**

Como se menciona en el punto anterior, al no tener necesidades no se tiene un programa de compras programadas de materiales directos e indirectos. Debemos considerar los costos de mantenimiento del desarrollo de las aplicaciones.

Como se puede observar al utilizar programas free no existe programa de compras del software.

#### **6.2.5.Requerimiento de mano de obra directa.**

Nuestro proyecto de negocio se basa en obtener ingresos por comisión en cada servicio que realiza nuestros clientes especialistas por medio de nuestra aplicación. Por lo cual, Yanappay se beneficia de dichos ingresos.

La mano de obra directa necesaria para este servicio brindado, se requerirá de solo un personal con conocimiento en aplicaciones móviles, que trabajará en una primera línea en la aplicación. El requerimiento será de un jefe de operaciones ya

que tendremos el soporte y monitoreo de la aplicación por parte de un desarrollador, servicio que será tercerizado.

#### **6.3. Tecnología para el proceso**

#### **6.3.1.Maquinarias**

No se requiere de maquinaria para nuestro proyecto ya que las aplicaciones serán creadas de manera externa por un desarrollador de aplicaciones, por lo cual ellos disponen de todo lo necesario para el desarrollo, diseño y programar y monitorear las funcionalidades de la aplicación.

#### **6.3.2.Equipos**

Dentro de la lista de equipos, necesarios para la puesta en marcha de nuestro proyecto se va considerar los que serán adquiridos o por Leasing:

Por adquisición:

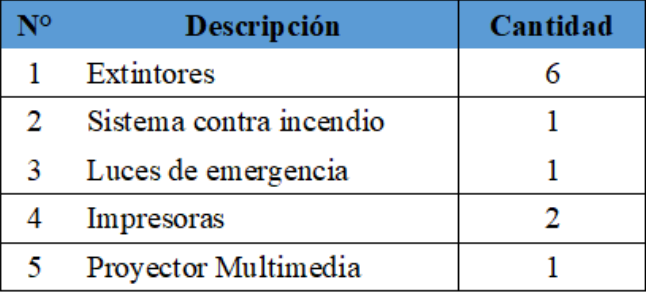

*Figura 105.* Equipos por adquisición.

Por Leasing:

Nuestra empresa utilizará el leasing en la renovación tecnológica de equipos computacionales que contribuyan al desarrollo de las actividades propias del negocio.

Objetivo específico del Leasing:

• Aumentar la productividad de la empresa a través de nuevos equipos informáticos.

• Disminuir los tiempos muertos de soporte.

• Reducción de costos de soporte por contar con equipos de última generación y considerados de marca.

• Contribuir con el mejoramiento y agilidad en la solución de requerimientos de la empresa.

| Descripción                                                                                                    | Cantidad | <b>Sub Total</b> | <b>Total</b>  |
|----------------------------------------------------------------------------------------------------|----------|------------------|---------------|
| "Notebook HP EliteBook 840 G4, 14"", Intel<br>Core i5-7300U 2.6GHz, 8GB DDR4, 1TB SATA<br>Video Intel HD Graphics 620, Intel Dual Band<br>8265 Wireless 802.11 a/b/g/n/ac, Bluetooth,<br>cámara web. | 14       | 1,500.00<br>S/.  | S/. 21,000.00 |
| Garantía: 36 meses                                                                                                    |          |                  |               |
| Entrega: Inmediata, dentro de las 48horas                                                                                                    |          |                  |               |
| puesta la Orden de Compra."                                                                                                    |          |                  |               |

*Figura 106.* Equipos por leasing.

Se va a trabajar con los siguiente sistemas y programas:

- Sistema Operativo Linux Centos
- OpenOffice for Linux
- Antivirus Avast for Linux
- Firewall IPFire for linux

### **6.3.3.Herramientas**

Las herramientas consideradas para el funcionamiento y el trabajo de las distintas áreas de la empresa son las siguientes:

- Línea telefónica.
- Internet.
- Luz eléctrica.
- Agua potable.

## **6.3.4.Utensilios**

No se requiere utensilios para este proyecto.

## **6.3.5.Mobiliario**

Se requerirán del siguiente mobiliario por área de la empresa:

#### *Relación de mobiliario de la empresa.*

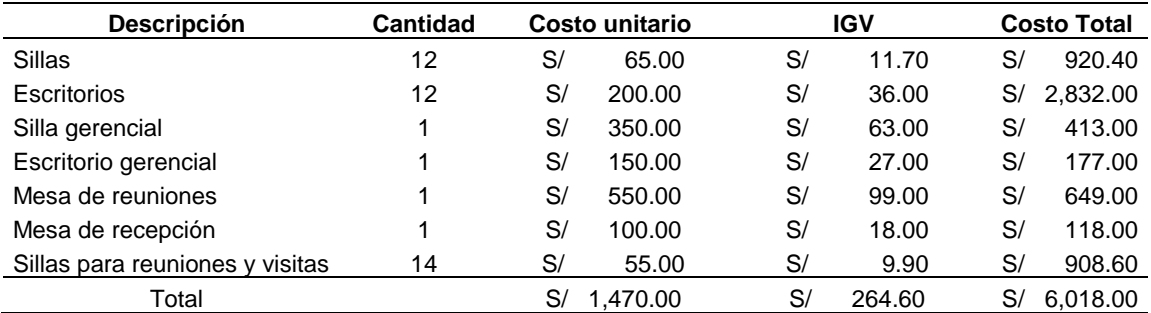

*Nota:* Elaboración propia.

#### **6.3.6.Útiles de oficina**

Se considera lo siguiente:

- Hojas bond.
- Tintas de impresora.
- Pizarras.
- Bolígrafos.

#### **6.3.7.Programa de mantenimiento de maquinarias y equipos.**

Para nuestro proyecto no se va a considerará el programa de mantenimiento ya que maquinaria no utilizamos y en el caso de equipos estará a cargo de la empresa que nos proporcionan el Leasing.

Se detalla valores agregados de la empresa encargada del leasing:

- Entregamos equipos de backup mientras el equipo dañado se encuentre en reparación
- Mantenimiento preventivo 01 veces al año durante 2 años.
- Apoyo en la generación de tickets en caso de falla en los equipos.
- Apoyo técnico permanente en nuestra central de servicio

#### **6.3.8.Programa de reposición de herramientas y utensilios por uso**

Por lo expuestos en los puntos anteriores no se considera la reposición de las herramientas y utensilios ya que estos son servicios realizados por terceros.

# **6.3.9.Programa de compras posteriores (durante los años de operación) de maquinarias, equipos, herramientas, utensilios, mobiliario por incremento de ventas.**

Como se consideran a 5 años nuestra evaluación del proyecto, por tal motivo para el horizonte de evaluación no se consideran compras posteriores.

## **6.4. Localización**

El análisis de la localización en el proyecto nos permitirá elegir una buena ubicación, así mismo contribuye a minimizar los costos pre operativos para la inversión, como también los costos y gastos durante la duración del proyecto, para este punto veremos la macro y micro localización.

## **6.4.1.Macro localización**

Los factores que utilizaremos para evaluar a la hora de elegir el local de centro de operaciones son:

- Disponibilidad de mano de obra
- Zona comercial
- Calidad de Vida
- Cercanía
- Avenidas principales

Nuestra ponderación más importante tiene un peso de 35% y la de menos importancia un peso de 10%; para la macro localización estamos evaluando los distritos de Comas, Independencia y Los Olivos, considerando la cercanía a las necesidades de la empresa, la ponderación de los distritos varía entre 1 y 10 siendo 1 la menor y 10 la mayor.

Los distritos a evaluar:

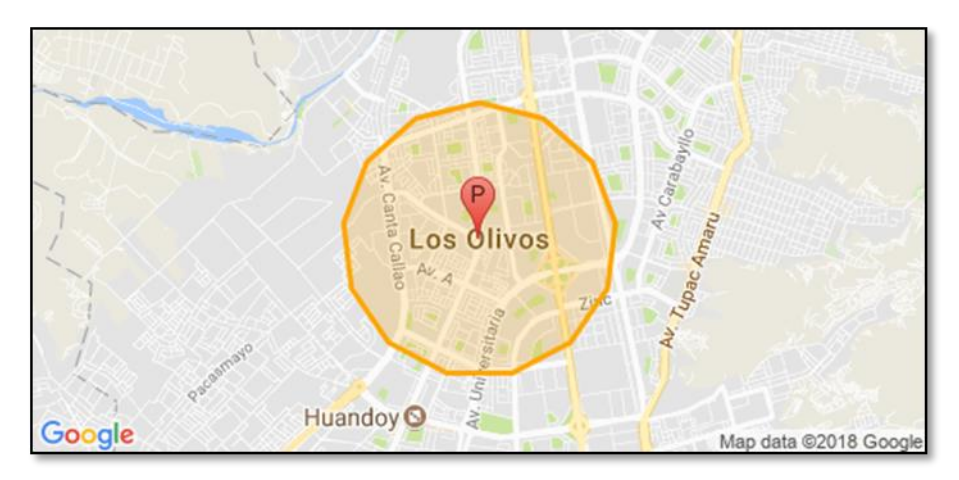

*Figura 107.* Mapa de Macro Localización: Distrito de Los Olivos. Fuente: Google Maps

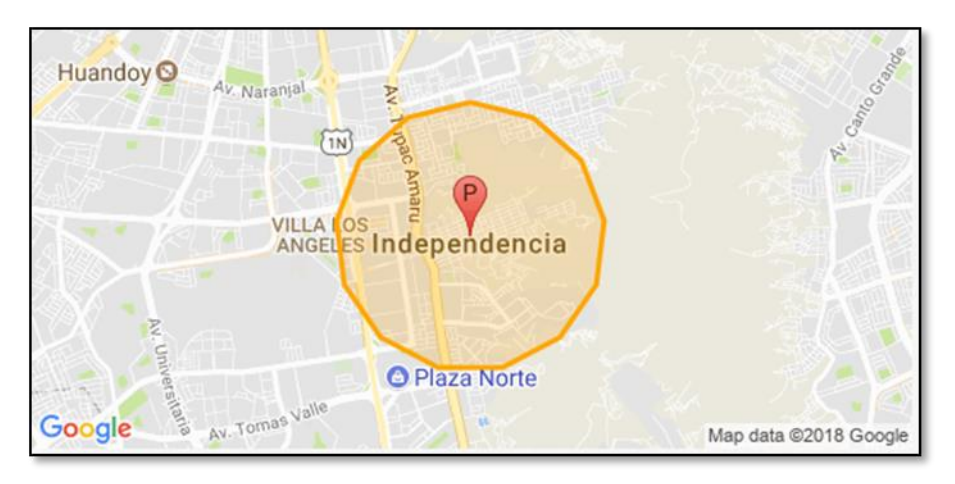

*Figura 108.* Mapa de Macro Localización: Distrito de Independencia. Fuente: Google Maps

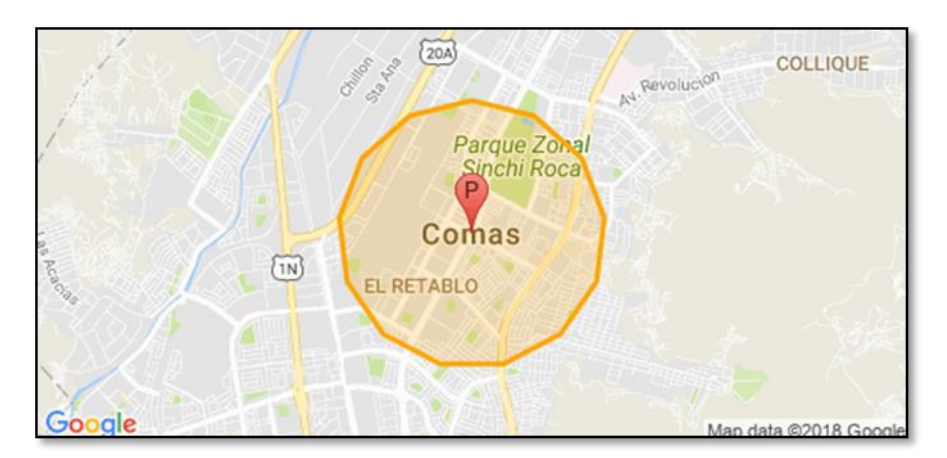

*Figura 109*. Mapa de Macro Localización: Distrito de Comas. Fuente: Google Maps

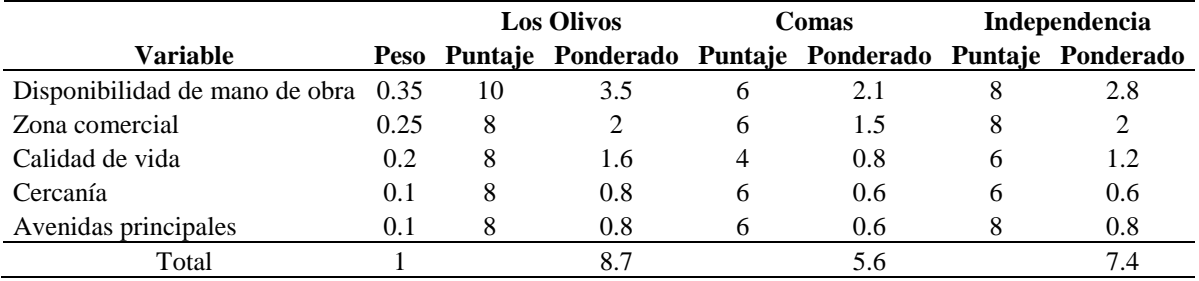

#### *Matriz de decisión de macro localización.*

*Nota:* Elaboración propia.

Luego de analizar la macro localización, se eligió el distrito de los olivos.

#### **6.4.2.Micro localización**

Habiéndose elegido el distrito de Los Olivos, se consideran tres urbanizaciones para la micro localización, Villa del Norte, Villasol y Las Palmeras. Se toma en cuenta los siguientes puntos para su elección:

- Costo de Alquiler
- Seguridad
- Accesos
- Tamaño del local

#### Tabla 48

#### *Matriz de decisión de micro localización*

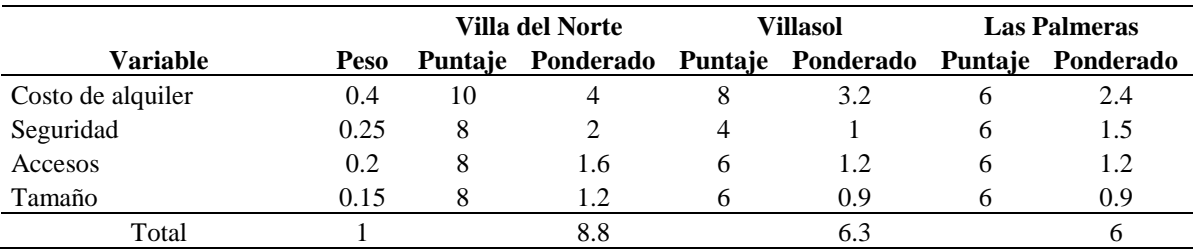

*Nota:* Elaboración propia.

La oficina principal de la empresa será en jirón Rio Huaura 5427, urbanización Villa del Norte, en el distrito de Los Olivos, provincia de Lima, departamento de Lima, Perú. El local escogido tiene un costo de S/ 1200 mensuales.
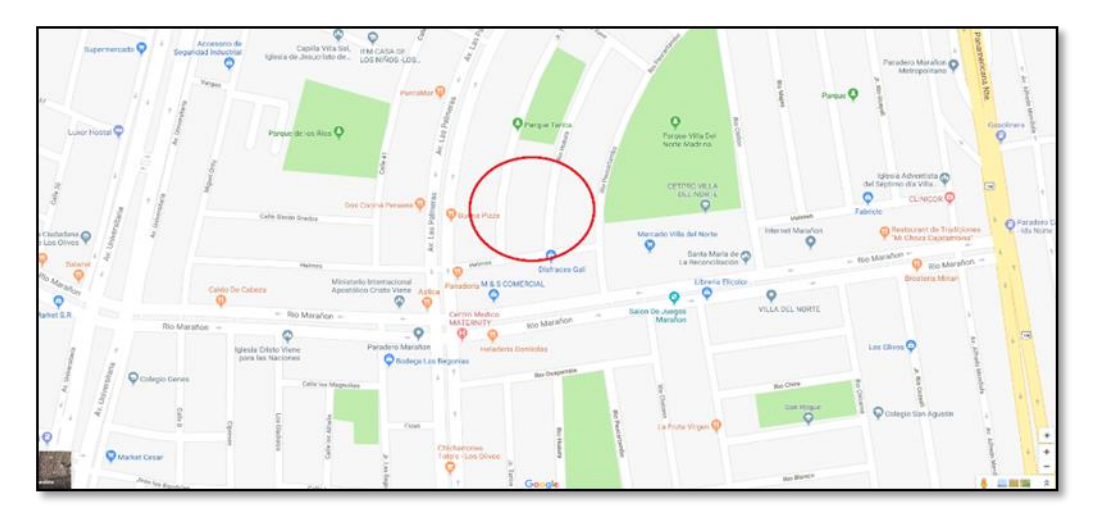

*Figura 110.* Mapa ubicación del proyecto. Fuente: Google Maps.

#### **6.4.3.Gastos de adecuación**

Analizado el área a alquilar, se requiere de adecuar el espacio donde funcionará la empresa, para los cuales se detalla los siguientes gastos para su adecuación.

#### Tabla 49

*Gastos de adecuación del local.*

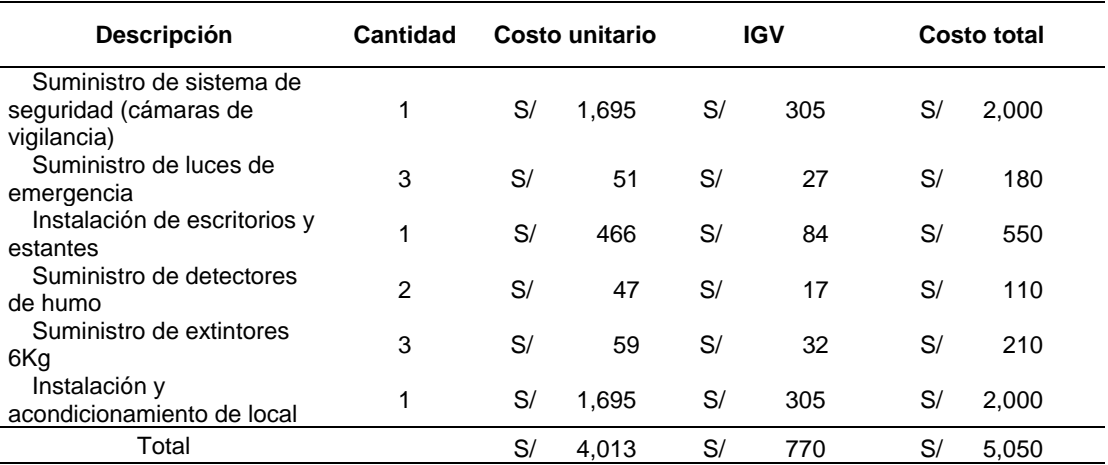

*Nota:* Elaboración propia.

#### **6.4.4.Gastos de Servicios**

Para los gastos de servicio se considera el alquiler del local elegido donde se entregará un mes de adelanto y un mes de garantía; el costo por este alquiler es de S/ 1200, incluido el IGV. A esto se le aumentan los gastos de consumo de agua, luz e internet.

Se procede a calcular los gastos de servicios durante un periodo anual.

*Gastos de servicios.*

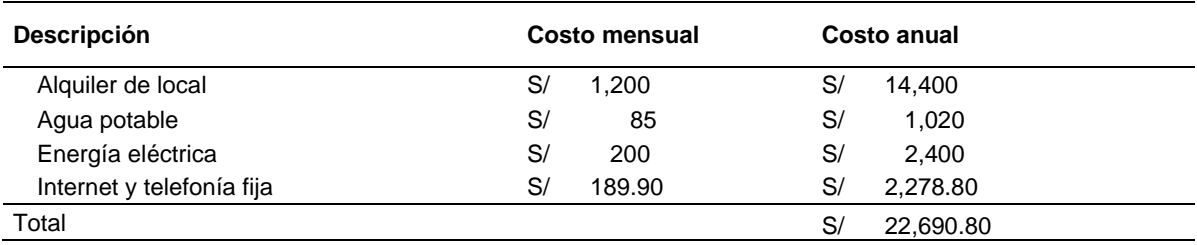

*Nota:* Elaboración propia.

### **6.4.5.Plano del Centro de Operaciones**

La distribución será de la siguiente manera según plano:

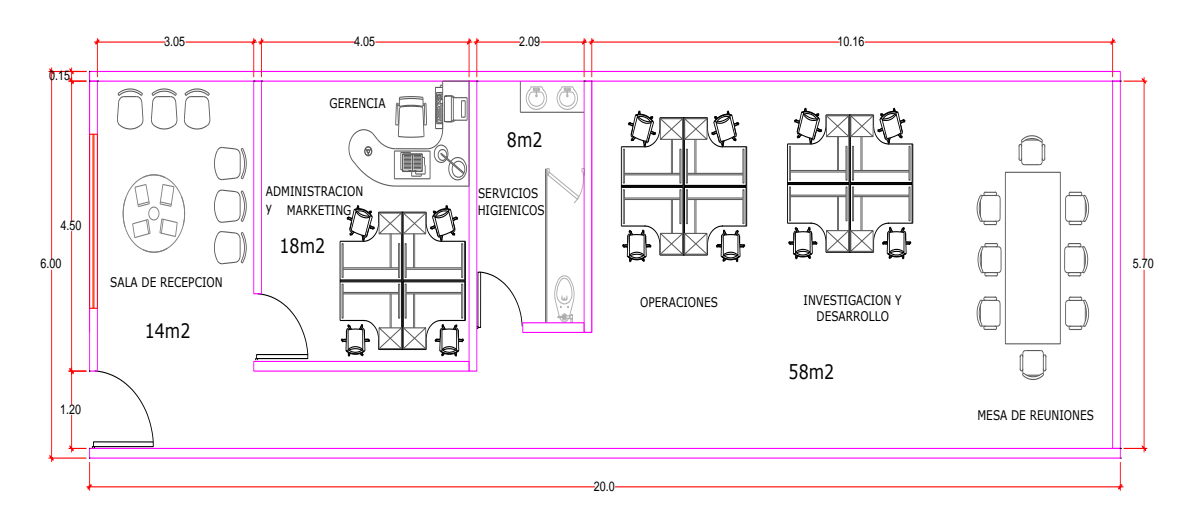

*Figura 111.* Plano de centro de operaciones.

### **6.4.6.Descripción del Centro de Operaciones**

El lugar elegido se trata de una oficina en el segundo piso ubicado en jirón Rio Huaura 5427, urbanización Villa del Norte, en el distrito de Los Olivos con un total de 120m2. Que será dividido en las siguientes áreas.

| <u>Differisiones de las areas de la empresa.</u> |           |            |  |  |  |  |  |  |  |
|--------------------------------------------------|-----------|------------|--|--|--|--|--|--|--|
| <b>Descripción</b>                               | Área (m2) | Porcentaje |  |  |  |  |  |  |  |
| Recepción                                        | 14        | 14.29%     |  |  |  |  |  |  |  |
| Área administrativa                              | 18        | 18.37%     |  |  |  |  |  |  |  |
| Servicios higiénicos                             | 8         | 8.16%      |  |  |  |  |  |  |  |
| Operaciones e ID                                 | 58        | 59.18%     |  |  |  |  |  |  |  |
| Total                                            | 98        | 100%       |  |  |  |  |  |  |  |
| Nota: Elaboración propia.                        |           |            |  |  |  |  |  |  |  |

Tabla 51 *Dimensiones de las áreas de la empresa.*

### **6.5. Responsabilidad Social**

#### **6.5.1.Impacto ambiental**

- Buscando un ambiente mucha más saludable para nuestra cuidad pretendemos sembrar la cantidad de 07 árboles por evento que ejecutemos con apoyo de nuestro personal. Las calles elegidas serán donde se den las mejores condiciones para el crecimiento de los árboles; así mismo solicitaremos el apoyo de los vecinos durante su crecimiento y cuidado para lograr un ambiente saludable.
- En coordinación con los operadores telefónicos de nuestro país, en nuestro fan page promoveremos el reciclamiento de las baterías en los centros de acopio de las operadoras, así evitaremos la contaminación ambiental que generan las baterías de litio de los equipos telefónicos.
- El ruido ambiental es otro factor crítico en las ciudades, para lo cual promoveremos la no utilización de las bocinas de los vehículos con propagandas. En nuestro fan page buscaremos crear conciencia del mal uso de la bocina, disminuyendo el ruido ambiental.

#### **6.5.2.Con los trabajadores**

- Nos enfocamos en mantener un buen clima laboral con nuestros trabajadores para lo cual celebraremos sus onomásticos, buscando fortalecer la relación entre la empresa y los trabajadores.
- Fortaleceremos a nuestros trabajadores con capacitaciones y especializaciones en diferentes centros de estudios, maximizando el potencial de nuestros trabajadores y obteniendo como beneficio una mejor productividad de sus actividades.

#### **6.5.3.Con la comunidad**

- Festejo de la navidad para los niños de la comunidad que constituirá la contratación de un show infantil, reparto de leche chocolatada y panetón; asimismo, regalos por navidad para los niños de la comunidad.
- Fiestas patrias; siendo una fiesta muy representativa en nuestro país, organizaremos un evento deportivo donde participarán los trabajadores y la comunidad.

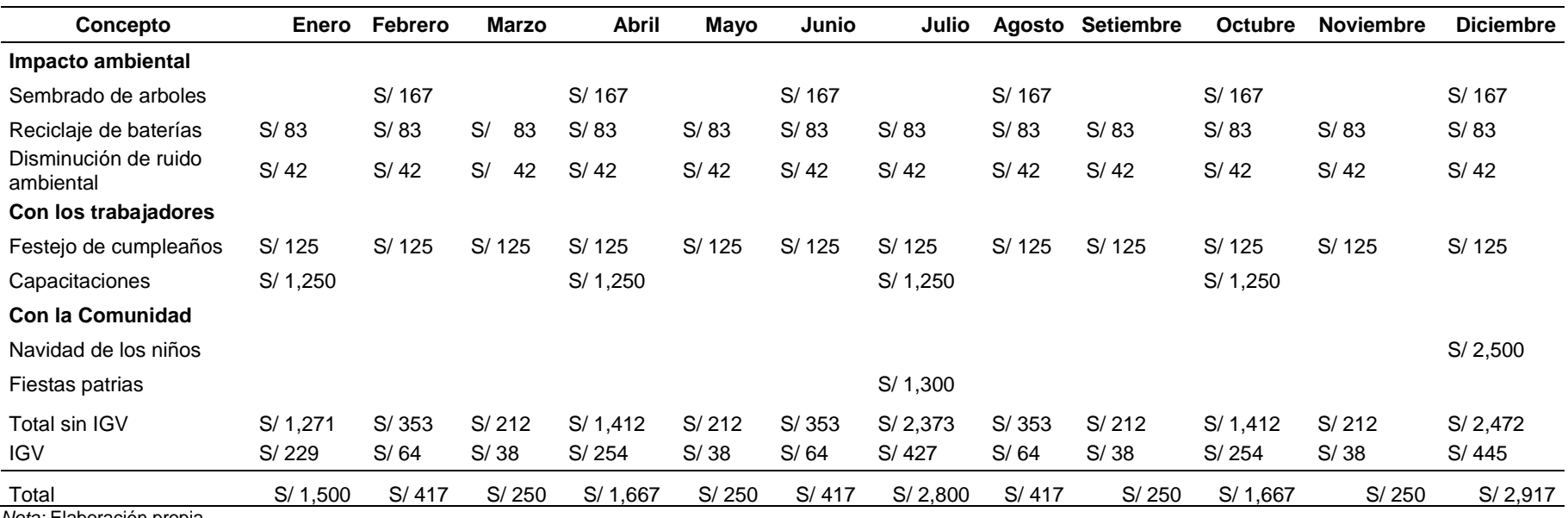

*Cuadro de costos anuales por concepto de responsabilidad social.*

## **Capitulo VII: Estudio Económico y Financiero**

## **7.1. Inversiones.**

#### **7.1.1.Inversión en Activo Fijo Depreciable.**

Corresponden a los gastos realizados en la compra de equipos y muebles. Según a cada área de la empresa, se considera lo siguiente:

### Tabla 53

*Cuadro de Inversión en activo fijo depreciable.*

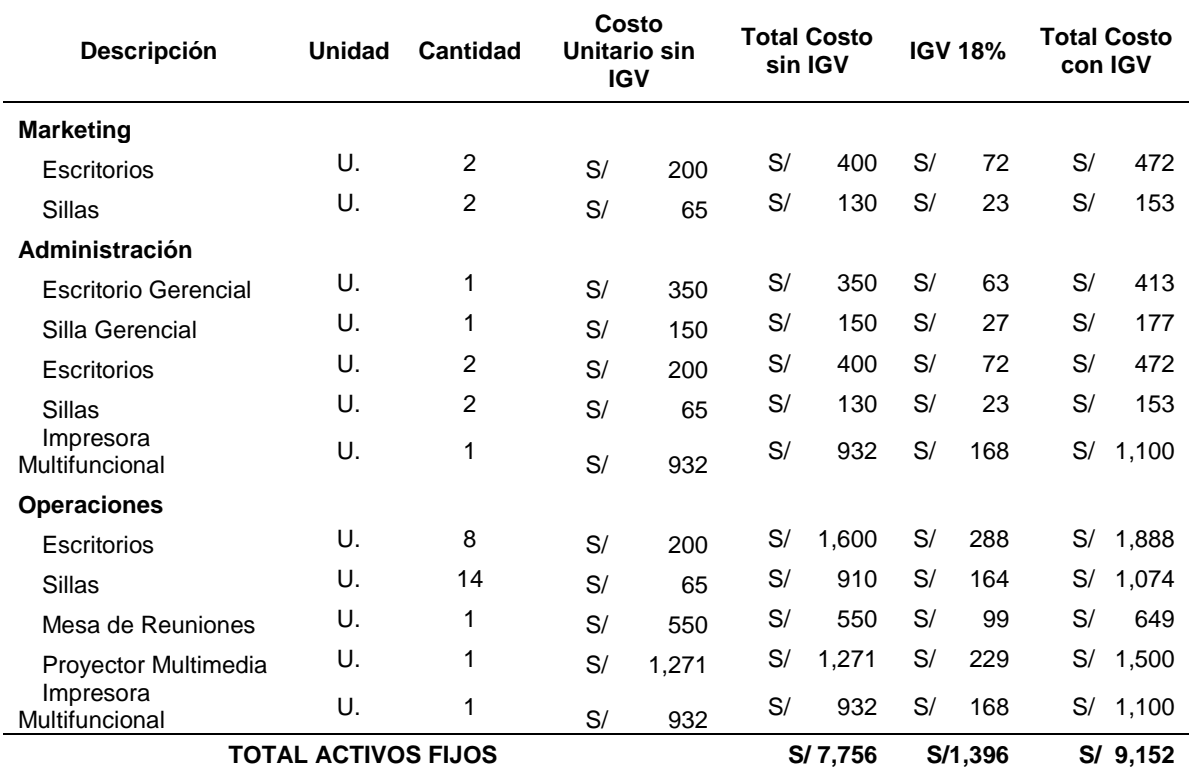

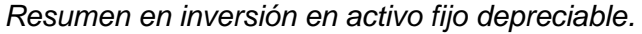

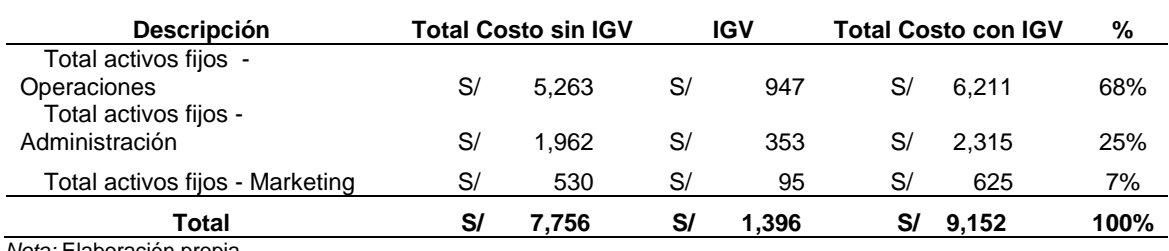

*Nota:* Elaboración propia.

# **7.1.2.Activos Intangibles.**

Corresponden a los gastos incurridos para la constitución legal de la empresa, marcas y patentes, licencias. También se considera el gasto para el desarrollo de la aplicación.

# *Cuadro Inversión en activo fijo depreciable.*

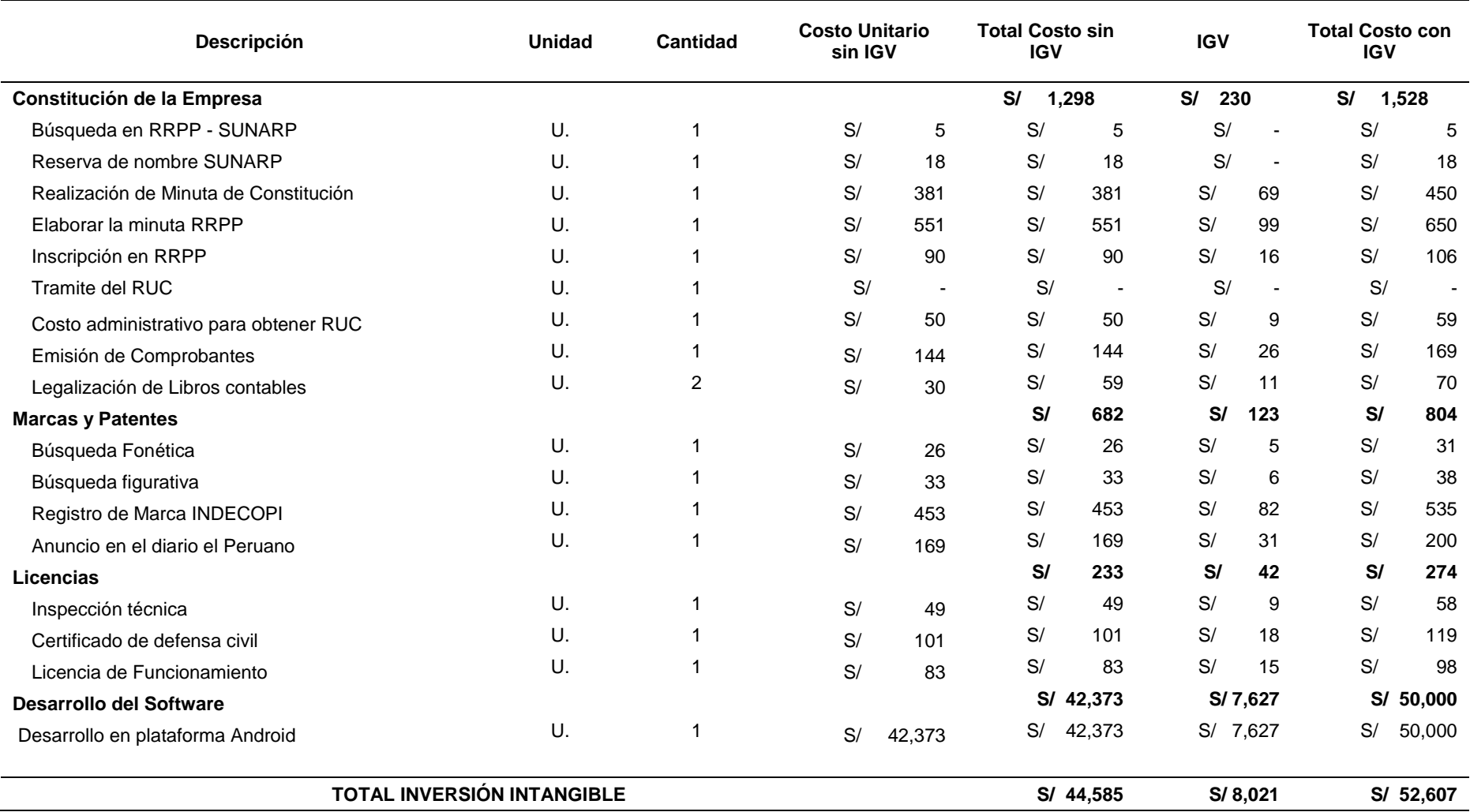

# Tabla 56 *Resumen inversión en activo fijo depreciable.*

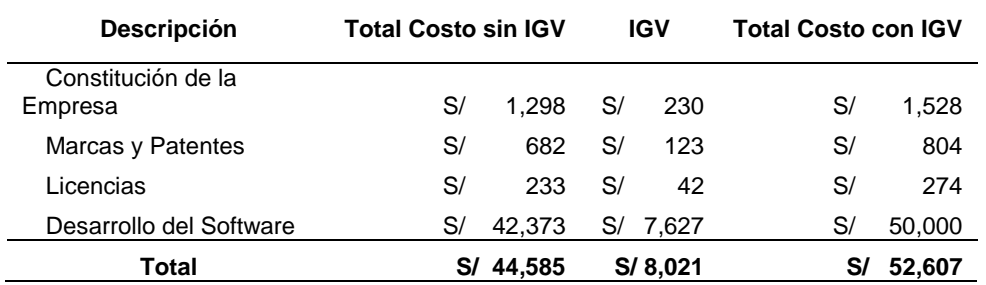

*Nota:* Elaboración propia.

## **7.1.3.Inversión en Gastos Pre-operativos.**

Corresponden a los gastos realizados antes de la puesta en marcha de la empresa. Se consideran los siguientes:

*Cuadro gastos pre operativos.*

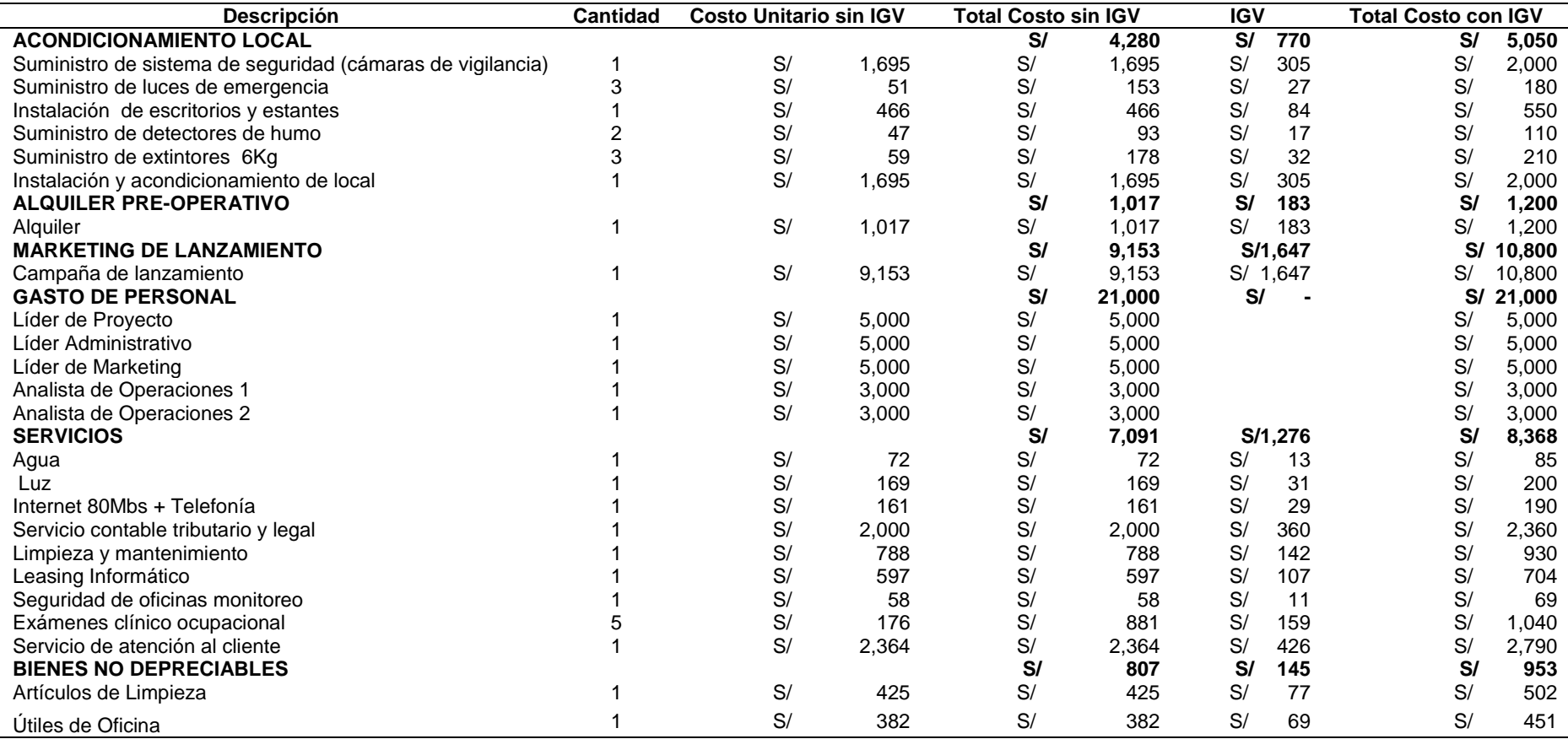

#### *Resumen gastos pre operativos.*

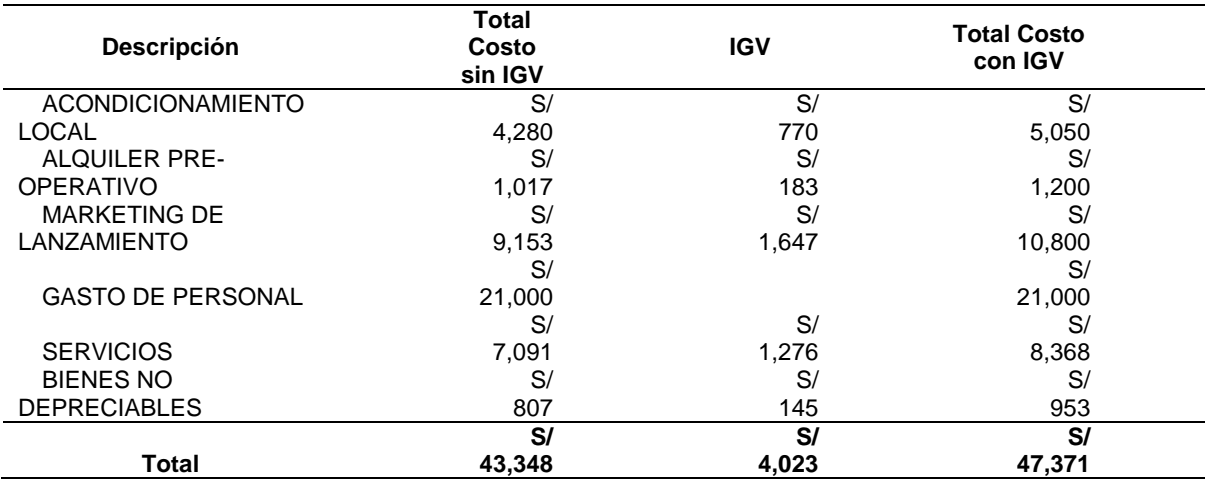

*Nota:* Elaboración propia.

#### **7.1.4.Inversión de Inventarios Iniciales**

El proyecto es una aplicación móvil, no se requiere disponer de un inventario inicial.

### **7.1.5.Inversión en Capital de Trabajo (método déficit acumulado).**

El capital de trabajo es la suma de recursos que requiere la empresa para poder operar. Usando el método de déficit acumulado se puede estimar los ingresos y egresos mensuales y acumulados del primer año del proyecto. El mayor déficit de caja acumulado durante los primeros meses, corresponderá al capital de trabajo que se requiere. El cálculo para el primer año es el siguiente:

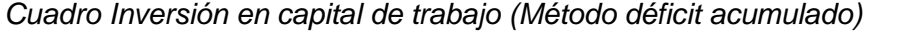

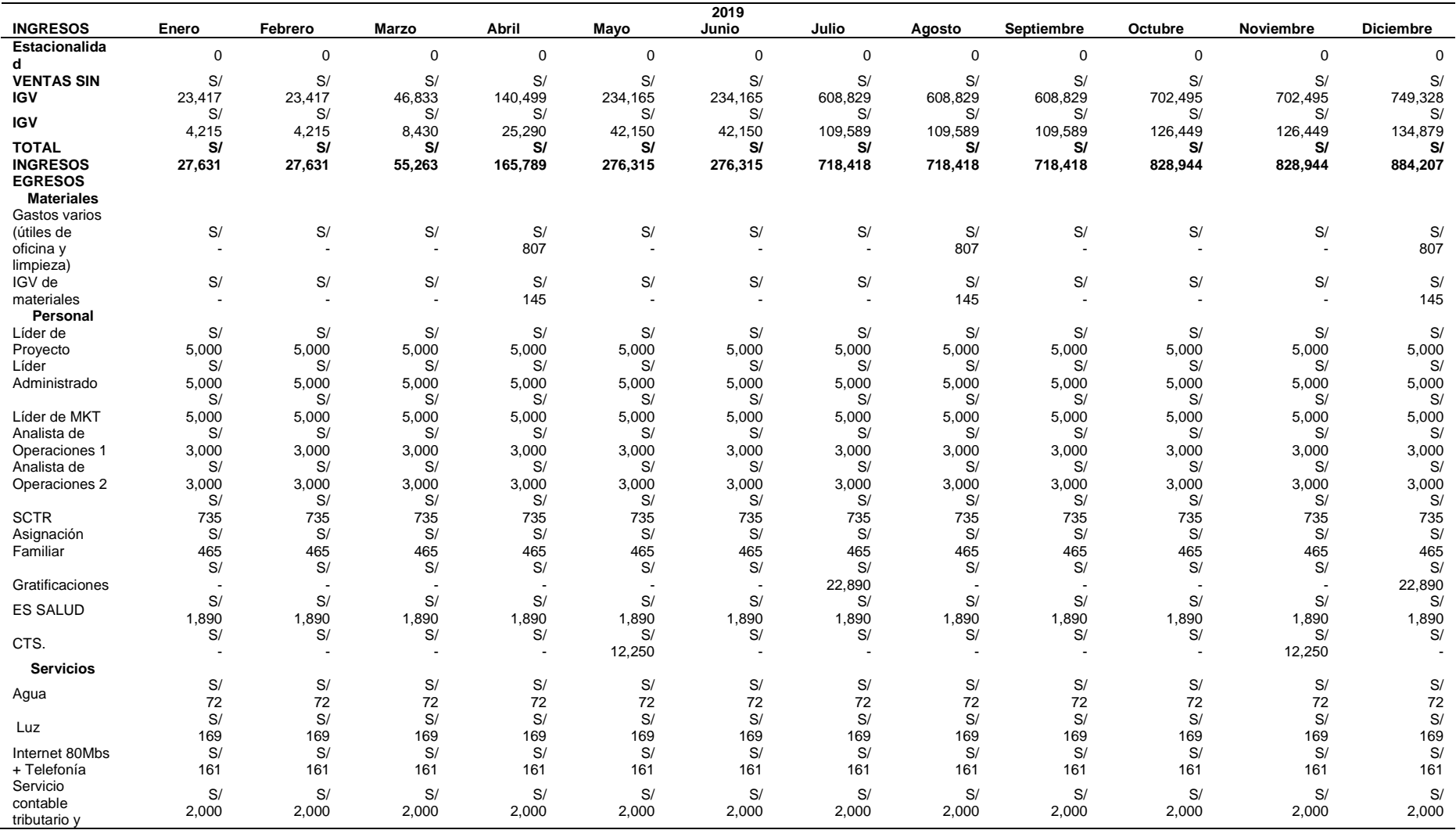

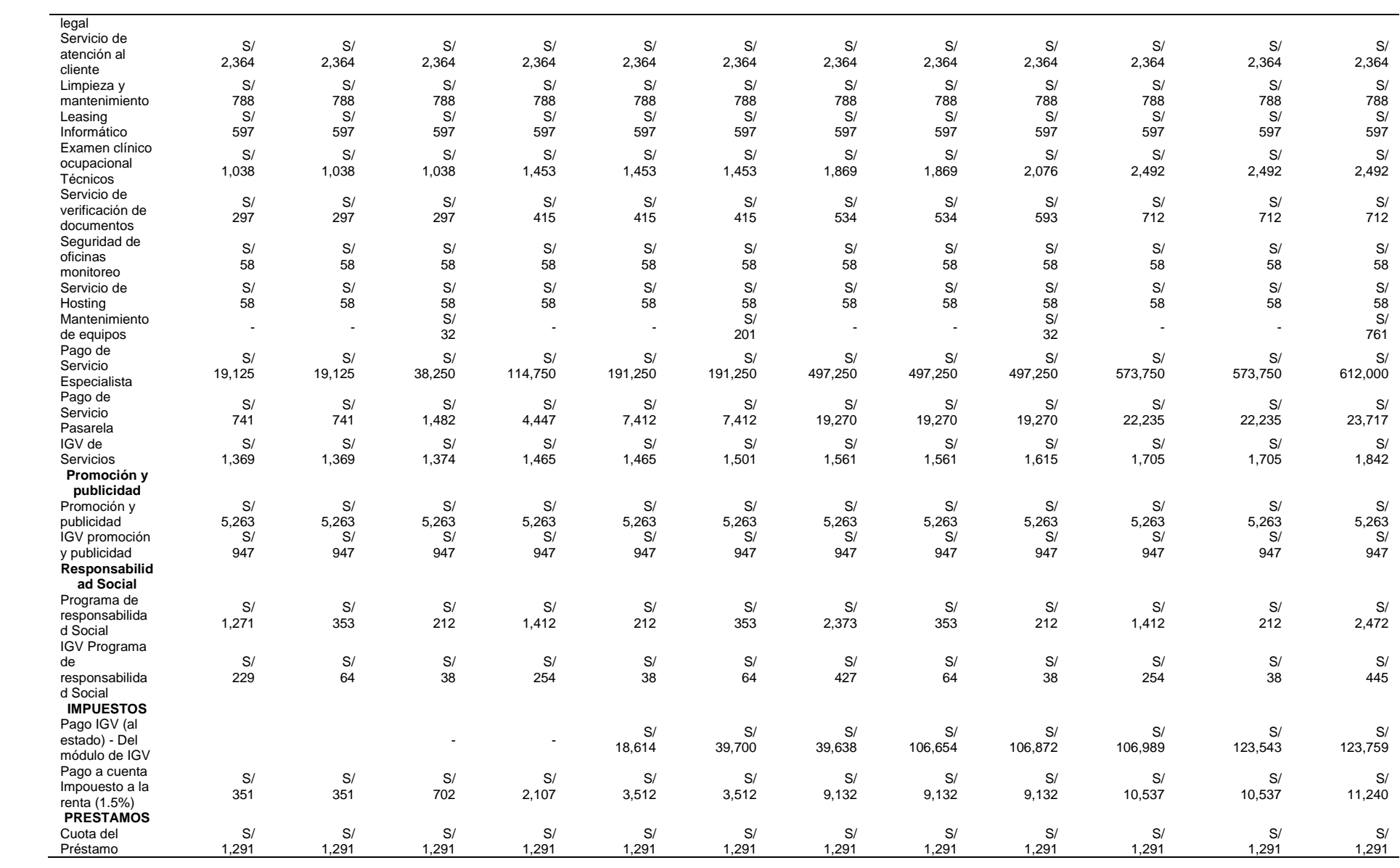

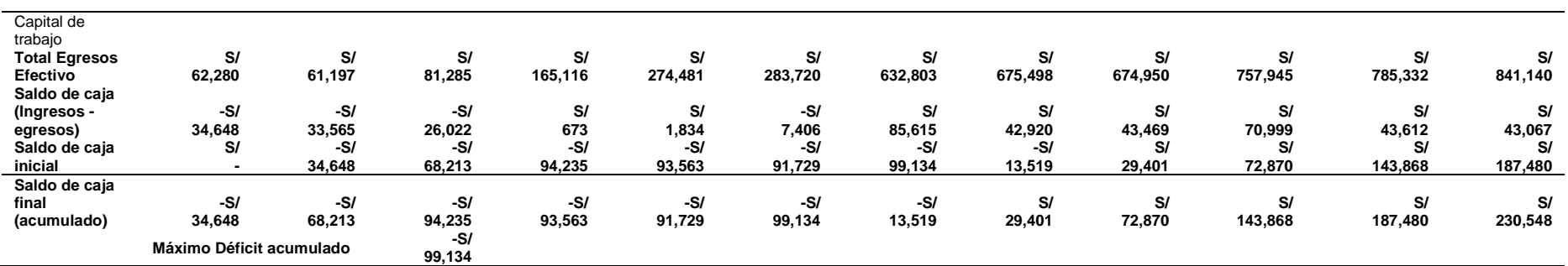

*Nota:* Elaboración propia.

El monto calculado es S/ 99,134 soles lo que permitirá poner en operación el proyecto.

### **7.1.6.Liquidación del I.G.V.**

Son los pagos que se deben realizar a la SUNAT por concepto del impuesto general a alas ventas (IGV). A continuación, se detalla el cálculo del pago del IGV para los 5 años que dura el proyecto:

# *Liquidación del IGV 2019.*

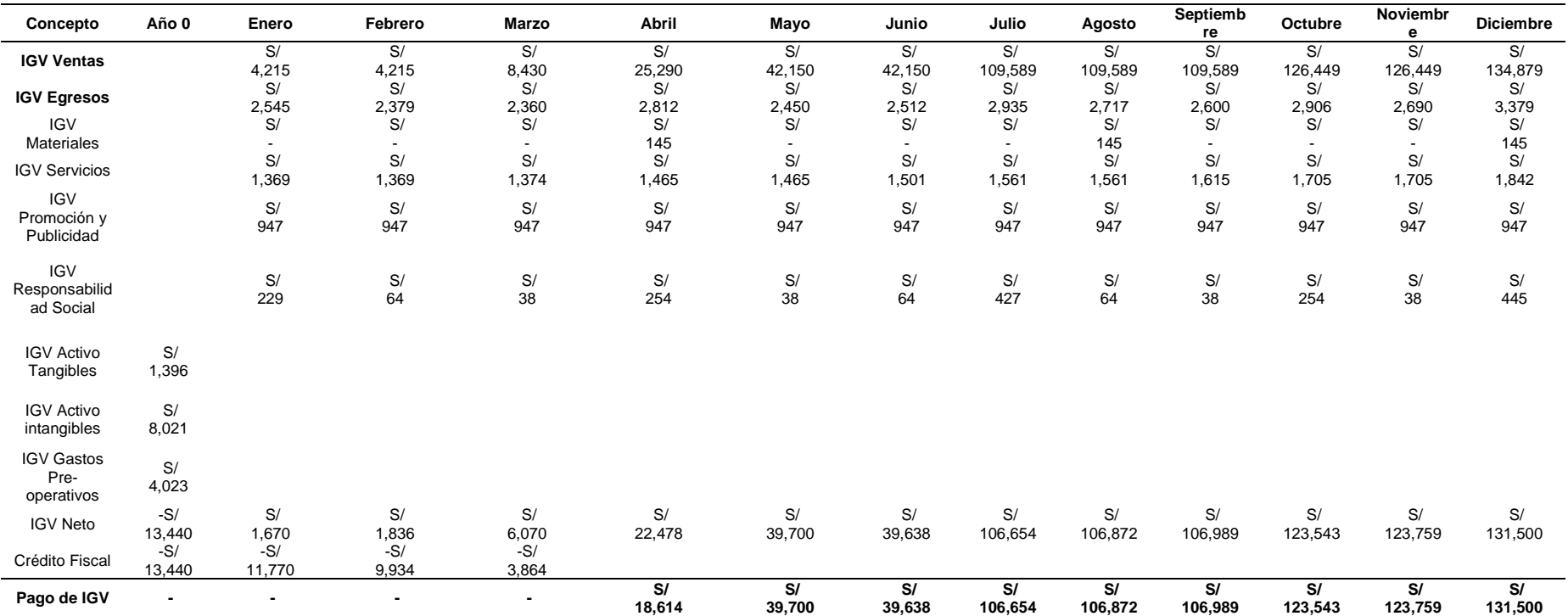

# *Liquidación del IGV 2020.*

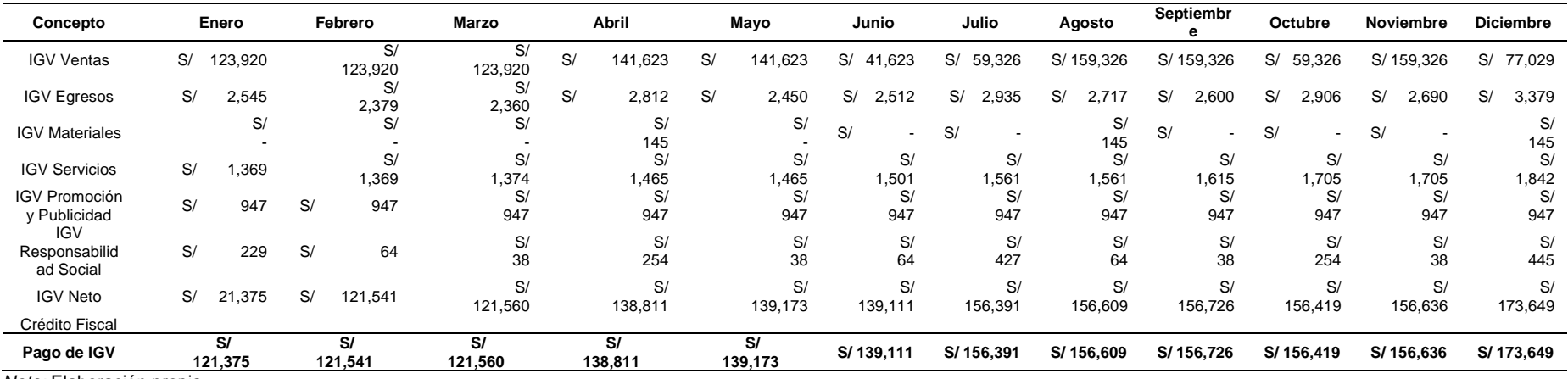

# *Liquidación del IGV 2021.*

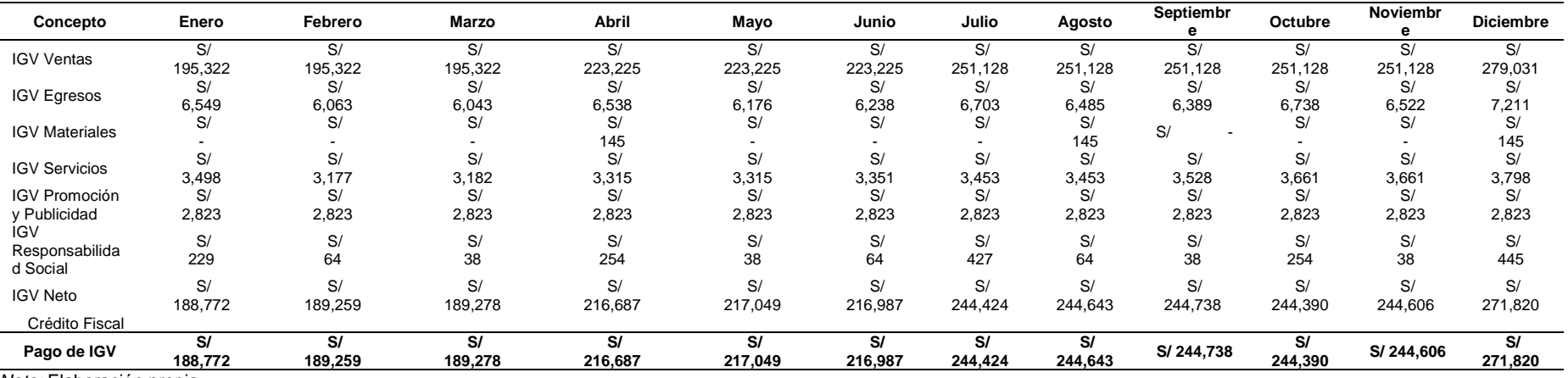

# *Liquidación del IGV 2022.*

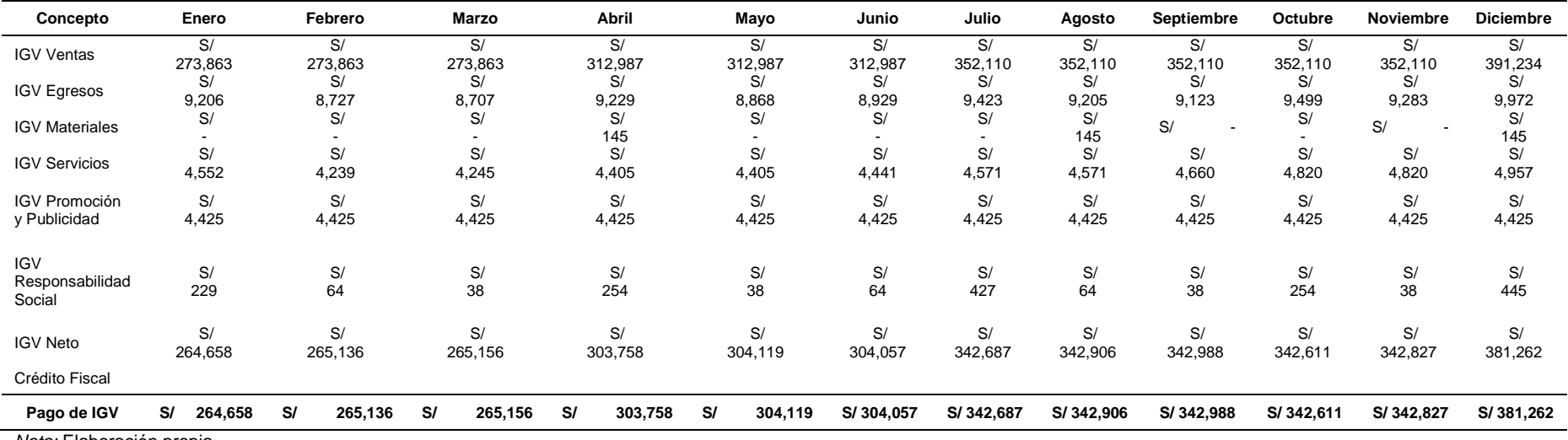

# *Liquidación del IGV 2023.*

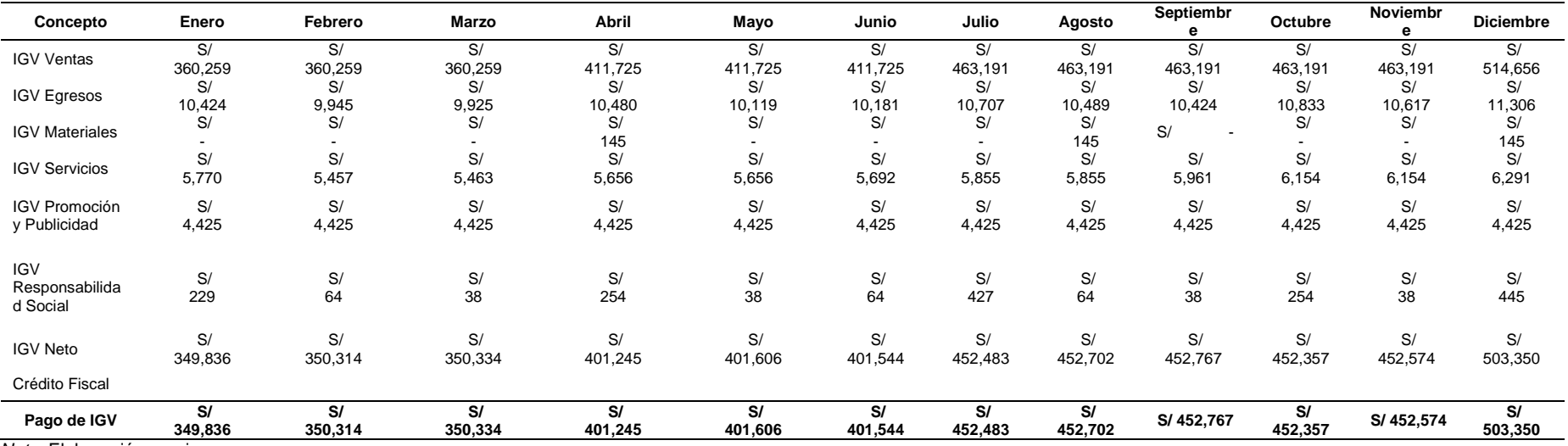

### **7.1.7.Resumen de Estructuras de Inversiones.**

Es la suma total de las inversiones a realizar para la puesta en marcha del negocio. Incluye los datos de las inversiones previamente descritas.

### Tabla 65

#### *Resumen estructura de inversiones.*

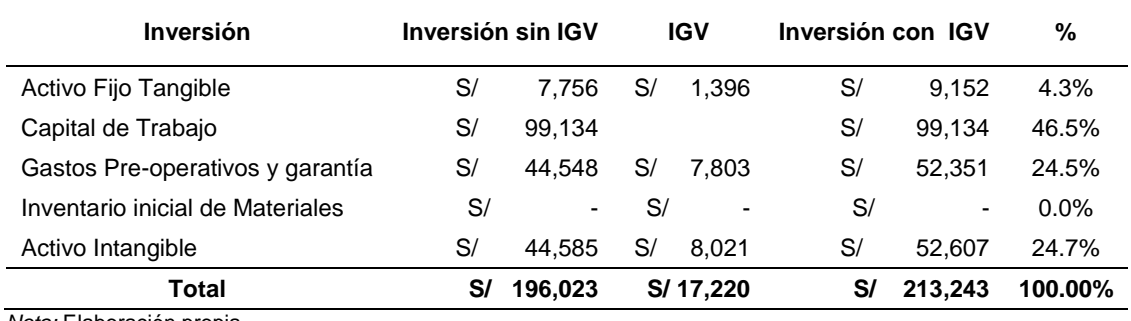

*Nota:* Elaboración propia.

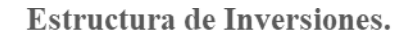

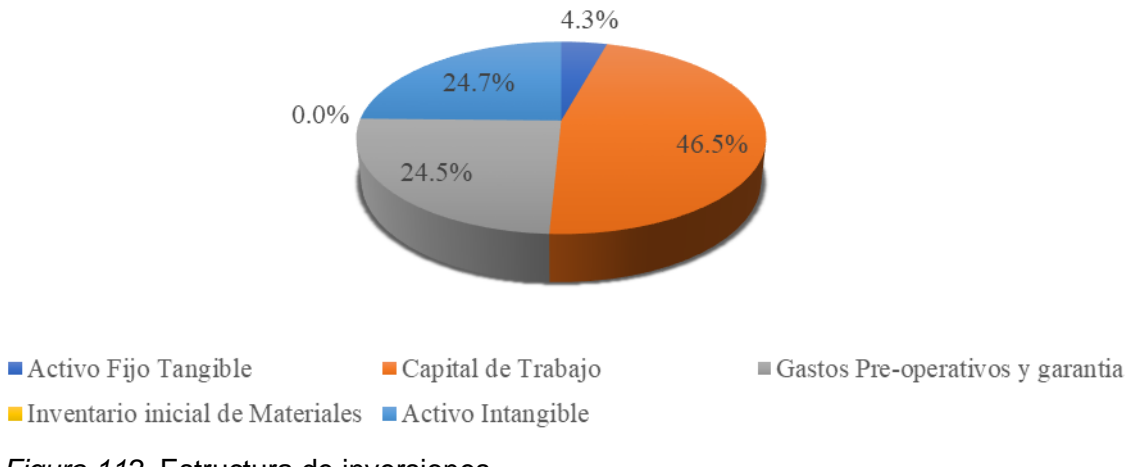

*Figura 112.* Estructura de inversiones.

## **7.2. Financiamiento.**

### **7.2.1.Estructura de Financiamiento**

Para este proyecto, la estructura de financiamiento es la siguiente

#### *Estructura de financiamiento.*

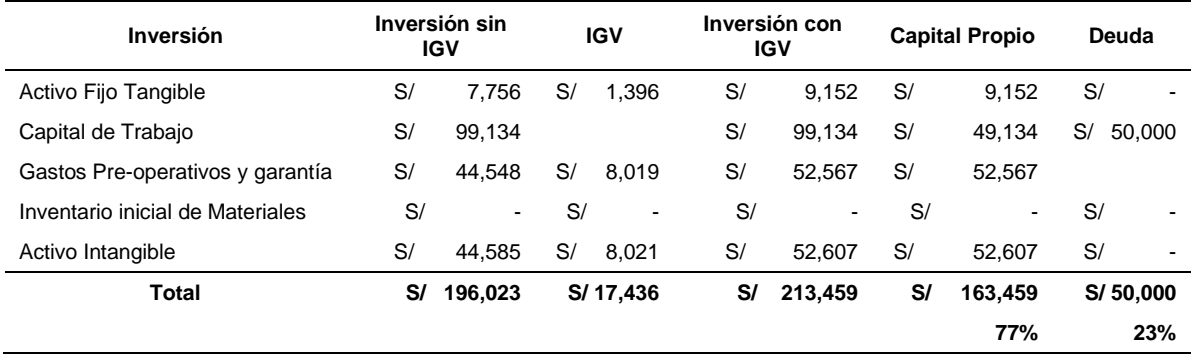

*Nota:* Elaboración propia.

El aporte por cada socio sera:

#### Tabla 67

*Aporte de cada socio.*

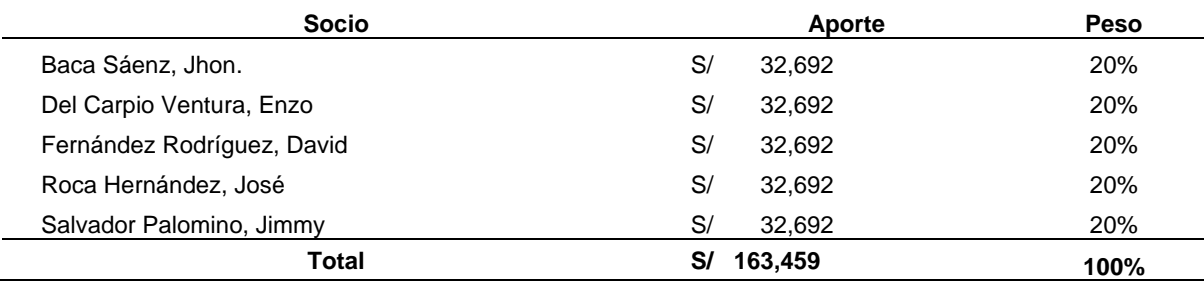

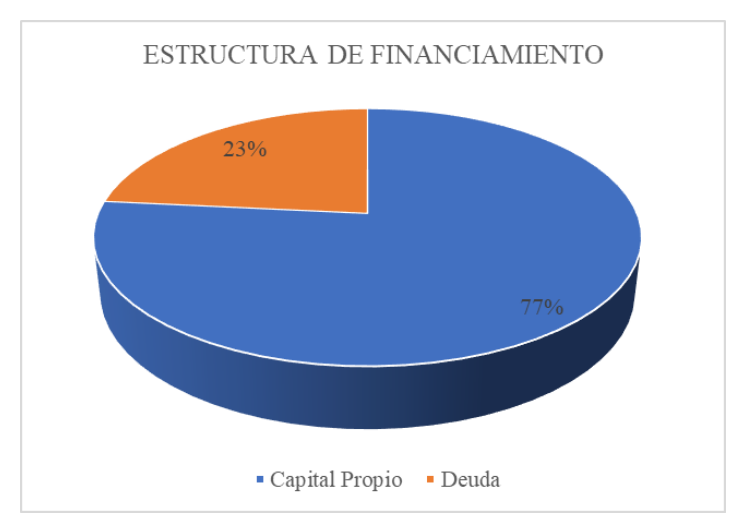

*Figura 113.* Estructura de financiamiento.

### **7.2.2.Financiamiento del Activo Fijo.**

Para el presente proyecto, el activo fijo será financiado en su totalidad por los socios.

#### **7.2.3.Financiamiento del Capital de Trabajo.**

Para financiar el capital de trabajo se trabajará con CREDISCOTIA FINANCIERA. Se solicitará un préstamo por un monto de S/ 50,000.00 soles, para pagarse en un periodo de 05 años:

### Tabla 68

Datos del Financiamiento.

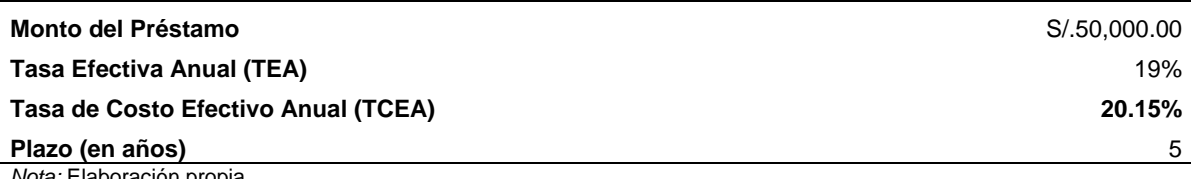

*Nota:* Elaboración propia.

#### Tabla 69

#### *Cronograma mensual de préstamo.*

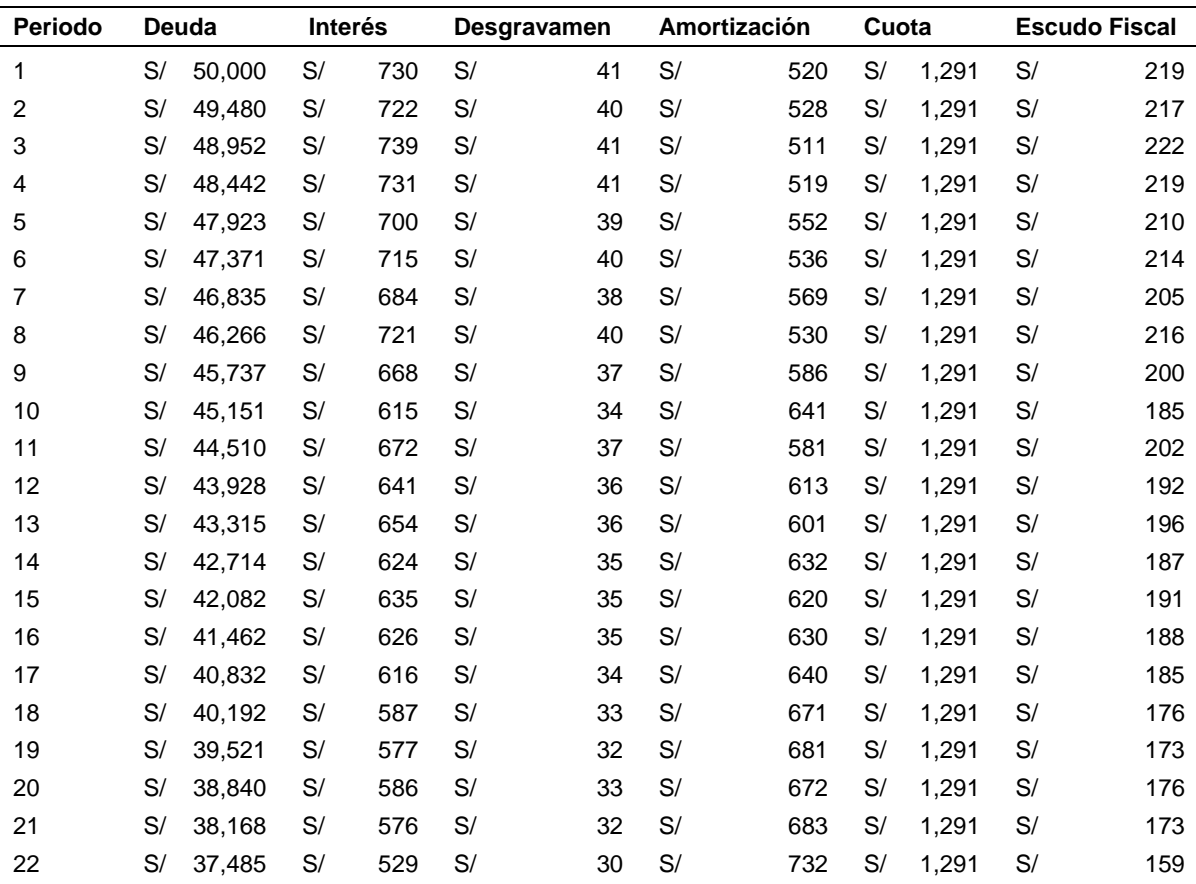

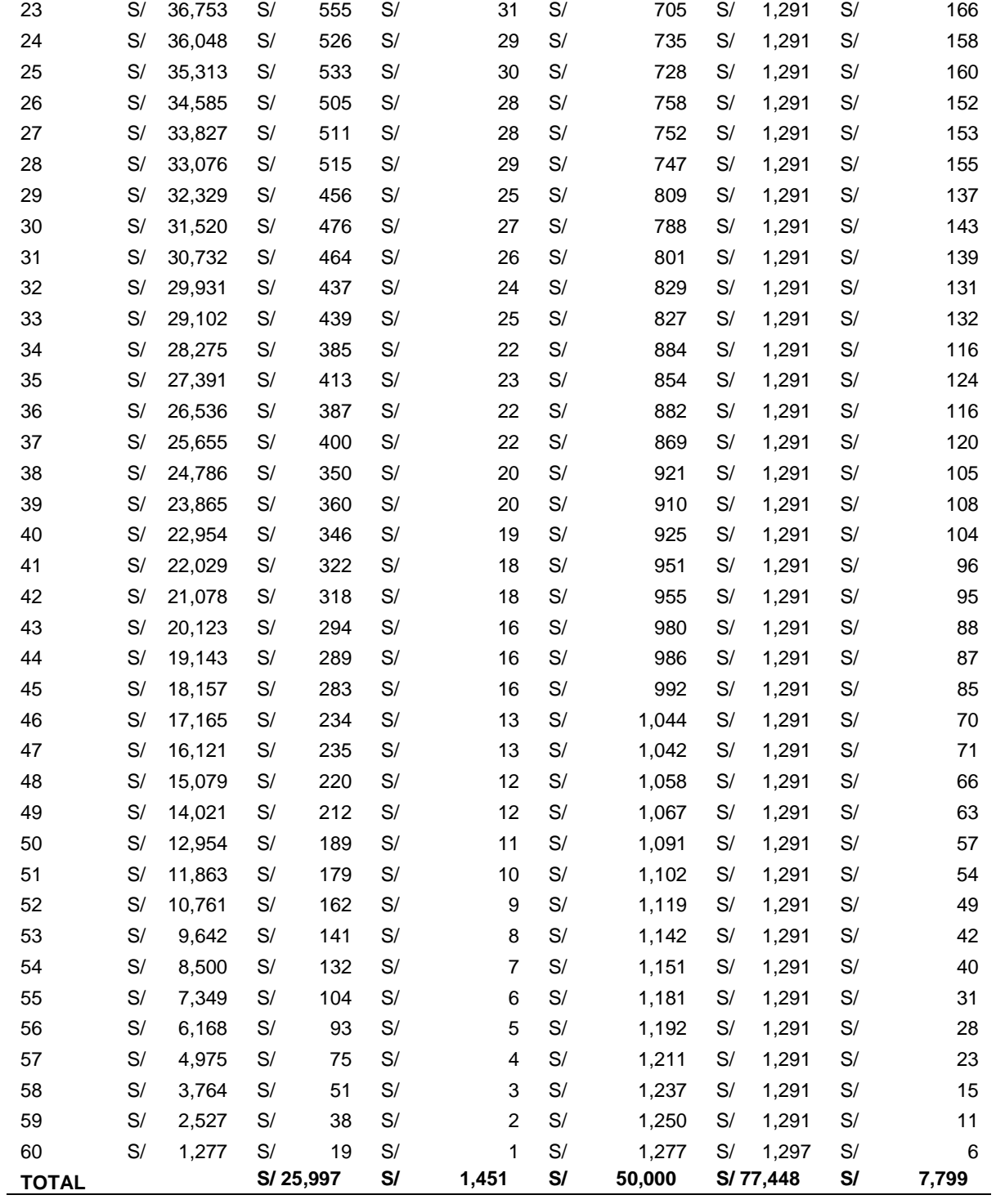

|              | Deuda |        |    | <b>Interés</b> | <b>Desgravamen</b> |       | <b>Amortización</b> |        | Cuota        | <b>Escudo Fiscal</b> |       |
|--------------|-------|--------|----|----------------|--------------------|-------|---------------------|--------|--------------|----------------------|-------|
| Año 1        | S/    | 50,000 | S/ | 8.338          | S/                 | 465   | S/                  | 6.685  | S/<br>15.488 | S/                   | 2,501 |
| Año 2        | S/    | 43.315 | S/ | 7.091          | S/                 | 396   | S/                  | 8.002  | S/<br>15.488 | S/                   | 2,127 |
| Año 3        | S/    | 35.313 | S/ | 5.522          | S/                 | 308   | S/                  | 9.658  | S/<br>15.488 | S/                   | 1,657 |
| Año 4        | S/    | 25.655 | S/ | 3.651          | S/                 | 204   | S/                  | 11.634 | S/<br>15.488 | S/                   | 1,095 |
| Año 5        | S/    | 14.021 | S/ | 1.395          | S/                 | 78    | S/                  | 14.021 | S/<br>15.494 | S/                   | 419   |
| <b>TOTAL</b> |       |        |    | S/25.997       | S/                 | 1.451 | S/                  | 50.000 | S/77.448     | S/                   | 7.799 |

*Detalle anual de la amortización, intereses y escudo fiscal.*

*Nota:* Elaboración propia.

#### **7.3. Ingresos anuales.**

#### **7.3.1. Ingresos por ventas.**

A continuación, se detallan los ingresos por venta durante la duración del proyecto. Se consideran los montos incluyendo IGV.

#### Tabla 71

*Ingreso por ventas.*

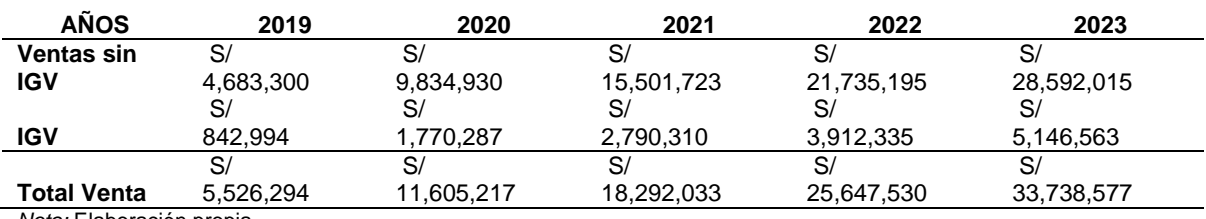

*Nota:* Elaboración propia.

### **7.3.2.Recuperación de Capital de Trabajo.**

El capital de trabajo es calculado anualmente, y a su vez, se recupera en su totalidad en el año siguiente a la finalización del proyecto.

#### Tabla 72

*Recuperación de capital de trabajo.*

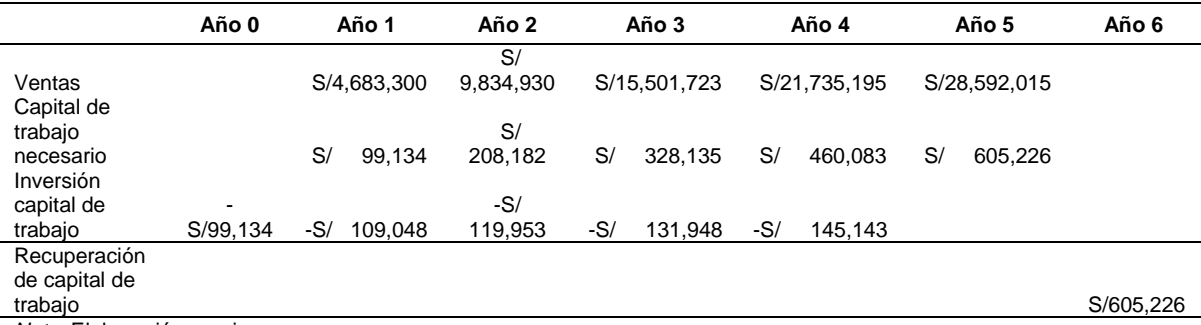

### **7.3.3.Valor de Desecho Neto del Activo Fijo.**

Se debe calcular la recuperación de los activos al final del proyecto, luego de las depreciaciones correspondientes.

### Tabla 73

*Valor de Desecho Neto del activo fijo.*

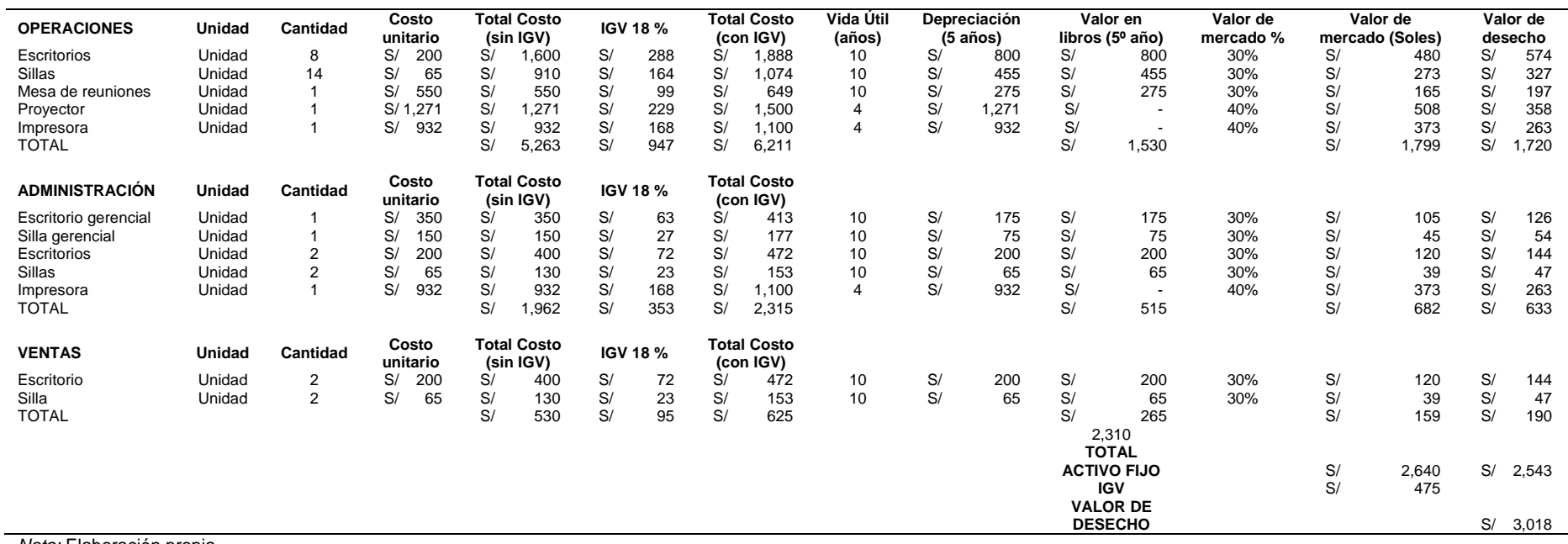

#### **7.4. Costos y Gastos Anuales.**

#### **7.4.1.Egresos Desembolsables.**

Para la operación del negocio se tiene que incurrir en costo que implican movimientos de dinero.

#### *7.4.1.1. Presupuesto de Materia Prima e Insumos.*

Por el giro de nuestro producto no requerimos materia prima e insumos.

#### *7.4.1.2. Presupuesto de Mano de Obra Directa*

A continuación, se muestran los costos incurridos por concepto de mano de obra directa, en este caso, las planillas de sueldos del área de operaciones.

#### Tabla 74

#### *Presupuesto de Mano de Obra Directa año 0.*

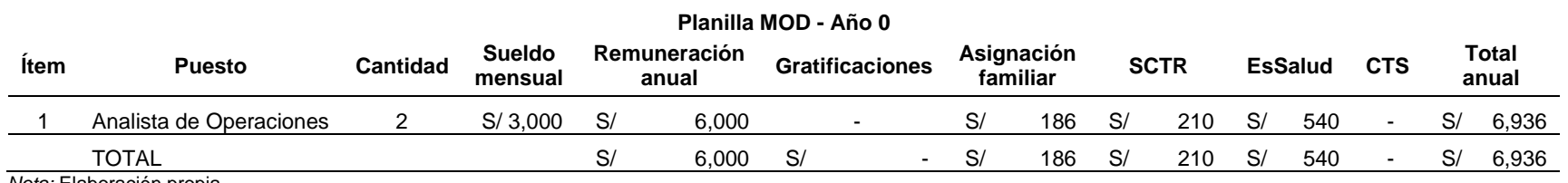

## *Presupuesto de Mano de Obra Directa año 1.*

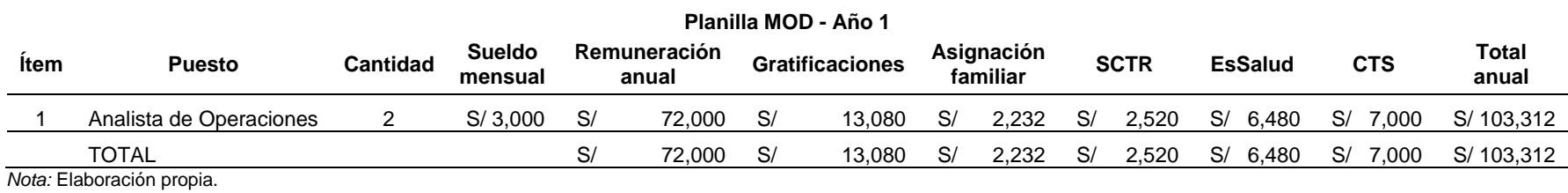

### Tabla 76

# *Presupuesto de Mano de Obra Directa año 2, 3 y 4*

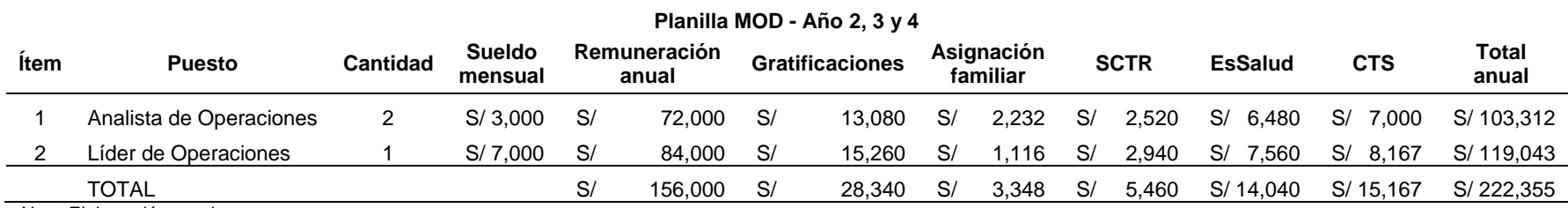

### *Presupuesto de Mano de Obra Directa año 5.*

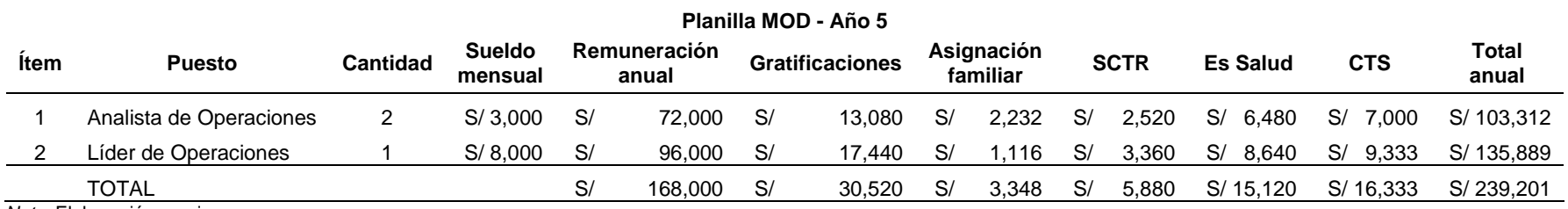

*Nota:* Elaboración propia.

#### Tabla 78

### *Presupuesto de Mano de Obra Directa Resumen.*

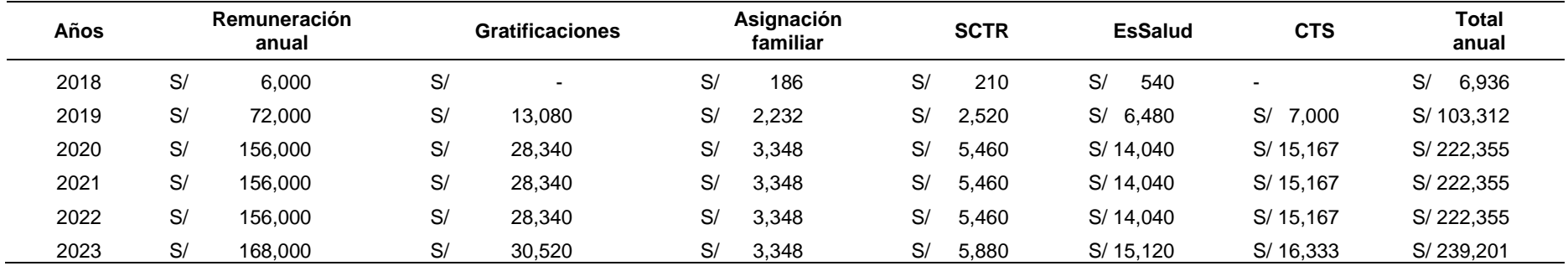

*Nota:* Elaboración propia.

### *7.4.1.3. Presupuesto de los Costos Indirectos.*

En este cuadro, se muestran los costos indirectos que se consideran para la prestación de nuestro servicio.

# *Presupuesto de costos indirectos.*

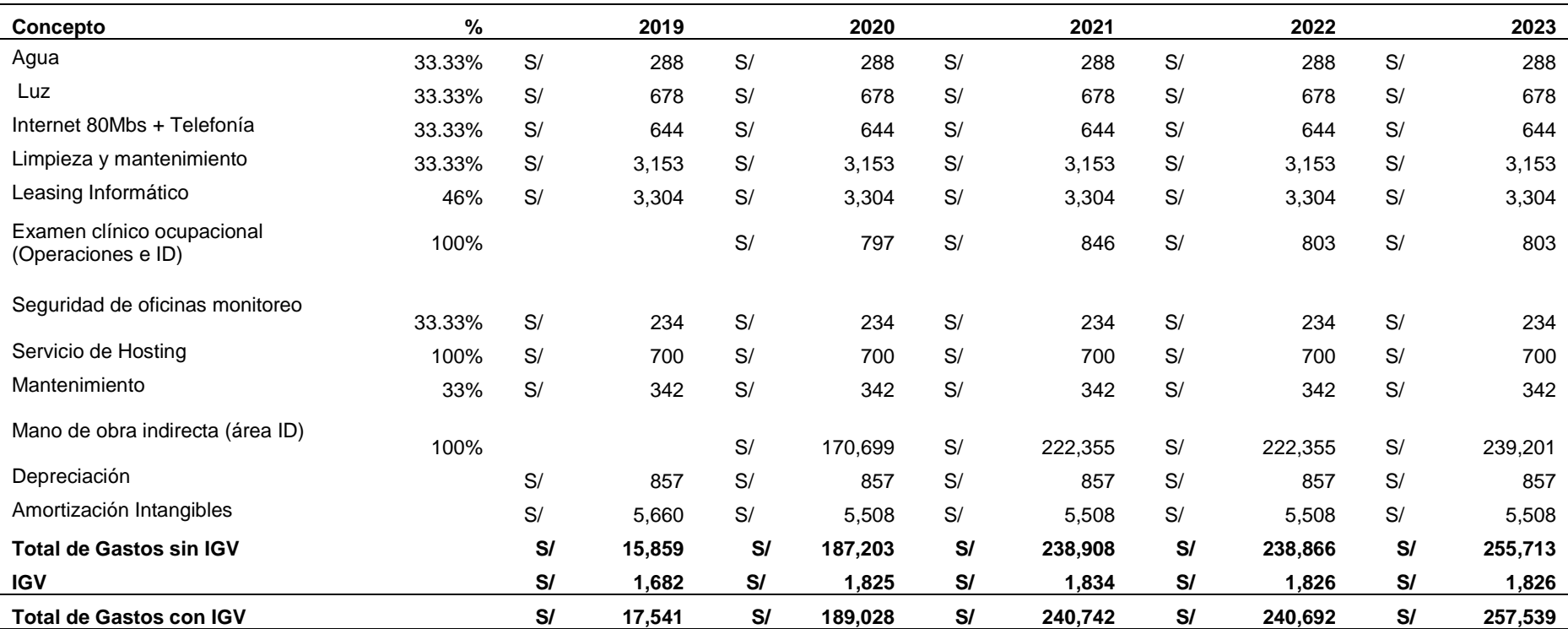

*Nota:* Elaboración propia.

### *7.4.1.4. Presupuesto de Gastos Administración.*

Se muestra el resumen de los gastos del área administrativa, detallado por año.

## *Presupuesto de gastos Administrativos.*

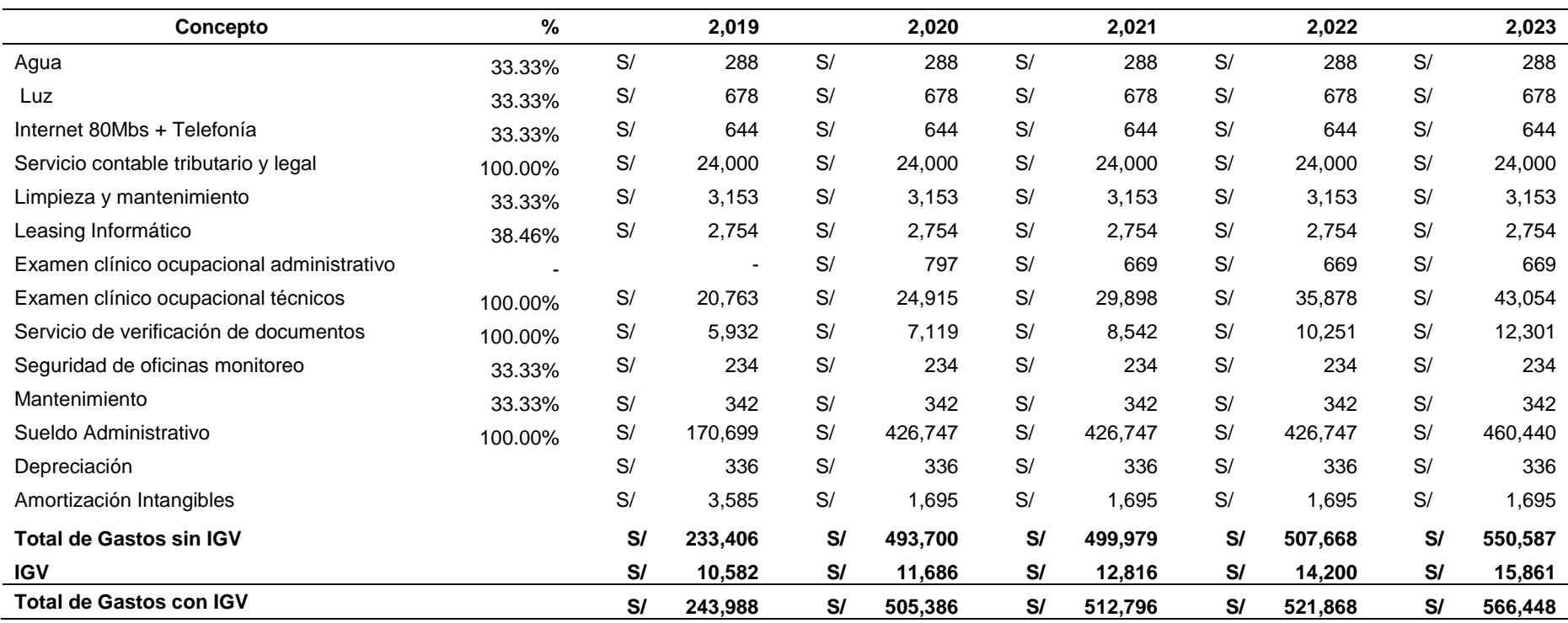

*Nota:* Elaboración propia.

## *7.4.1.5. Presupuesto de Gastos de Ventas.*

En el siguiente cuadro, se observa a detalle, los gastos incurridos en el área de ventas.

### *Presupuesto de gastos de ventas.*

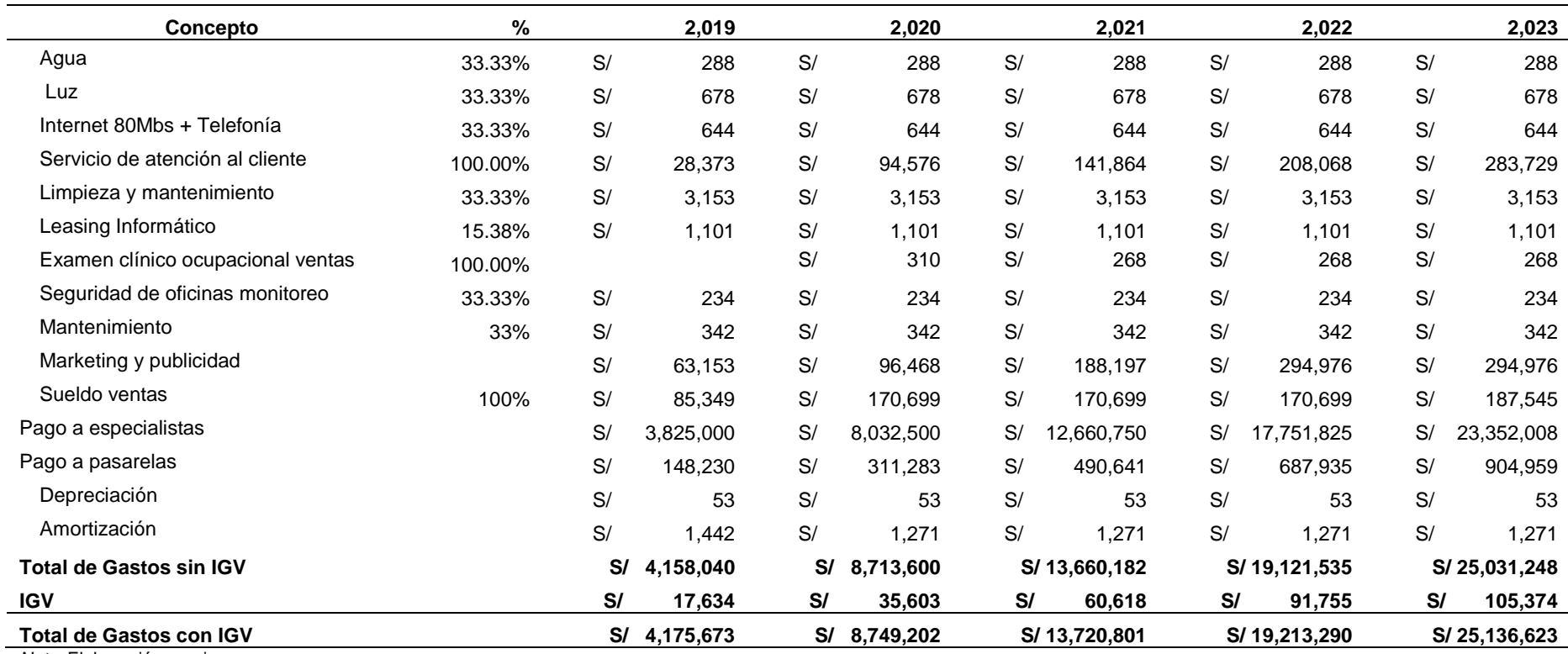

*Nota:* Elaboración propia.

### **7.4.2.Egresos No Desembolsables.**

Los gastos no desembolsables que según los cálculos obtenidos no ayudan a reducir el tributo, pero que estos no han significado un desembolso de dinero.

## *7.4.2.1. Depreciación*

Se muestran los cuadros detallados de la depreciación de activos fijos de la empresa.

### Tabla 82

# *Depreciación de activos fijos.*

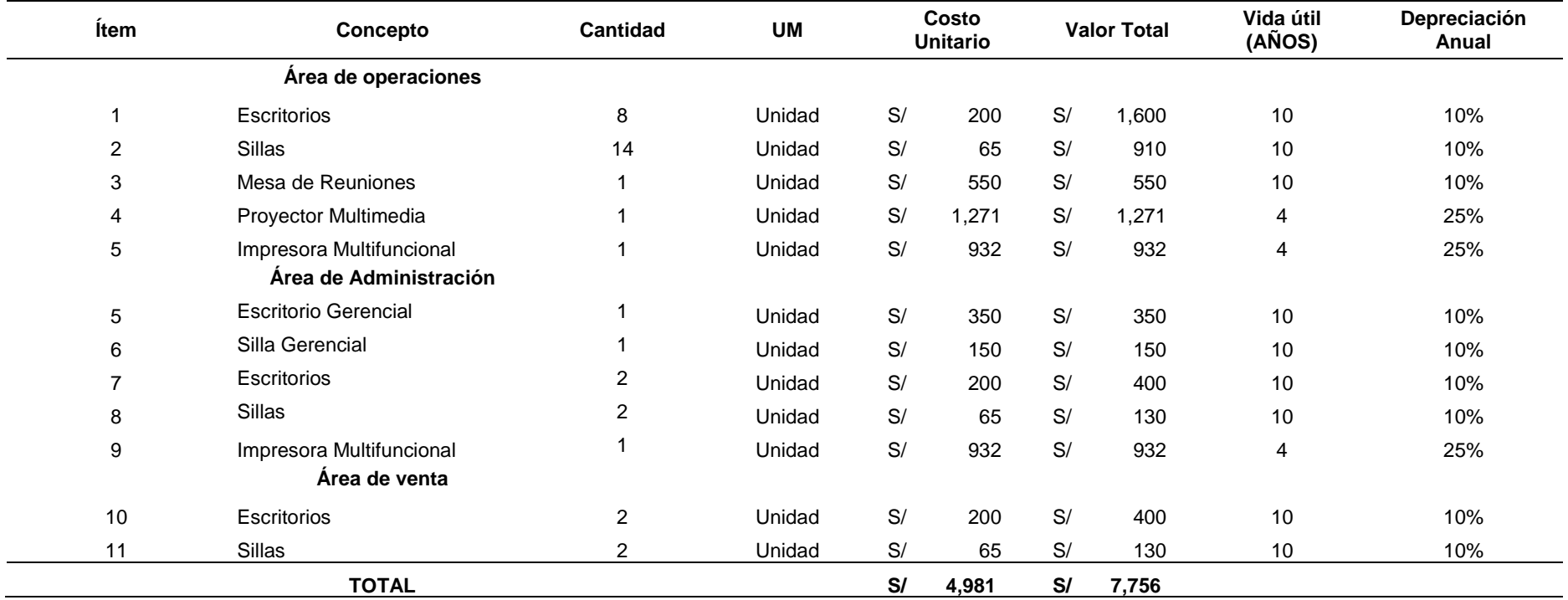

# *Depreciación acumulada*.

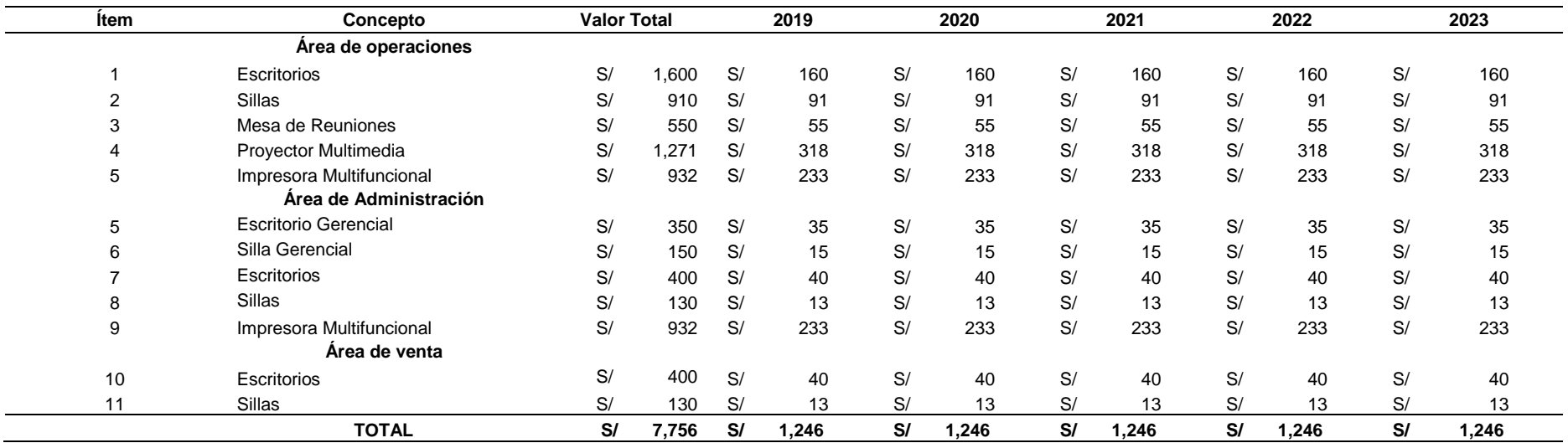

*Nota:* Elaboración propia.

### Tabla 84

# *Resumen de depreciación.*

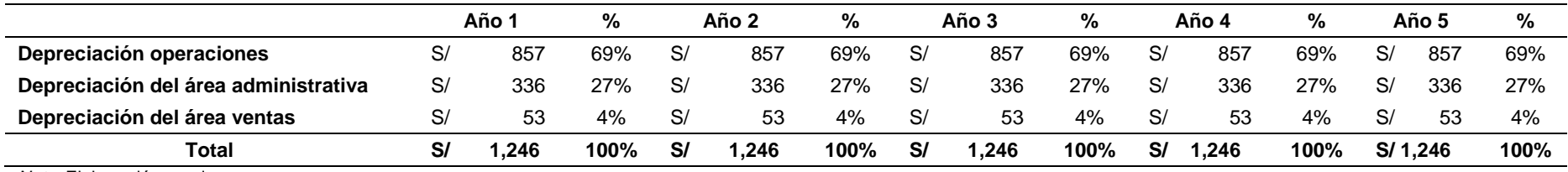

# *7.4.2.2. Amortización de Intangibles.*

Los activos intangibles y su respectiva amortización se muestran a continuación:

### Tabla 85

*Amortización de intangibles.*

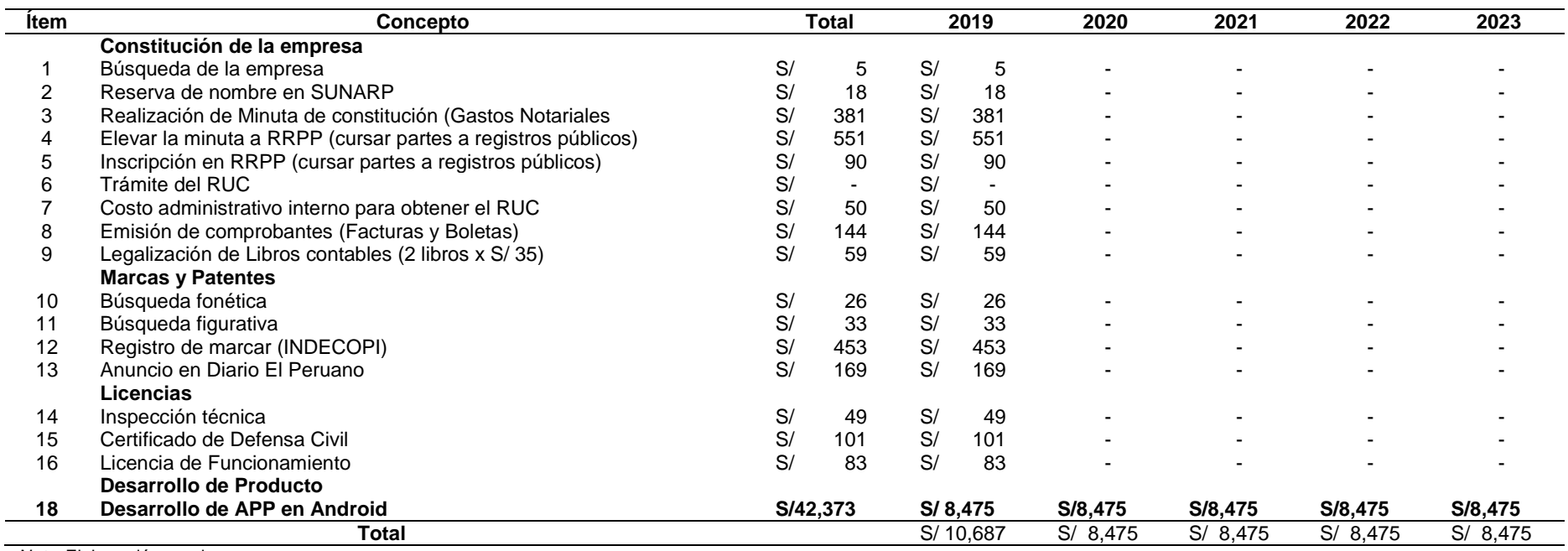

### **7.4.3.Gasto por Activos Fijos No Depreciables.**

No contamos con activos fijos no depreciables.

### *7.4.3.1. Costo de Producción Unitario y Costo Total Unitario.*

En base a los costos que requerimos para ofrecer el servicio y las demandas, se determinan los costos unitarios.

#### Tabla 86

### *Costo de producción unitario y costo total unitario.*

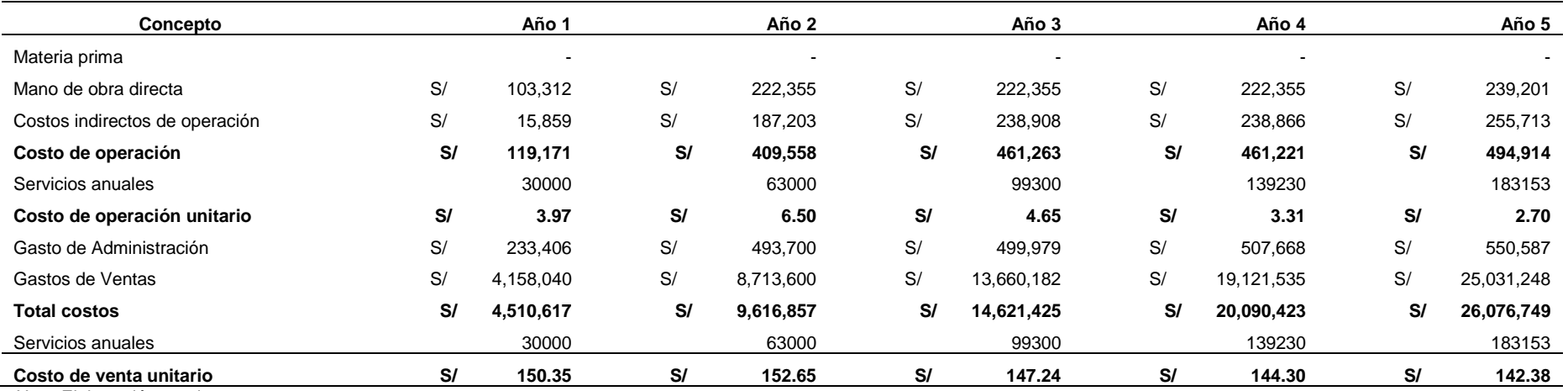

### **7.4.4.Costos Fijos y Variables Unitarios.**

Al ser una aplicación móvil solo se incurre en costos fijos, por lo que solo podemos determinar costo fijo unitario.

### Tabla 87

# *Costos fijos y variables unitarias.*

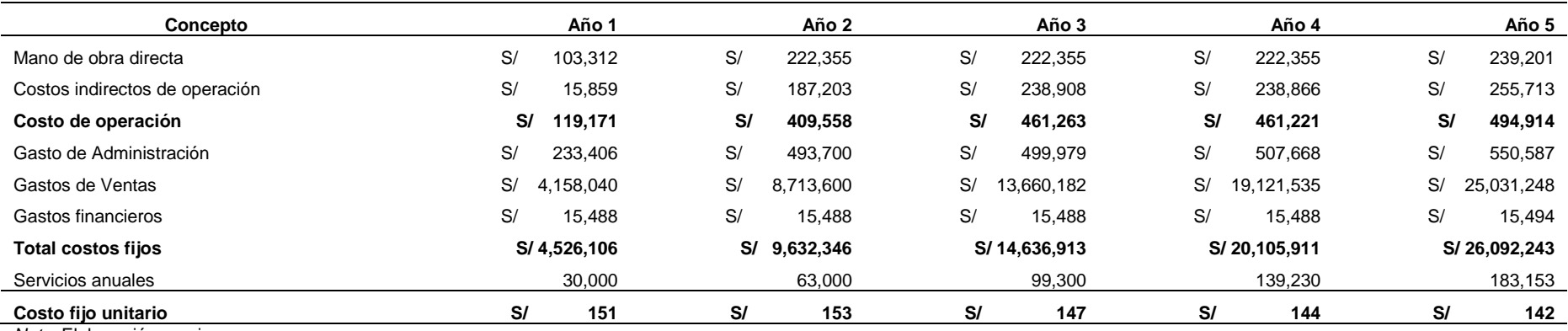

## **Capitulo VIII: Estados Financieros Proyectados**

### **8.1. Premisas del Estado de Ganancias y Pérdidas y del Flujo de Caja.**

El proyecto será evaluado bajo las siguientes características:

- El horizonte de evaluación del proyecto es de 5 años, desde el año 2019 hasta el año 2023; considerando el año 2018 como el año 0.
- La liquidación del proyecto será al término del último año, es decir, al finalizar el Año 5.
- El precio del servicio es:

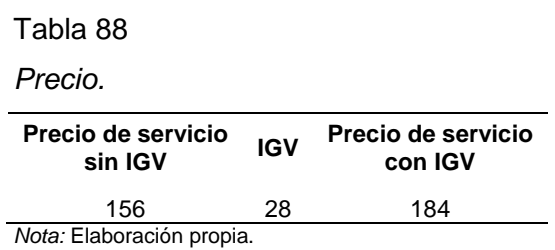

- Se debe considerar que el Impuesto general a las ventas, IGV, este representa el 18%, y afecta a los flujos de caja, mas no se toma en cuenta para la elaboración de los estados de ganancias y pérdidas.
- Todos los activos de la empresa se depreciarán utilizando el método lineal.
- El periodo de amortización será igual al periodo del proyecto (5 años).
- El impuesto a la renta es de 29.5%
- Se registrarán los ingresos en el mismo periodo de ser cobrados.
- Los egresos se registrarán en el mismo periodo que son desembolsados.

#### **8.2. Estados de Ganancias y Pérdidas sin Gastos Financieros.**

El Estado de ganancias y pérdidas muestra la rentabilidad de cada periodo del proyecto, y en base a ello, analizar el panorama para poder desarrollar estrategias para el desarrollo y evolución del negocio.
## Tabla 89

## *Estado de ganancias y pérdidas sin gastos financieros.*

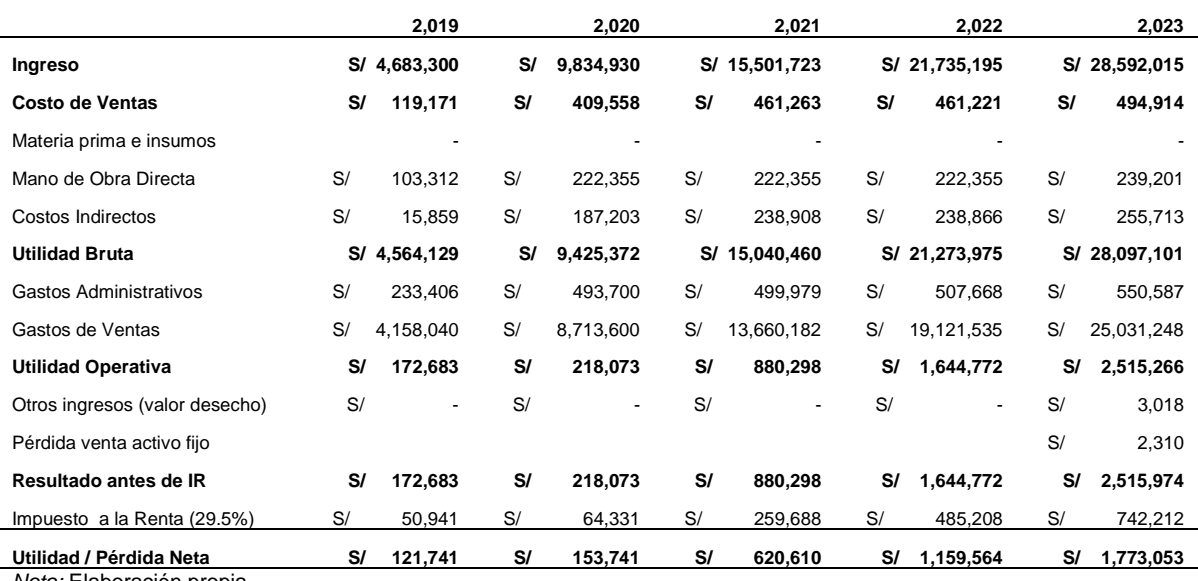

*Nota:* Elaboración propia.

## **8.3. Estado de Ganancias y Pérdidas con Gastos Financieros y Escudo Fiscal.**

Para este cuadro, se consideran los ingresos y gastos financieros de cada periodo del proyecto.

#### Tabla 90

# *Estado de ganancias y pérdidas con gastos financieros.*

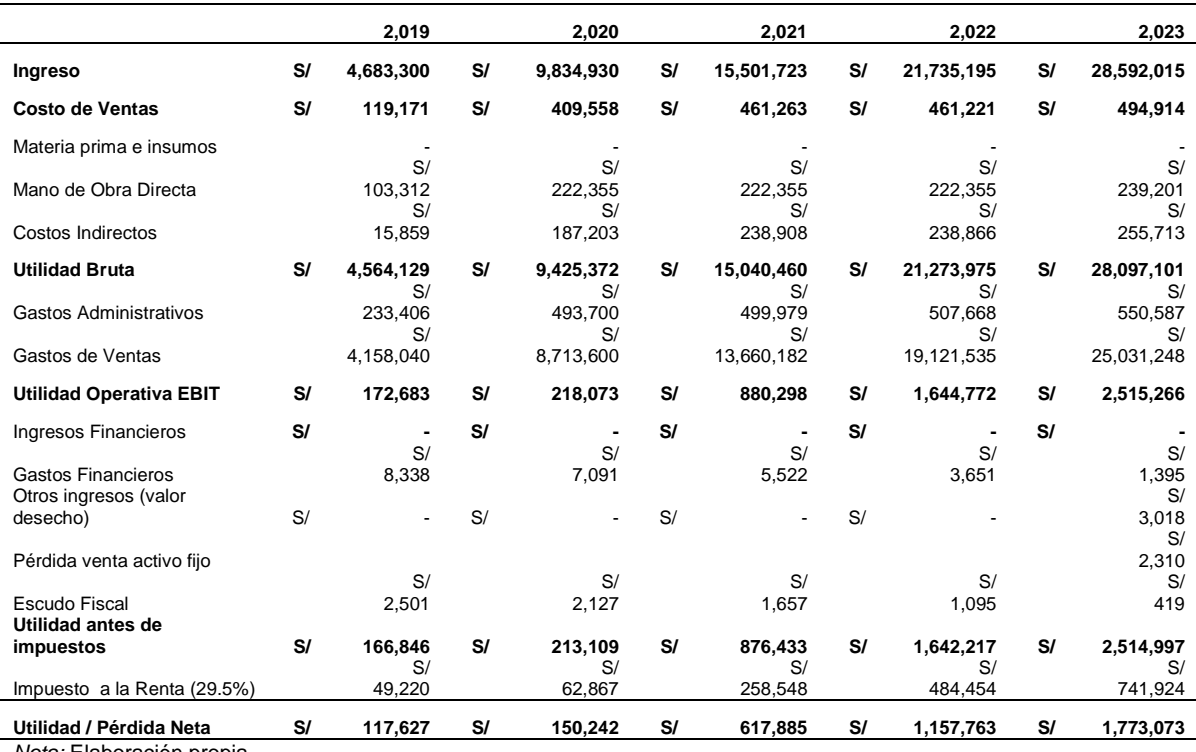

*Nota:* Elaboración propia.

# **8.4. Flujo de Caja de Operativo.**

El flujo de caja operativo cuantifica los ingresos y egresos de dinero, pero solo considerando los relacionados a la operación del negocio.

### Tabla 91

*Flujo de caja operativo.*

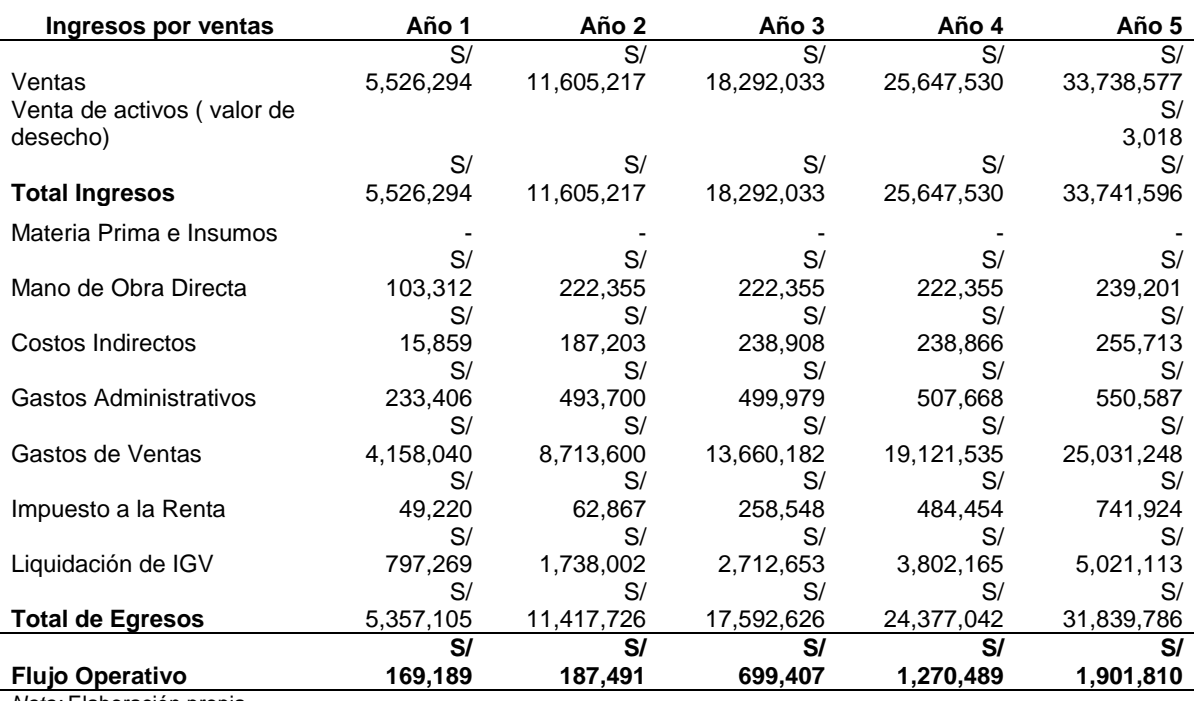

*Nota:* Elaboración propia.

## **8.5. Flujo Capital.**

El flujo de caja de capital es la cantidad de dinero que genera la empresa y que se destina al pago de accionistas y acreedores.

#### Tabla 92

*Flujo de capital.*

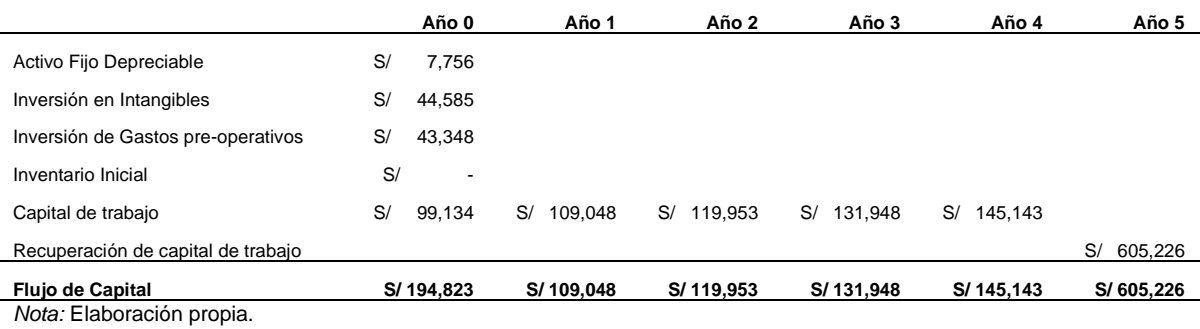

## **8.6. Flujo de Caja Económico.**

Para este flujo, se consideran los flujos de caja operativo y el flujo de capital.

Tabla 93

*Flujo de caja económico.*

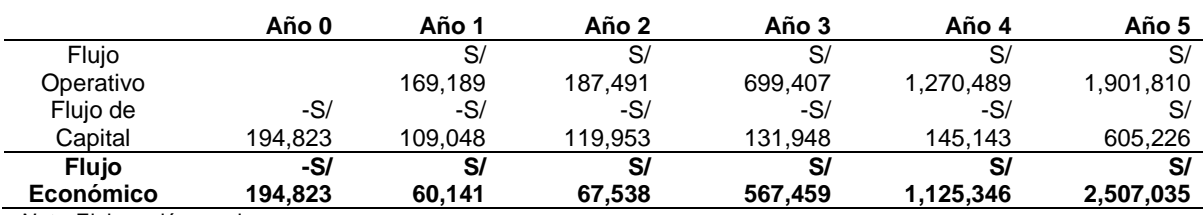

*Nota:* Elaboración propia.

## **8.7. Flujo del Servicio de la Deuda.**

Se consideran los montos relacionados con la deuda adquirida; monto del préstamo, amortización, interés y escudo fiscal.

#### Tabla 94

*Flujo del servicio de la deuda.*

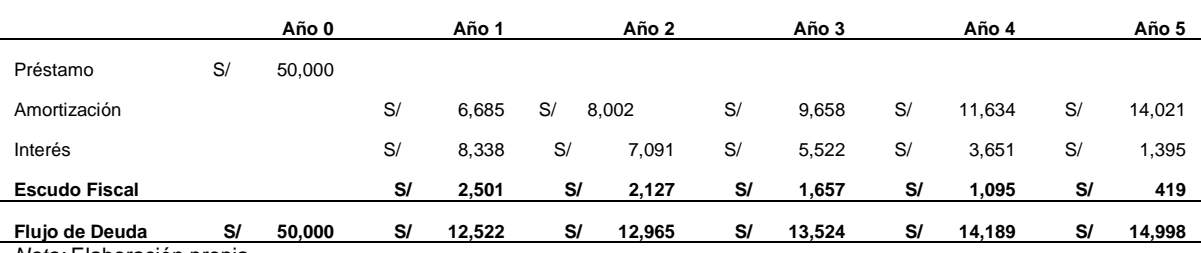

*Nota:* Elaboración propia.

## **8.8. Flujo de Caja Financiero.**

Se consideran el flujo de caja económico y el flujo de servicio de la deuda.

### Tabla 95

*Flujo de caja financiero.*

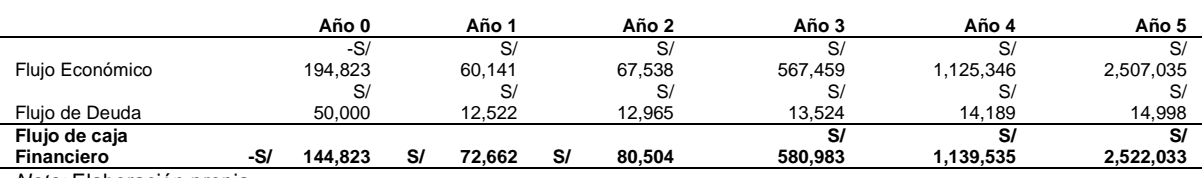

*Nota:* Elaboración propia.

### **Capítulo IX: Evaluación Económica Financiera.**

## **9.1. Cálculo de la Tasa de Descuento.**

#### **9.1.1. Costo de Oportunidad.**

El costo de oportunidad del accionista es la tasa mínima de retorno que los accionistas deben de exigir por su inversión.

Tenemos dos modelos mediante el modelo de CAPM y COK.

#### *9.1.1.1. CAPM.*

El método CAPM (Capital Asset Pricing Model), es una herramienta utilizada en finanzas, y sirve para determinar la tasa de rentabilidad requerida de un cierto activo financiero. Este método no descuenta la inflación, y para un mejor uso, se utiliza información del mercado americano, ya que es más transparente.

Para calcularlo, se tienen que tomar en cuenta, ciertas variables; entre ellas:

- El rendimiento de mercado (rm),
- La tasa libre de riesgo (rf), es el rendimiento de un activo libre de riesgo (como referencia se toman bonos del gobierno).
- El coeficiente beta (β), este valor representa el riesgo del mercado, y es diferente para cada rubro de negocio.
- El riesgo país (spread), es el índice de riesgo que tiene cada país para las inversiones.
- Antes de determinar la tasa por el método CAPM, se debe apalancar el coeficiente beta; utilizando la siguiente ecuación:

$$
\beta \text{ apalancado} = \beta \text{ desapalancado} * \left( 1 + \left( \frac{D * (1-t)}{E} \right) \right)
$$

Donde:

- β desapalancado es el coeficiente de riesgo del tipo de industria,
- D es el peso de la deuda (financiamiento) en la inversión total,
- E es el peso del capital propio en la inversión total.
- t es el impuesto a la renta (en el Perú, la tasa es de 29.5%).

Una vez obtenido la beta apalancada, se considera multiplicar por un factor de riesgo de 2.5, ya que es un proyecto nuevo y existe la incertidumbre de sus resultados. Luego de obtener el beta apalancado final, se aplica la fórmula para determinar el CAPM:

 $re = rf + \beta(rm - rf) + spread$  riesgo país

Los datos obtenidos para el proyecto se muestran en el siguiente resultado:

#### Tabla 96

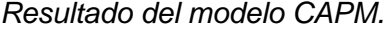

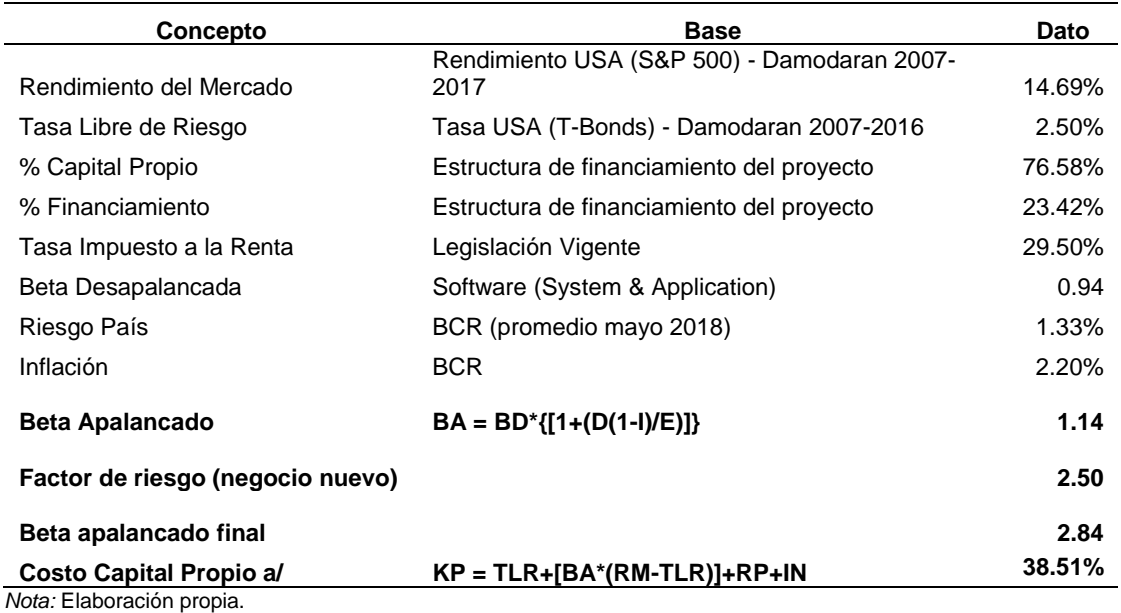

## *9.1.1.2. COK Propio.*

Con este modelo procedemos a tomar en cuenta el costo de oportunidad propio de cada socio, en este caso cada uno de los socios de la empresa invertiría en un fondo mutuo o depósito a plazo fijo en vez del proyecto.

## Tabla 97

## *Resultado del modelo COK.*

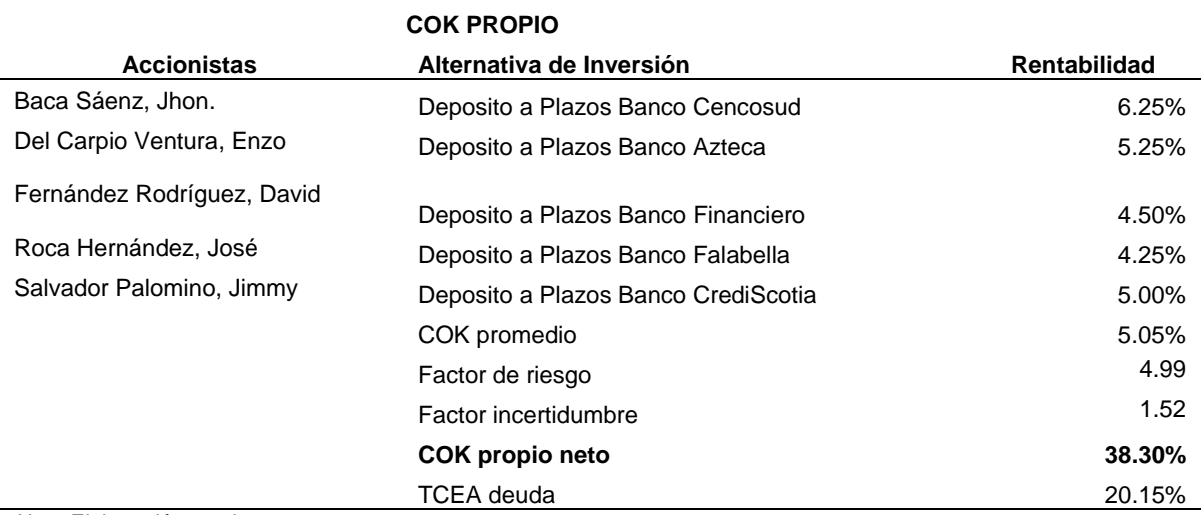

*Nota:* Elaboración propia.

## **Factor Riesgo: TCEA neta más alta + COK promedio /COK promedio**

## **9.1.2. Costo Promedio Ponderado de Capital (WACC).**

Denominado costo promedio ponderado de capital, se considera las 2 fuentes de financiamiento (deuda y patrimonio).

Por tanto, el WACC no es un costo ni una rentabilidad, sino se define como el promedio ponderado entre el costo de la deuda y la rentabilidad exigida.

Esta tasa nos ayudara a hallar el VANE.

La fórmula del WACC es la siguiente:

 $K=$  Ke  $*(E/E+D) + Kd(D/E+D) * (1-T)$ 

Ke: Costo del accionista

Kd: Costo de la deuda

E: patrimonio

D: Deuda

T: IR

### Tabla 98

## *Resultado cálculo del WACC.*

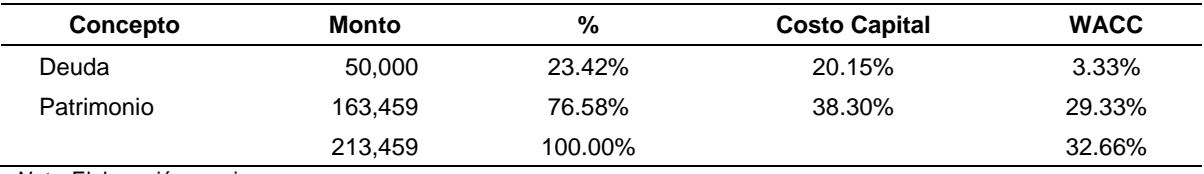

*Nota:* Elaboración propia.

## **9.2. Evaluación Económica Financiera.**

## **9.2.1. Indicadores de Rentabilidad.**

Tabla 99

*Indicadores de rentabilidad.*

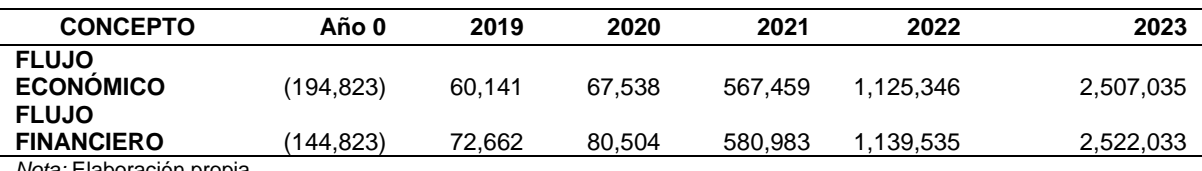

*Nota:* Elaboración propia.

*9.2.1.1. VANE y VANF.*

Valor actual neto, se traen a valor presente los flujos de caja futuros y se resta la inversión.

Se realiza este cálculo por el concepto de valor de dinero en el tiempo. Para hallar el VANE, se descuentan los flujos de caja económicos con el WACC antes hallado, y en teoría es la ganancia neta para la empresa o proyecto después de inversiones, si este valor es mayor a cero es viable el proyecto.

Para hallar el VANF se procede a descontar los flujos de caja financiero, utilizaremos el COK propio hallado.

Se puede definir al VANF la ganancia neta de los accionistas después de la inversión propia, se toma la misma premisa que si su resultado es positivo el proyecto es viable.

VANE y VANF.

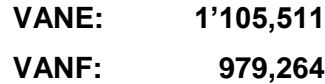

*9.2.1.2. TIRE y TIRF*

Es un Indicador de rentabilidad o rendimiento, me define cual será la rentabilidad si ejecuto el proyecto.

Para nuestro proyecto se aplicará TIR anual. Usamos este indicador ya que los flujos generados cada año son reinvertidos, se quedan en el proyecto.

TIRE y TIRF

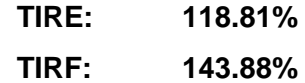

*9.2.1.3. Período de Recuperación Descontado.*

Es el tiempo exacto en el que se recupera la inversión tanto para el proyecto como para el accionista.

## Tabla 100

*Período de Recuperación flujo económico descontado.*

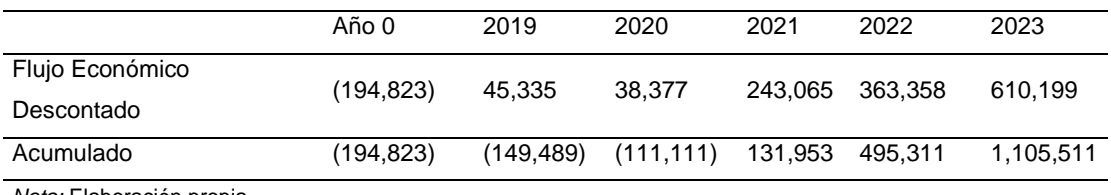

*Nota:* Elaboración propia

Para el Flujo económico descontado acumulado el periodo de recuperación de la inversión es de 2 años 5 meses. Según los cálculos efectuados.

#### Tabla 101

#### *Período de Recuperación flujo financiero descontado.*

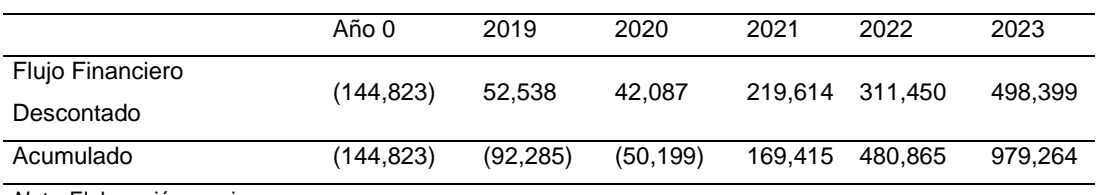

*Nota:* Elaboración propia

Para el Flujo financiero descontado acumulado el periodo de recuperación de la inversión es de 2 años 3 meses. Según los cálculos efectuados.

*9.2.1.4. Análisis Beneficio / Costo (B/C).*

Por cada sol de inversión el proyecto genera 6.67, es decir gana 5.67. Por cada sol de inversión propia los accionistas generan 7.76, es decir gana 6.76.

> **Relación B/C Económico:** 6.67 **Relación B/C Financiero:** 7.76

## **9.2.2. Análisis del Punto de Equilibrio.**

El punto de equilibrio es la cantidad de productos que deben ser vendidos para cubrir los costos y gastos totales.

La fórmula: PE= Costos Fijos/ Valor de venta – Costo Variable Unitario.

*9.2.2.1. Costos Variables, Costos Fijos.*

## Tabla 102

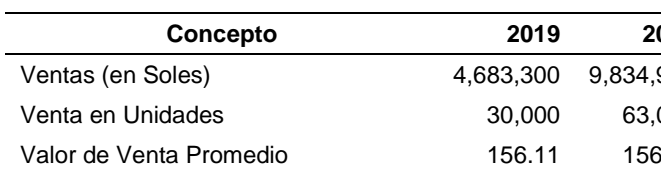

*Costos variables, costos fijos.*

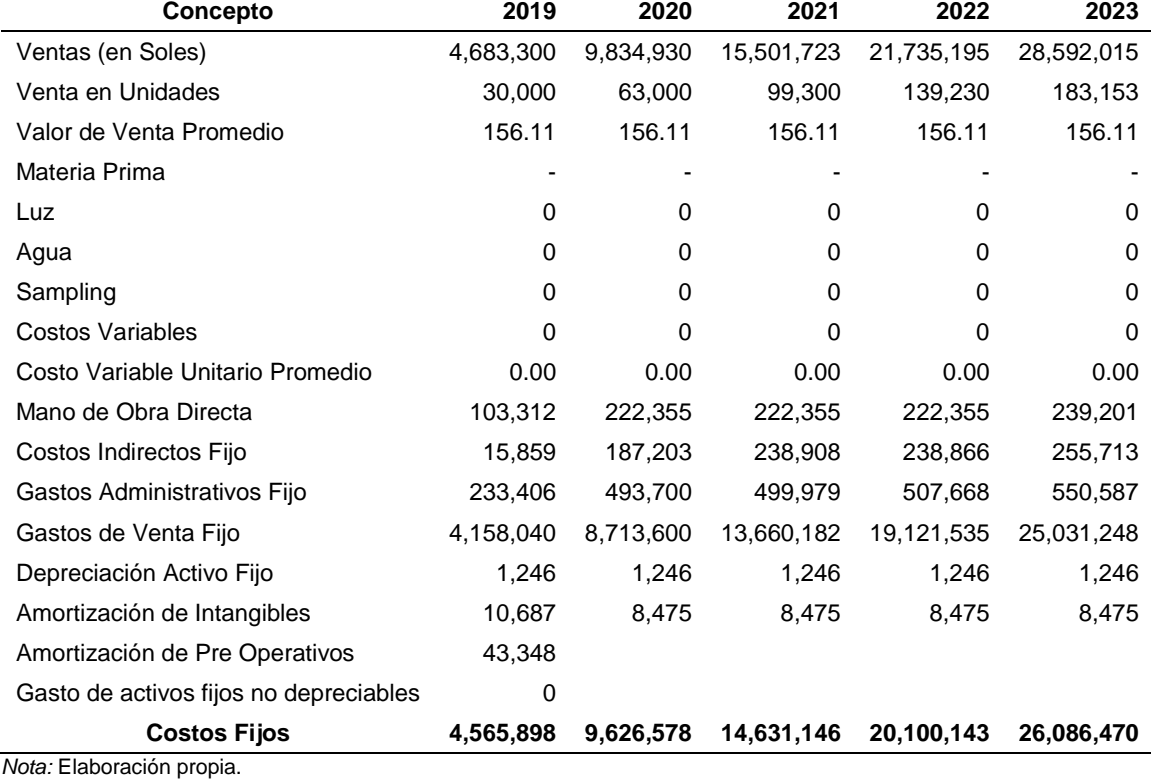

## *9.2.2.2. Estado de Resultados (Costeo Directo).*

# Tabla 103

## *Estado de resultados (costeo directo).*

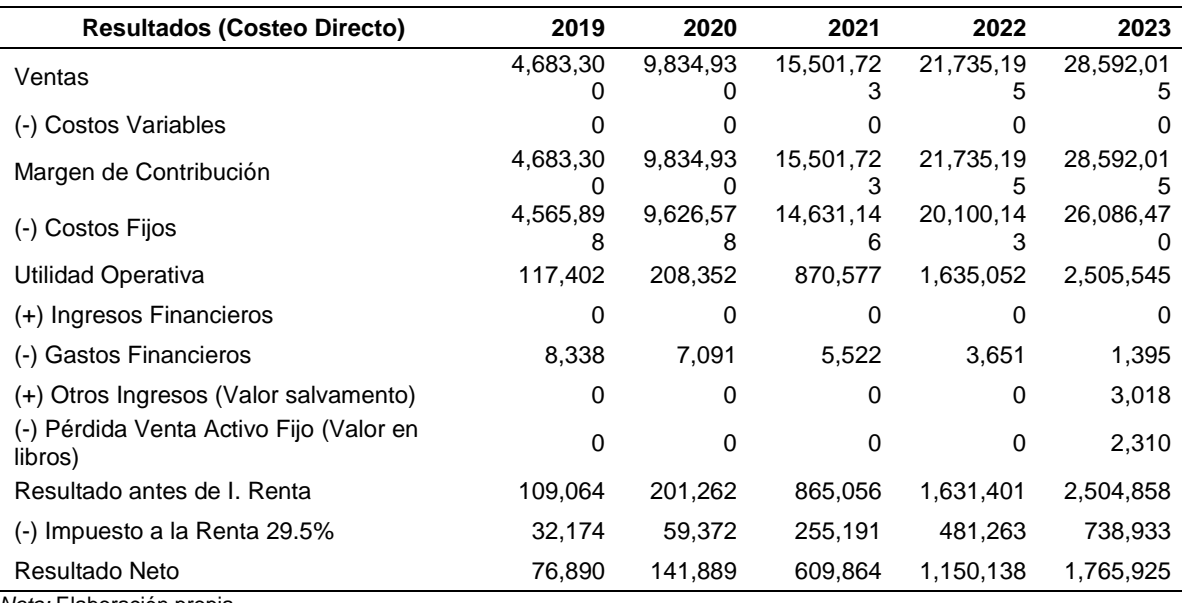

*Nota:* Elaboración propia.

## *9.2.2.3. Estimación y Análisis del Punto de Equilibrio en Unidades.*

# Tabla 104

## *Estimación y análisis del punto de equilibrio en unidades.*

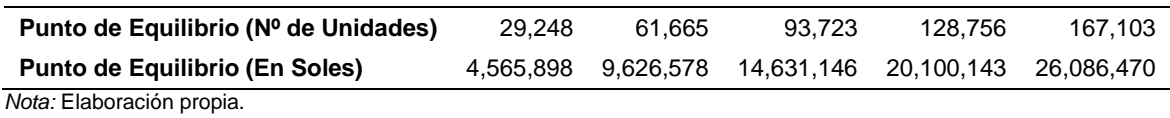

## *9.2.2.4. Estimación y Análisis del Punto de Equilibrio en Nuevos Soles.*

## Tabla 105

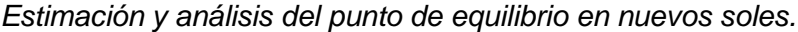

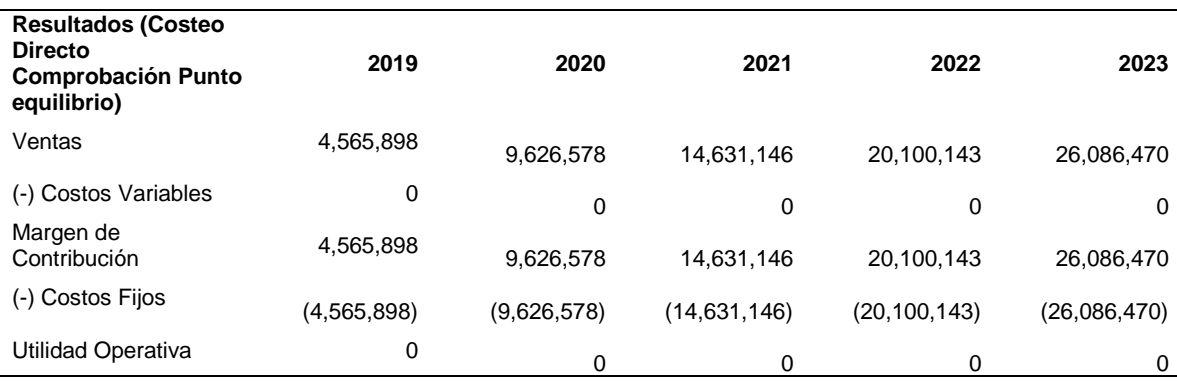

*Nota:* Elaboración propia.

#### **9.3. Análisis de Sensibilidad y de Riesgo.**

El análisis de sensibilidad se realiza para poder establecer si los cambios en algunas de las variables críticas durante el periodo influyen en los resultados de la empresa.

Este análisis permite diseñar y establecer estrategias para poder contrarrestar cualquiera de estos cambios que se puedan producir, y por consecuencia, que la rentabilidad del negocio no se vea afectada.

Para realizar este análisis se debe determinar las variables de entrada y salida.

## **9.3.1. Variables de Entrada.**

Las variables de entrada son aquellas a las cuales se les asigna diferentes valores, para poder determinar si aquellos cambios tendrán impacto en los resultados del proyecto.

Para este proyecto, se consideran como variables de entrada, el precio del servicio, la comisión asignada al especialista y la cantidad de demanda de servicios; estas variables fluctuarán en diferentes porcentajes, tanto positivos como negativos, para desarrollar el análisis de sensibilidad.

Estas variaciones se realizarán con la premisa de que, durante el desarrollo del proyecto, puedan suscitarse aquellos escenarios.

#### **9.3.2. Variables de Salida.**

Las variables de salida son los indicadores de rentabilidad que se obtienen luego de haber realizado las modificaciones en las variables de entrada.

Para el proyecto, se consideran como variables de salida al VAN económico (VANE), el VAN financiero (VANF), la tasa interna de retorno económico (TIRE), y la tasa interna de retorno financiero (TIRF), Estos indicadores nos permitirán determinar que tanto afectan al negocio los cambios en las variables de entrada.

## **9.3.3. Análisis Unidimensional.**

# Tabla 106

## *Análisis unidimensional variable de entrada: Demanda.*

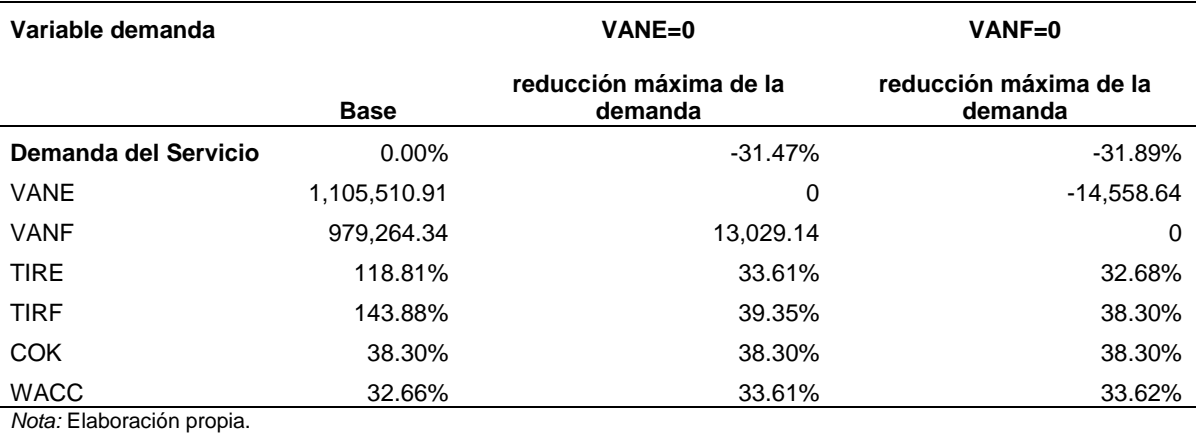

# Tabla 107

## *Análisis unidimensional variable de entrada: Precio.*

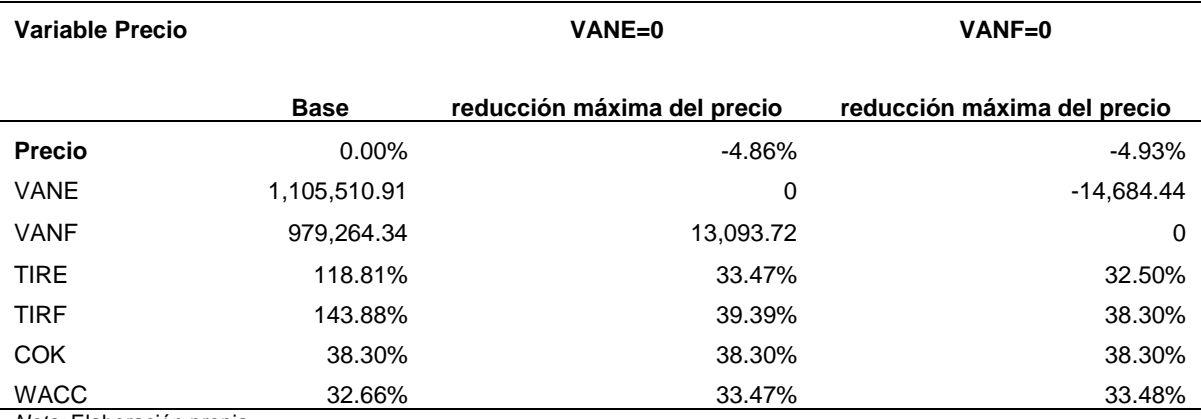

*Nota:* Elaboración propia.

## Tabla 108

*Análisis unidimensional variable de entrada: Costo del servicio.*

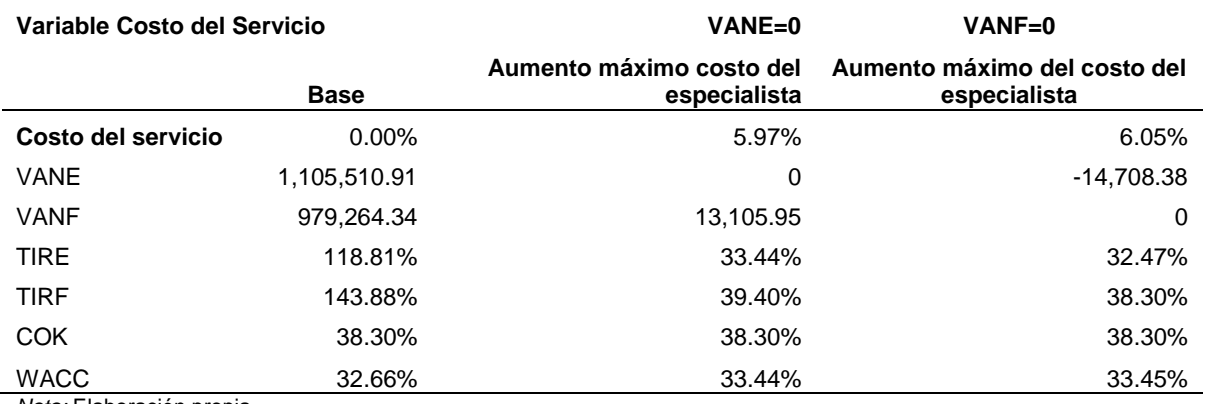

*Nota:* Elaboración propia.

### **9.3.4.Análisis Multidimensional.**

Se cambian todas las variables a la vez, para realizar este análisis tendremos 3 escenarios:

Pesimista, base y optimista.

## Tabla 109

## *Análisis multidimensional.*

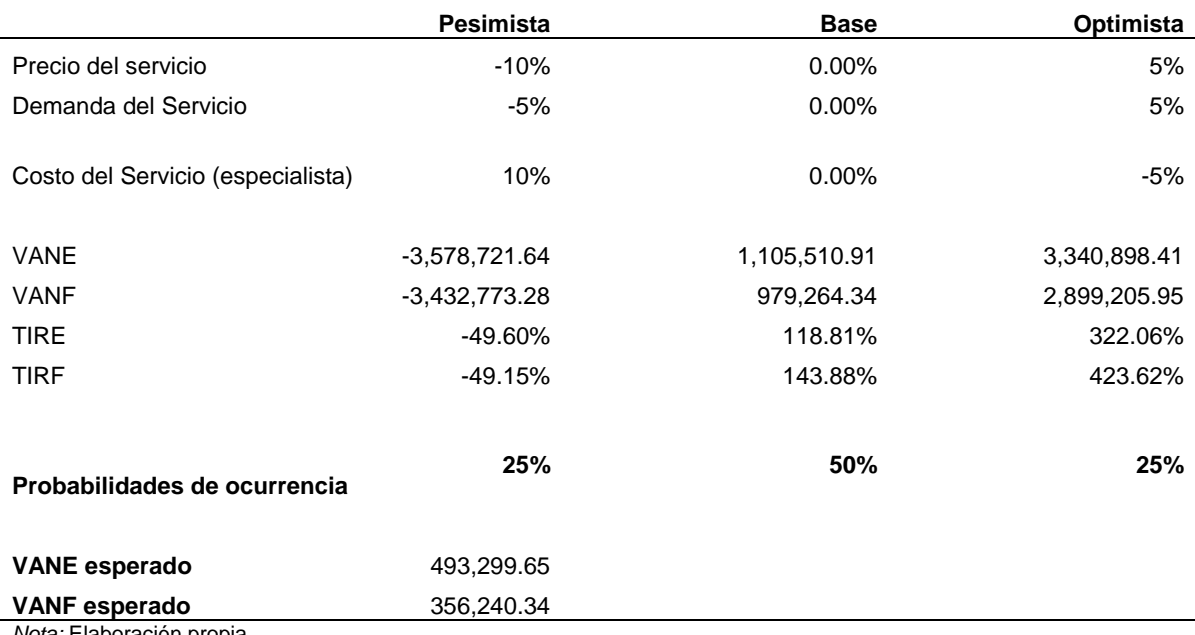

*Nota:* Elaboración propia.

#### **9.3.5. Variables criticas del proyecto.**

Para nuestro proyecto, las variables que consideramos críticas son el precio del servicio, la comisión cobrada y la demanda de servicios. Es en base a estas variables, que se realizó el análisis de sensibilidad.

Los cambios en estas variables influirán directamente en los indicadores de rentabilidad; es por eso que el análisis de sensibilidad nos permite obtener hasta qué punto podemos estimar resultados positivos para el proyecto.

## **9.3.6. Perfil de riesgo.**

Luego de realizar el análisis de sensibilidad, observamos que, la variable que conlleva un mayor riesgo para la empresa es el precio del servicio. Si el precio disminuye, los resultados no serían los esperados.

Dado el modelo de negocio, no podemos interferir directamente en los precios, ya que este es un acuerdo entre especialista y usuario final; sin embargo, en base

al estudio de mercado, hemos analizado las respuestas de los usuarios, y hemos determinado un precio promedio del servicio.

Un inconveniente sería que el cobro de los servicios prestados por los especialistas esté por debajo de ese precio (en promedio); lo cual, por el requerimiento de personal calificado y las características que ofrece la aplicación, no lo consideramos como algo que pueda suceder frecuentemente.

Además, contaremos con un área de marketing que estará enfocada en atraer la mayor cantidad posible de usuarios, para de alguna manera, compensar la posible baja de precios.

De otro lado, el área de ID estará en constante desarrollo de nuevas y mejores características, para poder brindar un mejor servicio, tanto a usuarios, como a especialistas.

## **Conclusiones**

De acuerdo con la investigación de datos estadísticos, en el 94.3% de hogares limeños existe al menos un miembro con un Smartphone.

El porcentaje de Smartphone que utilizan el sistema operativo Android es de 87.83%; es por eso, por lo que consideramos desarrollar, en un principio, la aplicación para este sistema.

Los limeños que realizan compras de bienes y servicios a través de aplicaciones móviles ascienden al 81%; en base a esto, se concluye que ya están familiarizados y confían en los métodos de pago virtuales

Según las investigaciones de mercado realizadas, un 87.03% de los usuarios encuestados usaría un aplicativo móvil para contratar servicios generales; y un 53.5% usaría Yanappay como principal opción.

Solo el 51% de los especialistas en servicios generales utilizan herramientas tecnológicas como parte de sus estrategias de marketing y publicidad que les permita atraer más clientes; es por esto que consideramos que el proyecto llegará a ser beneficioso para ellos, ya que podrán ampliar su cartera de clientes. Además, se desarrollarán estrategias de marketing para incentivar al 49% restante a utilizar la aplicación.

De acuerdo con las encuestas realizadas, el 96% de los especialistas usaría Yanappay para ofrecer sus servicios. Esto nos muestra que, ellos tienen el interés en usar este tipo de plataformas, ya que consideran que les generará mayores ingresos.

En base a la investigación de mercado, se determinó que un hogar requiere al menos de 10 servicios anuales (ya sea electricidad, gasfitería, carpintería, albañilería, pintura, tecnología, jardinería, etc.); pero se ha considerado un escenario conservador de 5 servicios anuales, lo cual, sigue siendo una demanda considerable que necesita ser atendida.

Luego de realizar las estimaciones y proyecciones económicas y financieras, se concluye que este proyecto es rentable, ya que el VANE tiene un valor de S/ 1,121,215 y la TIRE es de 118.81%; el cual es mayor al WACC de 32.27%.

### **Recomendaciones**

En el mundo actual, donde las personas tienen un estilo de vida acelerado, existe la necesidad de desarrollar productos y servicios que puedan ayudarlas a reducir las complicaciones del día a día. Esto, secundado por la evolución de la tecnología, invita a promover el desarrollo de productos y servicios tecnológicos, cuyo fin sea el de reducir tiempos en la toma de decisiones de las personas.

Si bien el uso de la tecnología aumenta con el paso del tiempo, se recomienda verificar la seguridad y garantía de todo lo que se pueda ofrecer en estos medios.

Toda empresa debe ser estricta en sus controles de seguridad y calidad, ya que el éxito del producto o servicio que brinden dependerá mucho de estos factores.

Siempre hay que cumplir con las normas y requisitos, en cuanto a infraestructura, seguridad y salud en el trabajo, normativa laboral, legal y tributaria; para así poder desarrollar un ambiente de trabajo agradable, y no tener inconvenientes con las autoridades competentes.

Es importante desarrollar estrategias que permitan una gran relación con los stakeholders, para que, de esta manera, todos los involucrados en el negocio salgan beneficiados.

Un punto que toda empresa debe considerar es el desarrollo de una conciencia de preservación del medio ambiente. Impulsar a los stakeholders a trabajar e interactuar bajo la consigna de mantener en buen estado las condiciones de vida, tanto la personal, como la de la comunidad.

# **BIBLIOGRAFÍA**

Banco Central de Reserva del Perú (2018). Estadísticas. Recuperado de https://estadisticas.bcrp.gob.pe/estadisticas/series/mensuales/balanza- comercial

Compañía peruana de estudios de mercados y opiniones públicas S.A.C (2018). Market Report. Recuperado de http://www.cpi.pe/banco/market-report.html

Consejo Nacional de Ciencia, Tecnología e Innovación Tecnológica (2016). I Censo Nacional de Investigación y Desarrollo a Centros de Investigación. Recuperado de https://portal.concytec.gob.pe/images/publicaciones/censo\_2016/libro\_censo\_nacional.pd f

- Demanda laboral de técnicos en el Perú y expectativas sobre la certificación de competencias (2016). SINEACE. Recuperado de https://www.sineace.gob.pe/wpcontent/uploads/2016/02/Libro-Demanda-Laboral\_Cliente.pdf
- Estadísticas de las Tecnologías de Información y Comunicación en los Hogares (2017). INEI. Recuperado de https://www.inei.gob.pe/media/MenuRecursivo/boletines/01 informe-tecnico-n01\_tecnologias-de-informacion-oct-nov-dic2017.pdf
- IMS Immersion Perú 2017: Ideas, insights e innovación (2017). IMS Internet Media Services (IMS). Recuperado de http://logistica360.pe/2017/06/07/ims-immersion-peru-2017-ideas-insights-e-innovacion/

Instituto Nacional de Estadística e Informática. (2010). *Clasificación Industrial Internacional Uniforme de todas las actividades económicas.* (Revisión 4). Lima: INEI.

Instituto Nacional de Estadística e Informática (2018). Principales indicadores macroeconómicos. Recuperado de https://www.inei.gob.pe/estadisticas/indicetematico/economia/

Ley No. 26887 Ley General de Sociedades. (1997). En Diario Oficial El Peruano. Perú.

Ley No. 30039 Ley que promueve la investigación científica, desarrollo tecnológico e innovación tecnológica. (2015). En Diario Oficial El Peruano. Perú.

Mobile Operating System Market Share Peru (2018). StatCounter GlobalStats. Recuperado de http://gs.statcounter.com/os-market-share/mo.bile/peru/#monthly-201711-201803-bar

Porter, M. (2009). Ser *Competitivo.* Barcelona: Deusto.

Universidad San Ignacio de Loyola (2012). *Guía para la presentación de proyectos e informes de tesis.* Lima: Universidad San Ignacio de Loyola, Centro de Investigación. **ANEXOS**

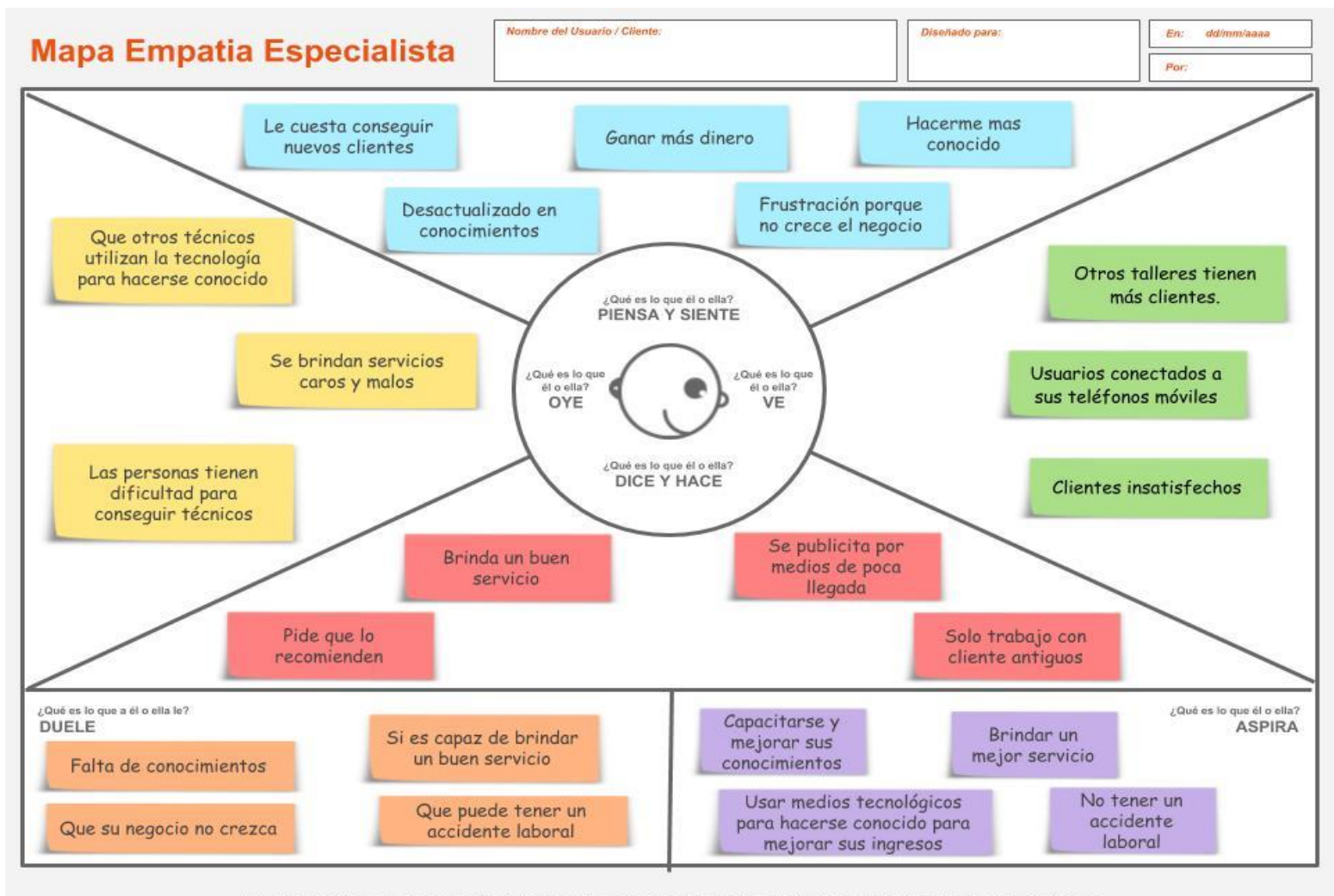

Creado por Marcelo Pizarro Miranda en base al trabajo de XPLANE y publicado en el libro Business Model Generation - http://www.businessmodelgeneration.com Licenciado mediante Creative Commons Reconocimiento - Compartir Igual 3.0 Unported - MARCELO PIZARRO MIRANDA - http://www.marcelopizarro.com

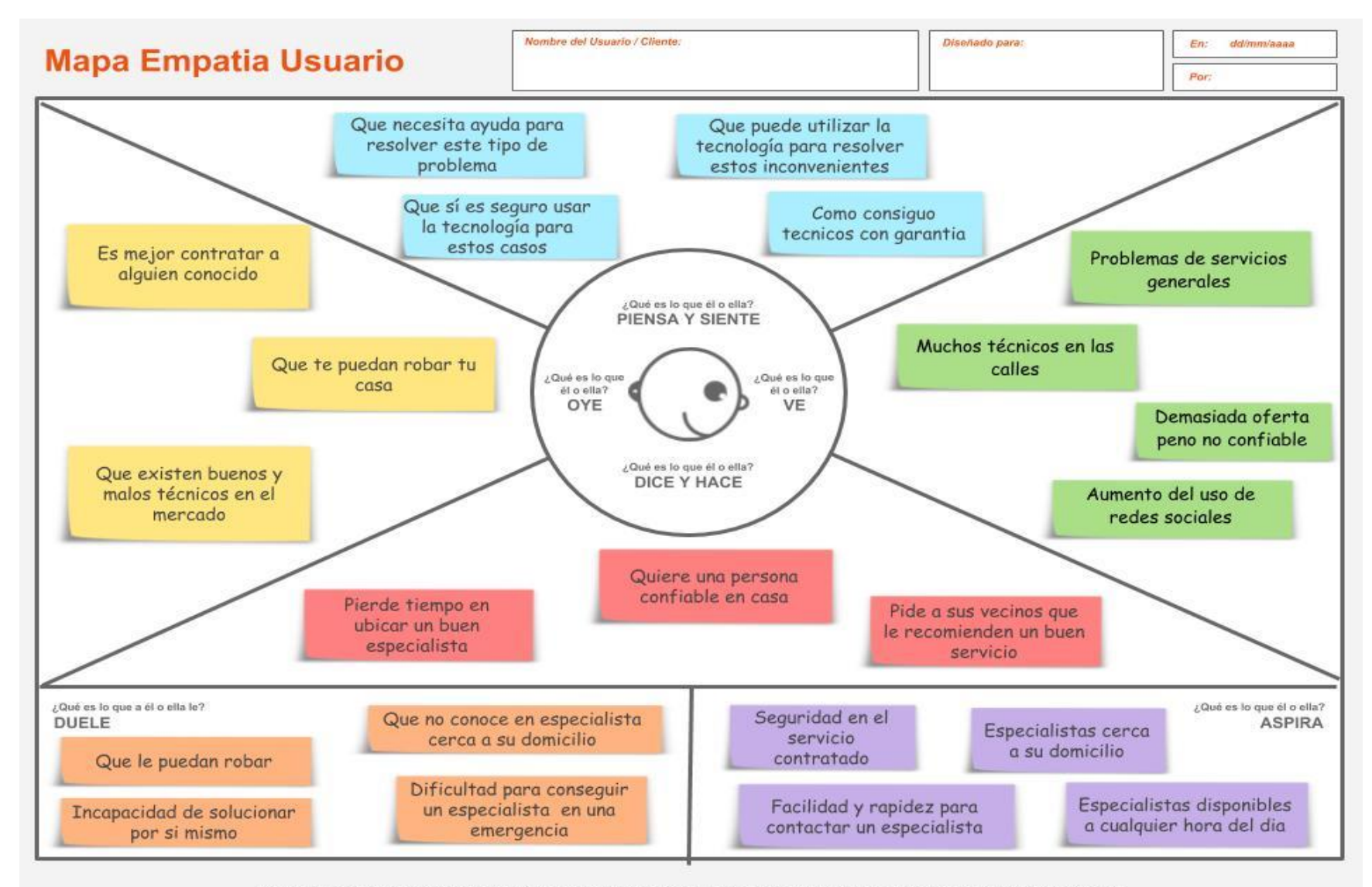

Creado por Marcelo Pizarro Miranda en base al trabajo de XPLANE y publicado en el libro Business Model Generation - http://www.businessmodelgeneration.com Licenciado mediante Creative Commons Reconocimiento - Compartir Igual 3.0 Unported - MARCELO PIZARRO MIRANDA - http://www.marcelopizarro.com

# Mapa de Propuesta de Valor: Especialista

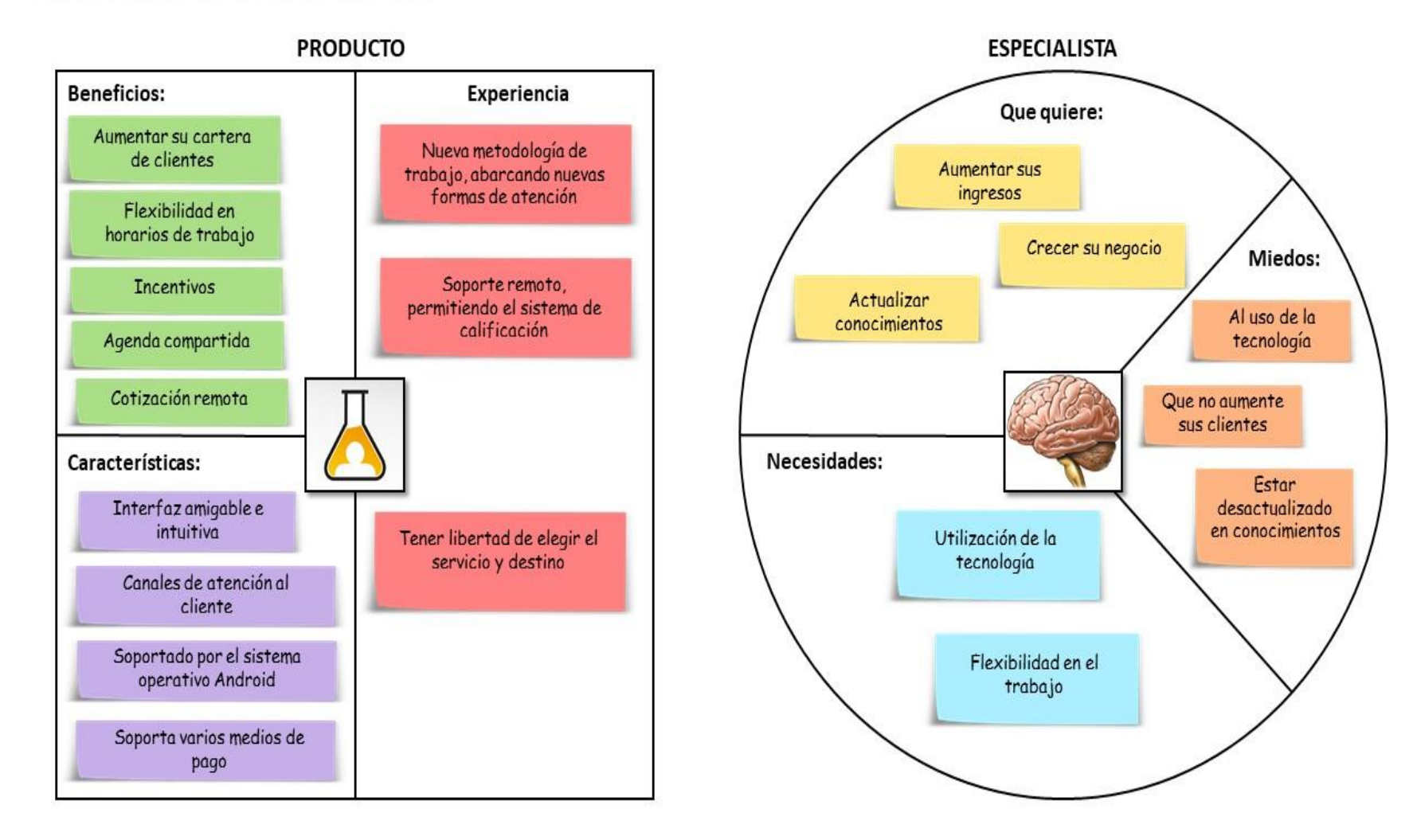

# Mapa de Propuesta de Valor: Usuario

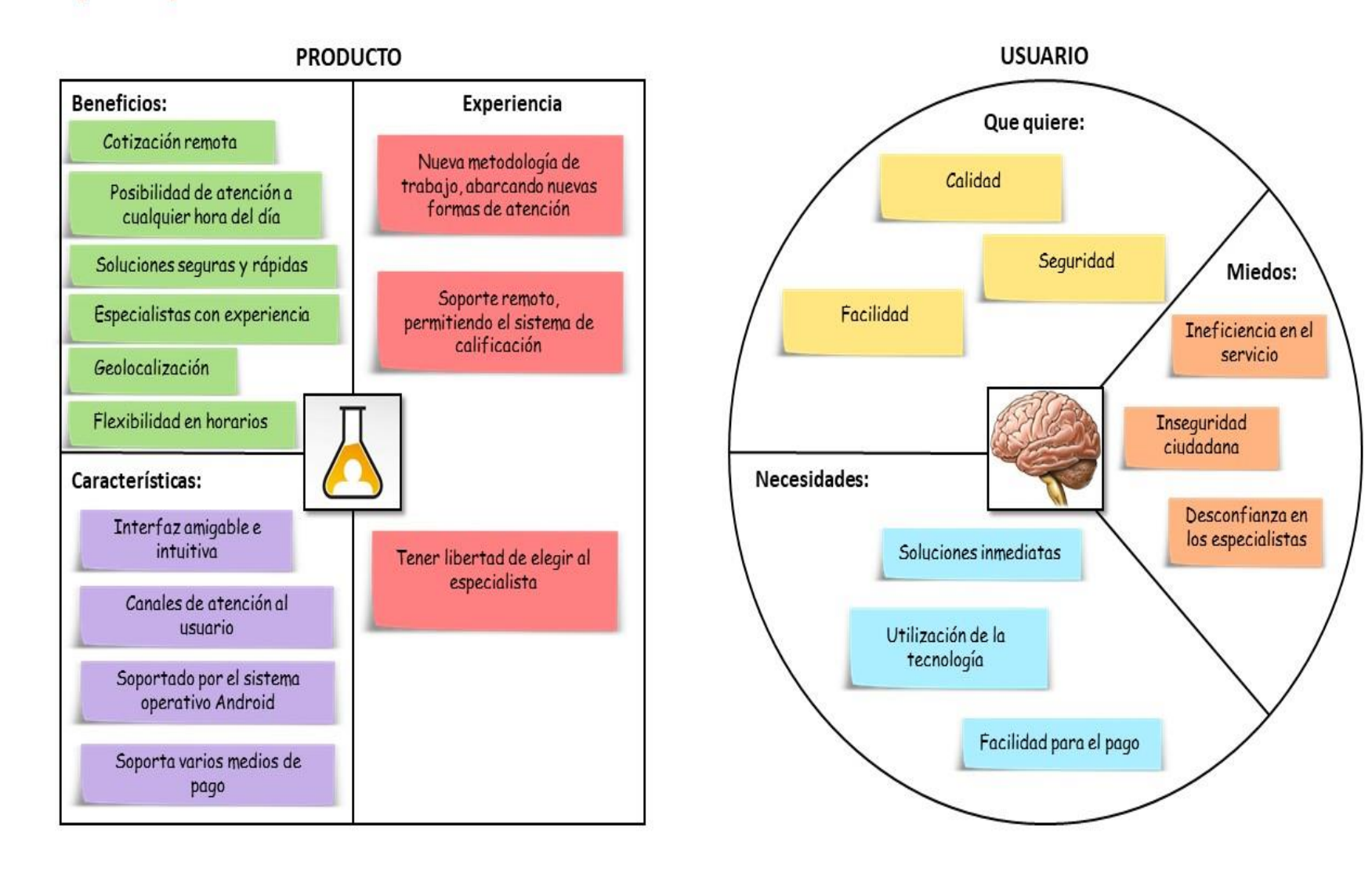

186